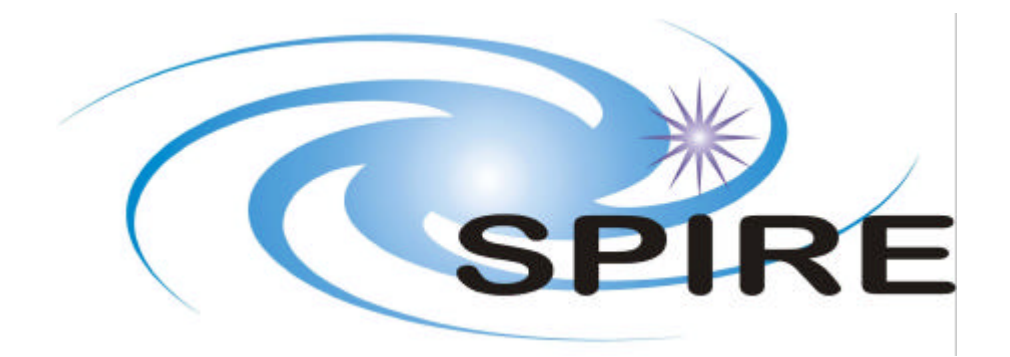

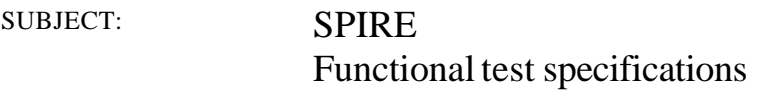

PREPARED BY: Samuel Ronayette (U o L/RAL)

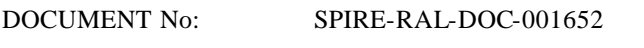

ISSUE: issue 1.2 Date: 04/08/2004

CHECKED BY: Asier Abreu (U o L/ RAL) Date:

APPROVED BY: Date:

**Distribution** 

RAL Dave Smith Ken King Bruce Swinyard Tanya Lim Sunil Sidher Asier Abreu

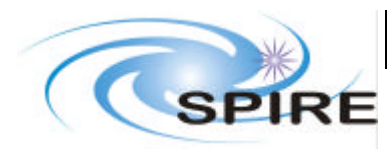

## SPIRE

Functional test specifications

**Ref:** SPIRE-RAL-DOC-001652 **Issue: Issue 1.2**

**Date:** 04/08/2004 **Page:** 2 of 163

# Change Record

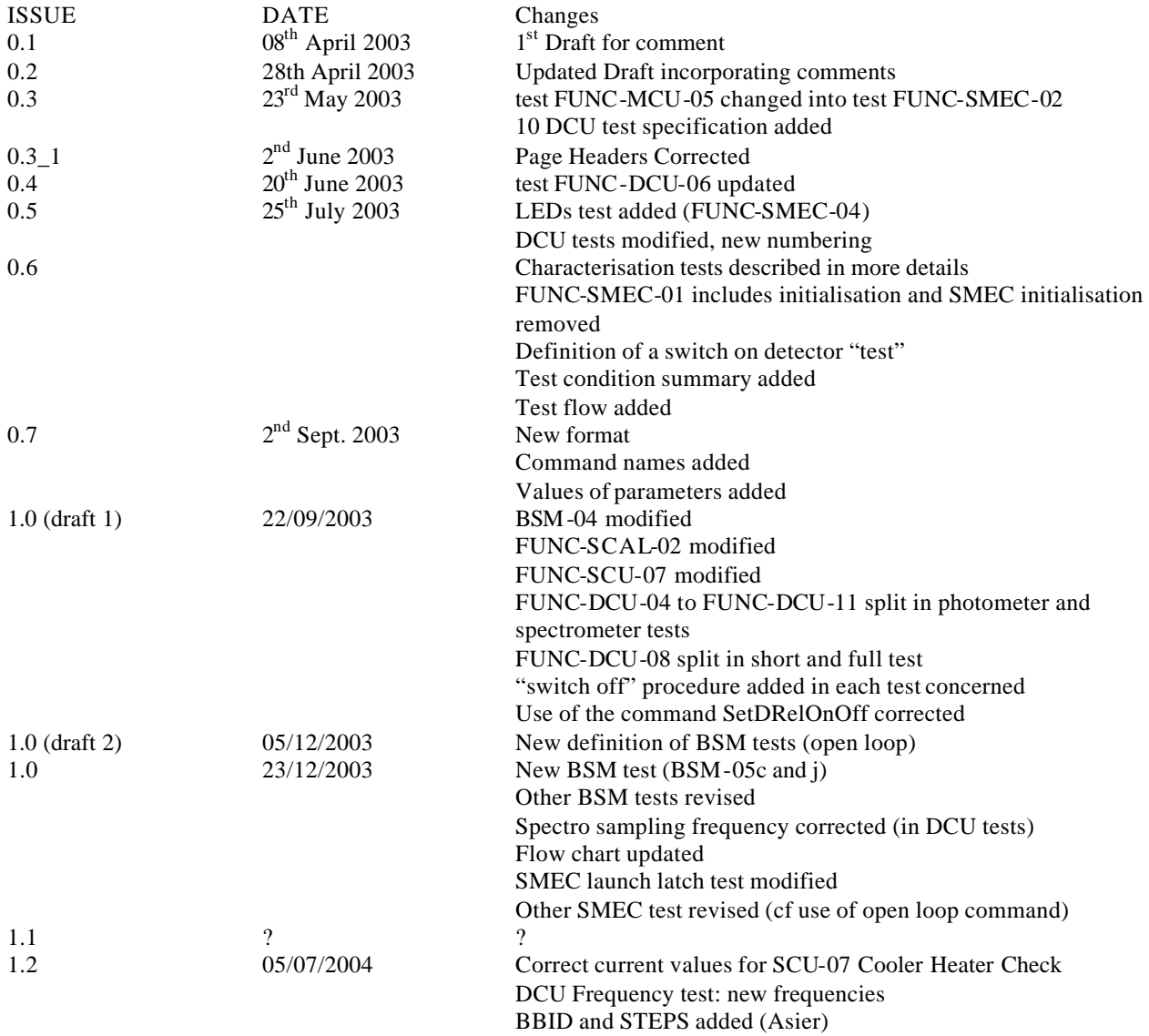

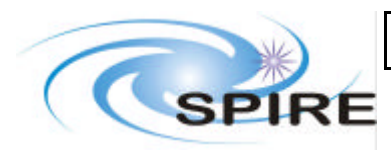

SPIRE

Functional test specifications

Issue: Issue 1.2 **Date:** 04/08/2004 **Page:** 3 of 163

## TABLE OF CONTENTS

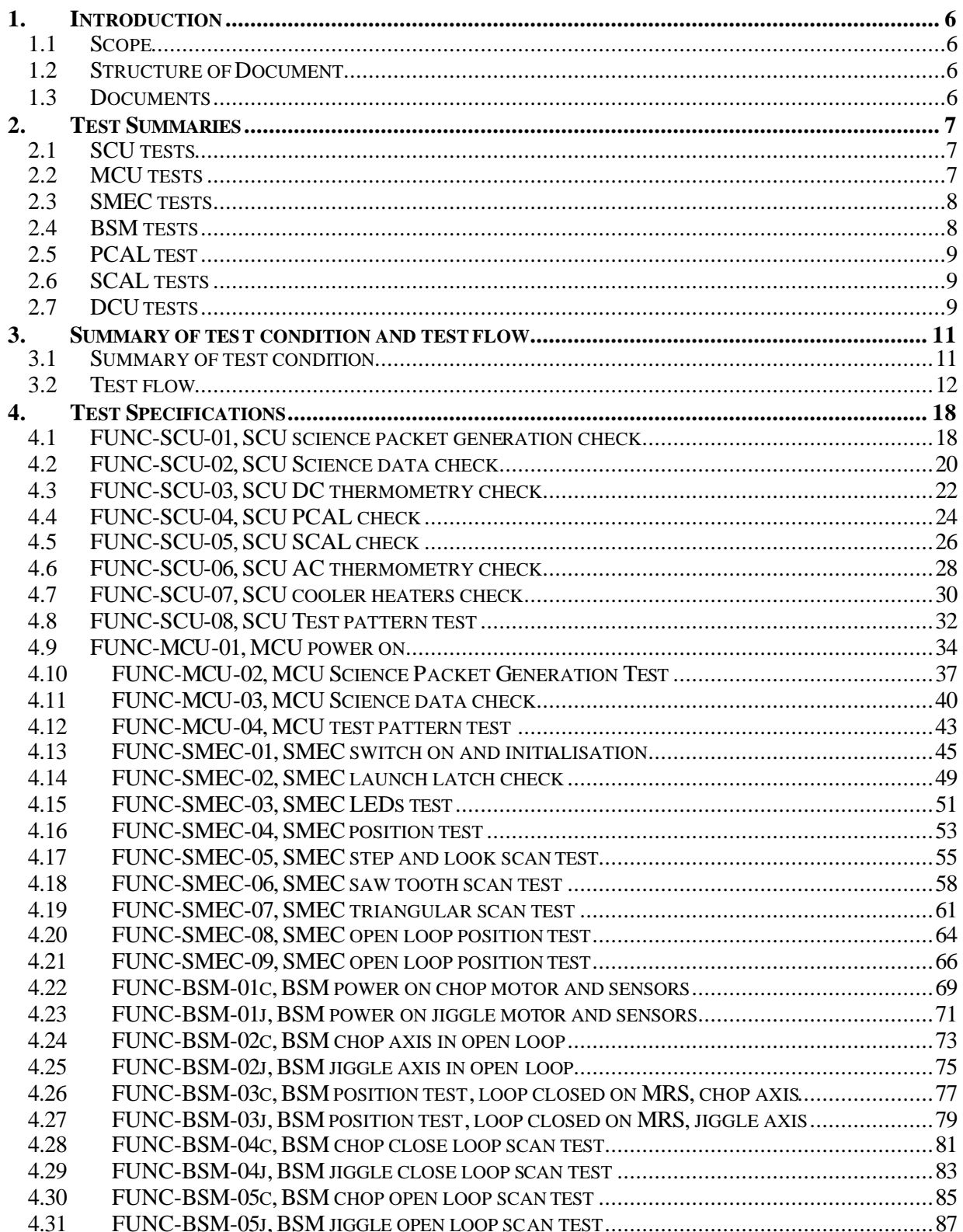

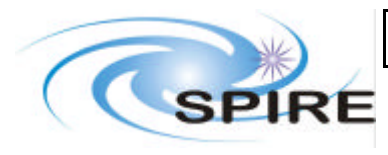

**Issue: Issue 1.2 Date:** 04/08/2004 **Page:** 4 of 163

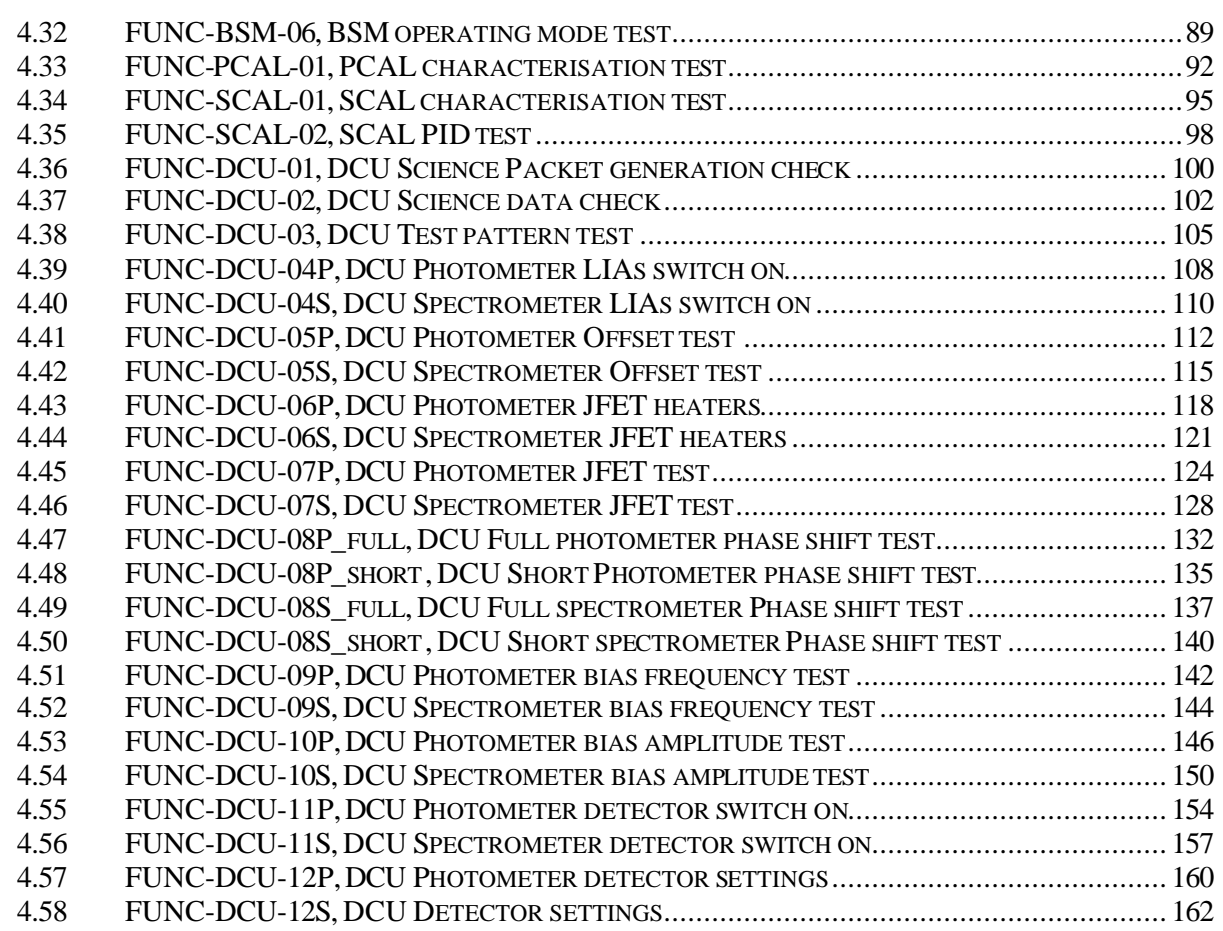

#### **FIGURES**

Test flow 12

### **TABLES**

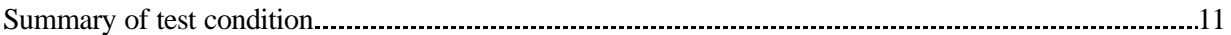

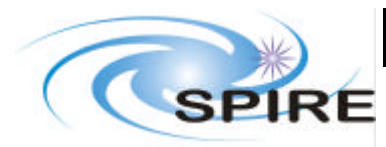

## **Project Document**

**Ref:** SPIRE-RAL-DOC-001652

SPIRE

Functional test specifications

**Issue: Issue 1.2 Date:** 04/08/2004 **Page:** 5 of 163

## **Glossary**

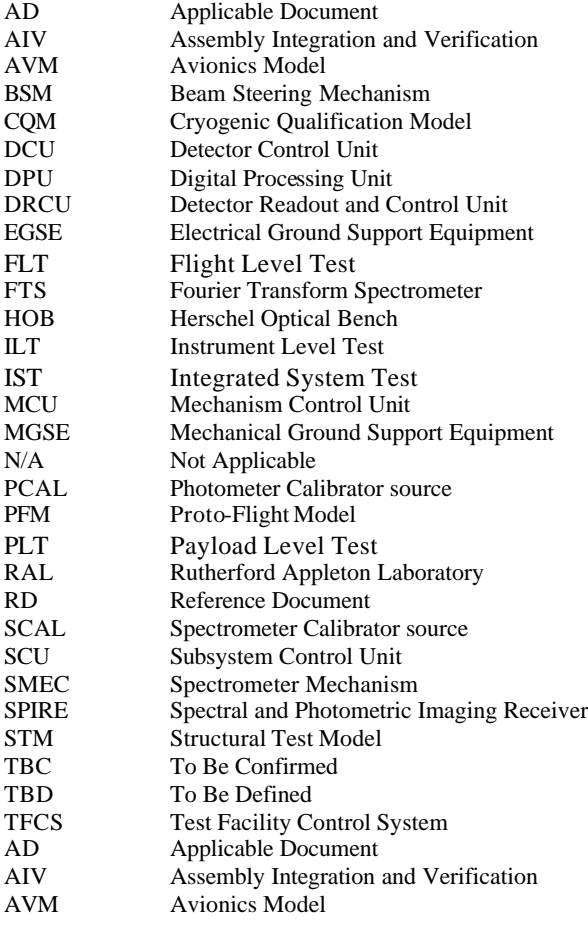

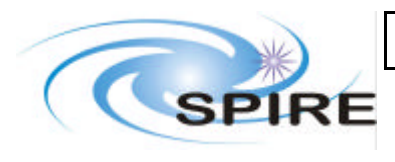

**Ref:** SPIRE-RAL-DOC-001652 **Issue: Issue 1.2 Date:** 04/08/2004 **Page:** 6 of 163

## **1. INTRODUCTION**

## **1.1 Scope**

This document contains the functional test specification for SPIRE. These are tests of different subsystems (SCU, MCU, SMEC, BSM, PCAL, SCAL, DCU) that will be performed on different model of the instrument (AVM, CQM, PFM, FS). They consist of integrity check and characterisation tests. These tests are not calibration or performance tests.

## **1.2 Structure of Document**

A summary of each test is given first (name, short description) and in the following section, we give the specification of each test. They are grouped together per subsystem (respectively SCU, MCU, SMEC, BSM, PCAL, SCAL, and DCU)

## **1.3 Documents**

Applicable Documents

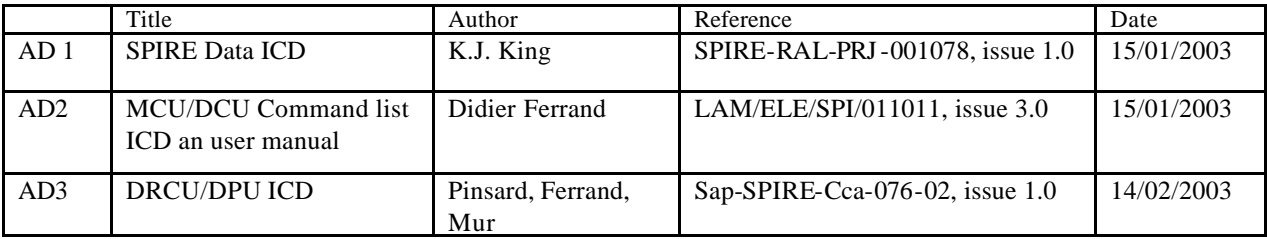

Reference Documents

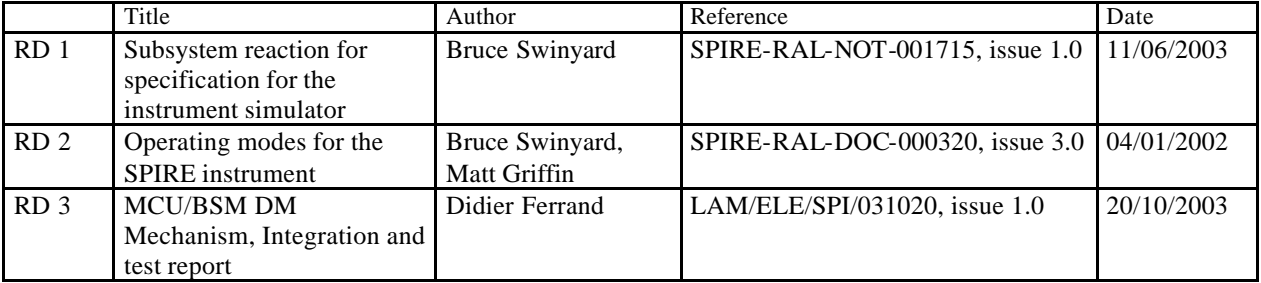

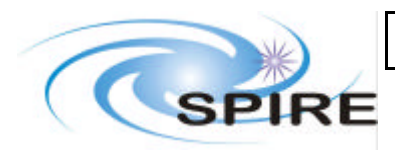

### **2. TEST SUMMARIES**

## **2.1 SCU tests**

### **2.1.1 FUNC-SCU-01, SCU Science packet generation check**

To check the integrity of SCU science packet interface and that the SCU generates the nominal science frame data. Request SCU science frame and check that all the frames are received correctly by the DPU

#### **2.1.2 FUNC-SCU-02, SCU Science data check**

Checking the integrity of the SCU science data. Request science frames and housekeeping data and compare content

#### **2.1.3 FUNC-SCU-03, SCU DC thermometry check**

To check the integrity of thermometers. Switch on thermometers all at once and check values

### **2.1.4 FUNC-SCU-04, SCU PCAL che ck**

Checking the integrity of PCAL. Switch on PCAL, set a current and check voltage and current, then switch off

### **2.1.5 FUNC-SCU-05, SCU SCAL check**

Checking the integrity of SCAL. Switch on SCAL, set a current and check voltage, current and temperature changes, then switch off

### **2.1.6 FUNC-SCU-06, SCU AC thermometry check**

Checking the integrity of the AC thermometer. Switch on AC thermometers and check values

#### **2.1.7 FUNC-SCU-07, SCU cooler heater check**

Checking the integrity of the cooler heaters. Switch on heaters, check voltage

### **2.1.8 FUNC-SCU-08, SCU Test pattern test**

Checking the integrity of SCU test pattern packet. Load test pattern and check content of packets

### **2.2 MCU tests**

#### **2.2.1 FUNC-MCU-01, MCU power on**

To power on the MCU into a state ready to execute SMEC or BSM commands. This procedure also tests the low speed interface to the MCU, used for command and housekeeping data transfer. Apply power to MCU from SCU and boot the MCU DSP ROM software, checking voltages and status

### **2.2.2 FUNC-MCU-02, MCU Science packet generation check**

To check the integrity of MCU science packet interface and that the MCU generates all the nominal science data frames. Generate science data from the SMEC and BSM at typical data rates and check that all the frames are received correctly by the DPU.

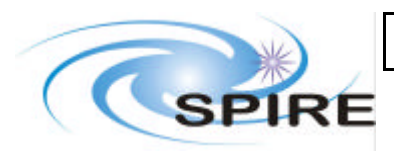

#### **2.2.3 FUNC-MCU-03, MCU Science data check**

Checking the integrity of MCU science data. Compare science data with HK. Perform test for each type of packet. (SMEC, BSM, ENG)

#### **2.2.4 FUNC-MCU-04, MCU test pattern test**

Checking the integrity of MCU test pattern packets. Load MCU test pattern and check contents of packets.

## **2.3 SMEC tests**

#### **2.3.1 FUNC-SMEC-01, SMEC switch on and initialisation**

Switching on and initialising SMEC. SMEC ends up at home position and is ready for following tests. Switch on various part of the SMEC system then initialise it. Check para meters

#### **2.3.2 FUNC-SMEC-02, SMEC launch latch check**

Checking that the launch latch works properly. Open launch latch, move SMEC short distance and check response

#### **2.3.3 FUNC-SMEC-03, SMEC LEDs test**

Checking integrity of the LEDs. Switch on LEDs and step up voltages

#### **2.3.4 FUNC-SMEC-04, SMEC position test**

Checking that SMEC moves to the position commanded. Move to set positions and measure read back position, currents, back emf

#### **2.3.5 FUNC-SMEC-05, SMEC multiple position test**

Characterising SMEC movement for a step-and-look scan. Perform a step-and-look scan, measure positions, current, back emf

#### **2.3.6 FUNC-SMEC-06, SMEC saw tooth scan test**

Characterising SMEC movement during a saw tooth scan. Scan over range and measure positions, current, backemf – repeat for different scans

#### **2.3.7 FUNC-SMEC-07, SMEC triangular scan test**

Characterising SMEC movement during a triangular scan. Scan over range and measure positions, current, backemf – repeat for different scans

### **2.4 BSM tests**

#### **2.4.1 FUNC-BSM-01c/j, BSM power on motor and sensor**

Checking the integrity of BSM motors and sensors. Switch BSM motors on. Check telemetry responses, consumed power

#### **2.4.2 FUNC-BSM-02c/j, position test, open loop**

Observing BSM behaviour in open loop. Determining sensor sensibility and scaling the back emf

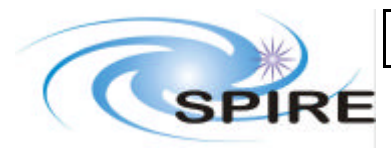

#### **2.4.3 FUNC-BSM-03c/j, position test, close loop**

Checking that BSM moves to the position commanded and that the control loop on MRS works

### **2.4.4 FUNC-BSM-04c/j, BSM scan test, close loop**

Characterising BSM movement for a single scan, loop closed on MRS. Move BSM to multiple set positions. Check telemetry response, consumed power.

#### **2.4.5 FUNC-BSM-05c/j, BSM scan test, open loop**

Characterising BSM movement for a single scan, loop open (no sensor). Move BSM to multiple set positions. Check telemetry response, consumed power.

#### **2.4.6 FUNC-BSM-06, BSM operating mode test**

Characterising BSM movement on chop axis for various positions on jiggle axis. Set BSM to each mode (Chop, jiggle…). Check telemetry response, consumed power

## **2.5 PCAL test**

#### **2.5.1 FUNC-PCAL-01, PCAL characterisation test**

Characterising PCAL. Go through each setting and measure telemetry response

### **2.6 SCAL tests**

#### **2.6.1 FUNC-SCAL-01, SCAL characterisation test**

Characterising SCAL. Set current and record temperatures

#### **2.6.2 FUNC-SCAL-02, SCAL PID test**

Verifying that the PID controller works properly. Set temperatures and record temperatures

### **2.7 DCU tests**

#### **2.7.1 FUNC-DCU-01, DCU Science Packet generation check**

Checking the integrity of the DCU science packet generation. Request DCU science packet and check that the number of frames generated matches the number commanded

#### **2.7.2 FUNC-DCU-02, DCU Science data check**

Checking the integrity of the DCU science packet. Request DCU science packet and check some values

#### **2.7.3 FUNC-DCU-03, DCU Test pattern test**

Checking the integrity of the DCU test pattern. Load test pattern and check content of packets. Perform for each type of packet (Photometer and Spectrometer)

#### **2.7.4 FUNC-DCU-04P/S, DCU LIAs switch on**

Checking the integrity of the LIAs. Switch on LIAs. Check parameter values

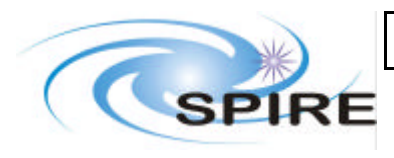

#### **2.7.5 FUNC-DCU-05P/S, DCU Offset test**

Characterising the detector output for various values of offset. Change offsets up and down, record output and analyse off line

#### **2.7.6 FUNC-DCU-06P/S, DCU JFET heaters**

Characterising influence of JFET heaters on detectors output. Switch on JFET heaters. Record detector signal, derive noise

### **2.7.7 FUNC-DCU-07P/S, DCU JFET test**

Characterising detector signal for various JFET drain voltages. Switch on JFETS with Vdd on. Activate autooffset control. Measure noise. Vary Vss and measure noise

### **2.7.8 FUNC-DCU-08P/S\_full, DCU Phase shift test**

Adjusting the demodulation phase. Set phase to  $\pi/2$  and  $3\pi/2$  adjust phase by small amounts to find minimum – set phase back to +d φ

#### **2.7.9 FUNC-DCU-08P/S\_short, DCU Phase shift test**

Set phase at  $\pi/2+d\phi$  and verify that signal = 0

#### **2.7.10 FUNC-DCU-09P/S, DCU Bias frequency test**

Characterising detector signal for various bias frequencies. Set up bias frequency. Measure noise

### **2.7.11 FUNC-DCU-10P/S, DCU Bias amplitude test**

Characterising detector signal for various bias amplitudes. Set bias amplitude. Measure change in signal level, measure noise, read out offsets

### **2.7.12 FUNC-DCU-11P/S, DCU detectors switch on**

Switching on the all chain for reading detectors signal. This procedure must be performed before test FUNC-DCU-08, FUNC-DCU-09 and FUNC-DCU-10 – see flowchart p17

### **2.7.13 FUNC-DCU-12P/S, DCU detectors settings**

Setting sampling frequency, bias frequency, bias amplitude and demodulation phase when LIA and JFET are already on. This procedure must be performed after FUNC-DCU-04 and FUNC-DCU-07 before carrying on with tests FUNC-DCU-08, FUNC-DCU-09 and FUNC-DCU-10. – see flowchart p17

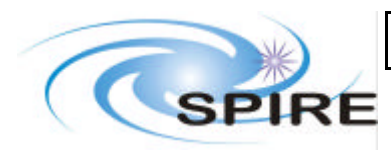

### **3. SUMMARY OF TEST CONDITION AND TEST FLOW**

In this section is table that sum up the condition in which each test is performed, i.e. instrument configuration, if the test is performed during short functional test, during warm functional test. It is followed by the test flow

## **3.1 Summary of test condition**

S: performed during Short functional test

F: performed during Full functional test (all?)

W: performed during Warm functional test

C: performed during Cold functional test (all?)

\*: test that have a short and a full version (refer to procedure for details)

!: different script according to instrument model (refer to procedure for details)

?: TBD or TBC

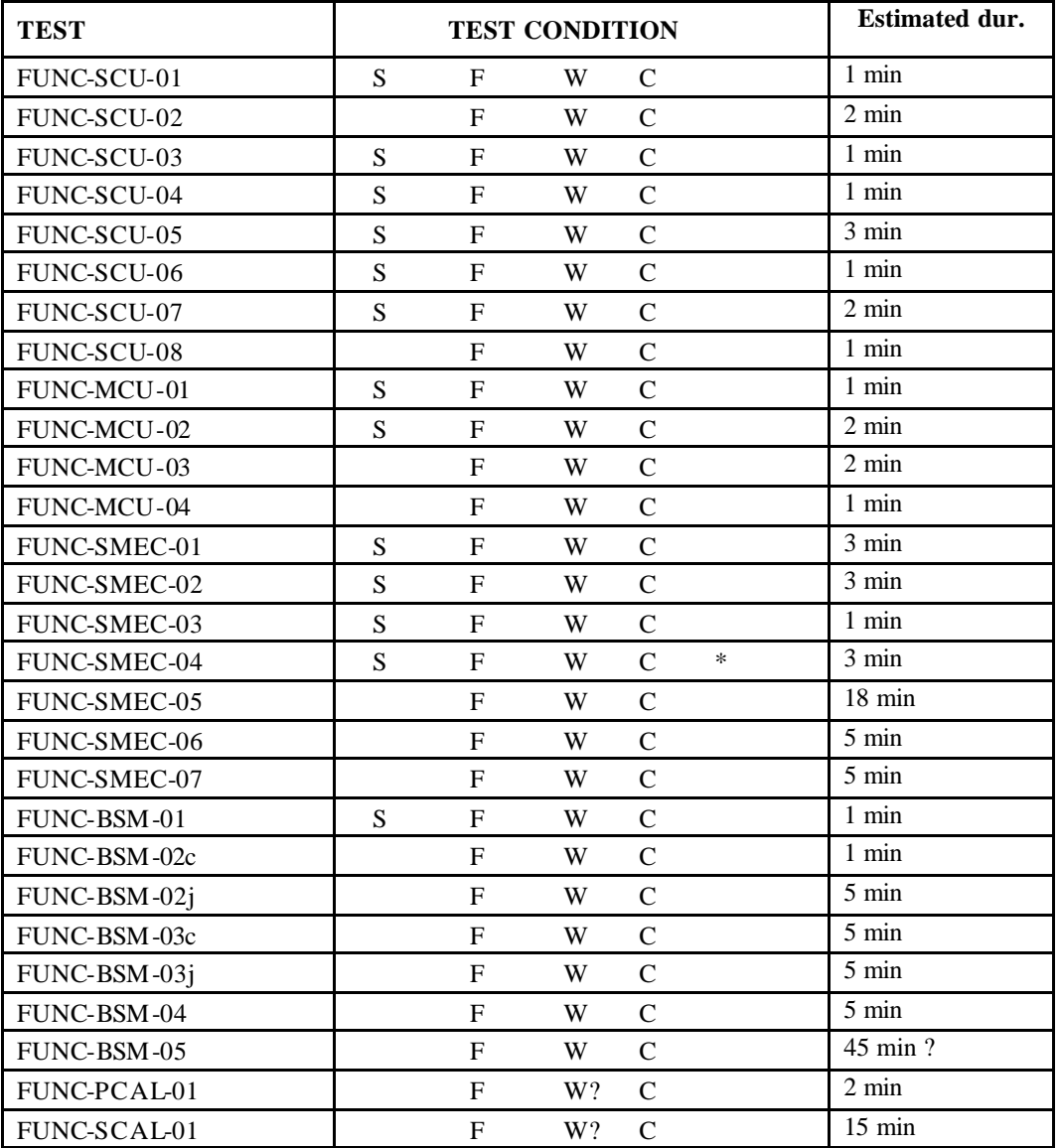

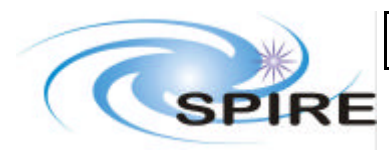

### **Project Document**

SPIRE Functional test specifications

**Ref:** SPIRE-RAL-DOC-001652 **Issue: Issue 1.2**

**Date:** 04/08/2004 **Page:** 12 of 163

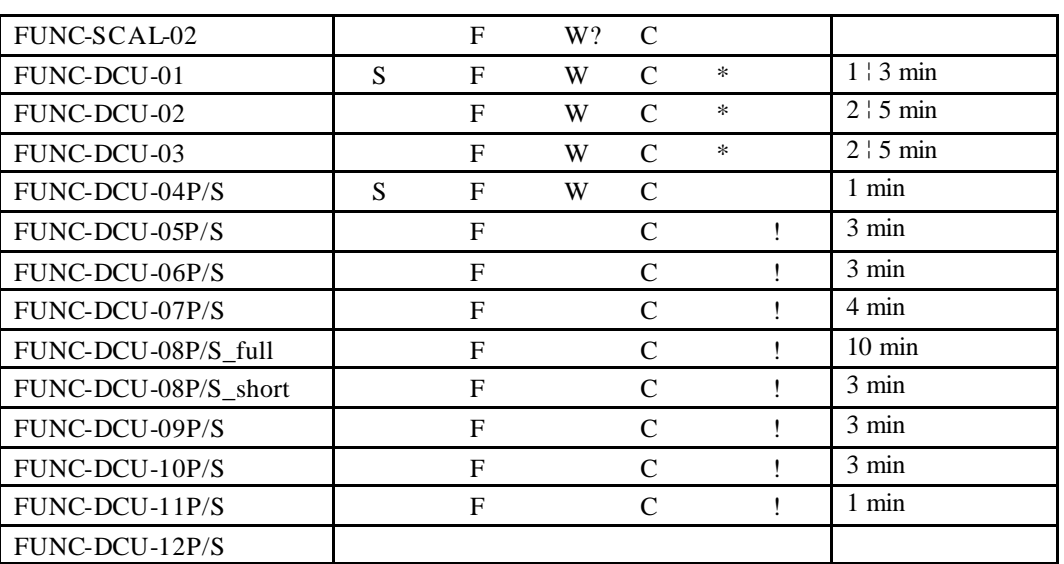

#### **Total duration:**

#### **Comment/open issues**

-There might be other tests that deserve a \* (different short and full), TBD

### **3.2 Test flow**

Warm short functional test: perform test in yellow boxes only Warm full functional test: perform test in yellow and pink boxes only Cold short functional test: perform test in yellow and blue boxes only Cold full functional test: perform all tests Test into brackets: cannot be performed with the CQM

#### **Comment/open issues:**

-Maybe FUNC-SCU-06 (AC thermometry) should be repeated when the detectors are at 300 mK?

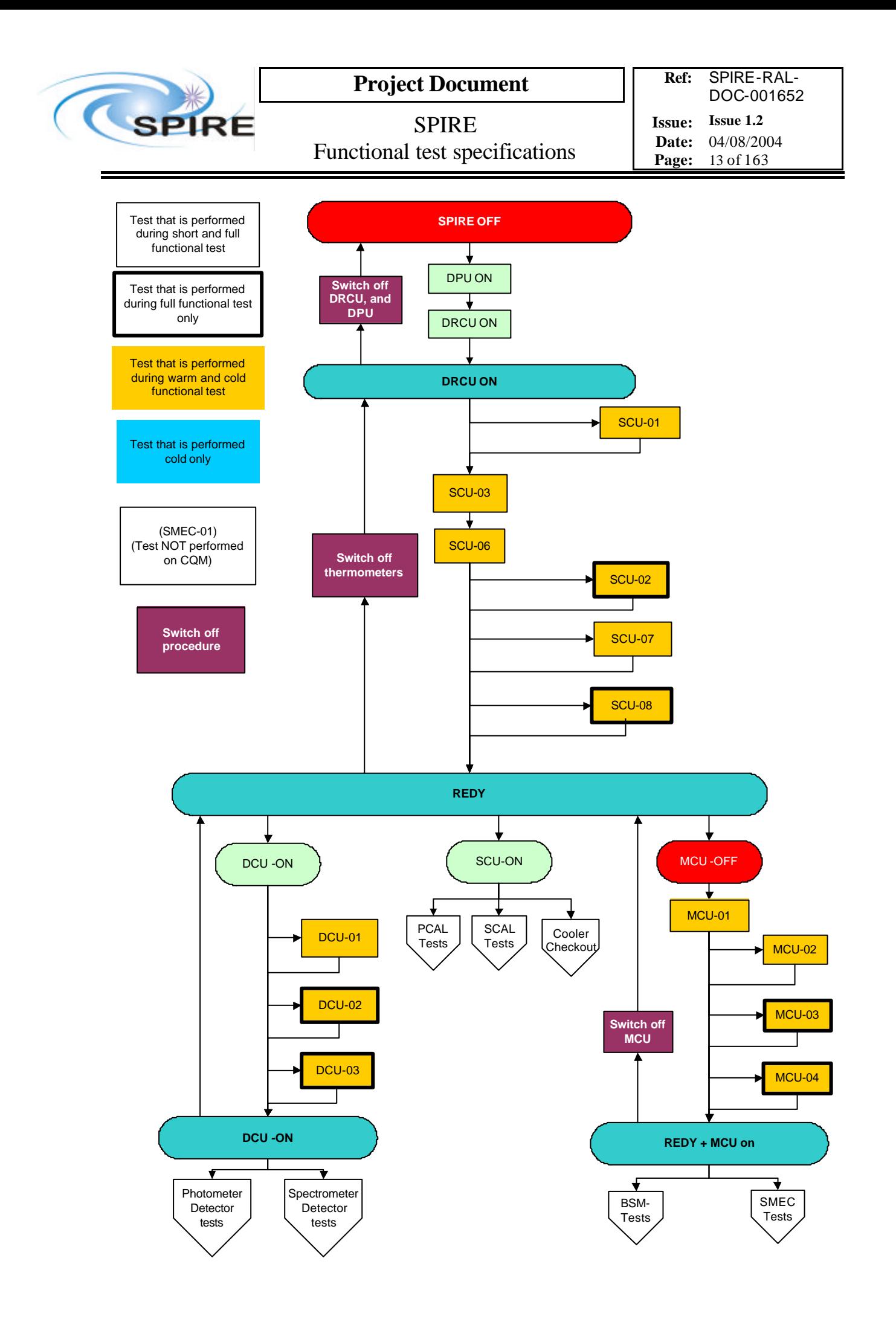

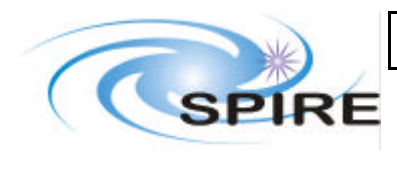

## **Project Document**

SPIRE Functional test specifications

**Date:** 04/08/2004 **Page:** 14 of 163

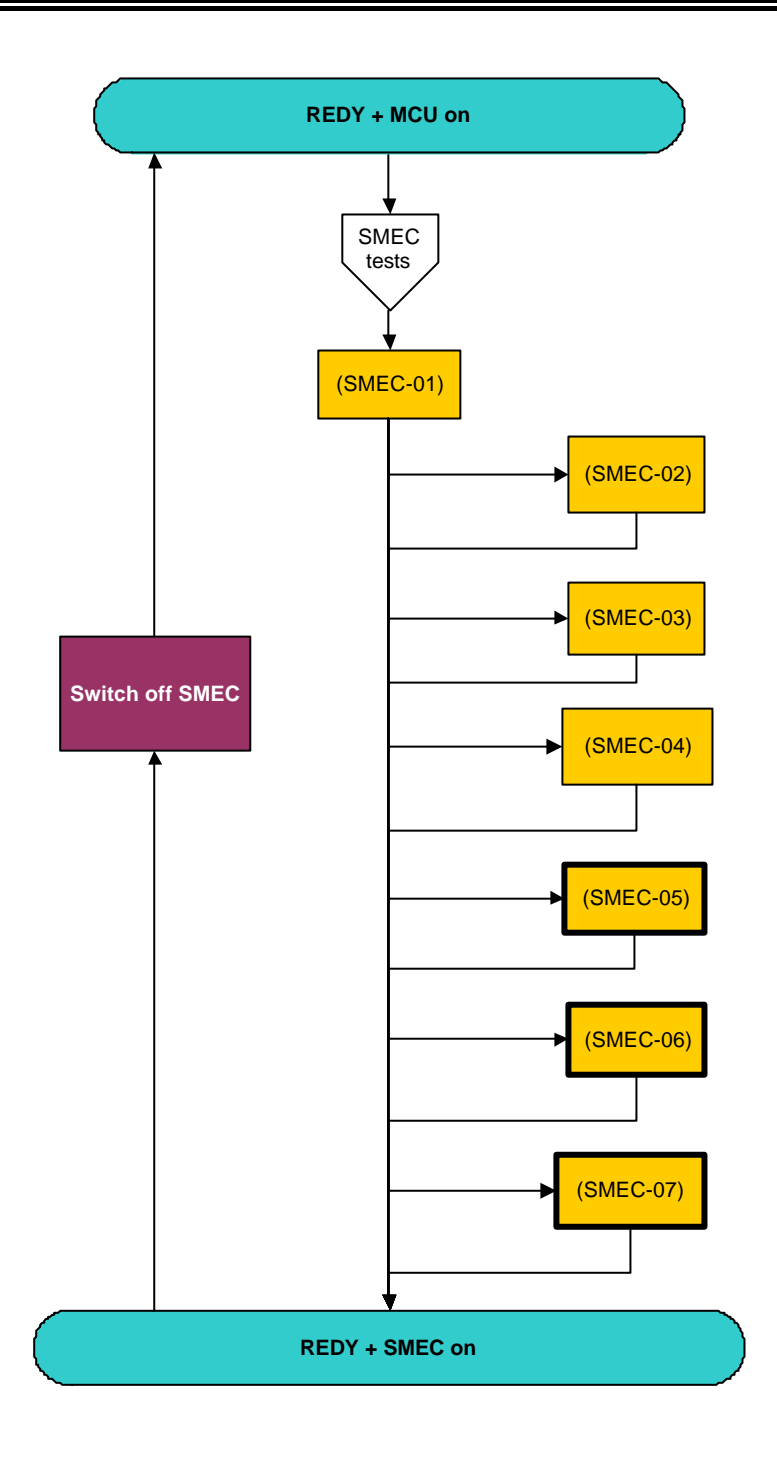

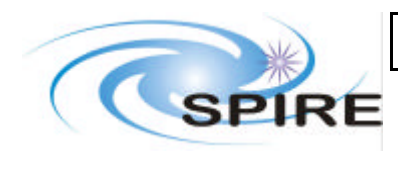

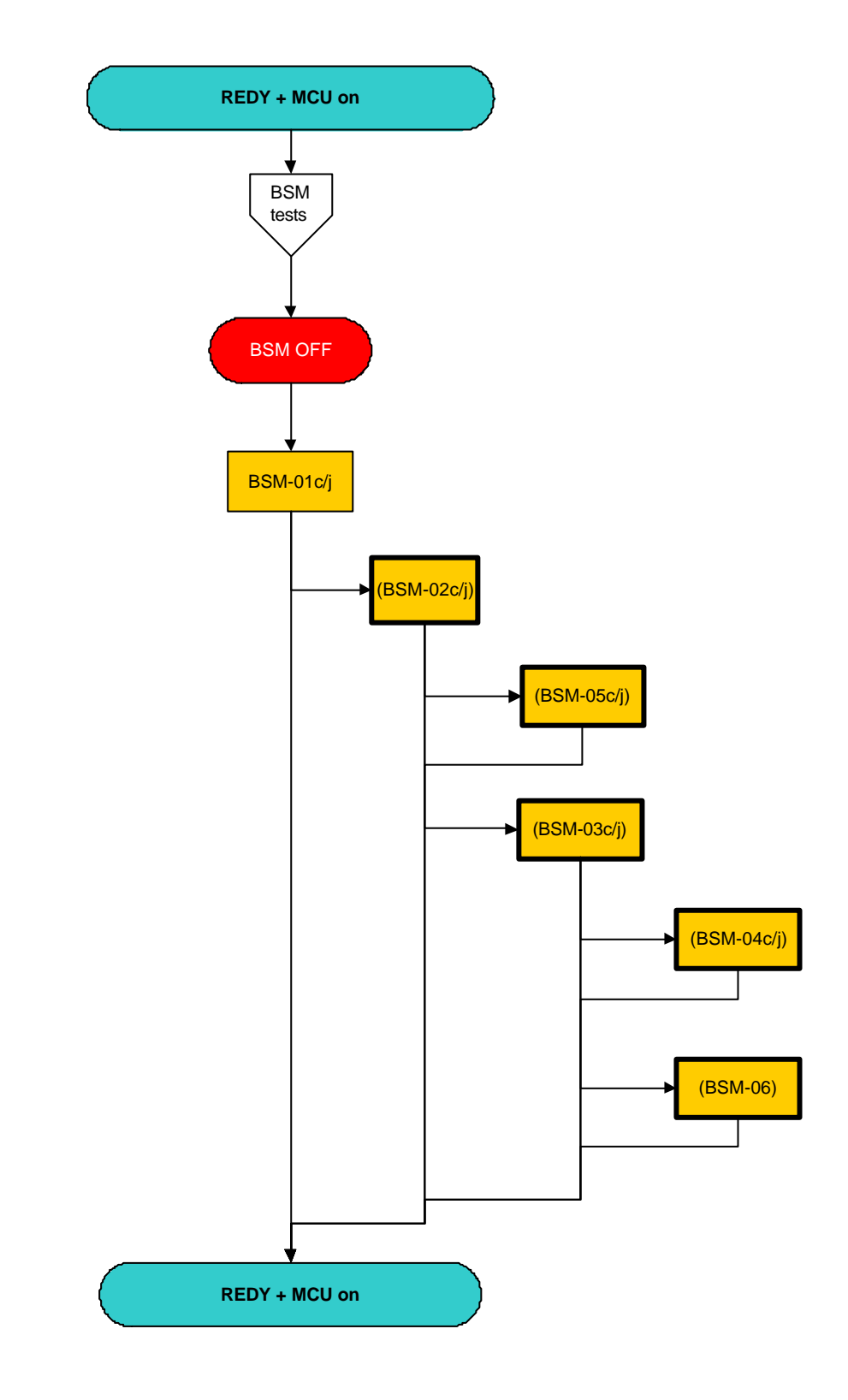

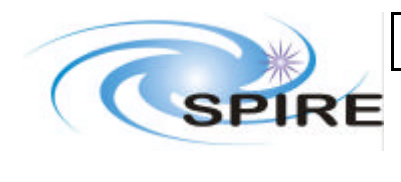

## **Project Document**

SPIRE Functional test specifications

**Date:** 04/08/2004 **Page:** 16 of 163

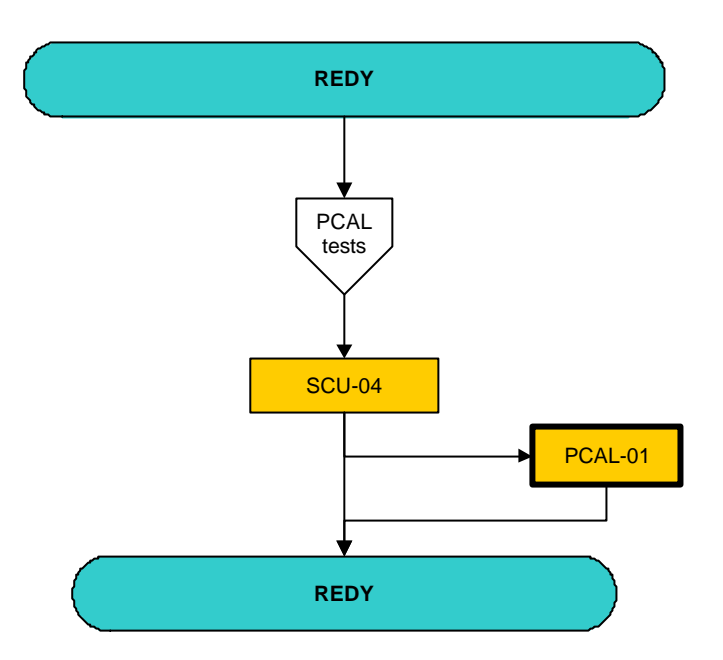

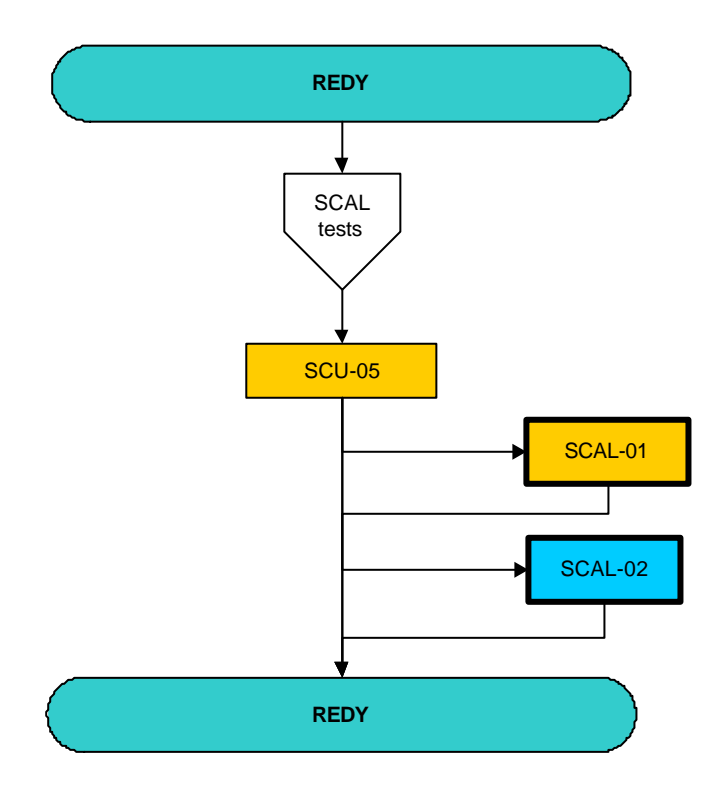

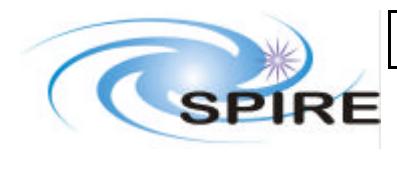

## **Project Document**

**Ref:** SPIRE-RAL-DOC-001652

SPIRE Functional test specifications **Issue: Issue 1.2 Date:** 04/08/2004

**Page:** 17 of 163

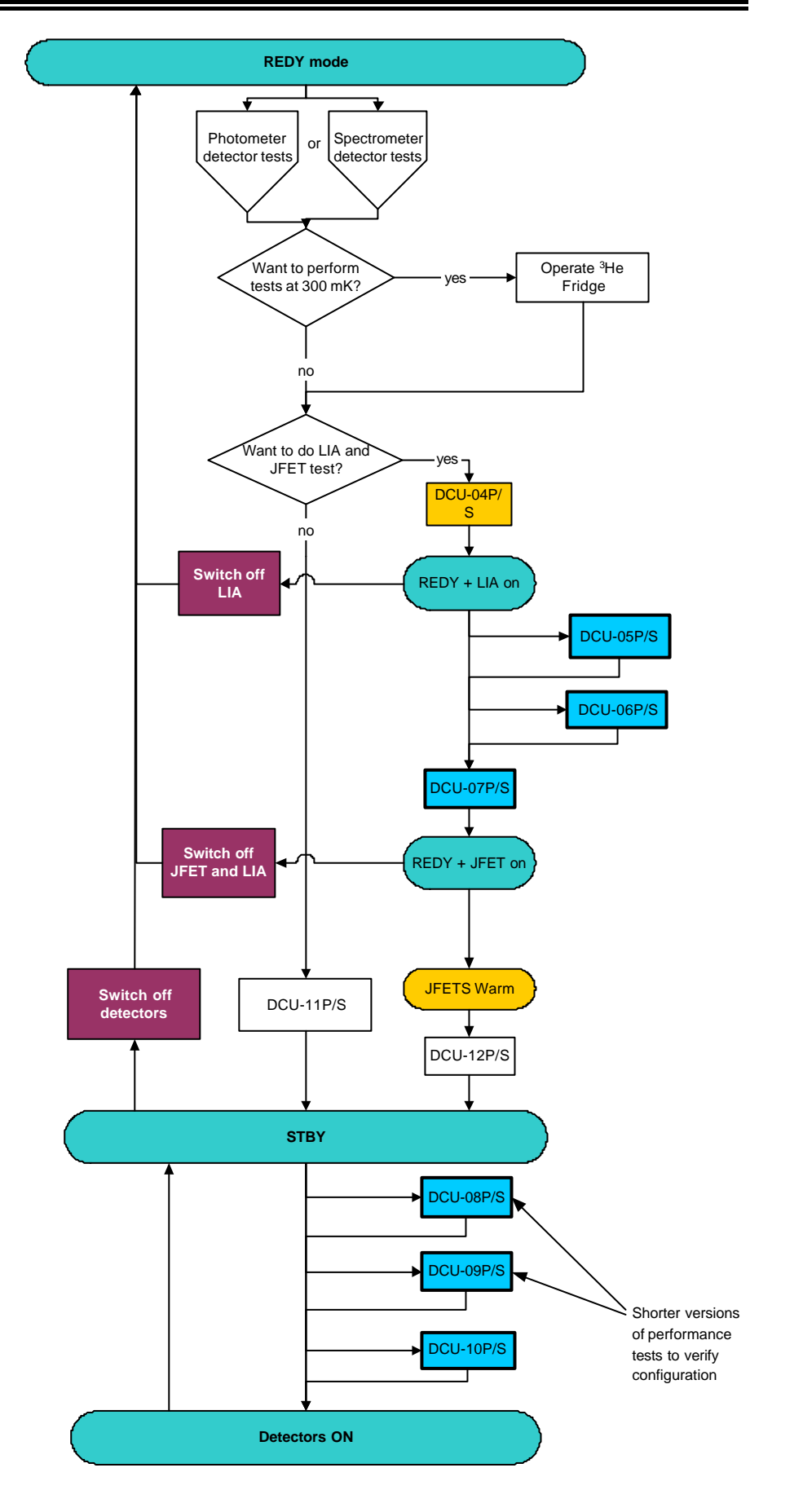

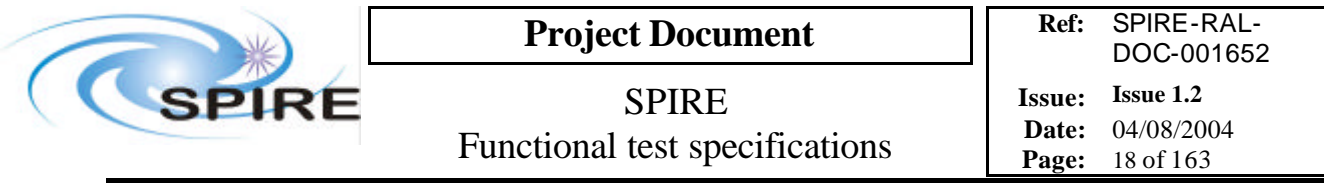

## **4. TEST SPECIFICATIONS**

# **4.1 FUNC-SCU-01, SCU science packet generation check**

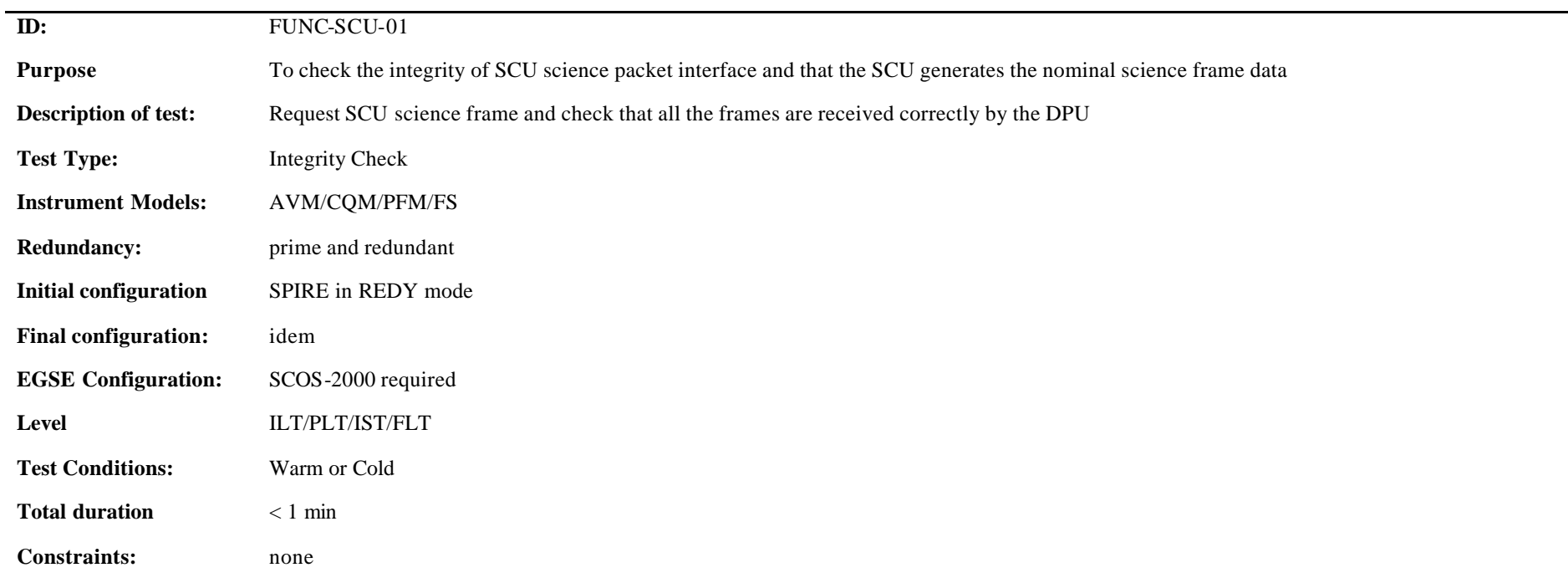

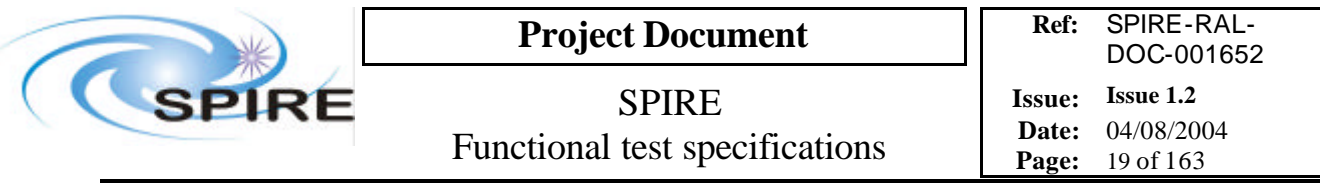

### **Procedure and analysis**

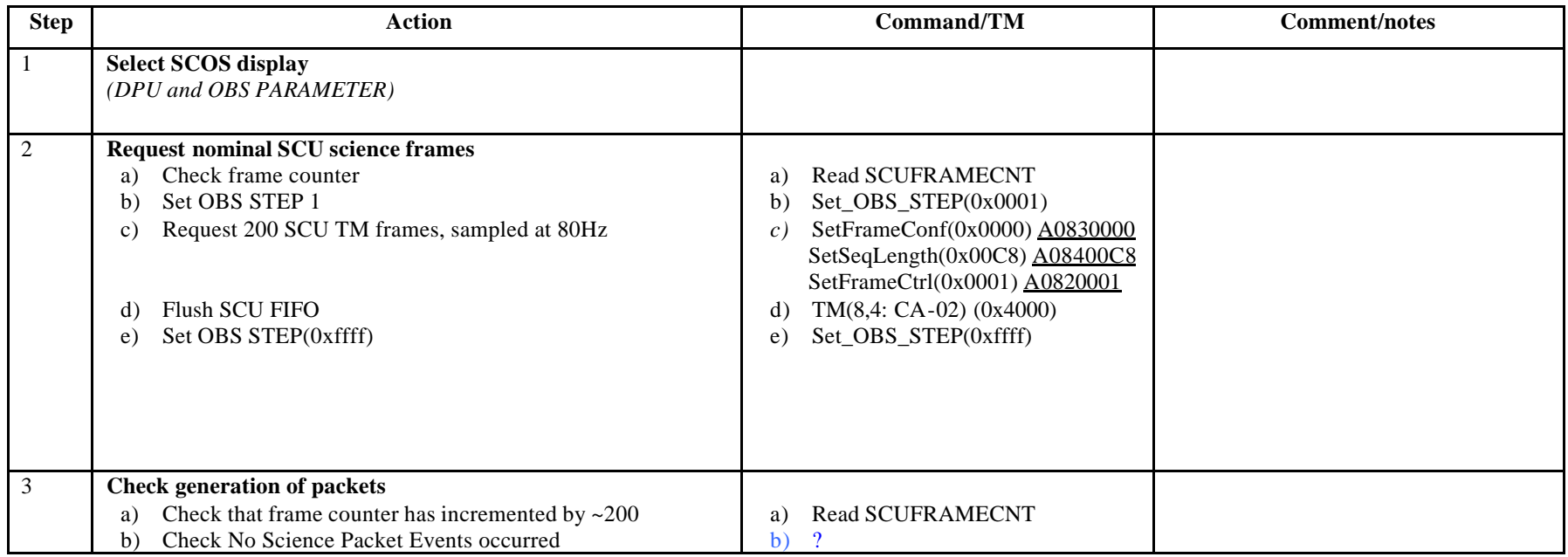

**Success/Failure Criteria**: Test passed if correct number of frame generated

**Comments/Open issues**:

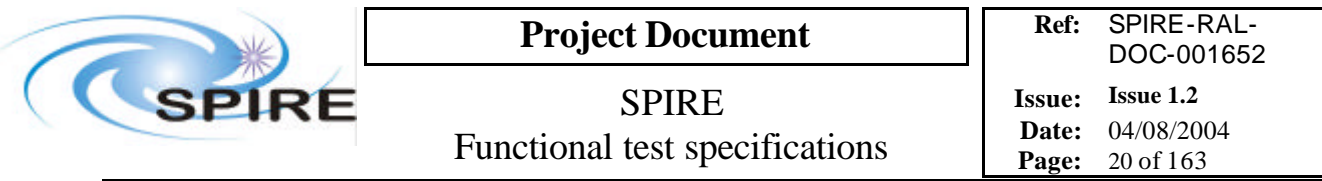

# **4.2 FUNC-SCU-02, SCU Science data check**

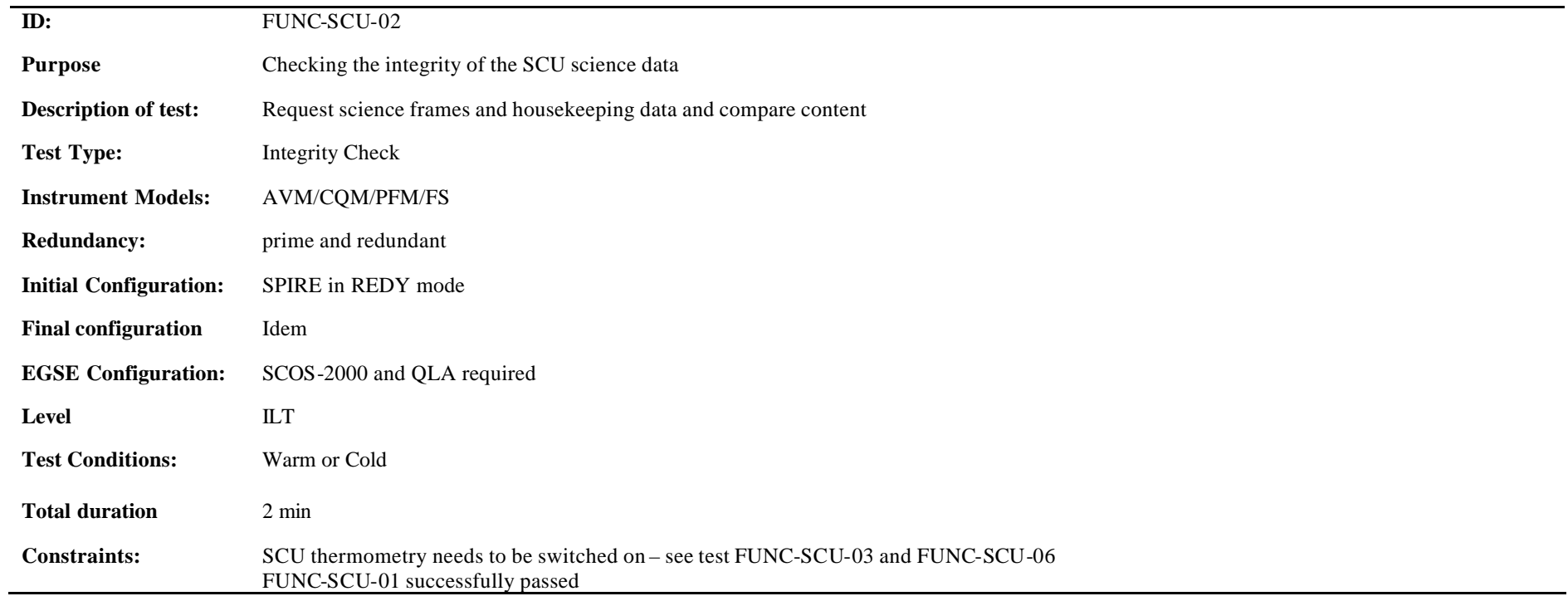

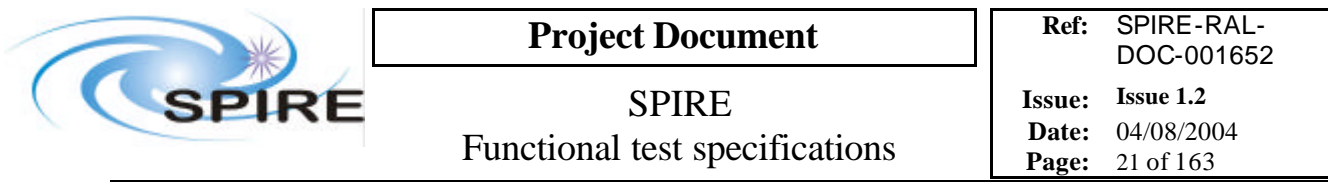

#### **Procedure and analysis**

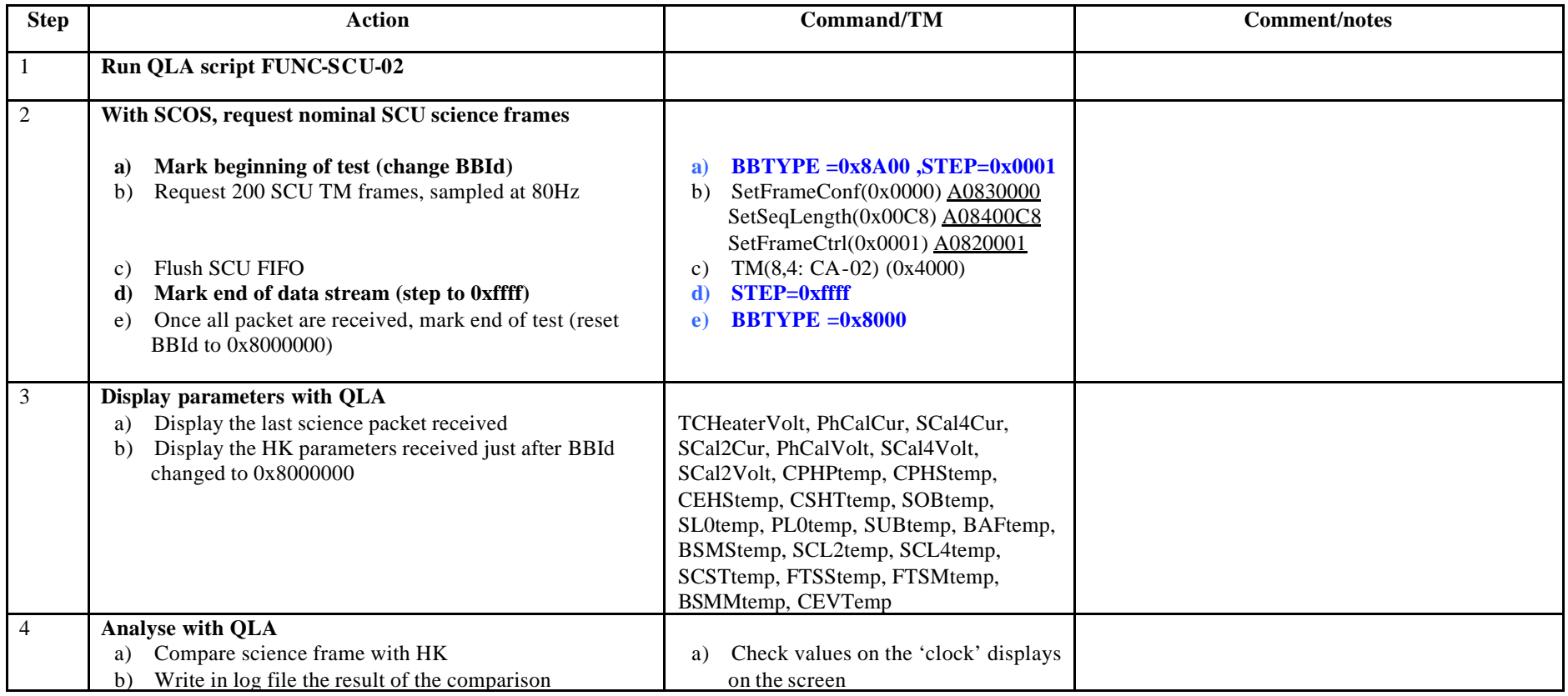

**Success/Failure Criteria**: Test passed if values in the science frame are identical to those in the HK nominal report.

**Comments/Open issues**:

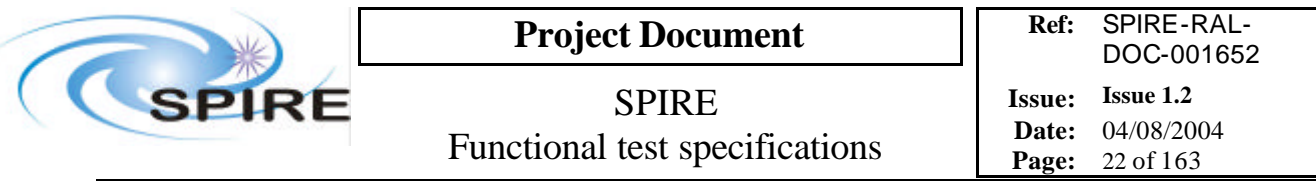

# **4.3 FUNC-SCU-03, SCU DC thermometry check**

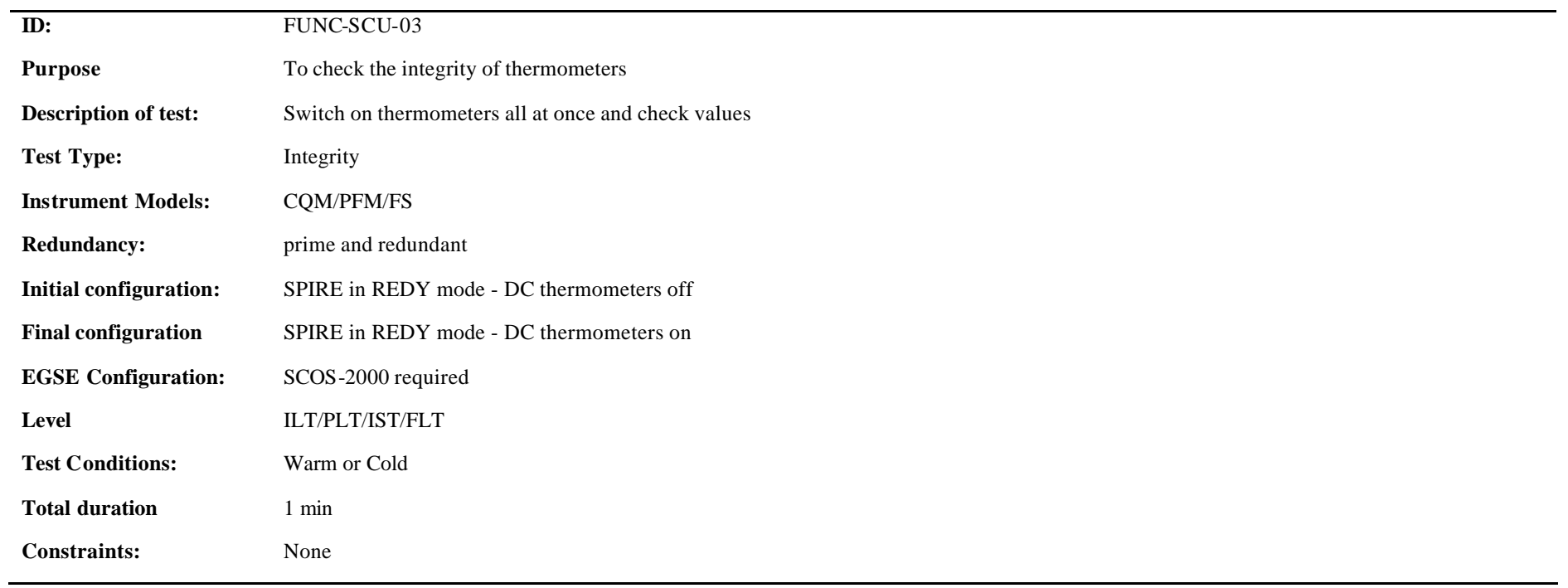

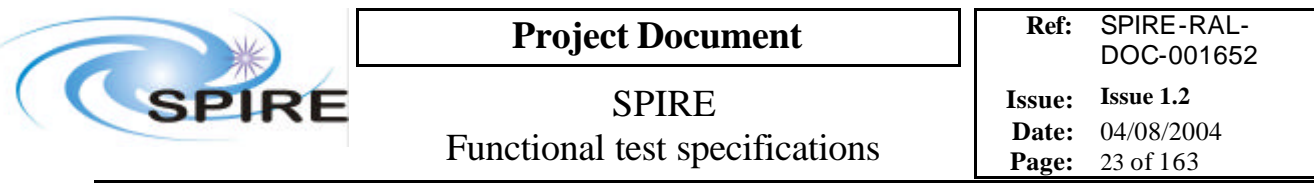

### **Procedure and analysis**

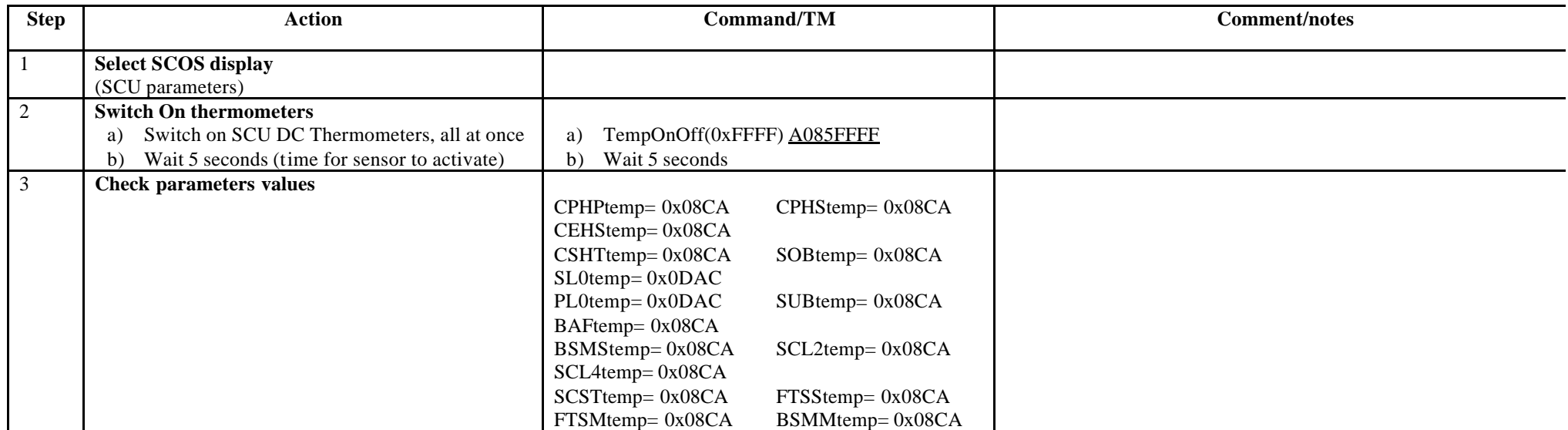

**Switch off procedure:**

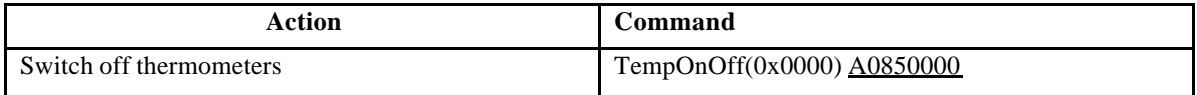

**Success/Failure Criteria**: Test passed if all thermo meter channels are reading expected values

**Comments/Open issues**:

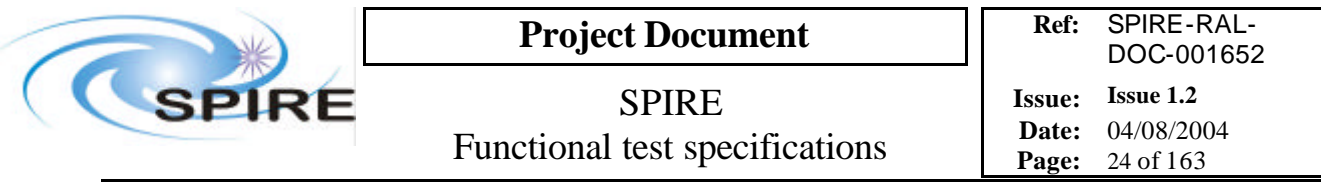

# **4.4 FUNC-SCU-04, SCU PCAL check**

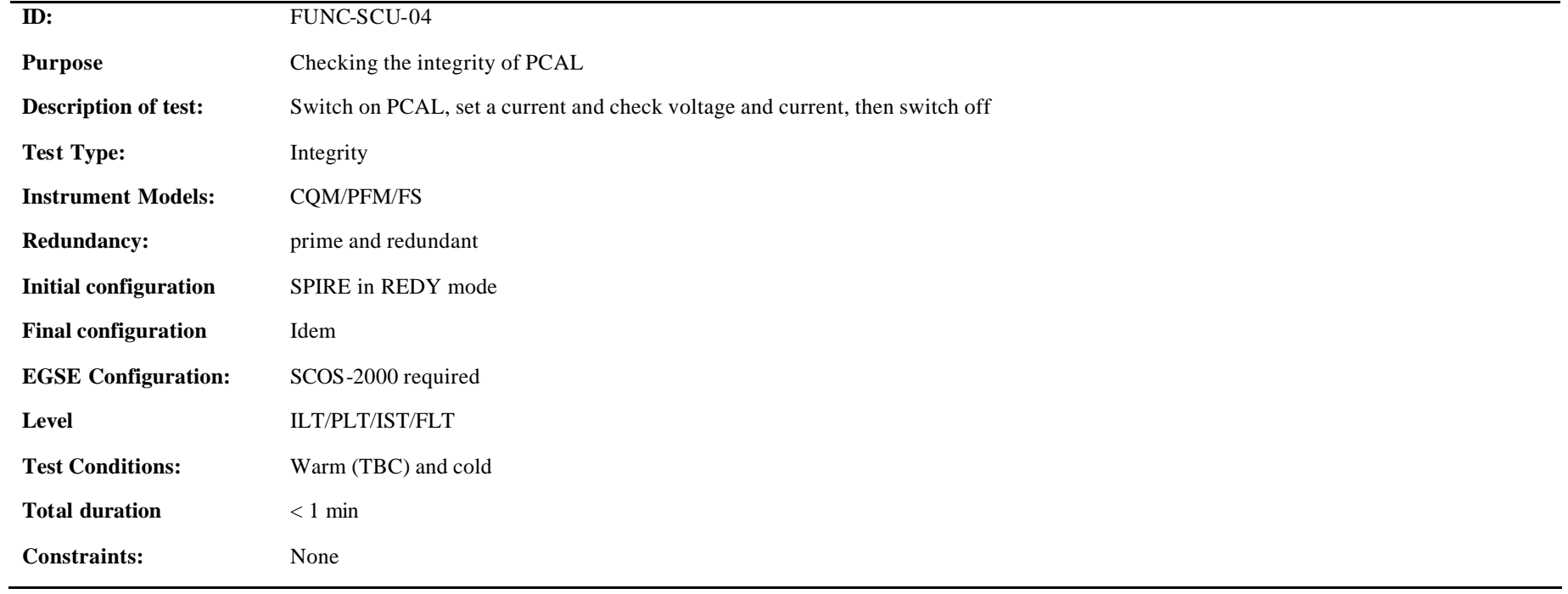

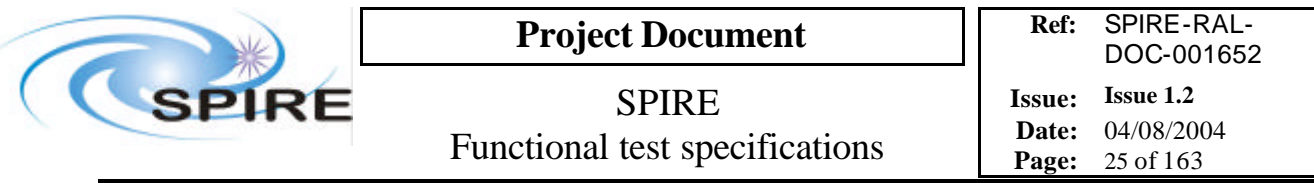

**Procedure and analysis:**

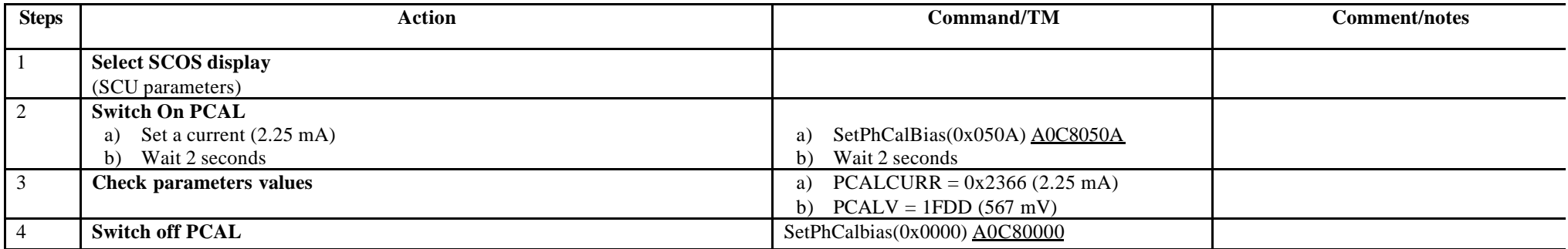

**Success/Failure Criteria**: Test passed if value of current read = current set and voltage has value expected

#### **Comments/Open issues:**

This test needs a calibration curve. Voltage expected is dependent on instrument model and version of MIB

Is it possible to perform this test warm?

Answer from Peter Hargrave: good question, I don't know, maybe, has never been done

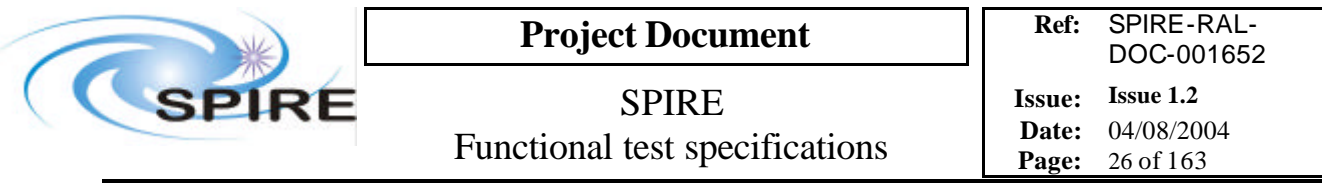

# **4.5 FUNC-SCU-05, SCU SCAL check**

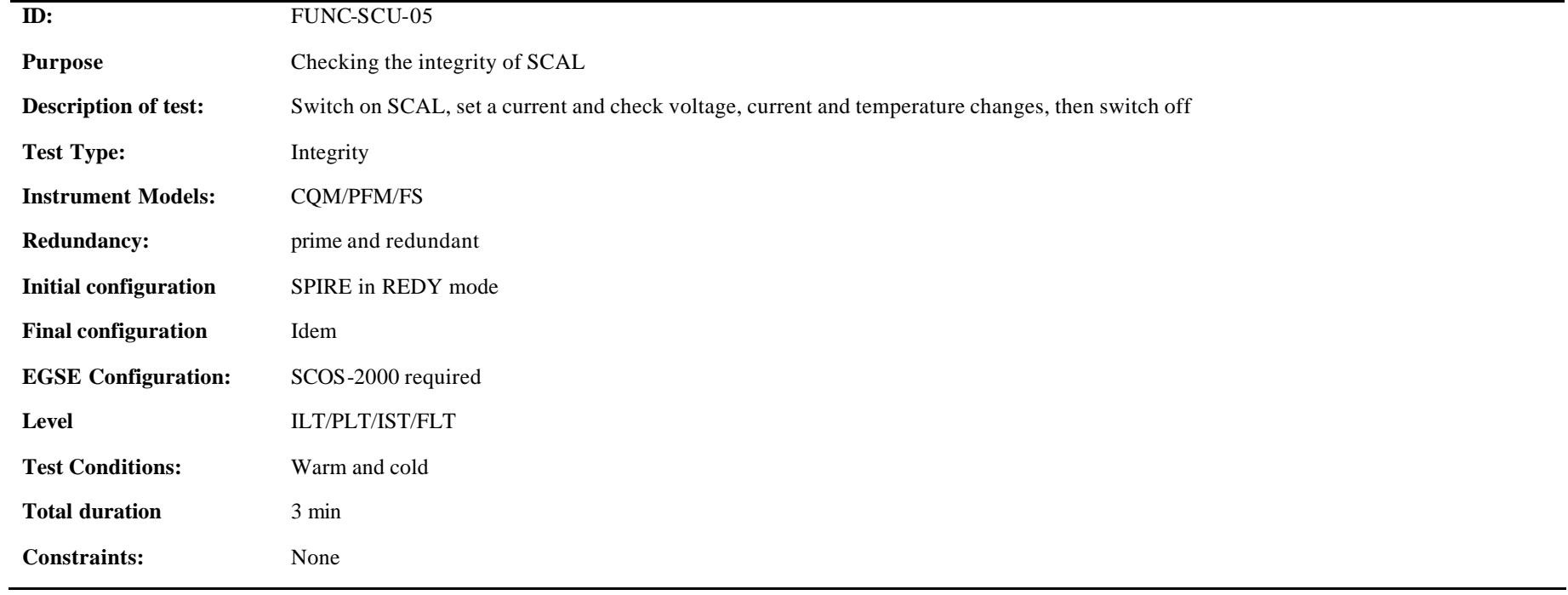

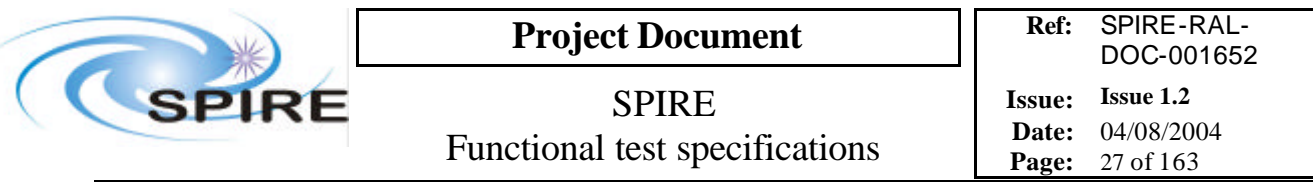

**Procedure and analysis:**

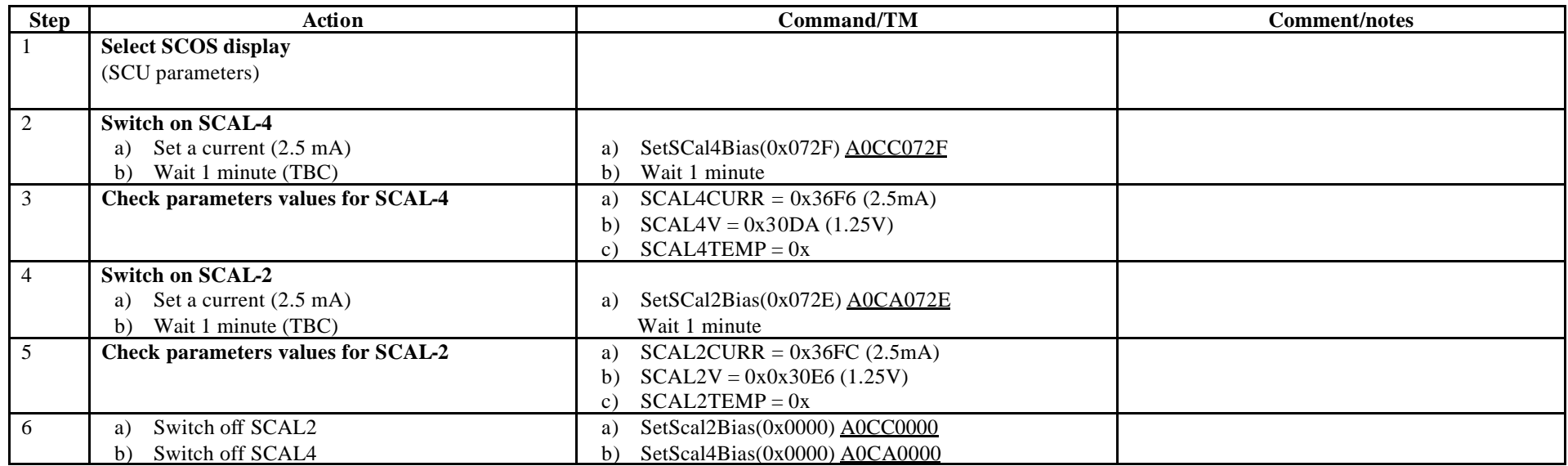

**Success/Failure Criteria** Test passed if value of current read = current set and voltage and temperature have values expected

#### **Comments/Open issues:**

This test needs a calibration curve.

Time constant is long and may be we do not wait enough for the stable temperature to be achieved, but it is not the purpose of this test. We just make sure that the wires are OK (shall we wait even less than 1 min then?)

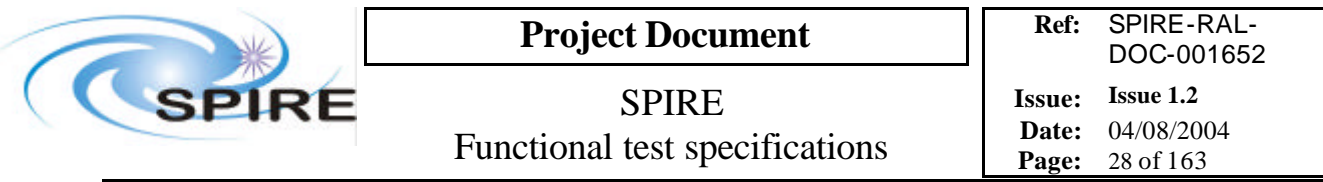

# **4.6 FUNC-SCU-06, SCU AC thermometry check**

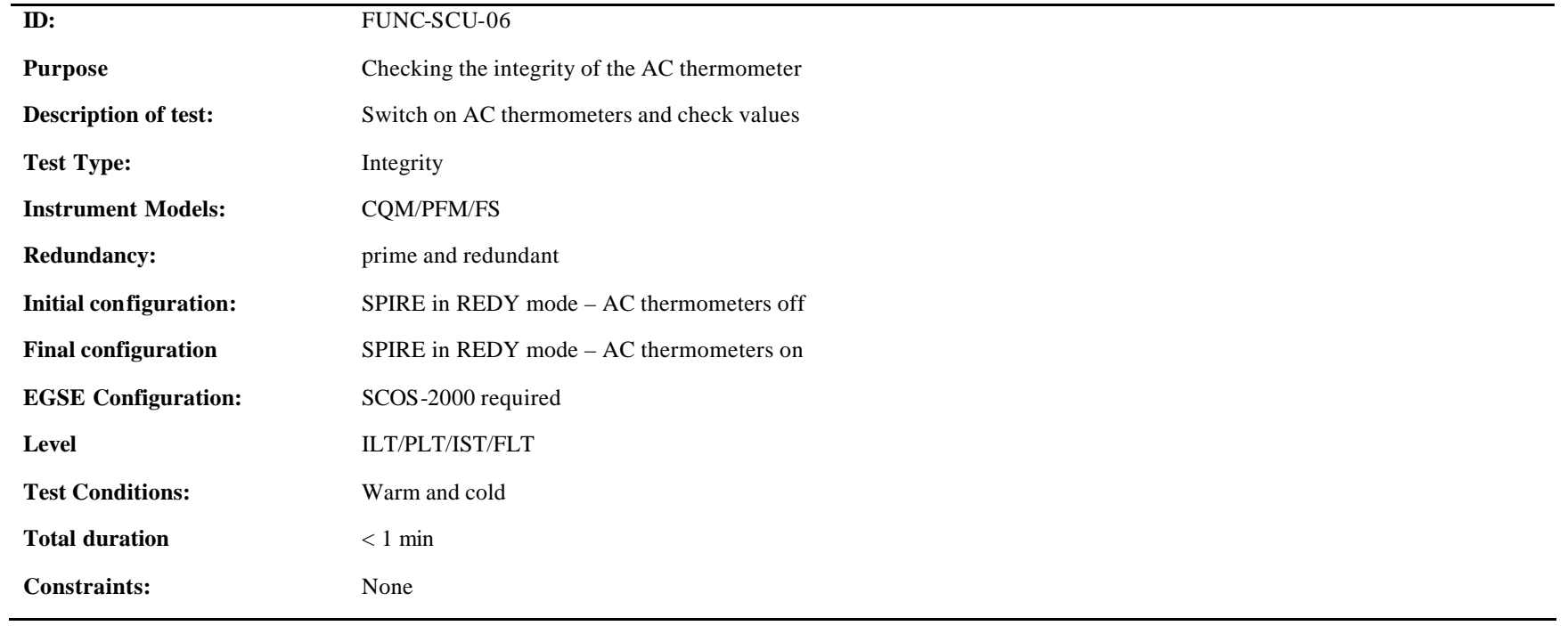

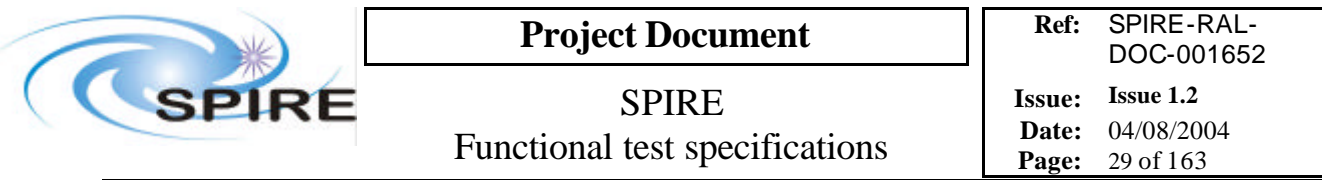

**Procedure and analysis:**

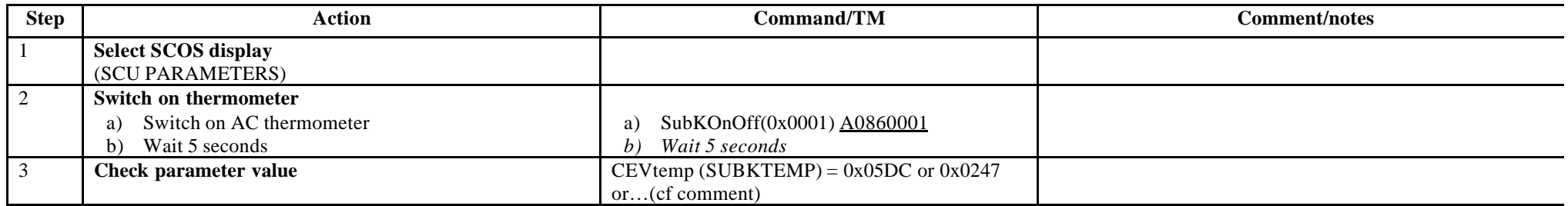

**Switch off procedure:**

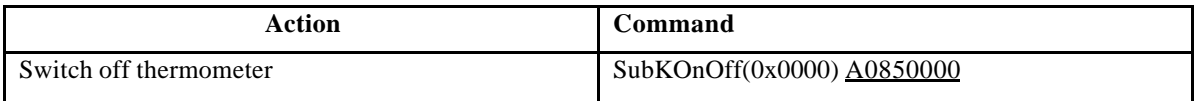

**Success/Failure Criteria**: Test passed if thermometer channel is reading expected value

#### **Comments/Open issues:**

Temperature is dependent on cooler condition. If SPIRE is in READY mode, temperature expected is > 4K If in STAND-BY mode, temperature expected is 300 mK

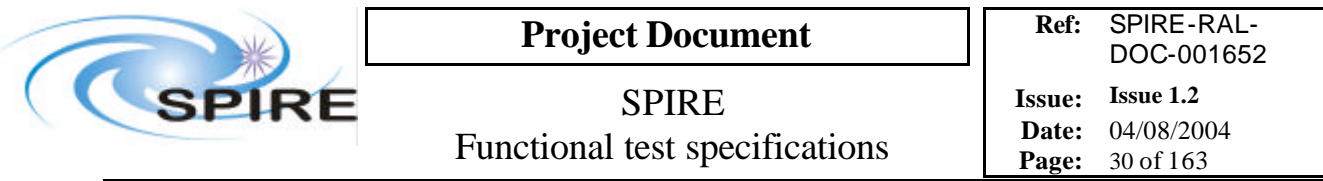

# **4.7 FUNC-SCU-07, SCU cooler heaters check**

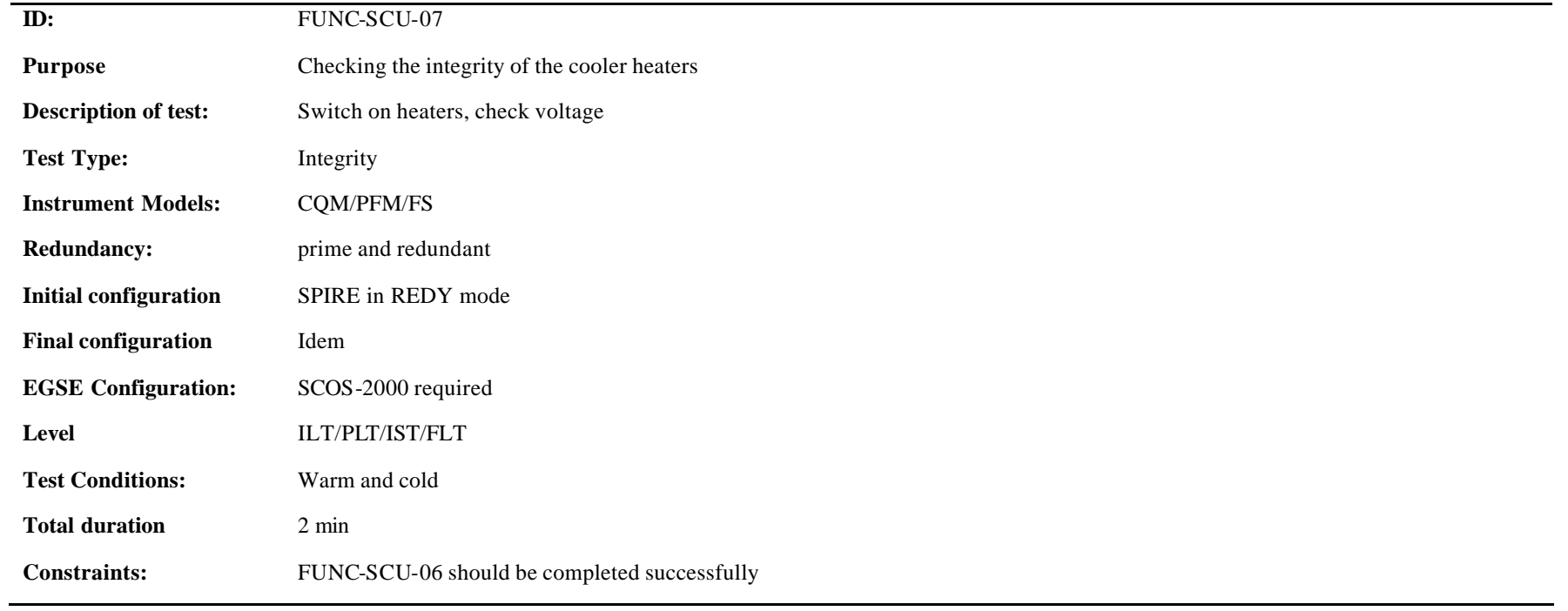

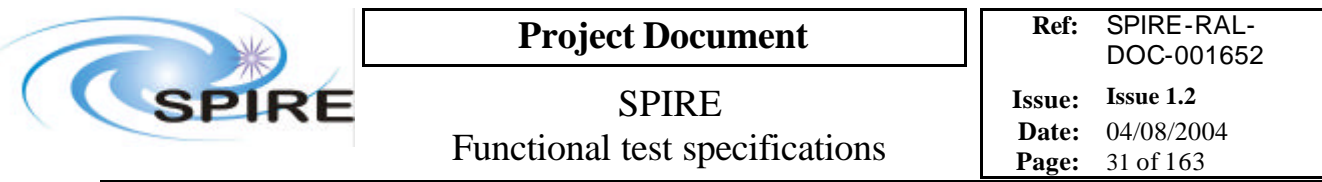

**Procedure and analysis:**

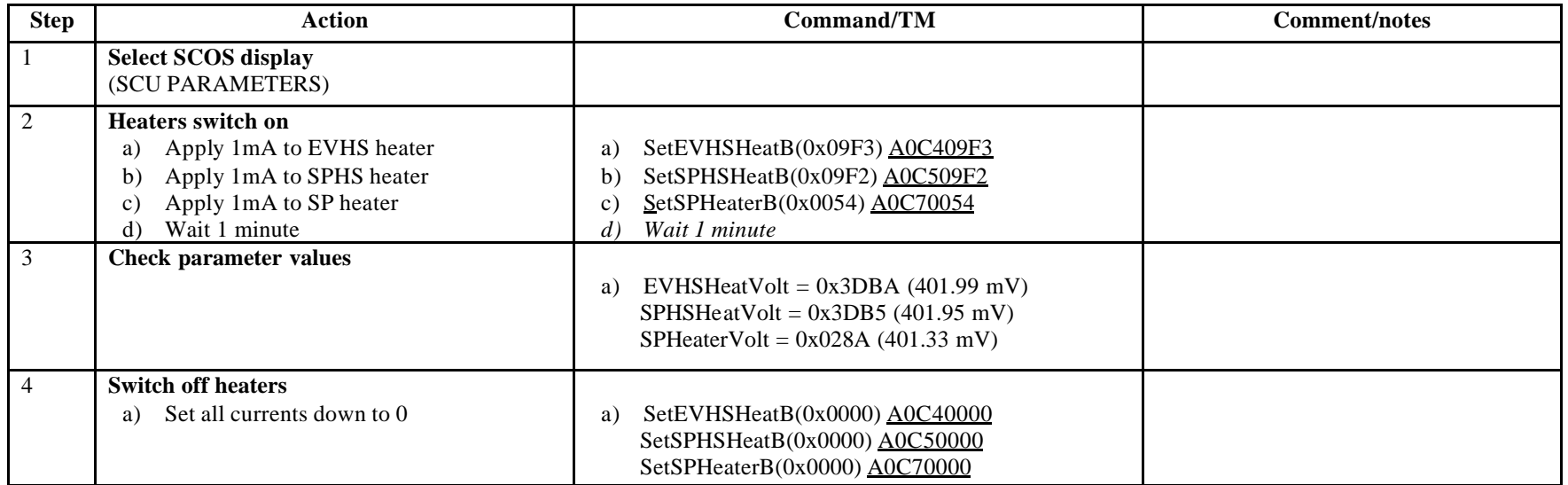

**Success/Failure Criteria**: Test passed if voltages are read and have the value expected

#### **Comments/Open issues:**

Waiting 1 minute is not enough for the voltage to stabilize but it is not the purpose of this test. It is long enough for the voltage to move. We just check that we can measure something

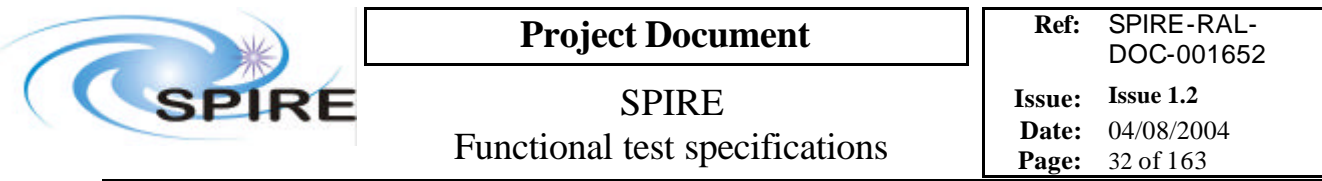

# **4.8 FUNC-SCU-08, SCU Test pattern test**

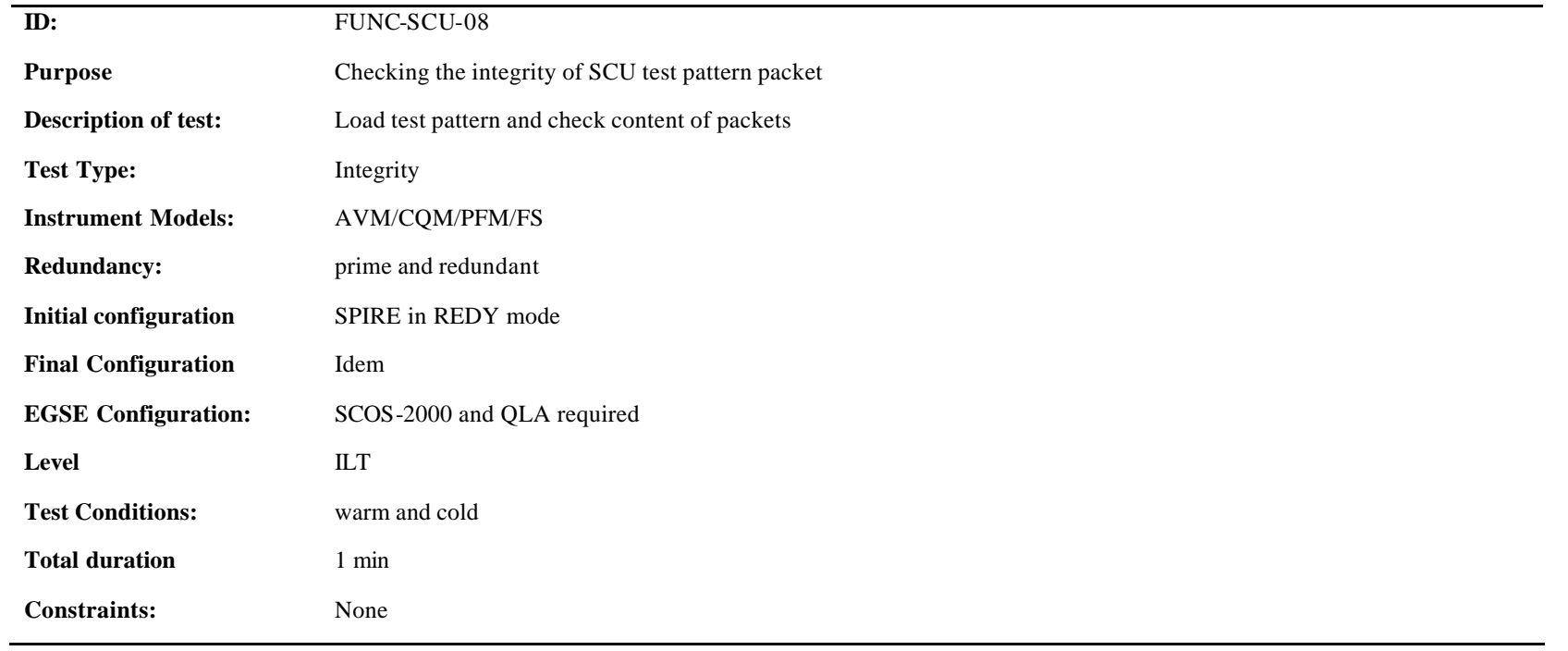

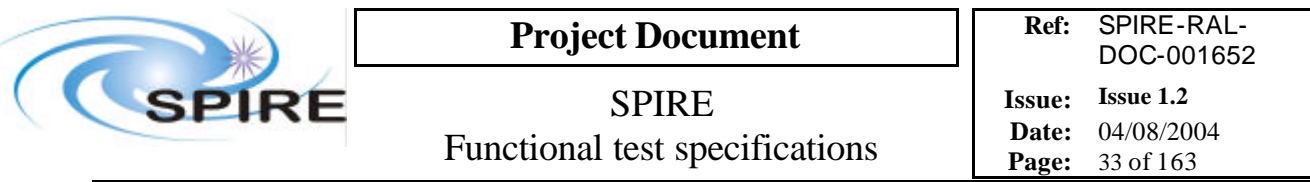

**Procedure and analysis:**

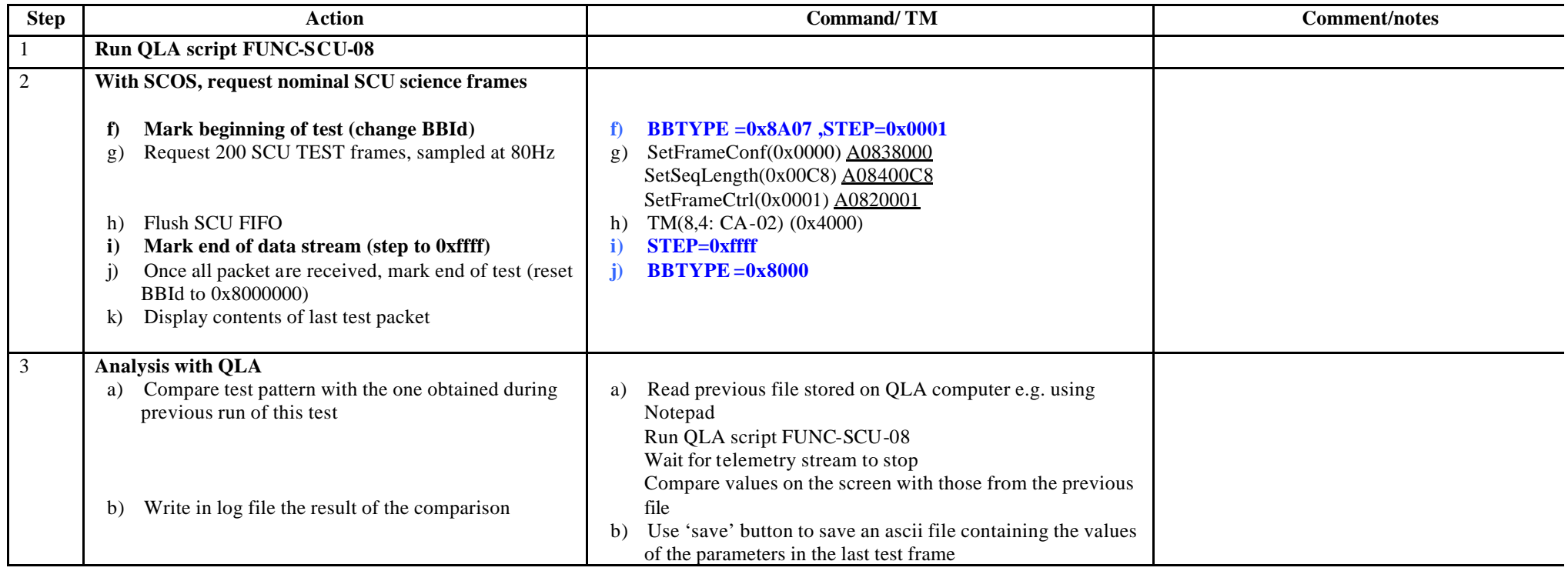

**Success/Failure criteria:** Test passed if test pattern generated is similar to the one generated during previous run of this test.

**Comments/Open issues**:

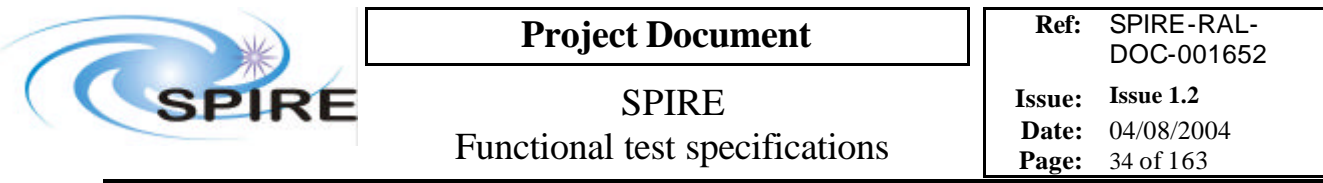

# **4.9 FUNC-MCU-01, MCU power on**

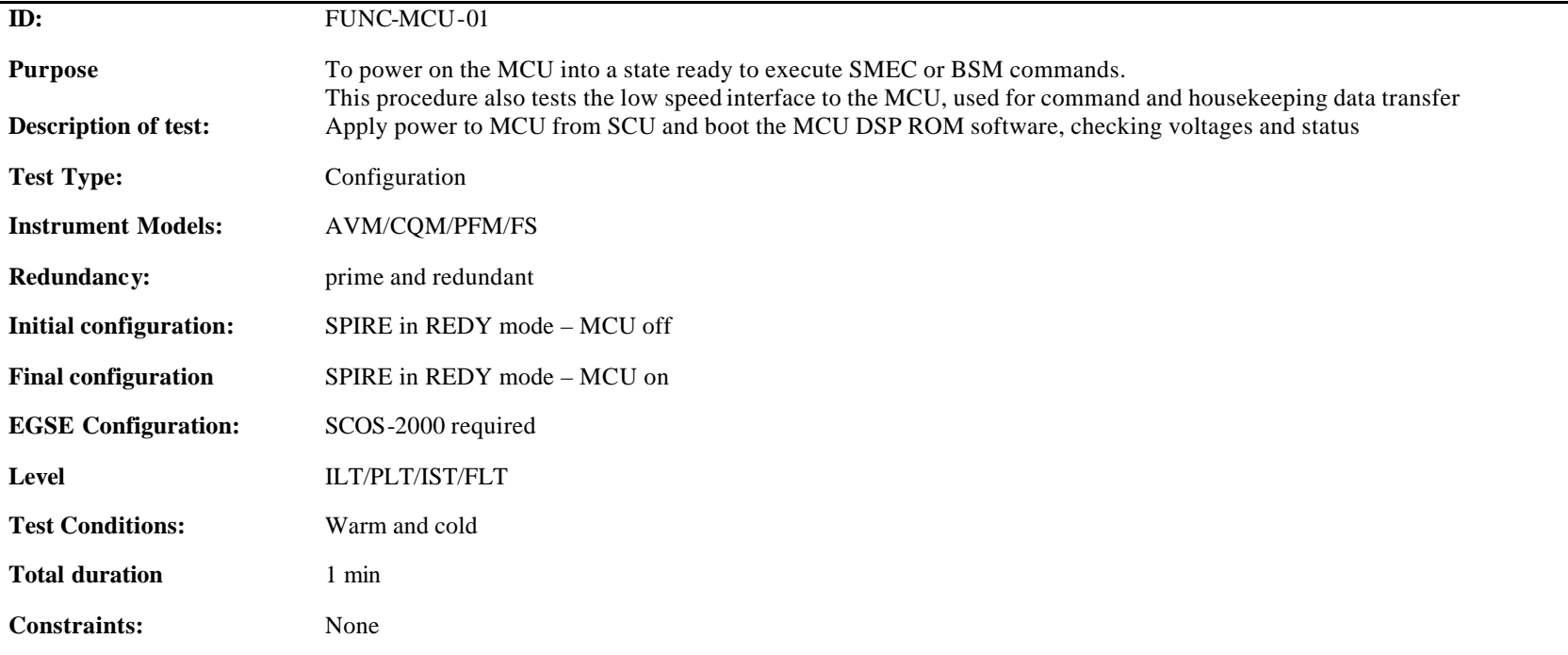

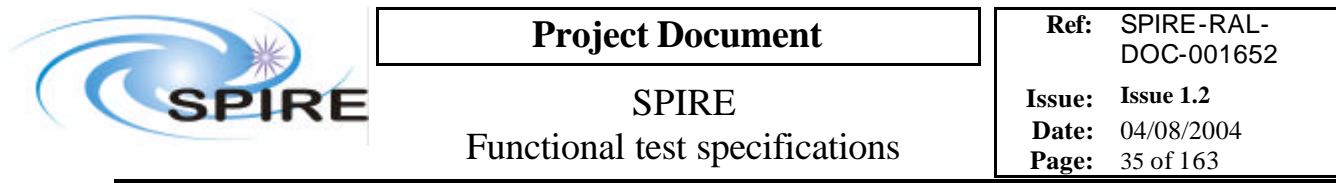

**Procedure and analysis**

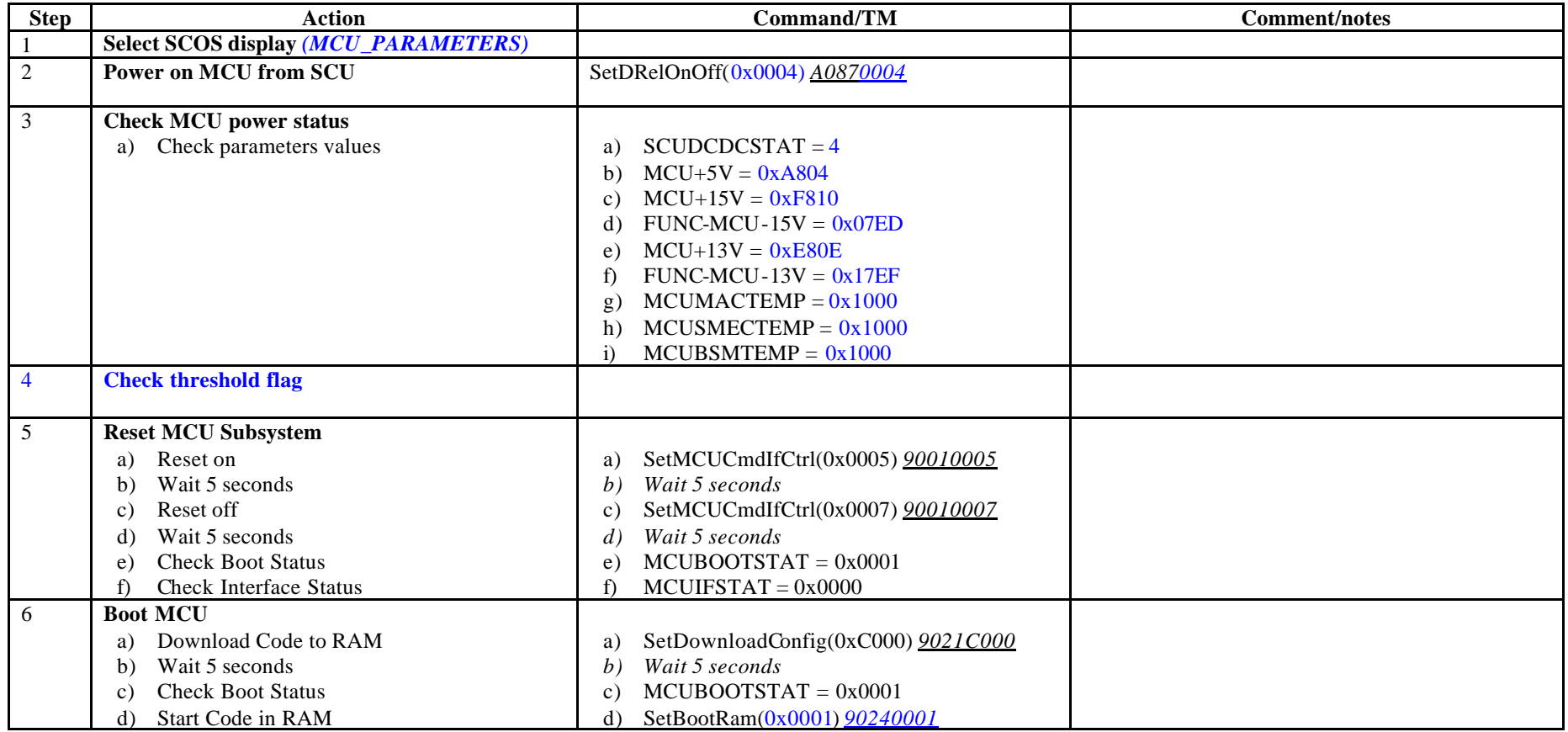

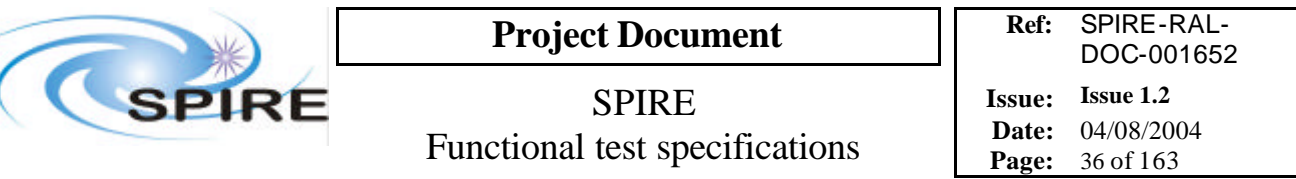

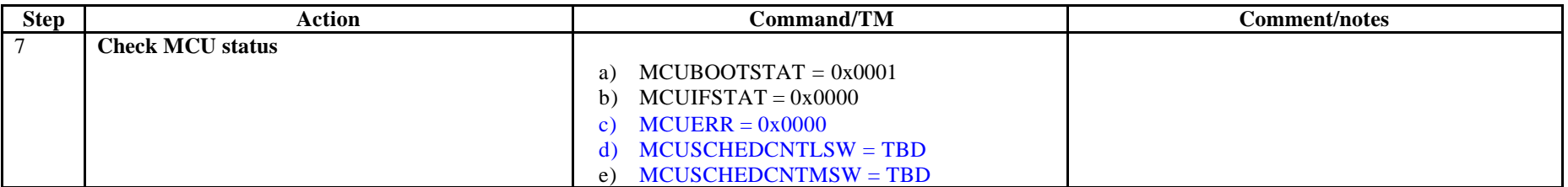

#### **Switch off procedure**

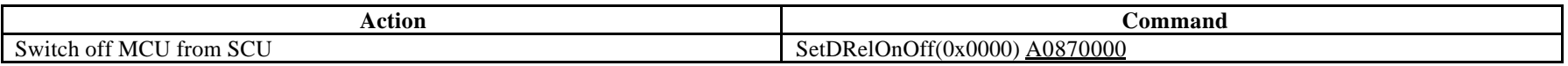

**Success/Failure Criteria** Procedure completed with no errors

#### **Comment/Open Issue:**

How does this change for testing the redundant MCU? If DSP is not booted correctly, then should the OBS cope with this?
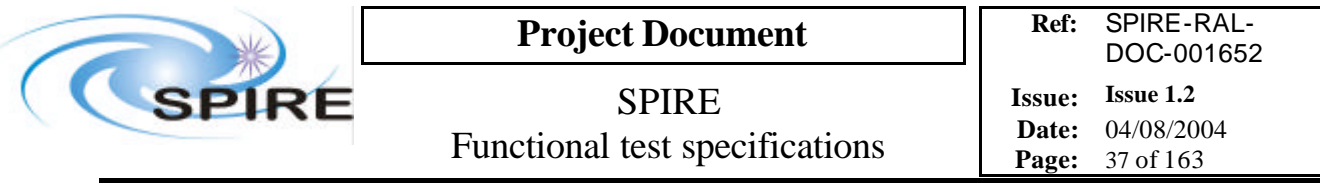

## **4.10 FUNC-MCU-02, MCU Science Packet Generation Test**

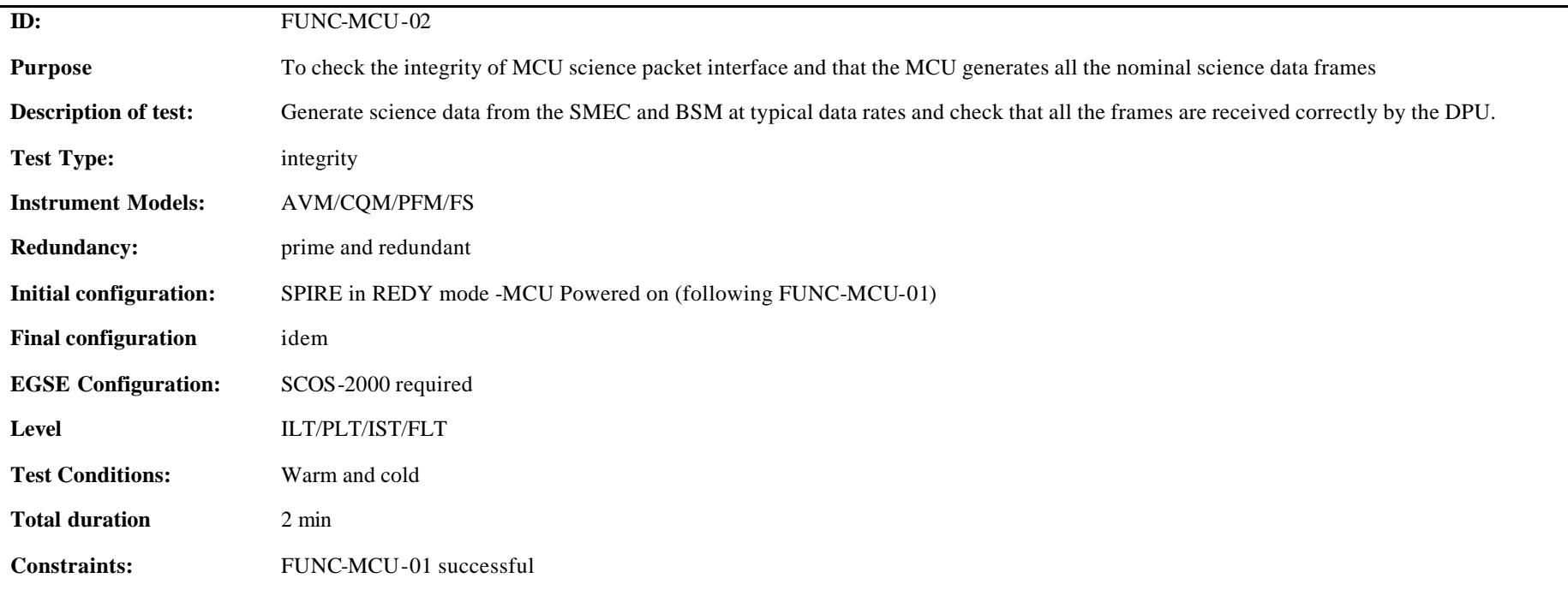

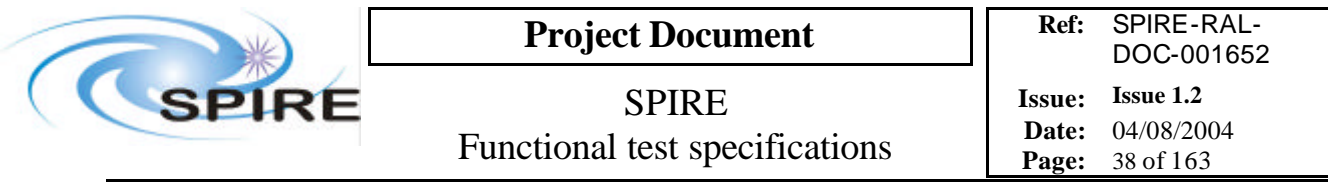

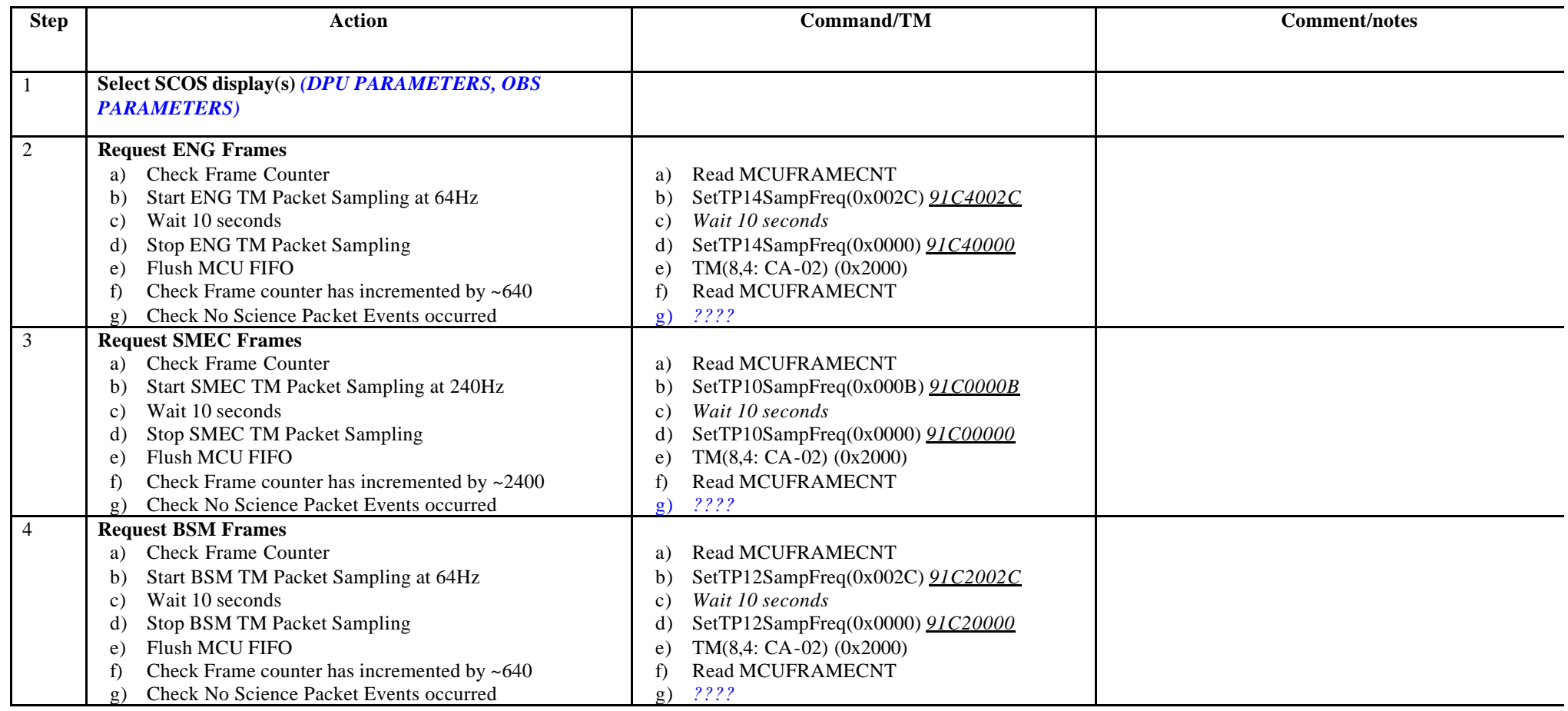

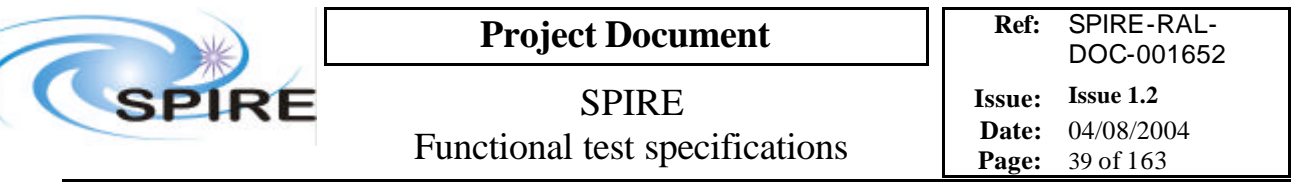

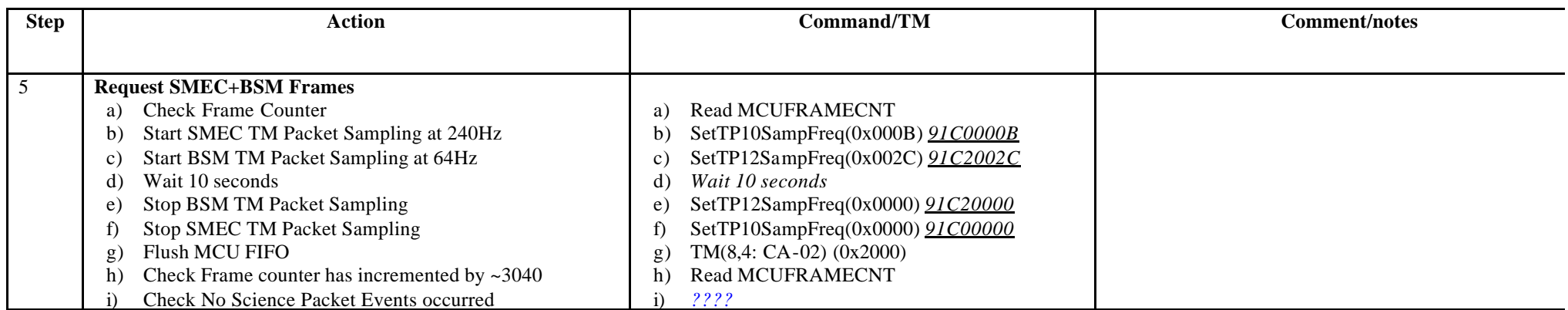

**Success/Failure Criteria**: Correct number of frames generated for each frame type

#### **Comment/Open Issue:**

This procedure is currently only valid for QM0, which implements the start and stop of TM packets using a single SetSampFreq command. For later version sof the MCU there will be two commands: one to set the sample frequency and one to start/stop the sampling, for a number of frames.

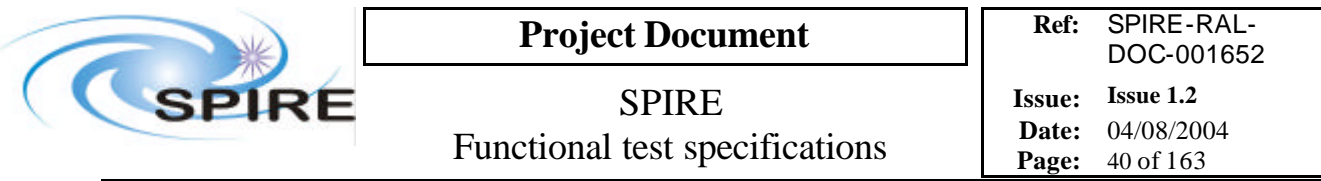

# **4.11 FUNC-MCU-03, MCU Science data check**

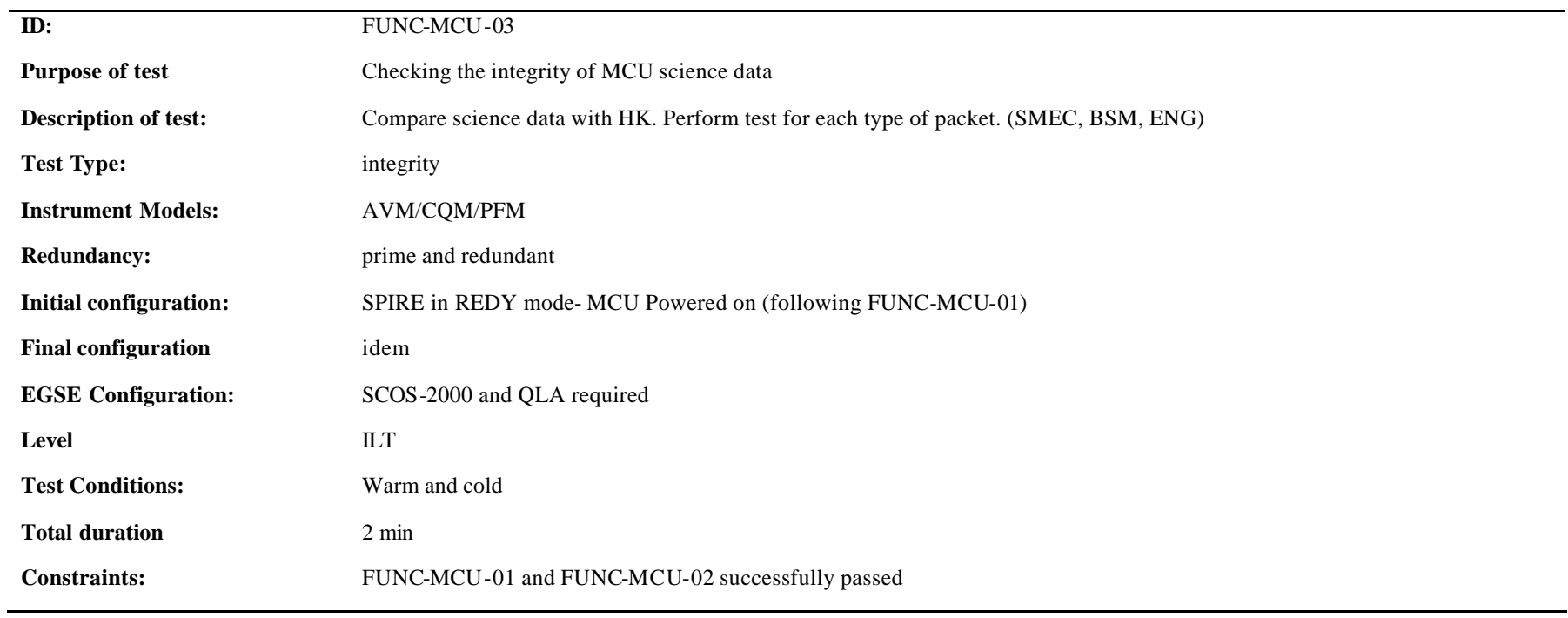

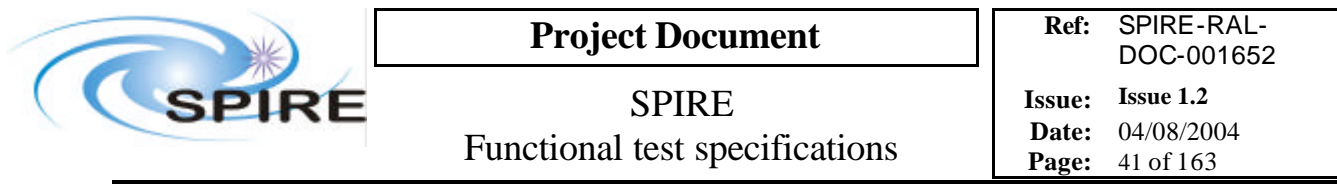

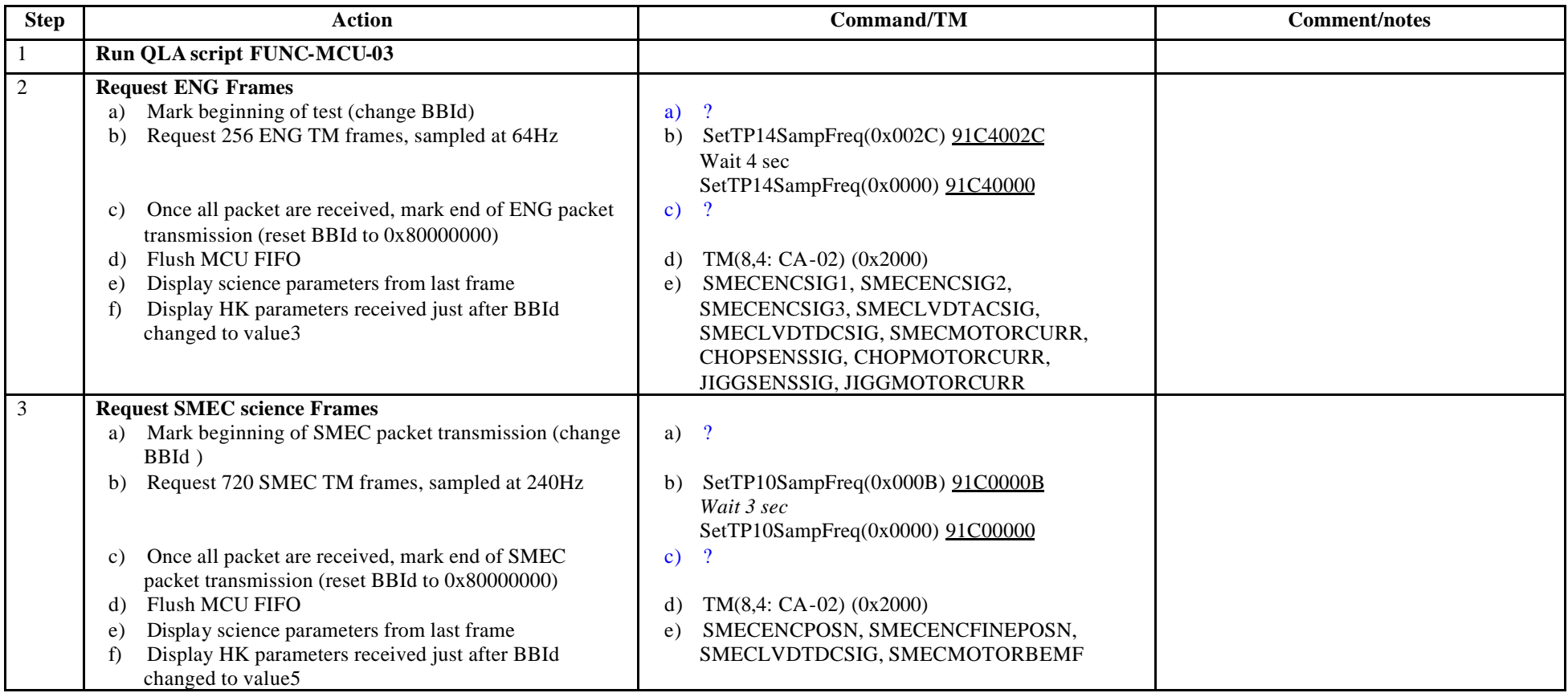

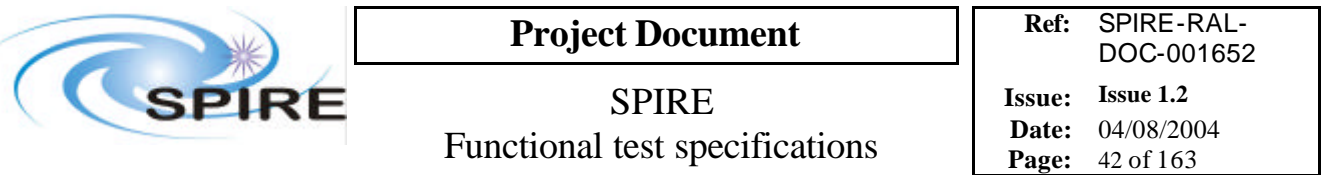

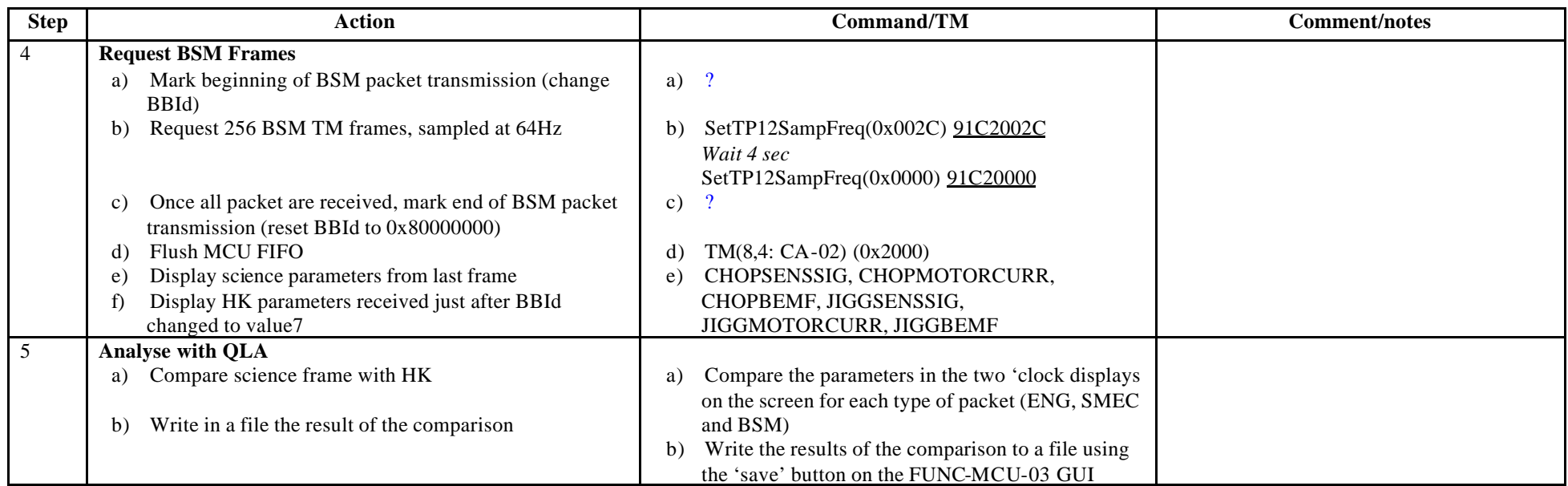

**Success/failure criteria**: test passed if values in HK are identical to those in the science frames

**Comments/Open issues**: Is there a way to specify PRECISELY the number of packet desired?

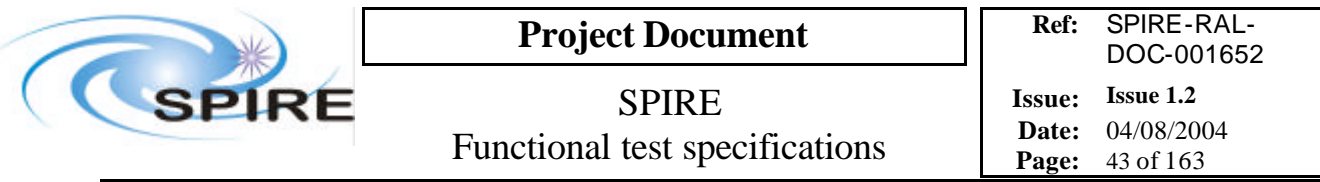

# **4.12 FUNC-MCU-04, MCU test pattern test**

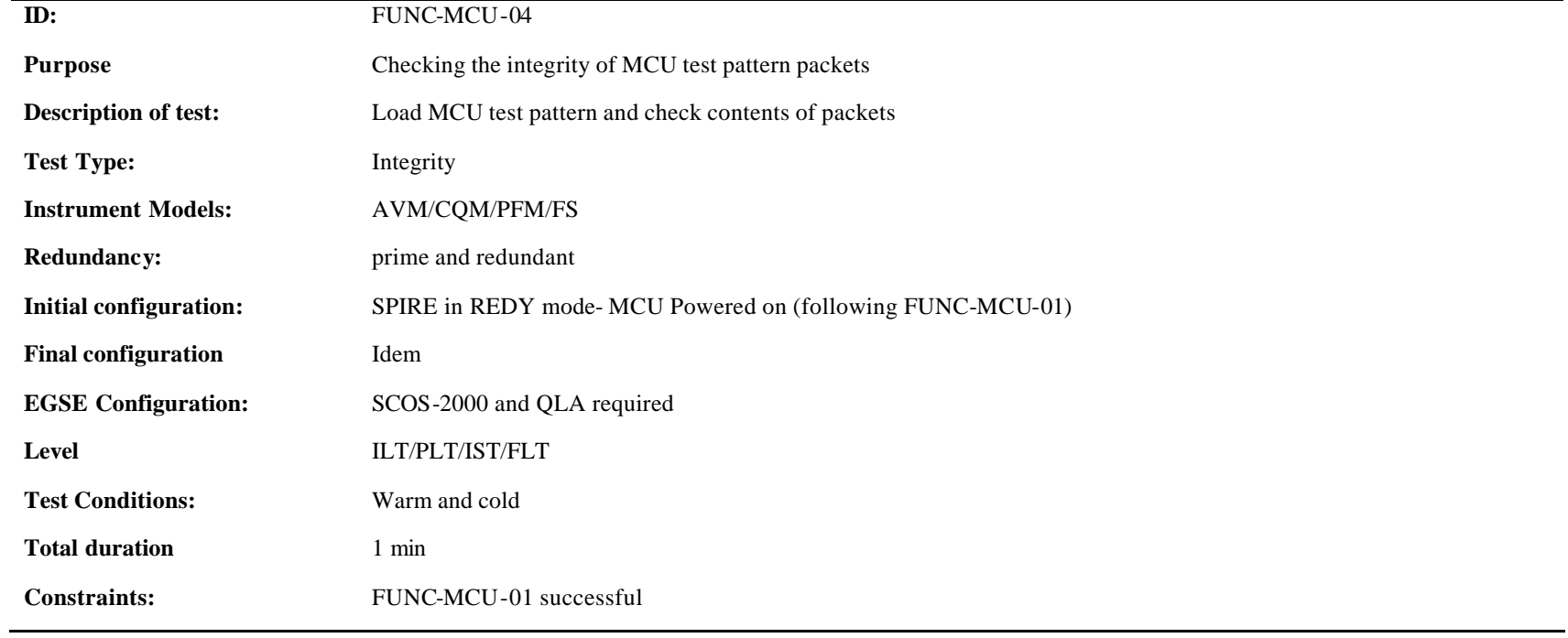

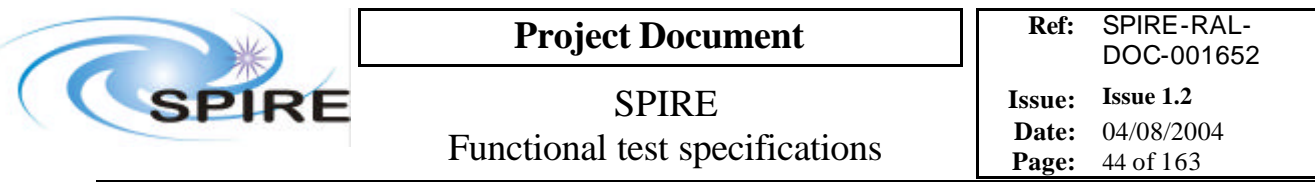

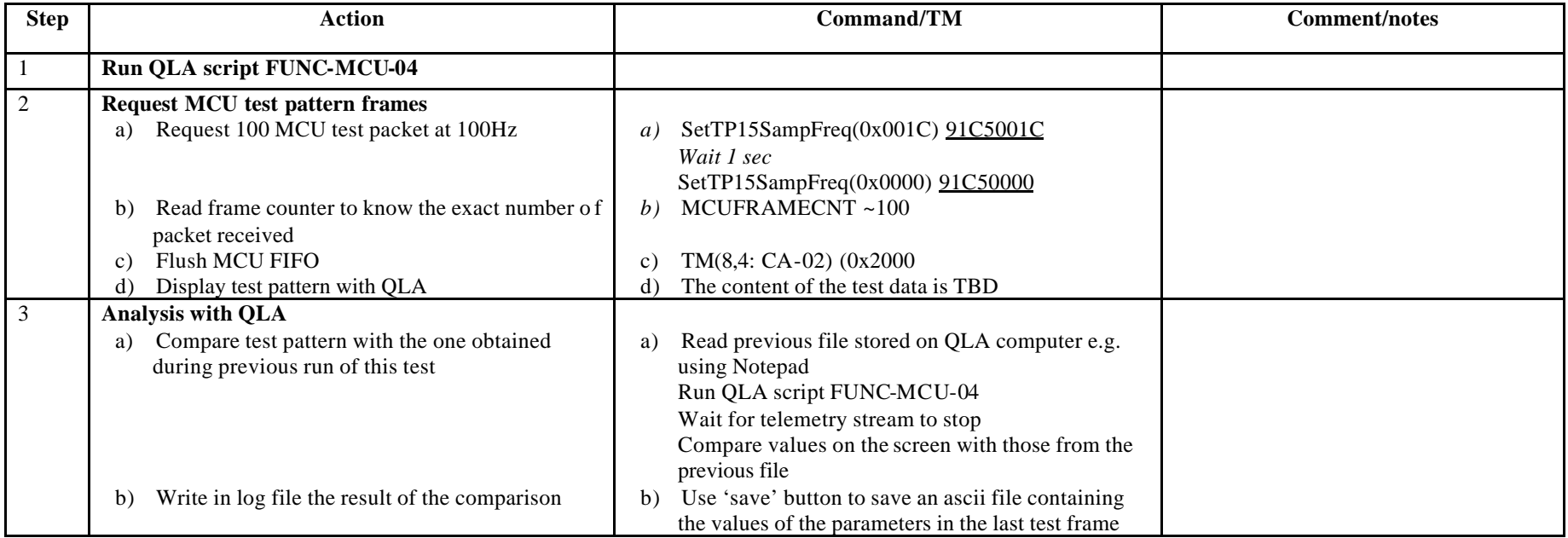

**Success/Failure criteria**: test passed is test pattern is properly generated

**Comments/Open issues**: Is there a way to set PRECISELY the number of frames desired?

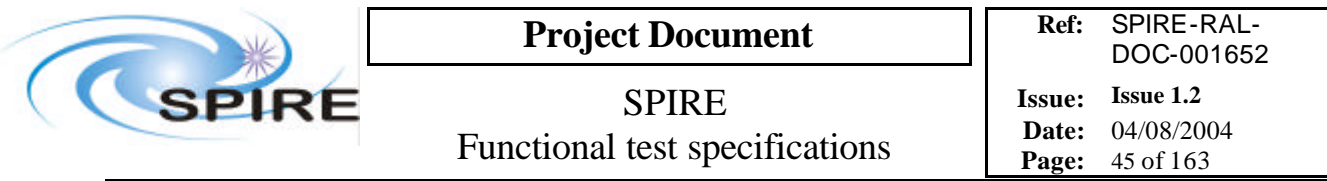

## **4.13 FUNC-SMEC-01, SMEC switch on and initialisation**

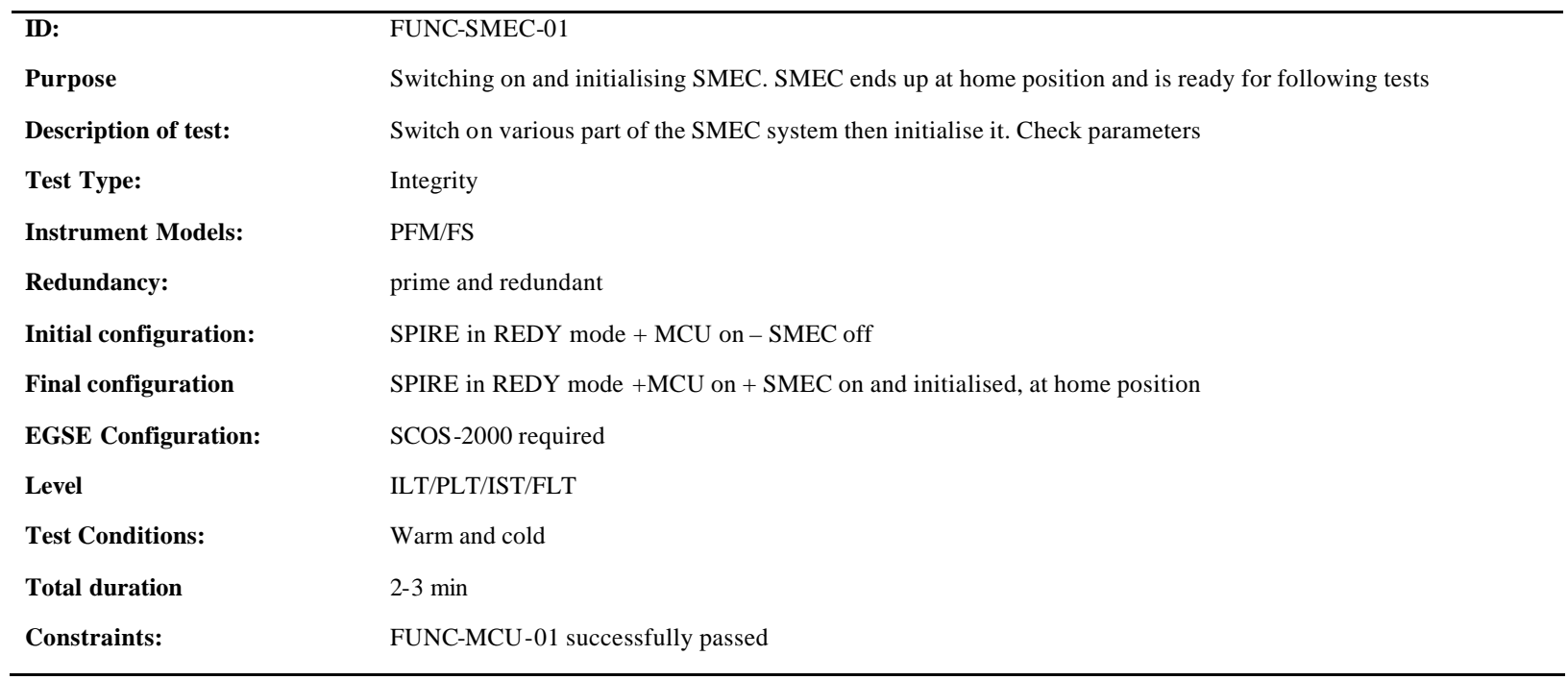

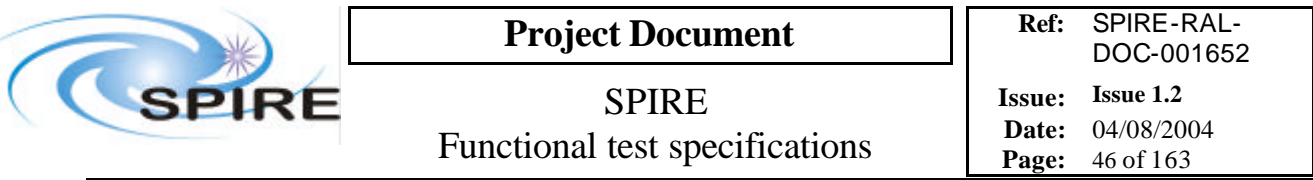

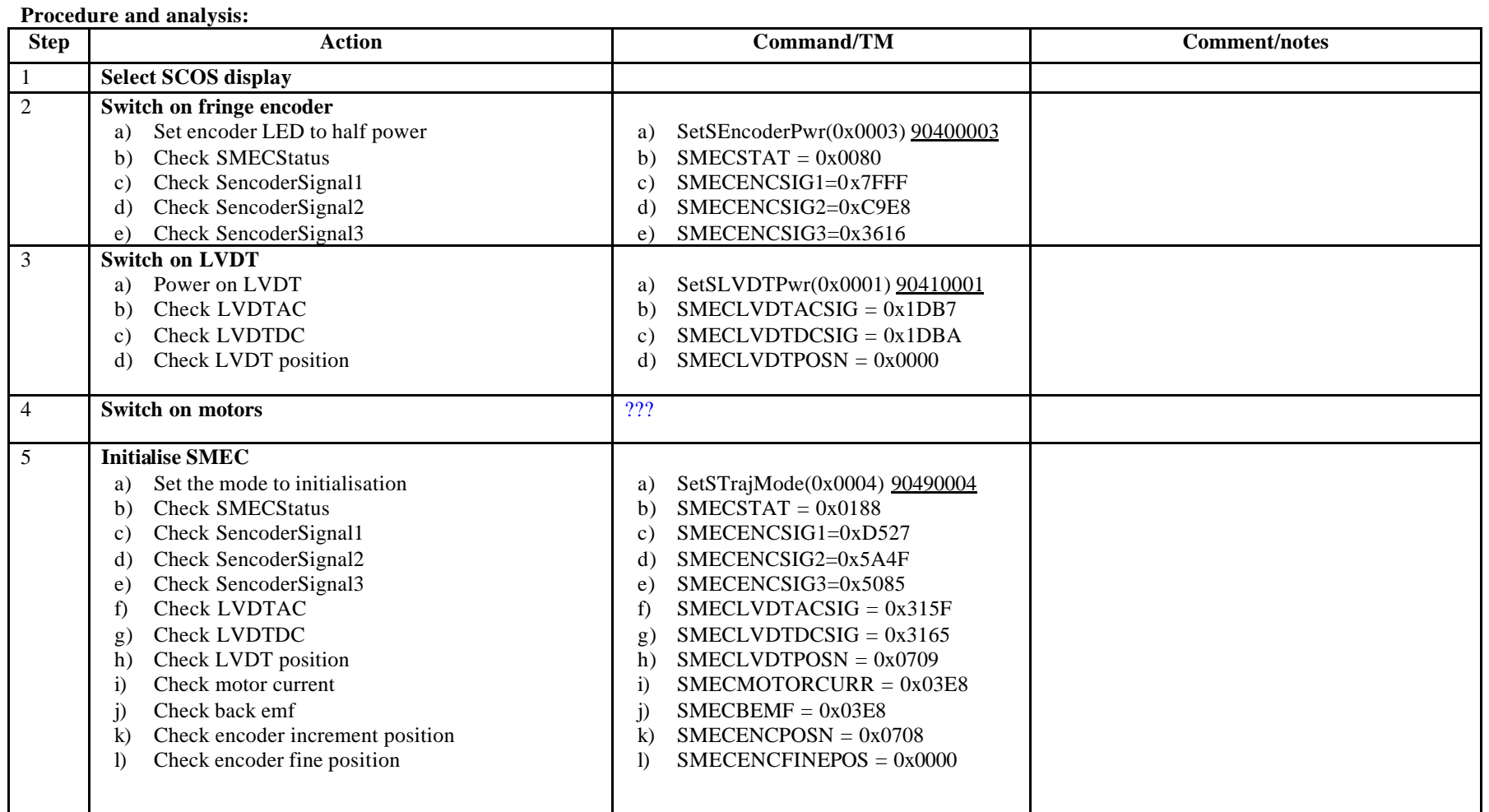

**Success/Failure Criteria** Test passed if SMEC ends up at home position and parameters values reflect this **Comment/Open Issue:** Need conversion curve between signals and physical position. Command to switch on motors?

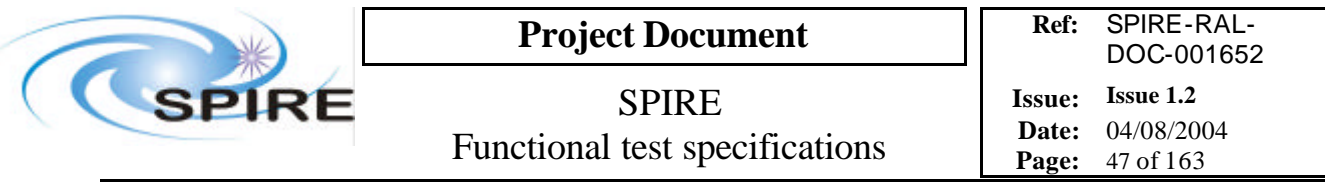

**Switch off procedure:**

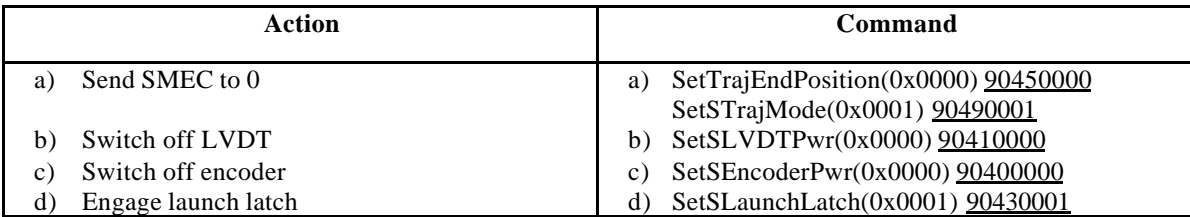

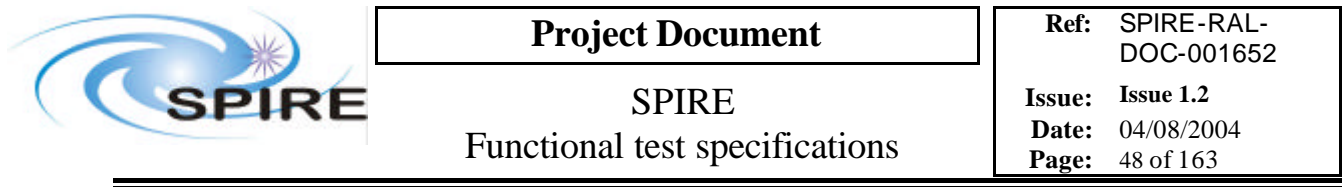

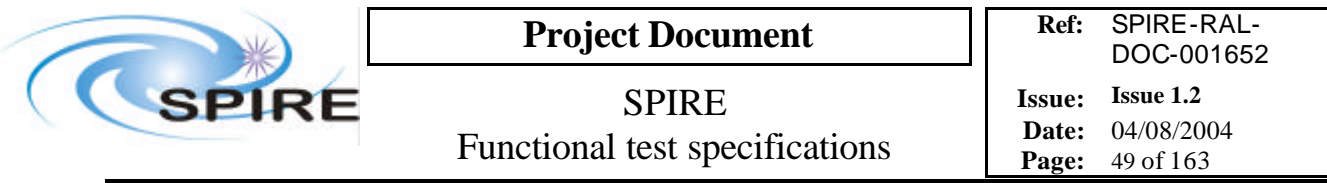

### **4.14 FUNC-SMEC-02, SMEC launch latch check**

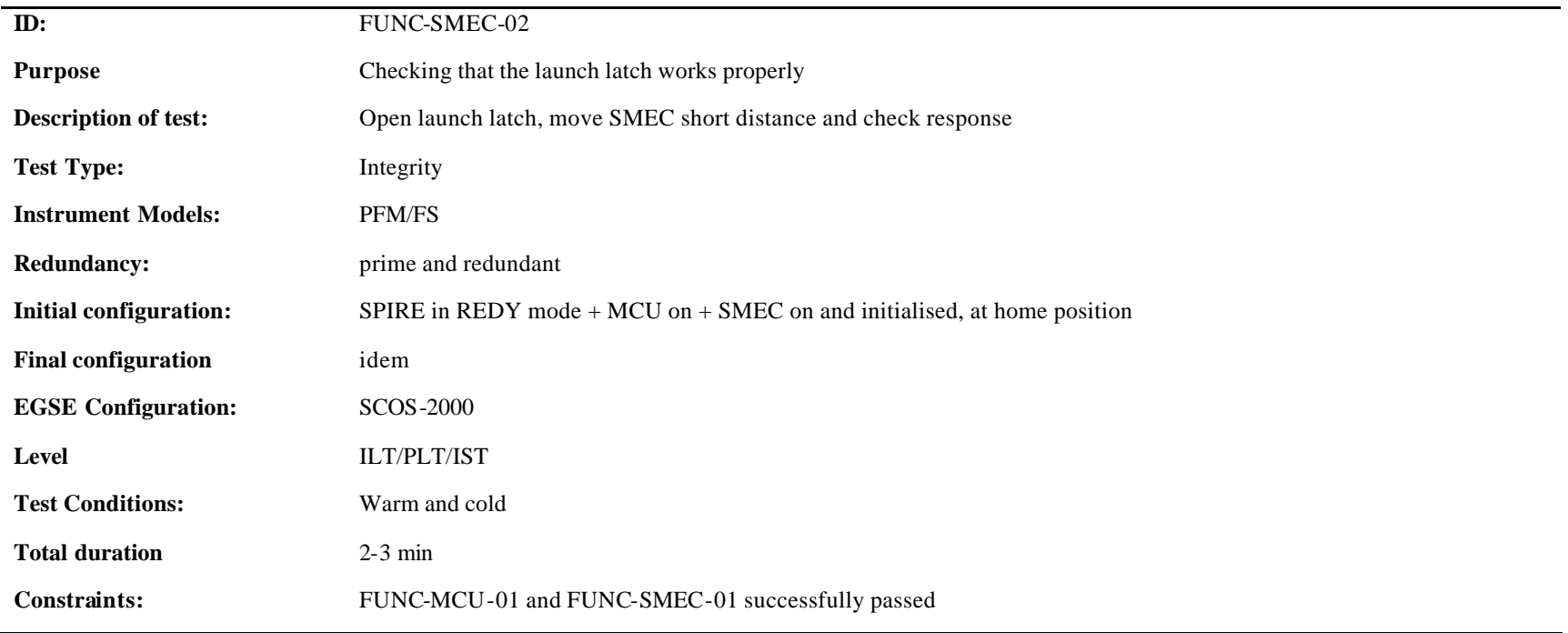

### **Procedure and analysis:**

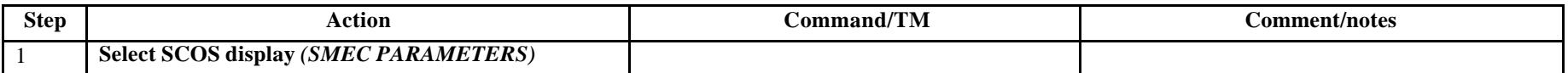

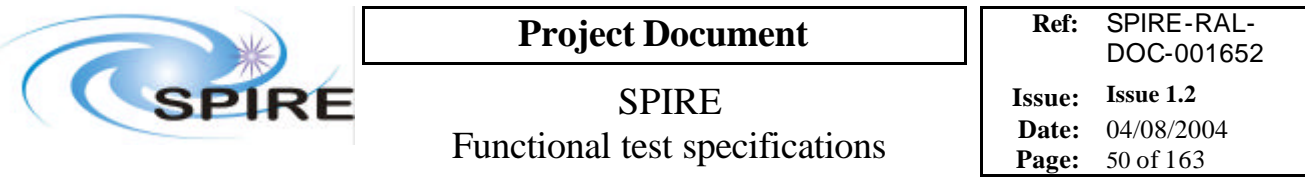

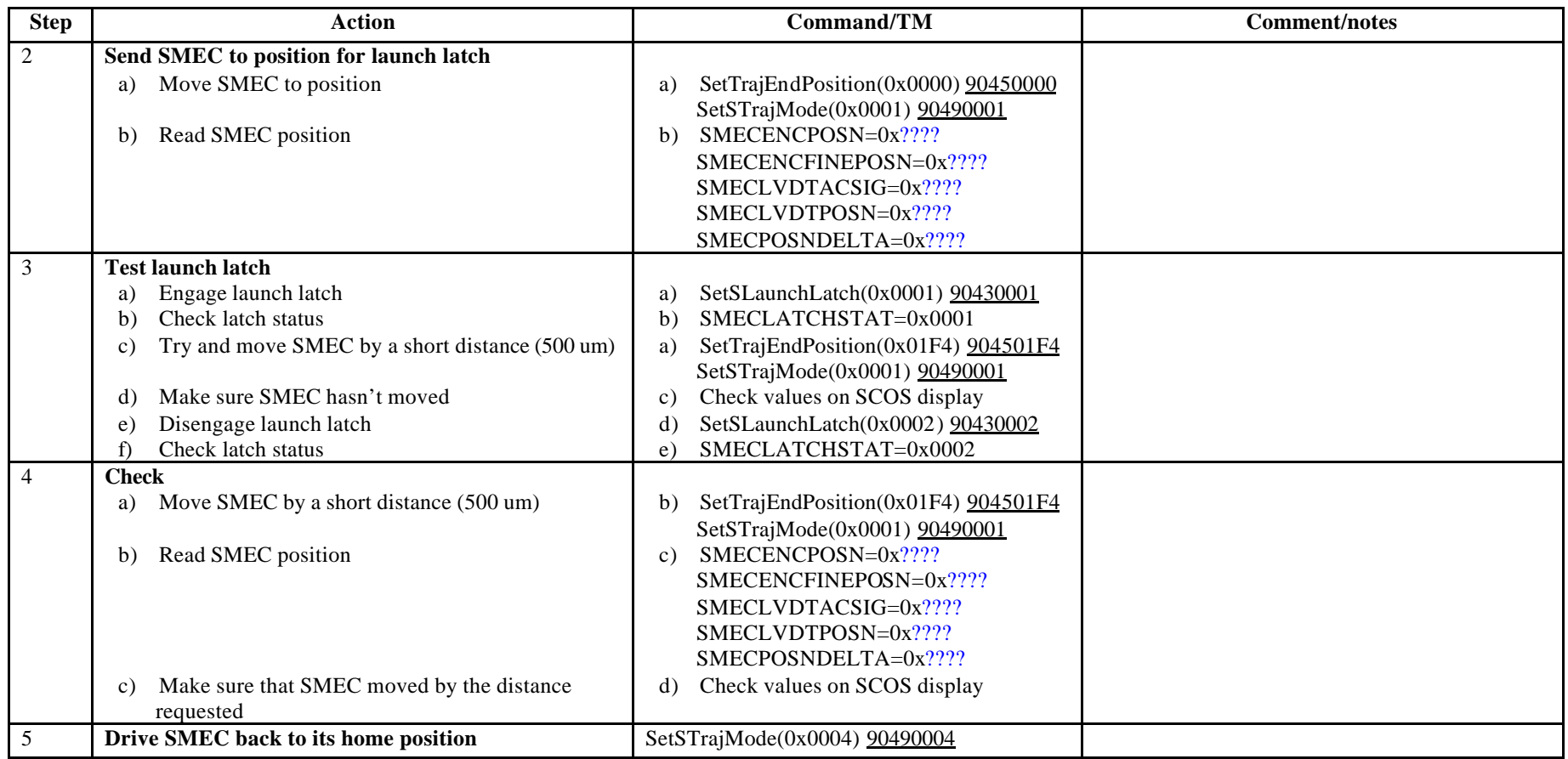

**Success/Failure Criteria**: Test passed if launch latch is successfully engaged/disengaged

**Comments/Open issues**:

Is the actuator for the latch redundant?

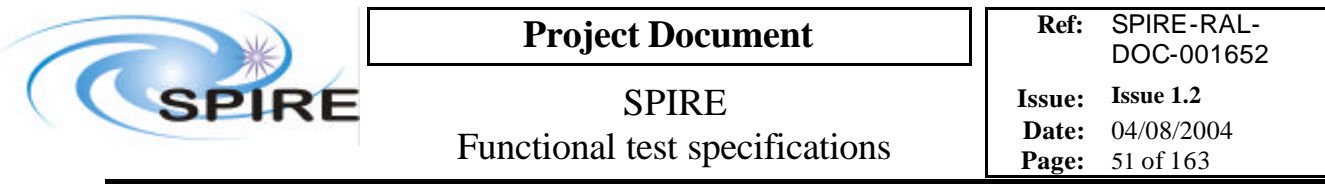

# **4.15 FUNC-SMEC-03, SMEC LEDs test**

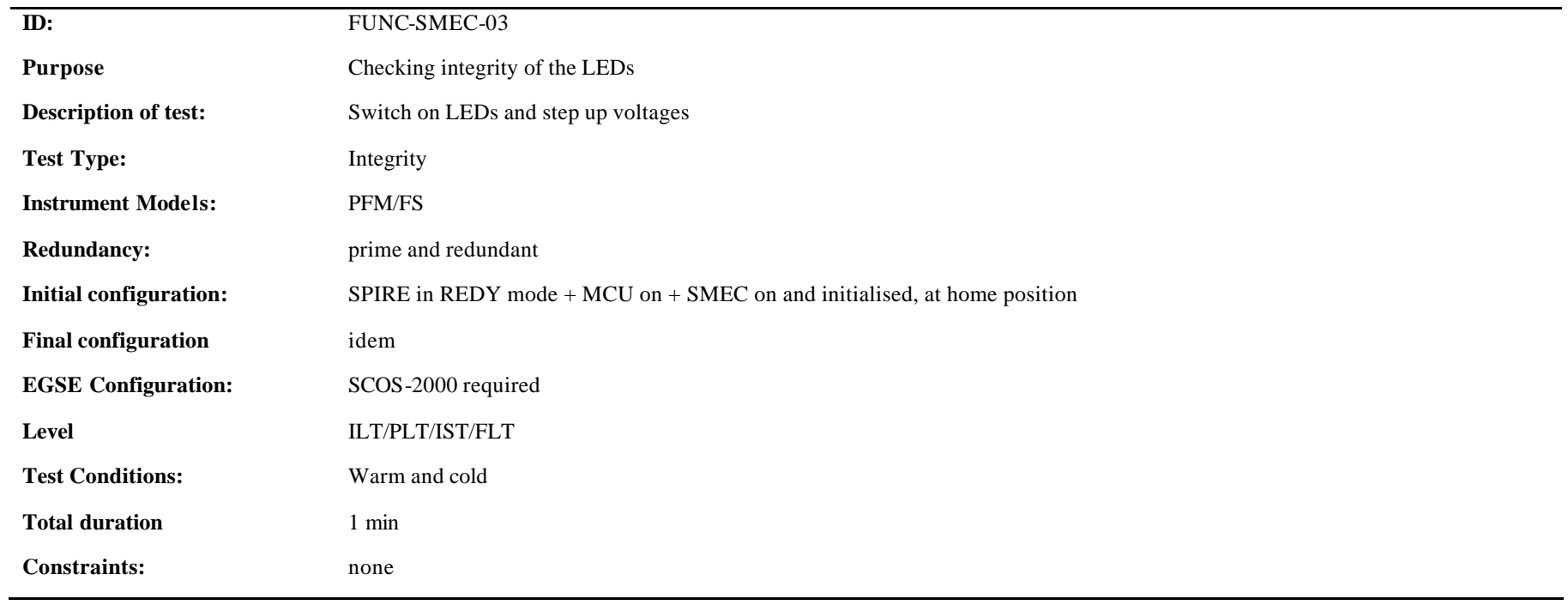

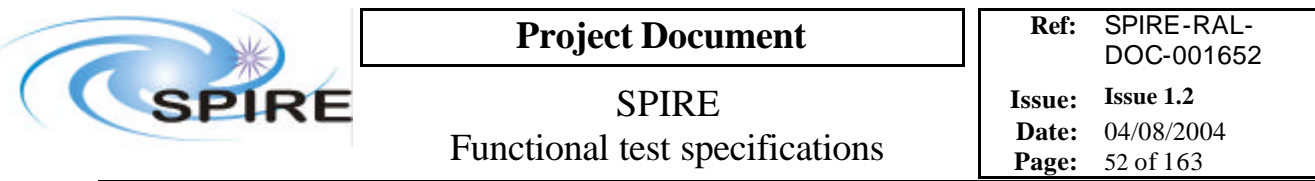

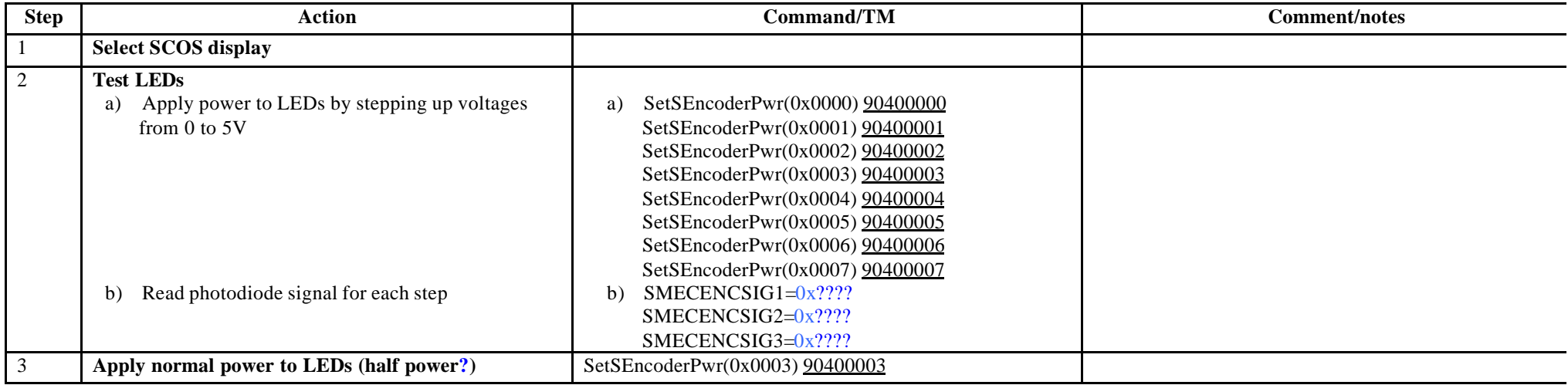

**Success/Failure Criteria**: Test passed if encoder signal increases as expected, i.e. with the power applied to the LEDs

#### **Comment/open issues**:

Are they the correct parameter to check??? I need to specify the values expected

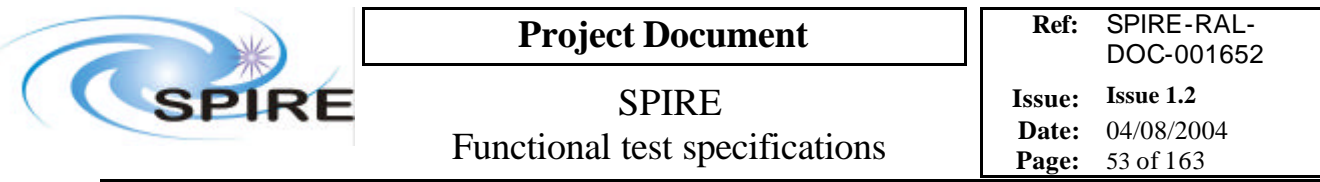

# **4.16 FUNC-SMEC-04, SMEC position test**

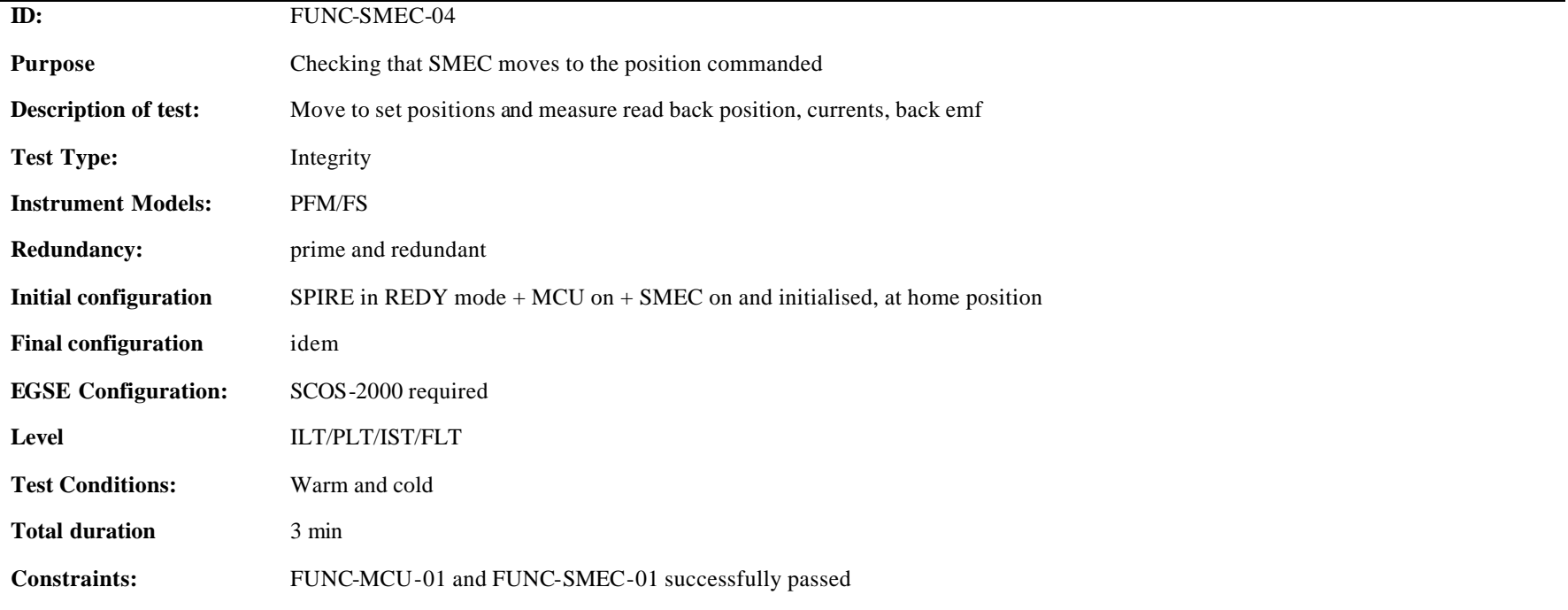

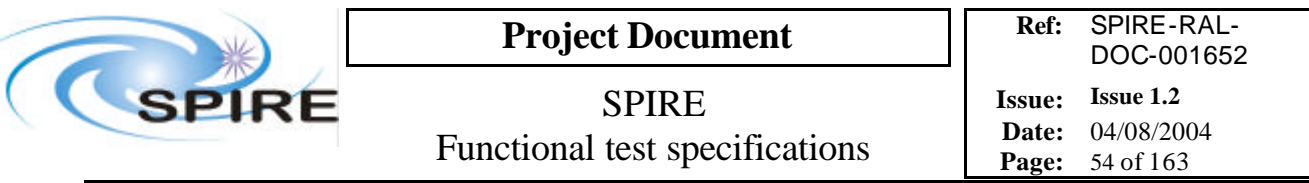

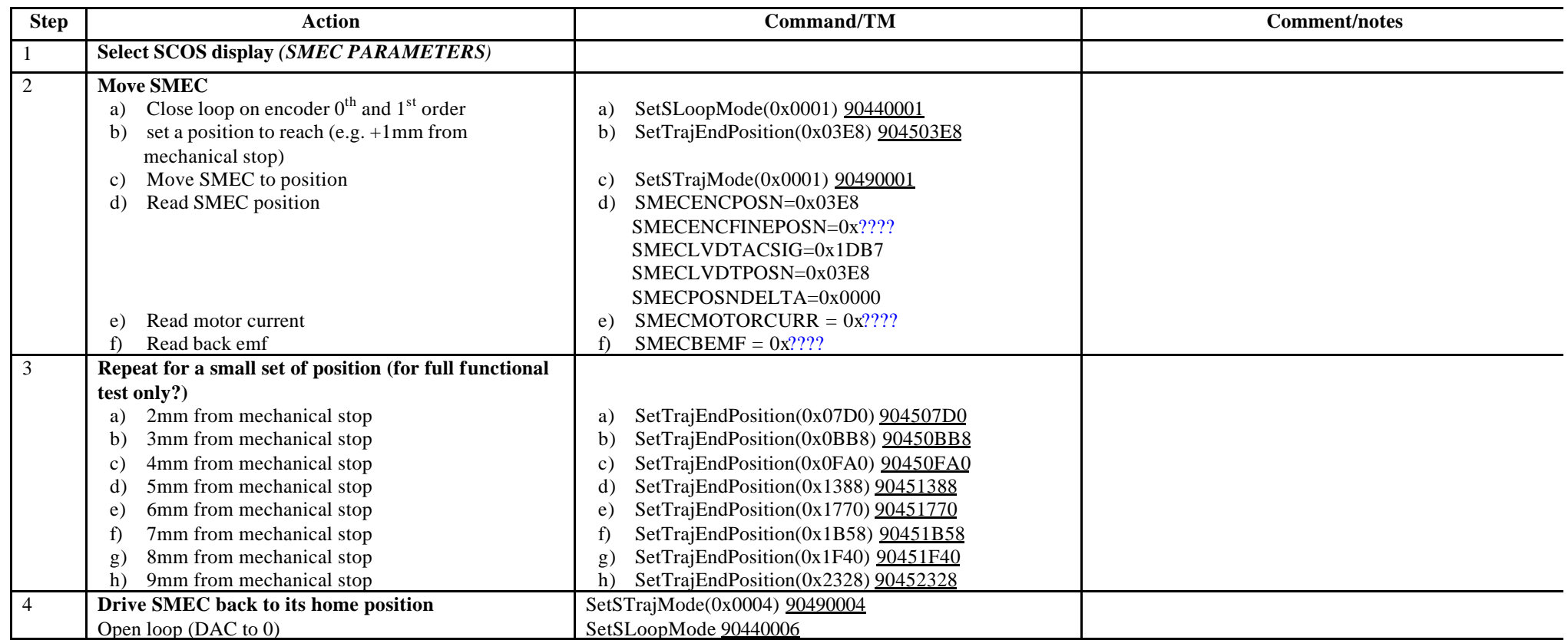

**Success/Failure Criteria**: Test passed if SMEC moves to the set position and current and back emf have expected values

#### **Comment/Open issue:**

Need conversion curve between signal and physical position. I need to specify some of the values expected I use conversion curves in Bruce's document

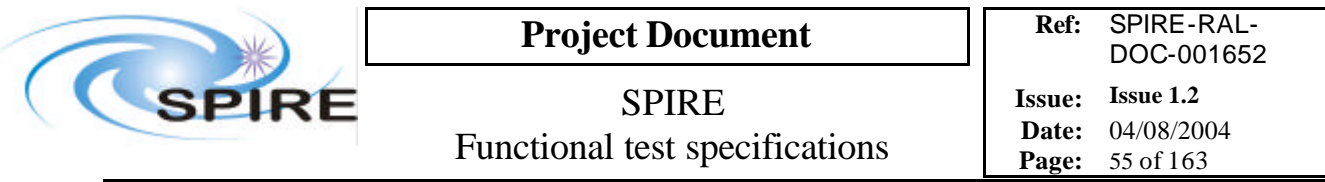

# **4.17 FUNC-SMEC-05, SMEC step and look scan test**

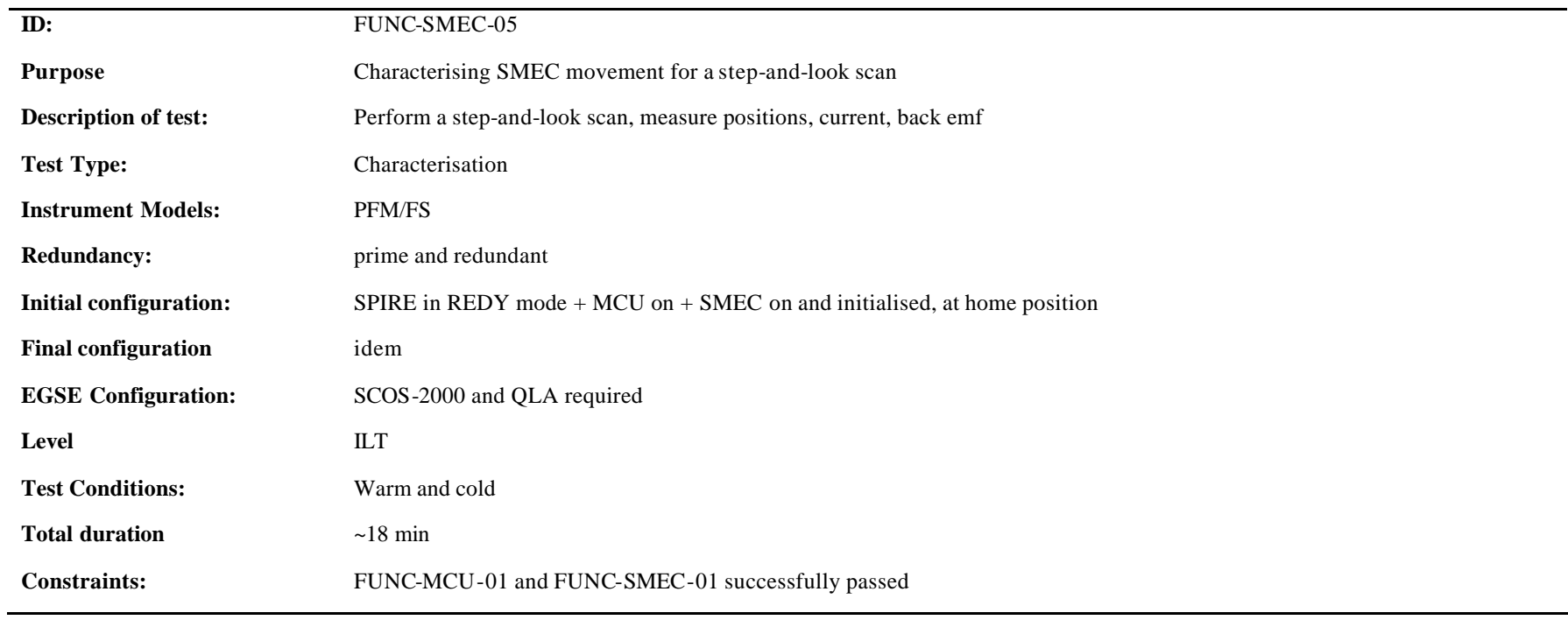

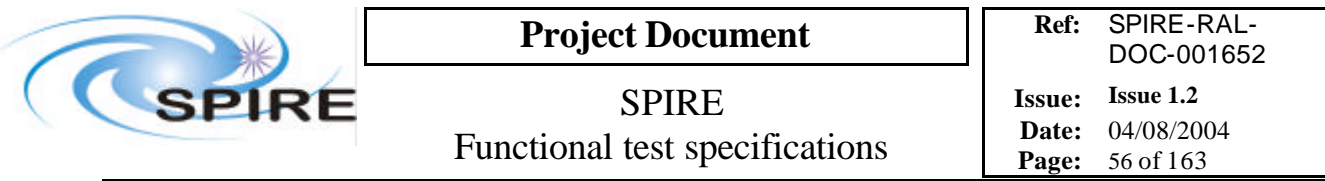

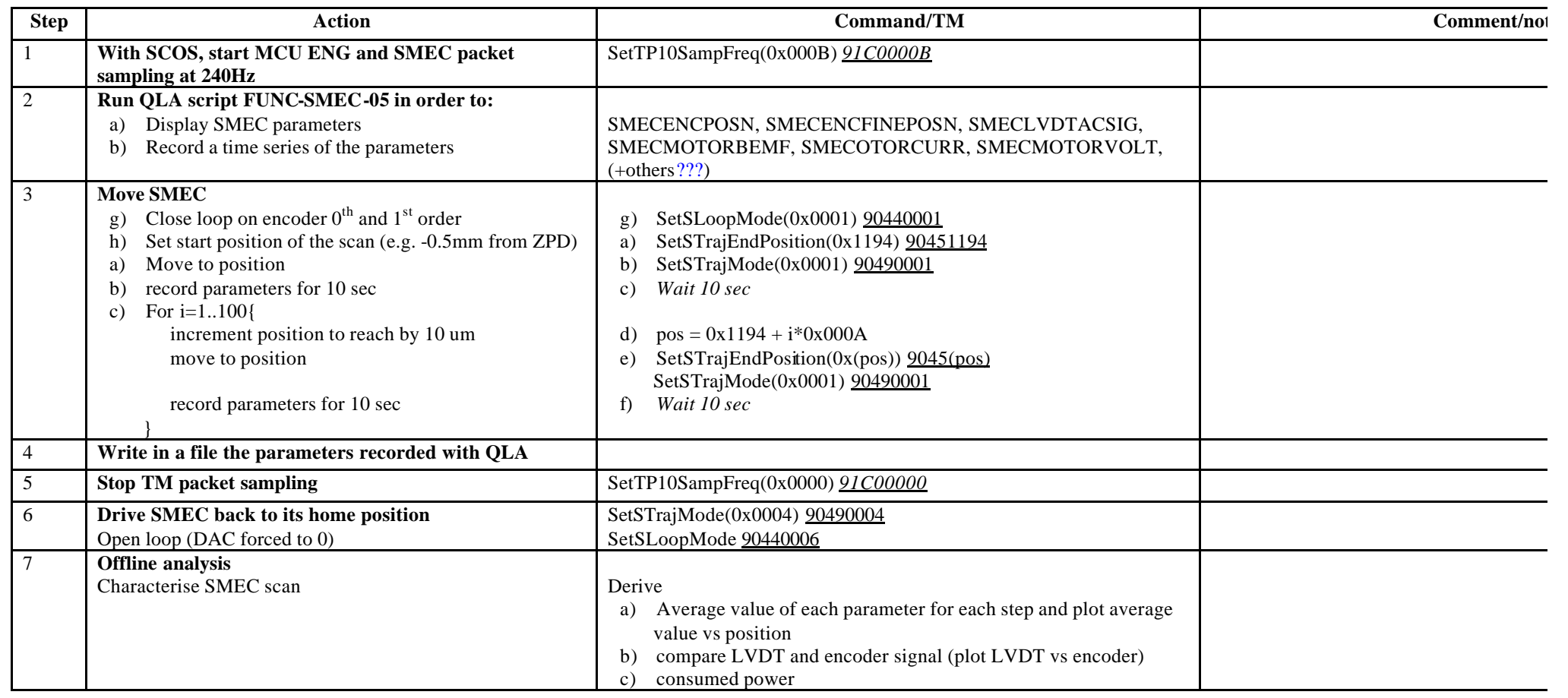

**Success/Failure Criteria** Test passed if SMEC does the scan required

#### **Comment/Open issue:**

This test, how I've written it, is long…Shall we do less steps?

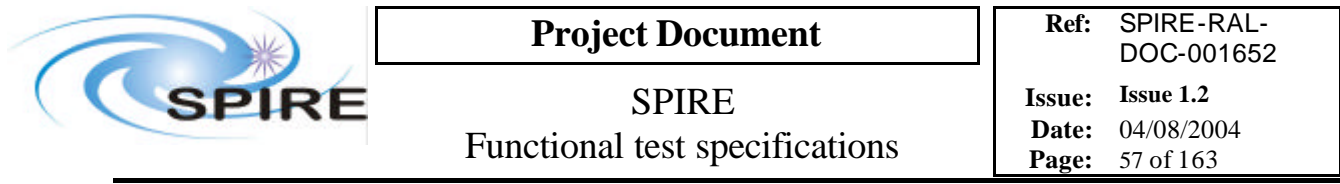

Need conversion curve between signals and physical position. I use conversion curves in Bruce's document

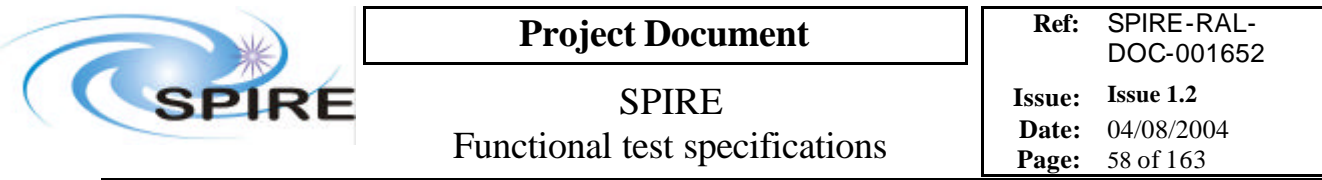

## **4.18 FUNC-SMEC-06, SMEC saw tooth scan test**

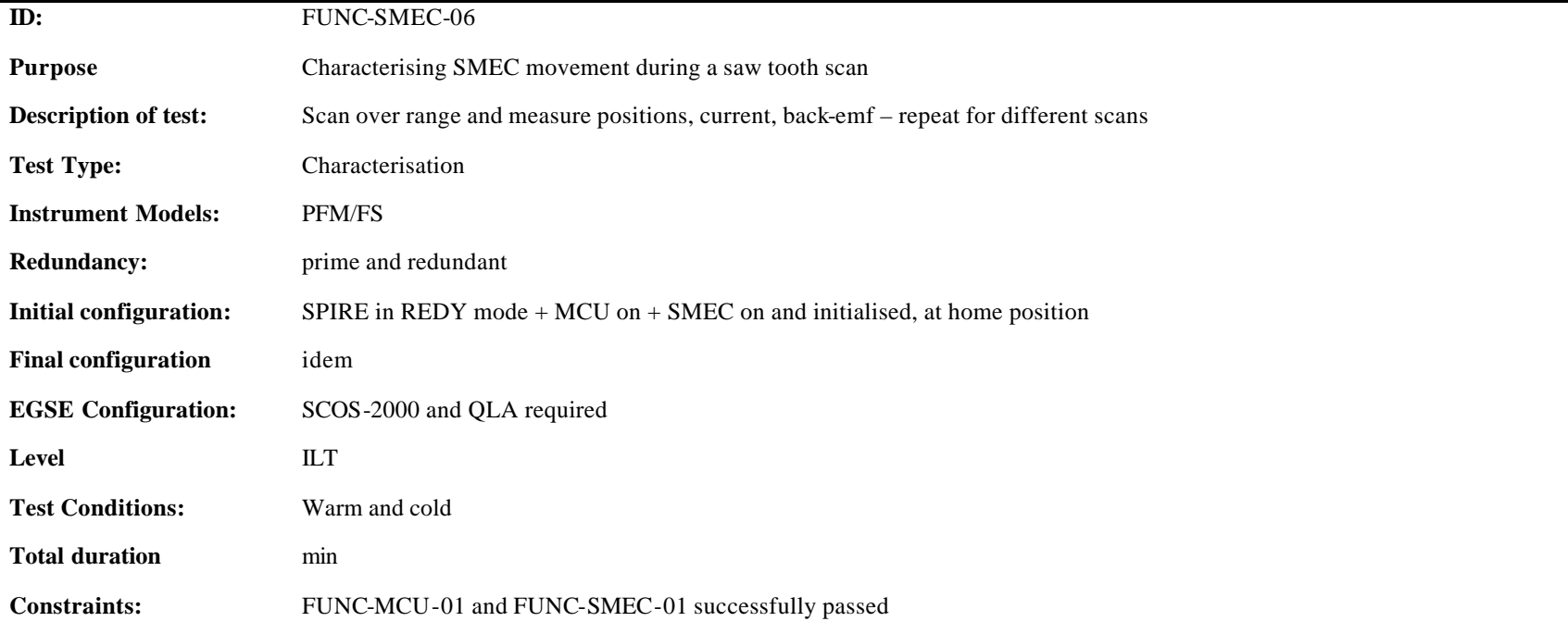

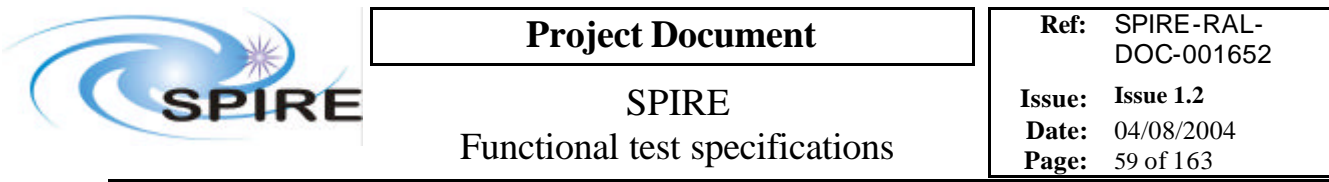

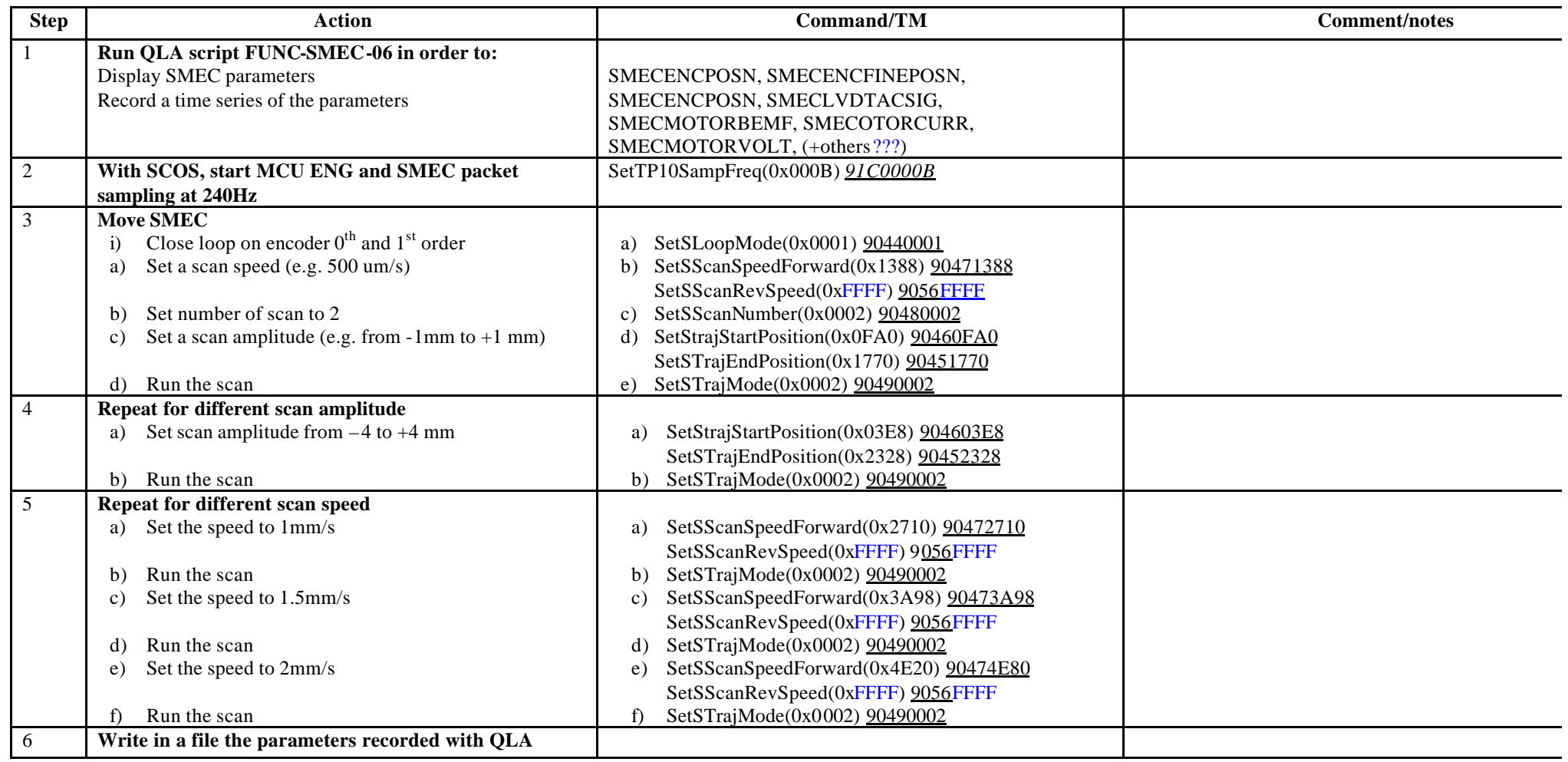

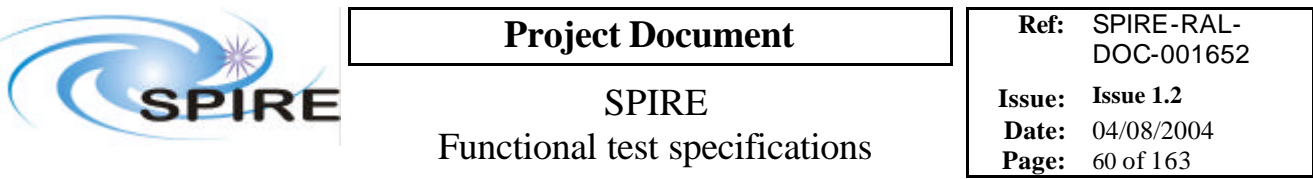

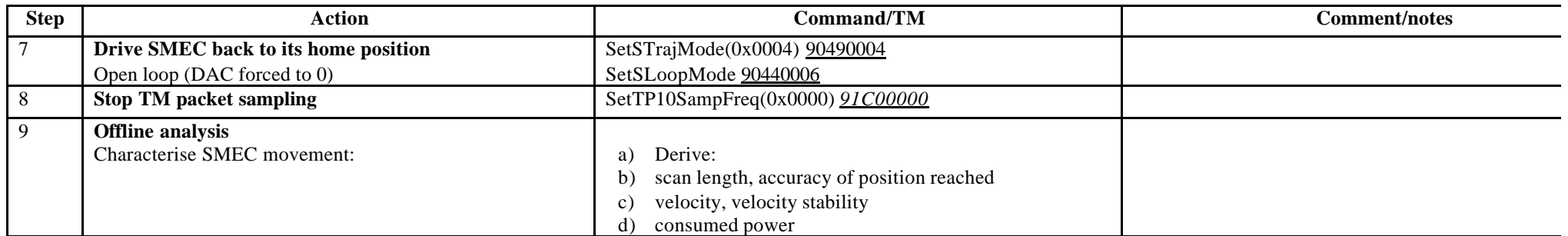

**Success/Failure Criteria**: Test passed if SMEC does the scan required

#### **Comment/Open issue**:

Is there something to do to perform a saw tooth scan? Or is it like a triangular scan with the reverse scan speed set to its maximum value? I use conversion curves in Bruce's document

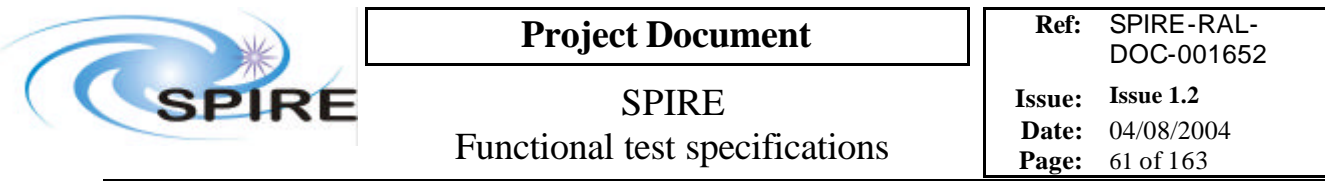

# **4.19 FUNC-SMEC-07, SMEC triangular scan test**

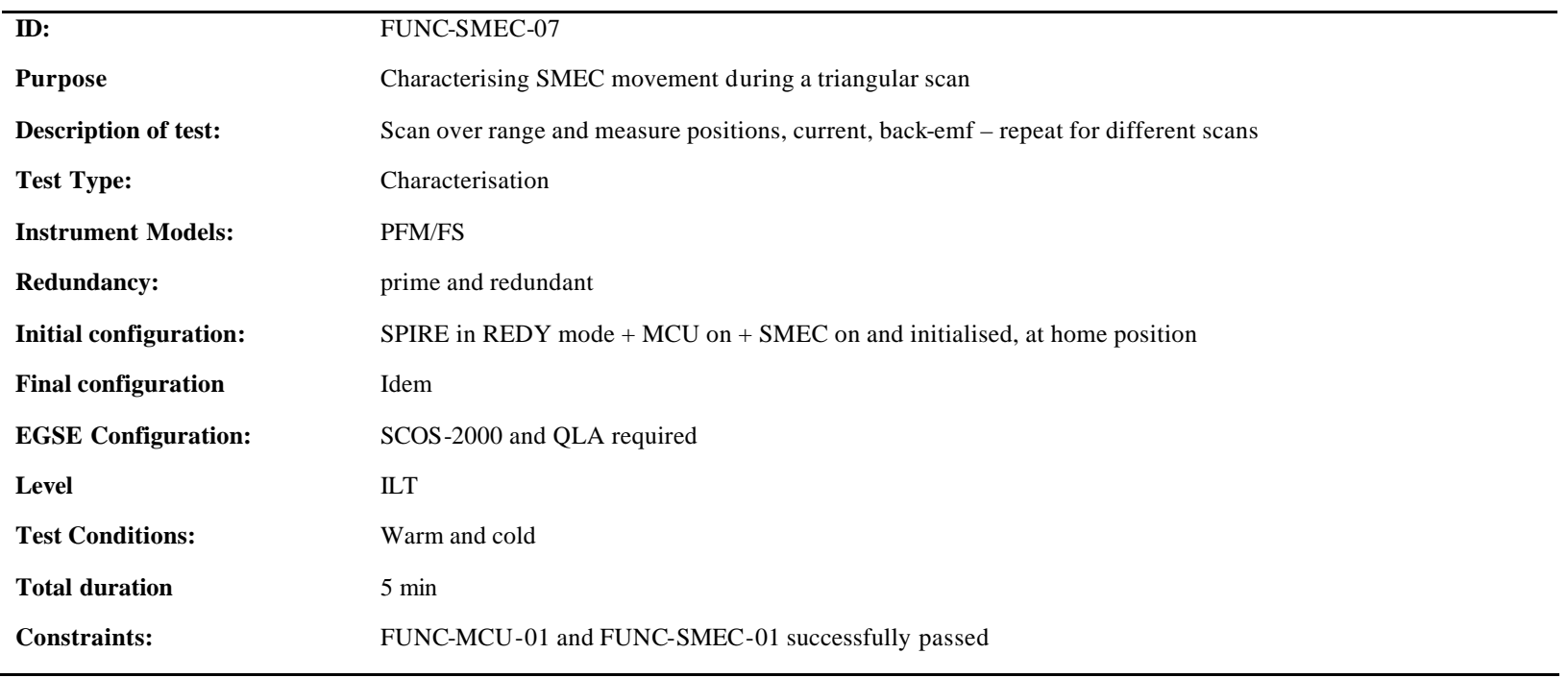

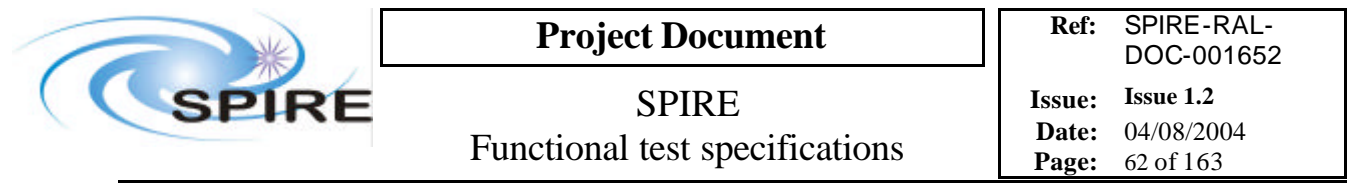

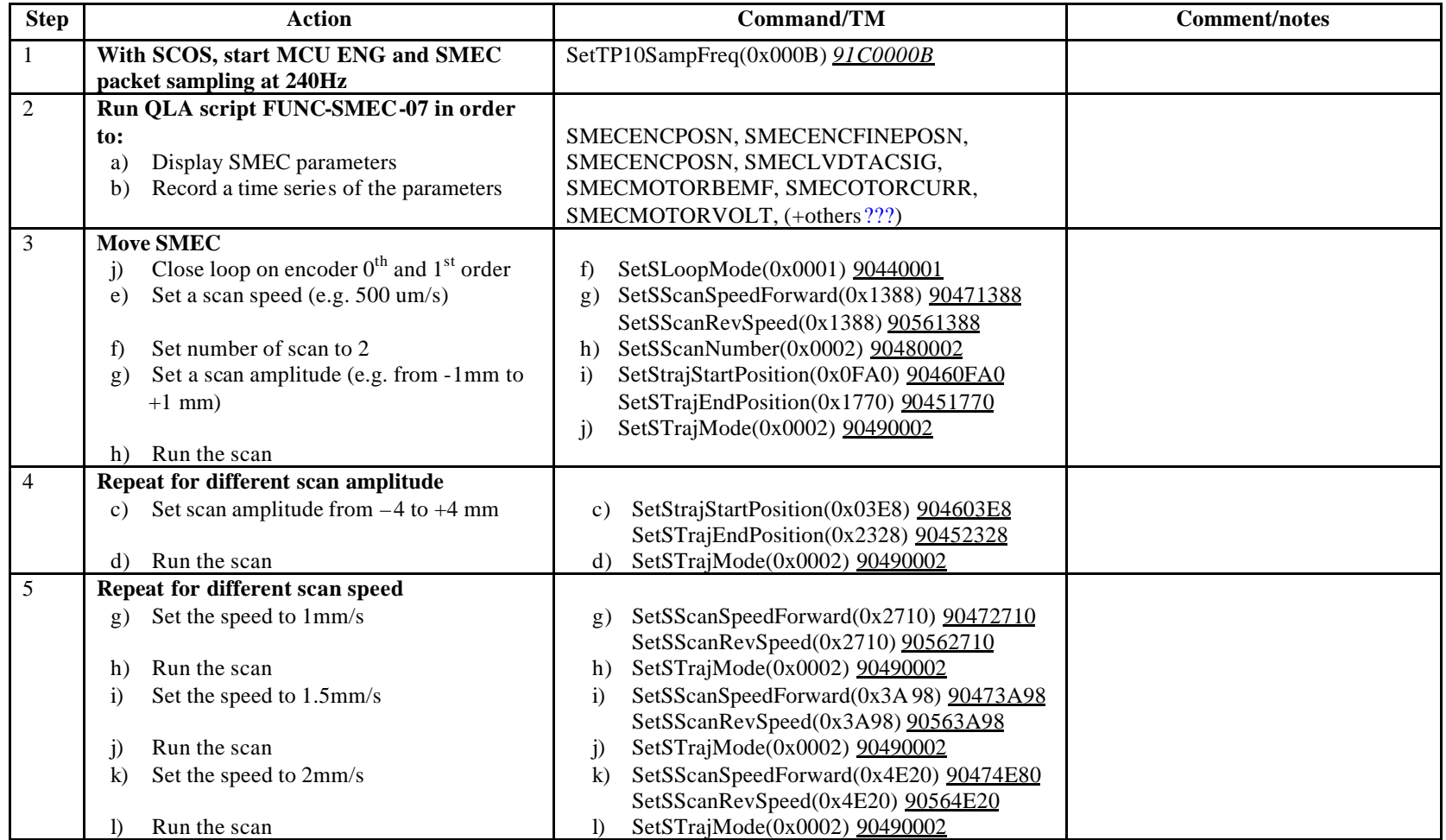

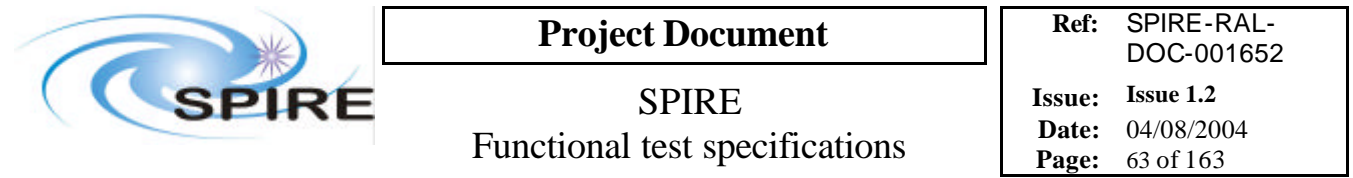

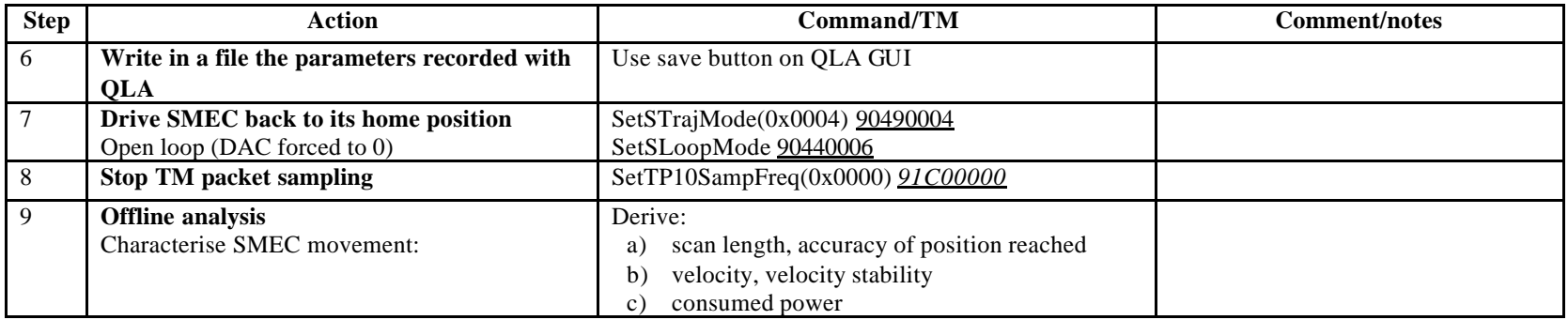

**Success/Failure Criteria**: Test passed if SMEC does the scan required

#### **Comment/Open issue:**

I use conversion curves in Bruce's document

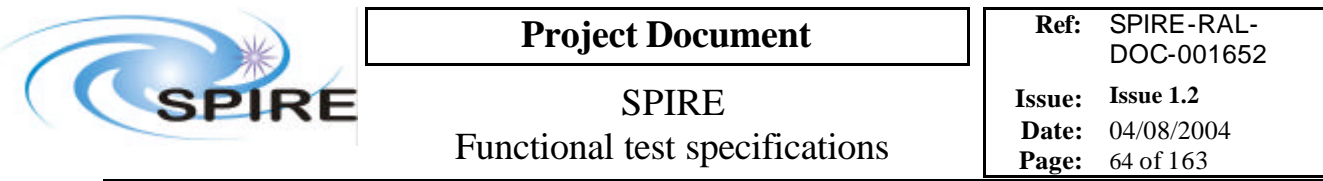

# **4.20 FUNC-SMEC-08, SMEC open loop position test**

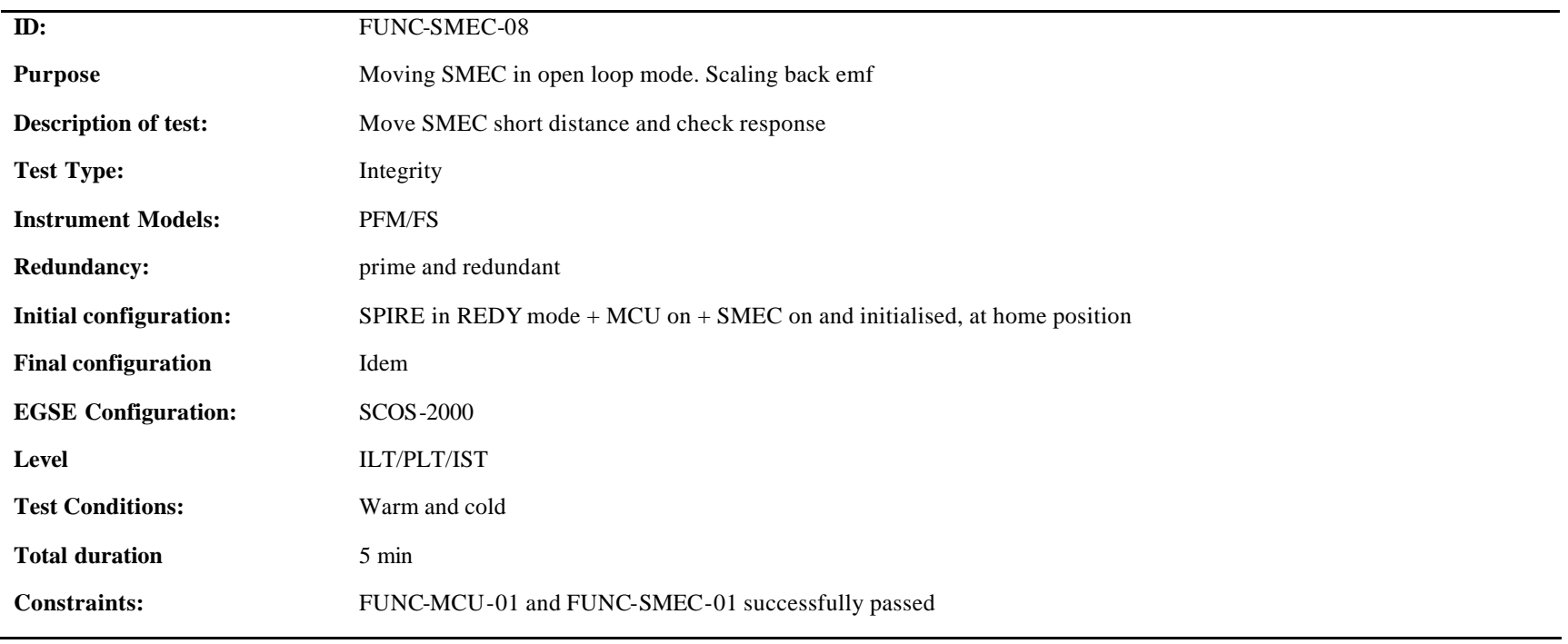

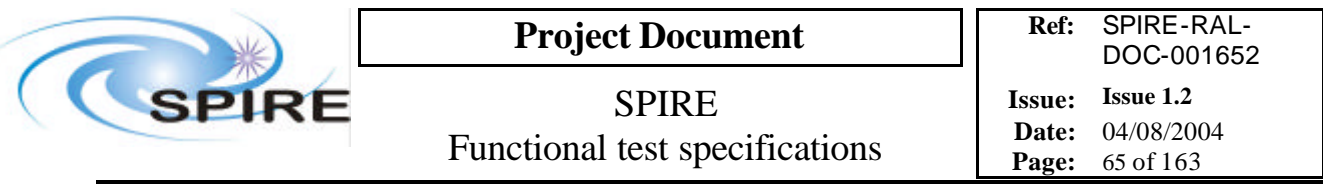

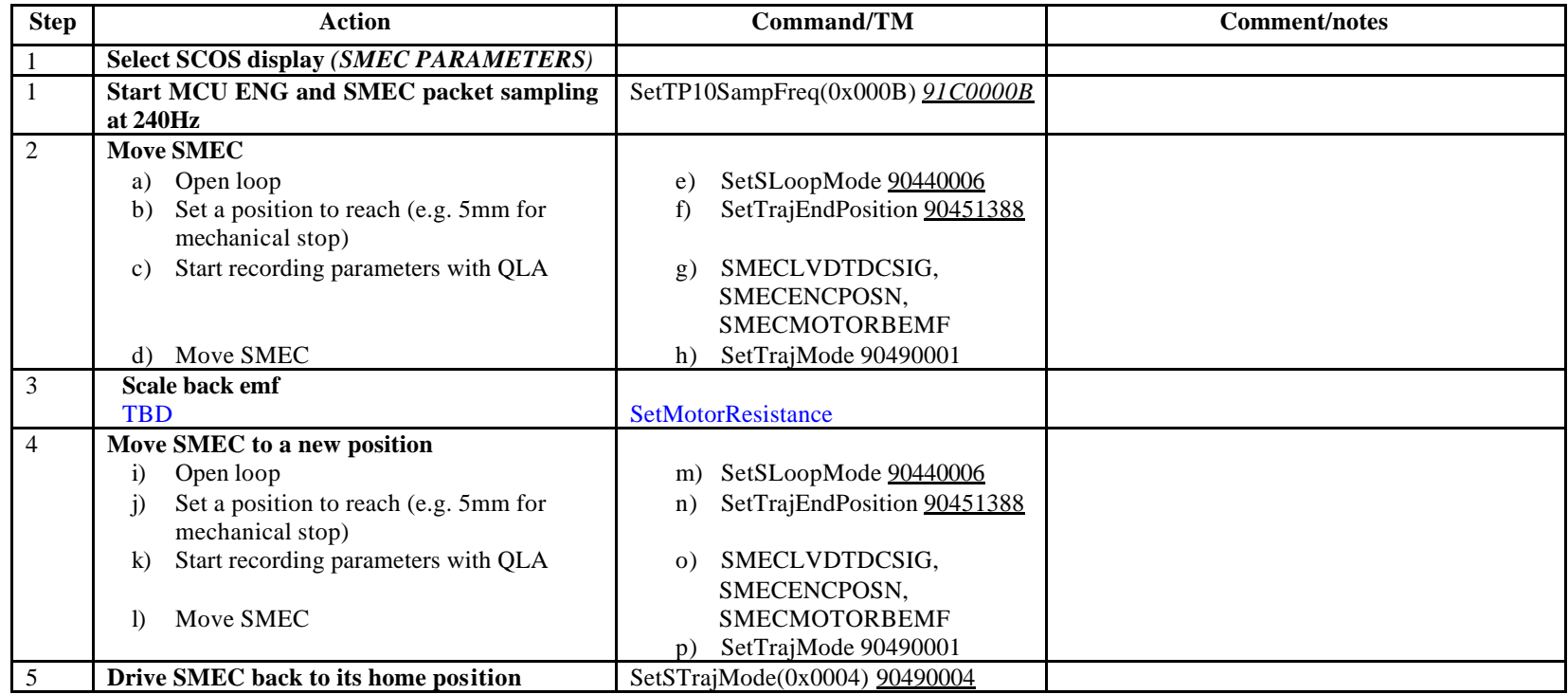

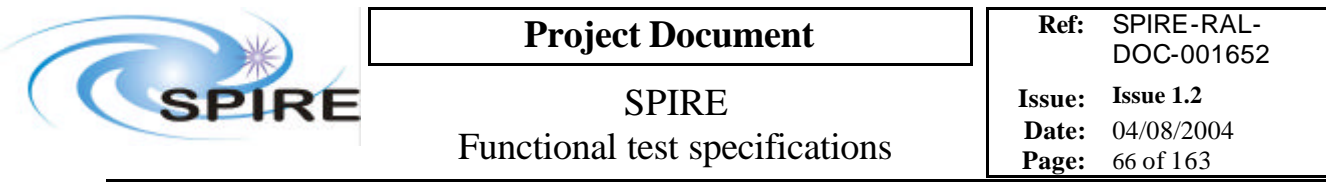

# **4.21 FUNC-SMEC-09, SMEC open loop position test**

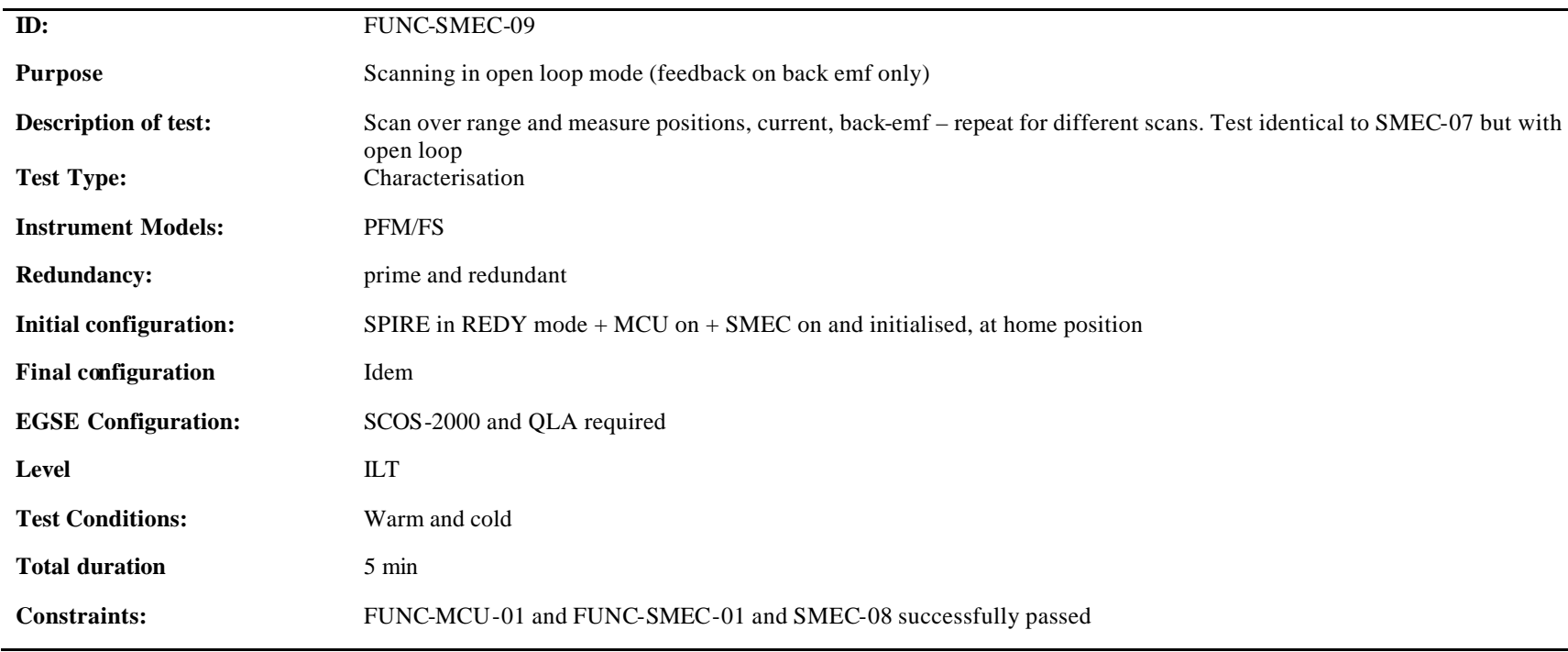

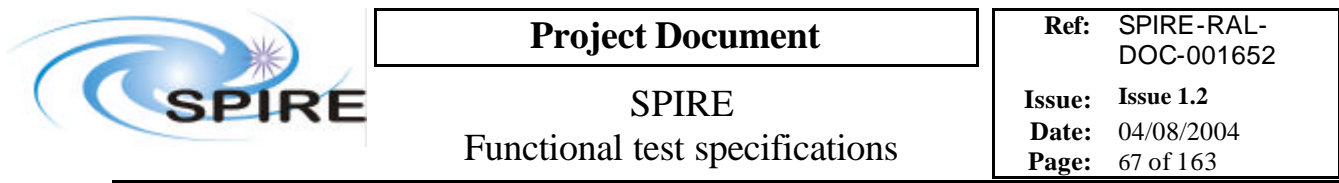

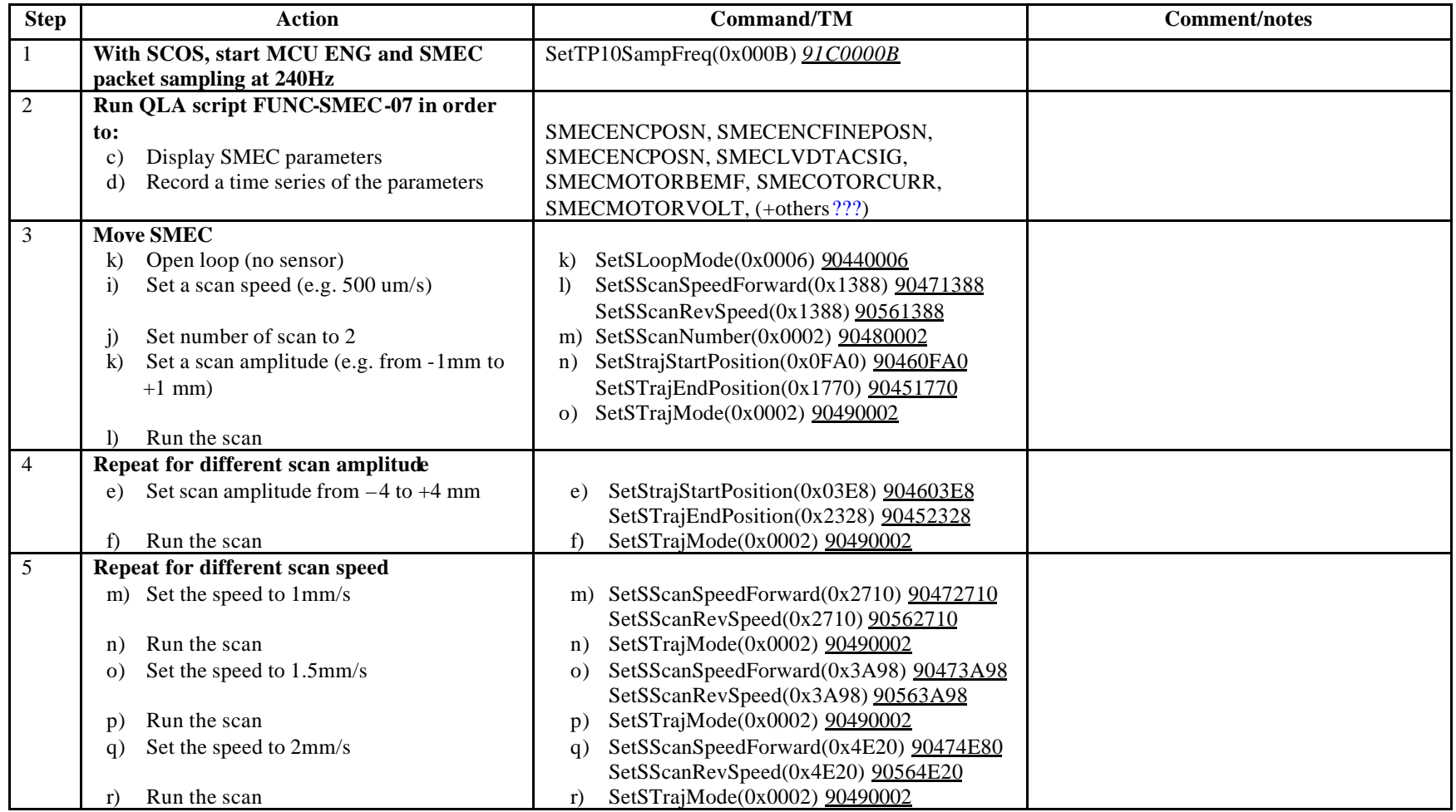

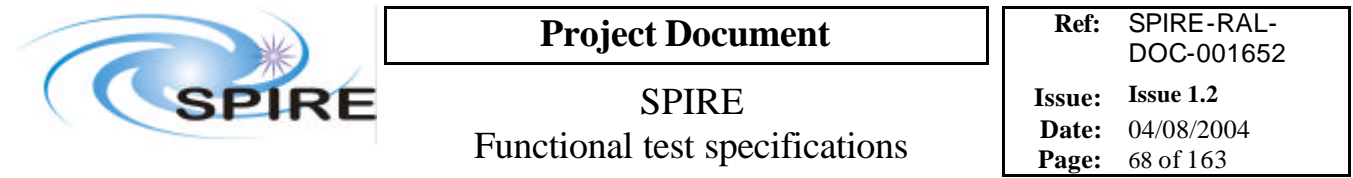

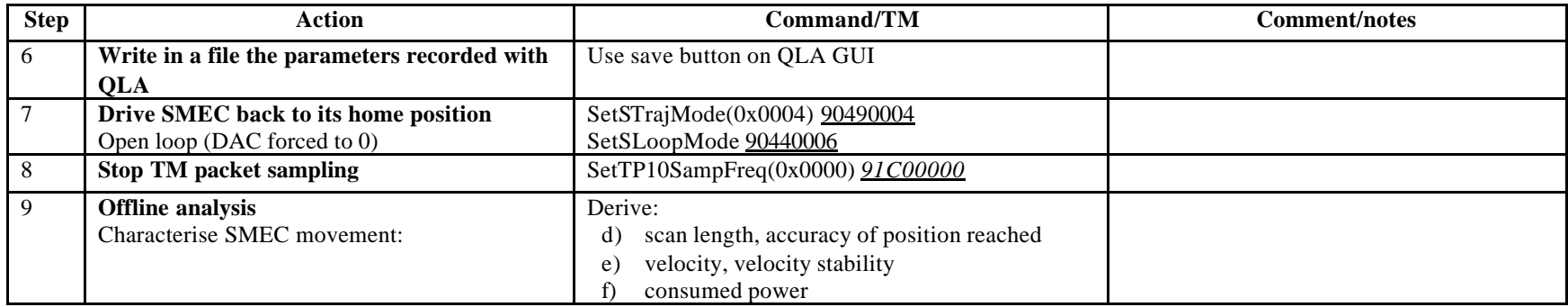

**Success/Failure Criteria**: Test passed if SMEC does the scan required

#### **Comment/Open issue:**

I use conversion curves in Bruce's document

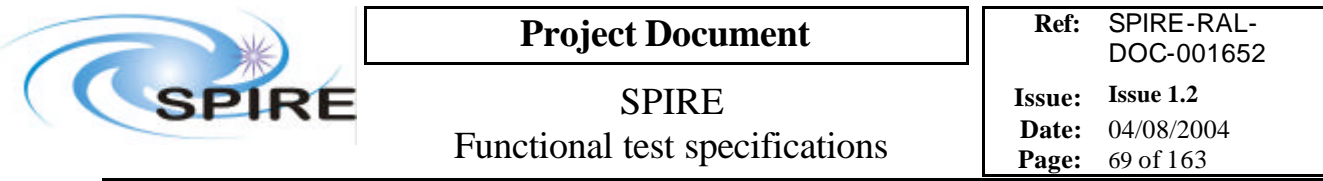

## **4.22 FUNC-BSM-01c, BSM power on chop motor and sensors**

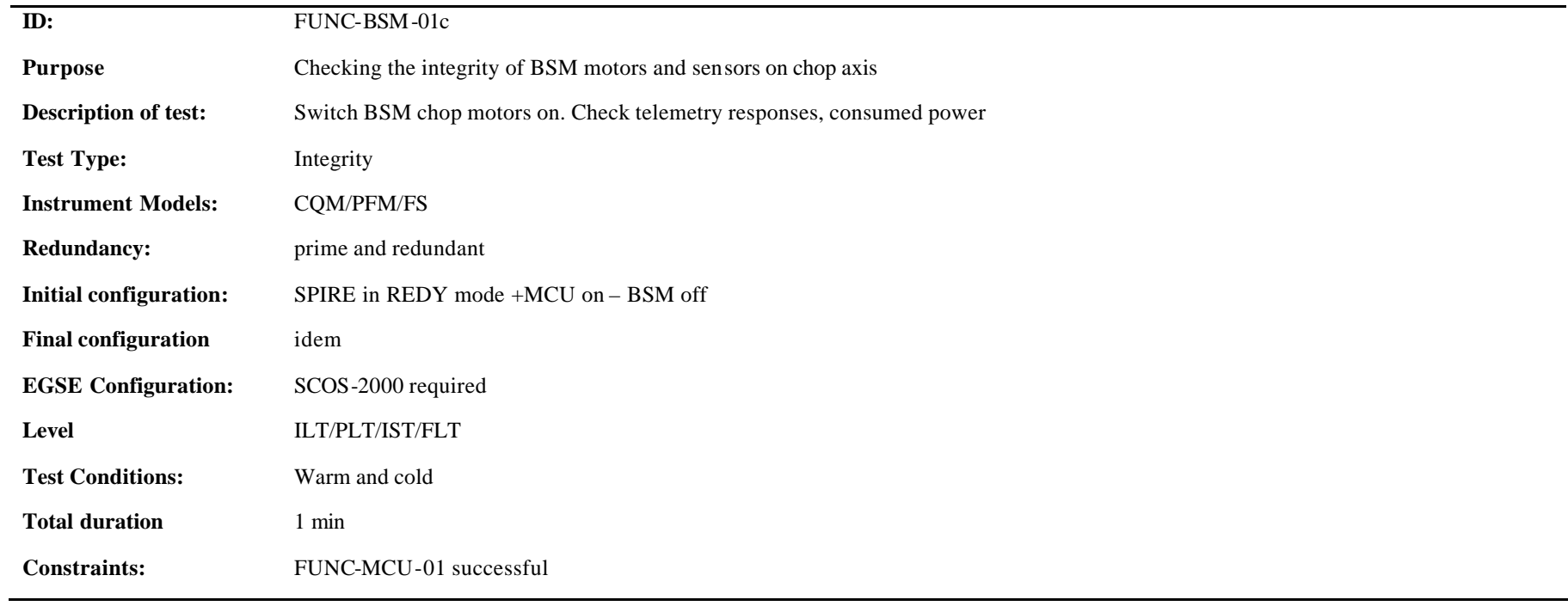

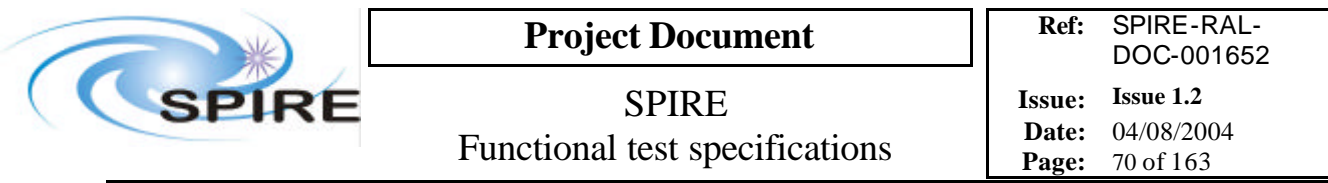

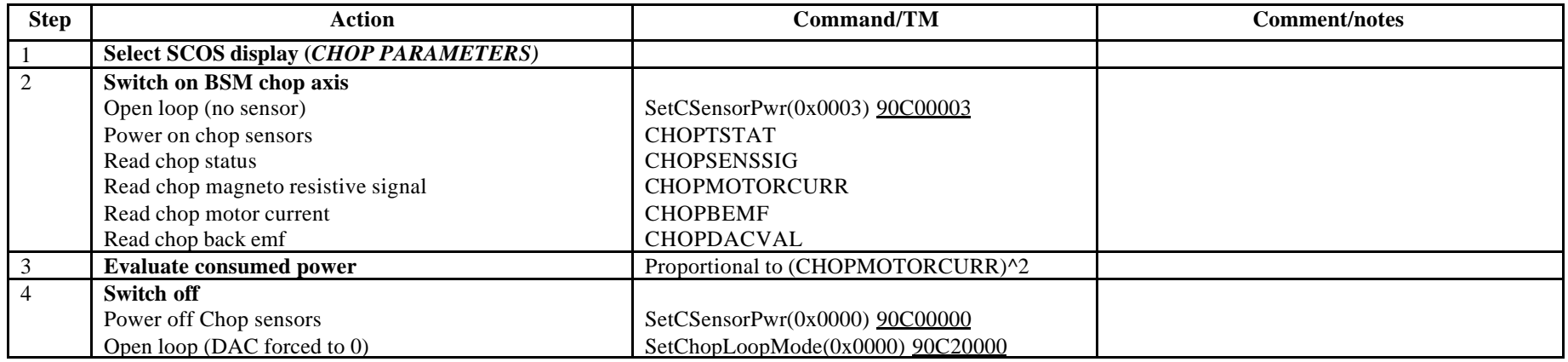

**Success/Failure Criteria**: Test passed if BSM sensors are switched on and parameters have the values expected

### **Comment/Open issue:**

Need conversion curve

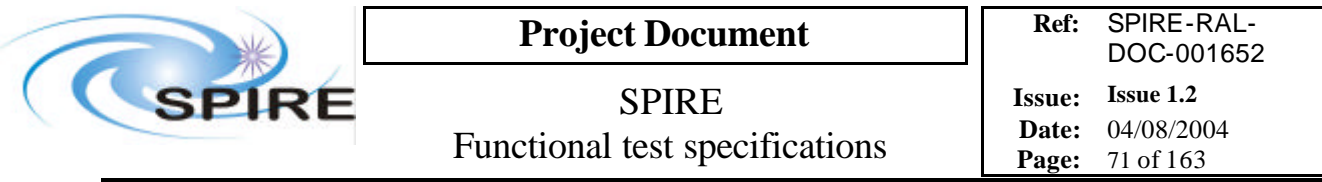

# **4.23 FUNC-BSM-01j, BSM power on jiggle motor and sensors**

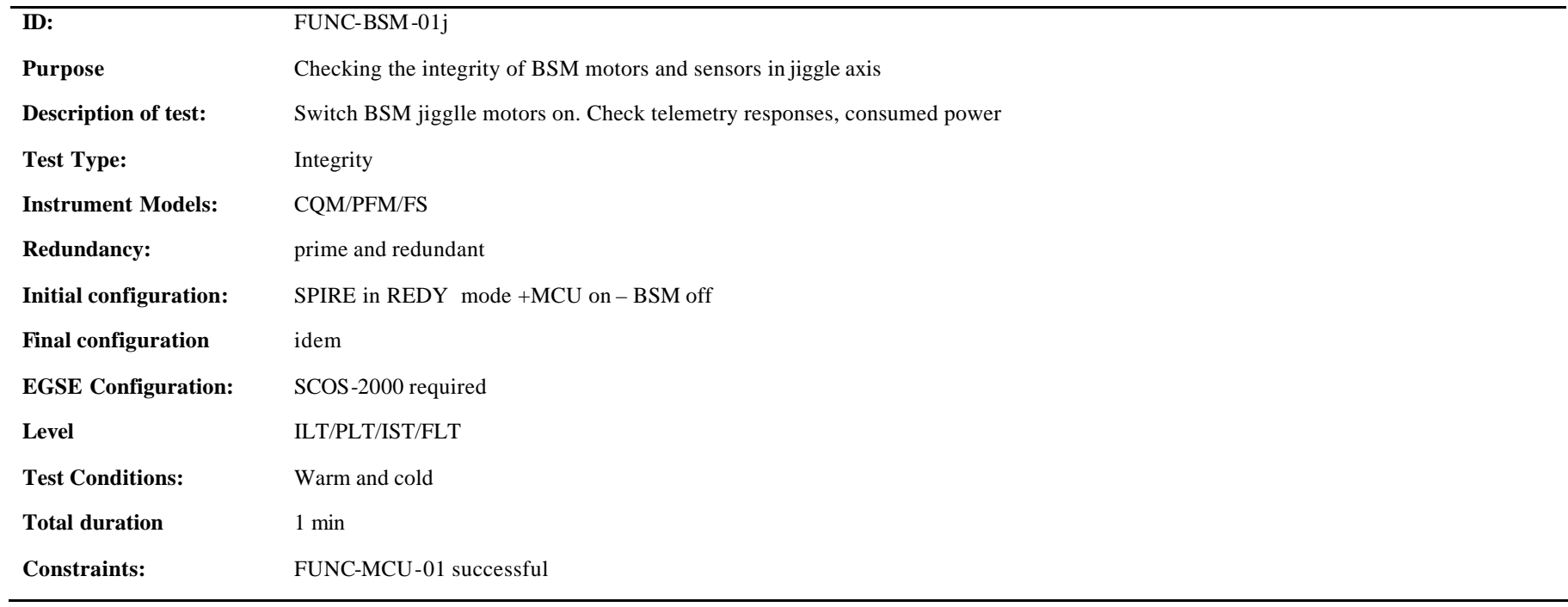

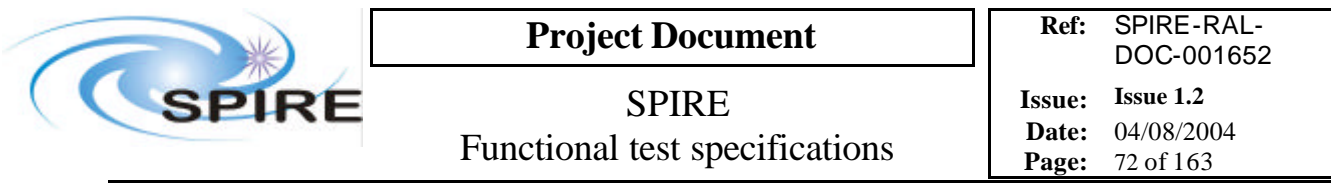

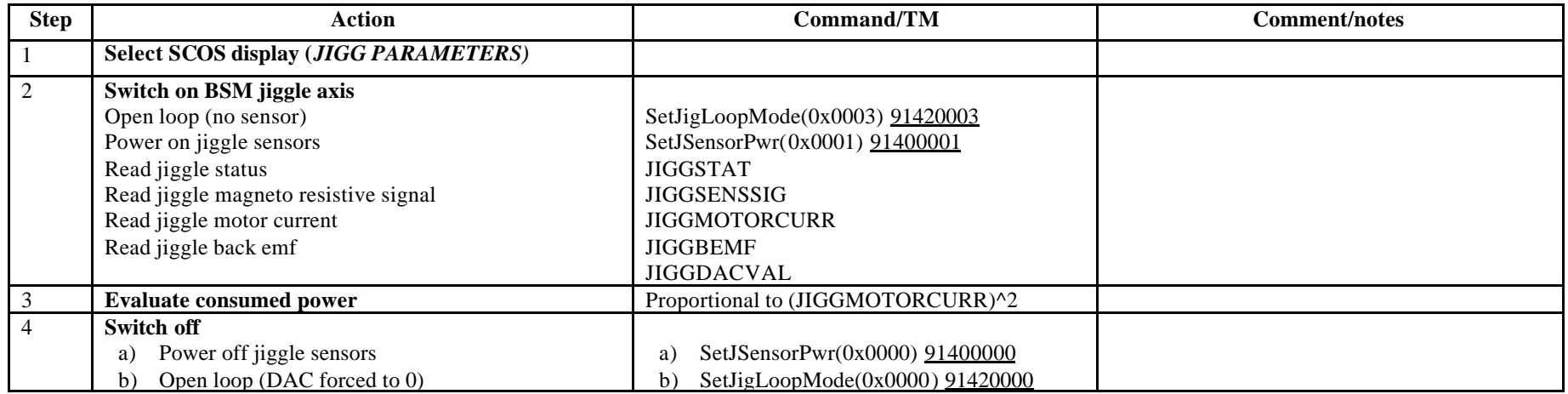

**Success/Failure Criteria**: Test passed if BSM sensors are switched on and parameters have the values expected

**Comment/Open issue:**

Need conversion curve
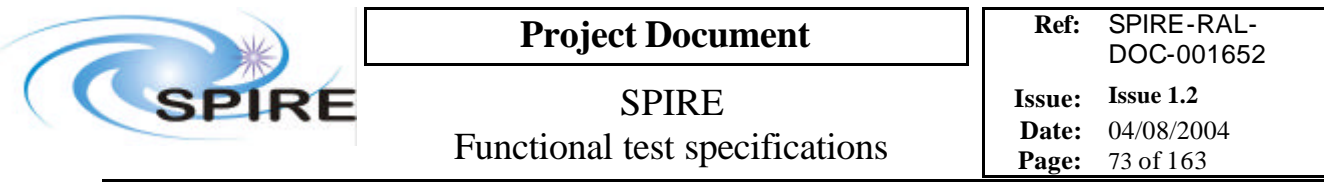

# **4.24 FUNC-BSM-02c, BSM chop axis in open loop**

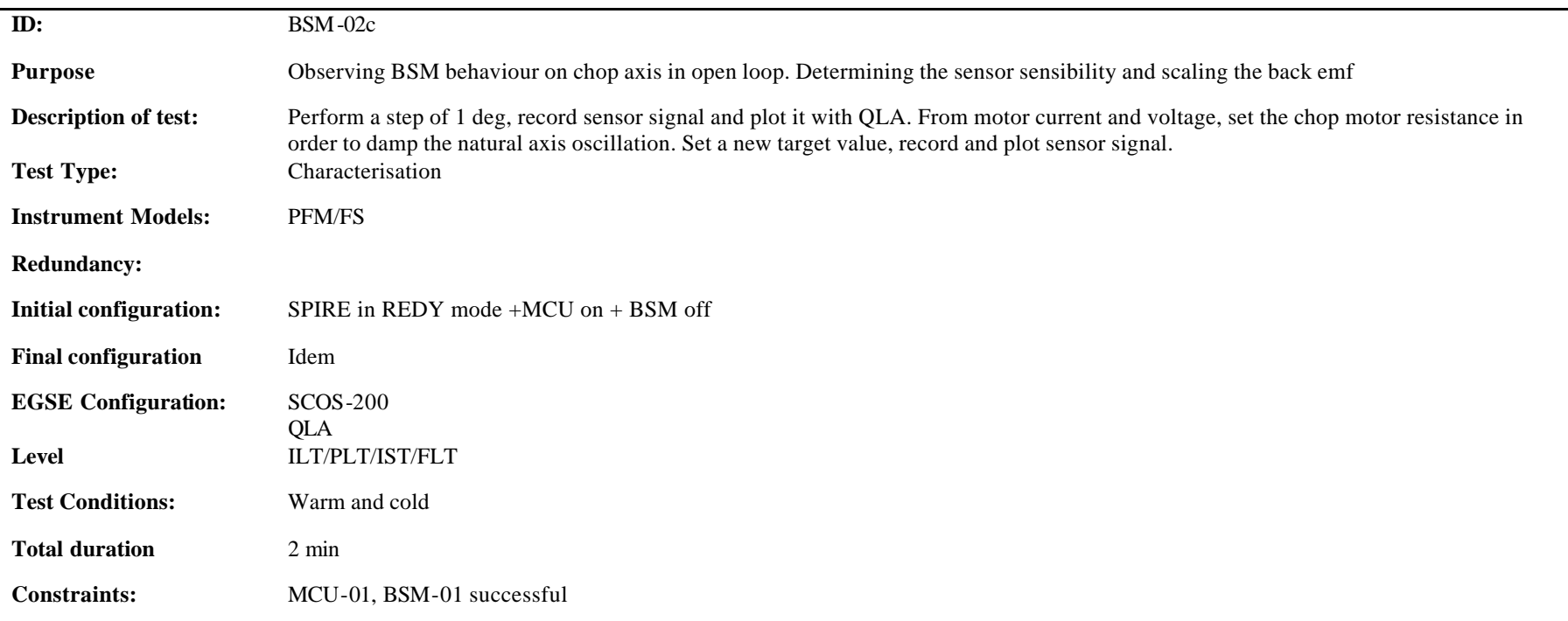

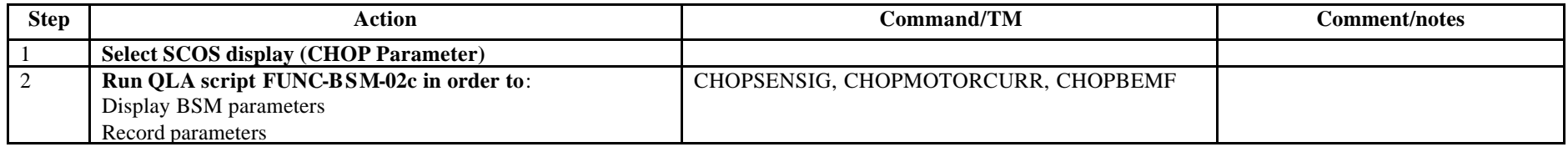

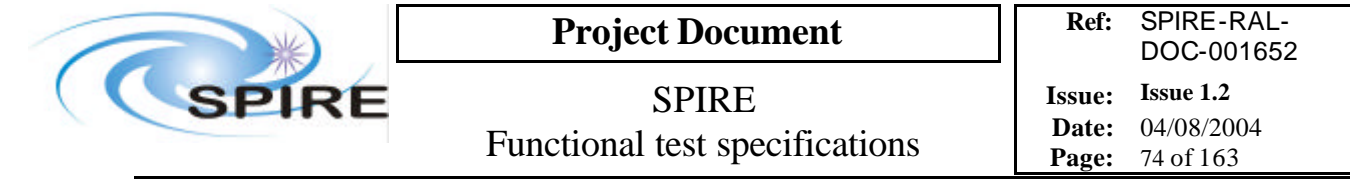

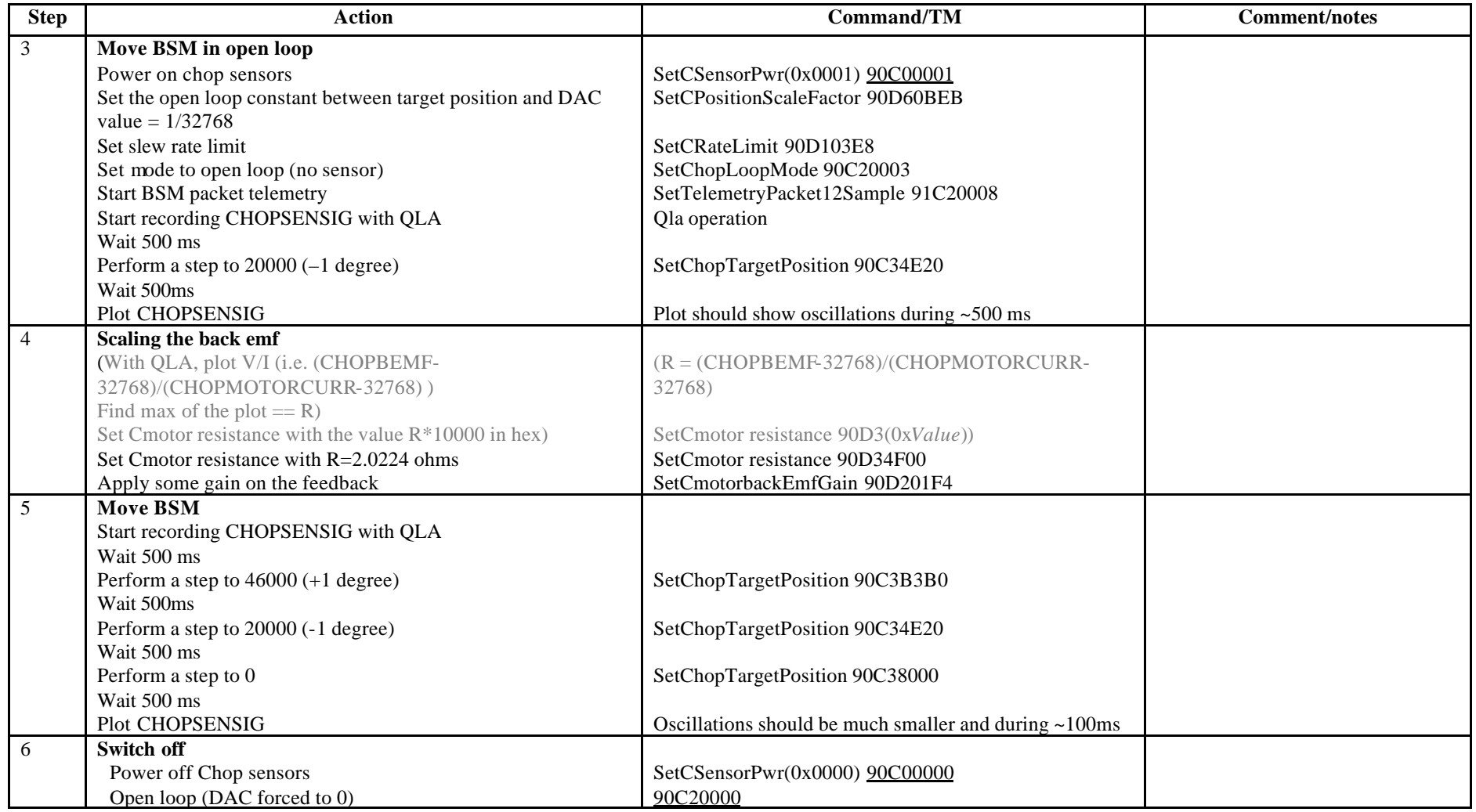

**Success/Failure criteria:** test passed if BSM moves as required

**Comment/open issues:**

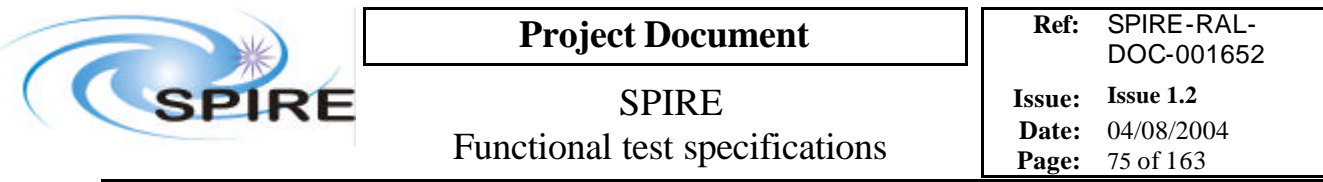

# **4.25 FUNC-BSM-02j, BSM jiggle axis in open loop**

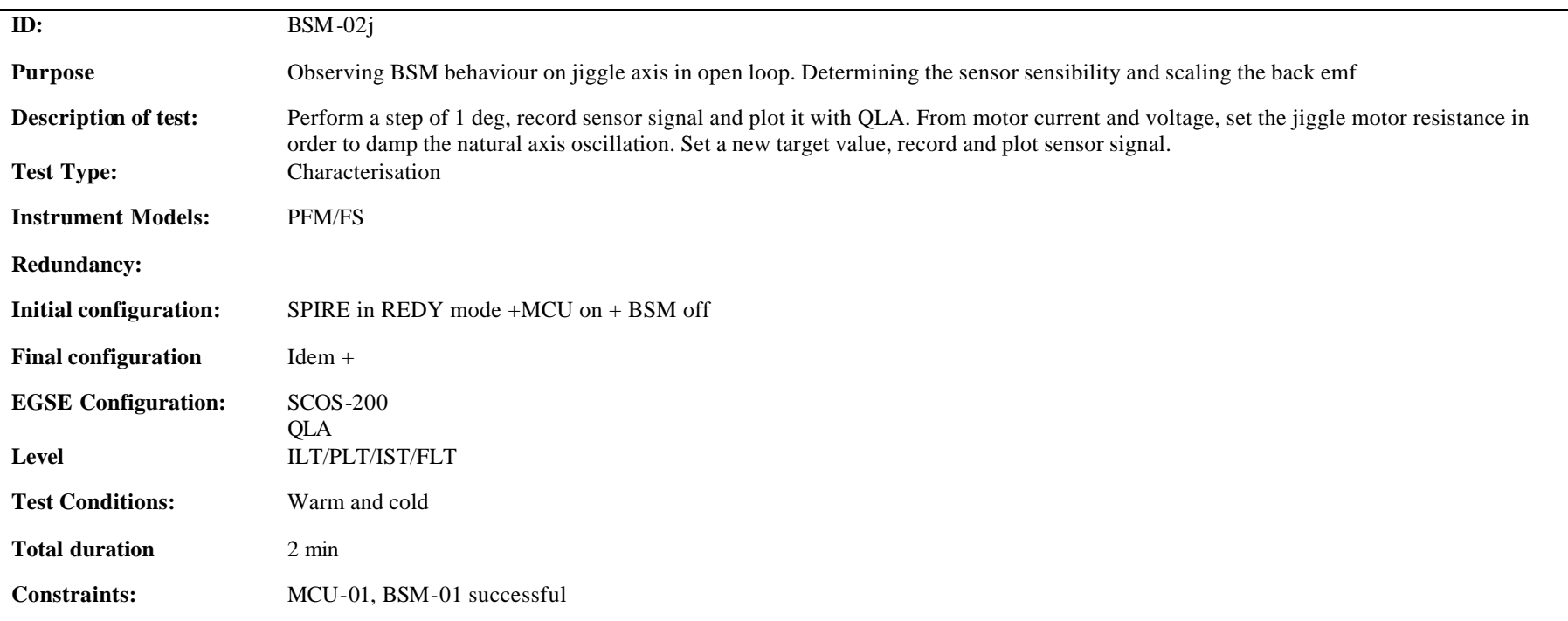

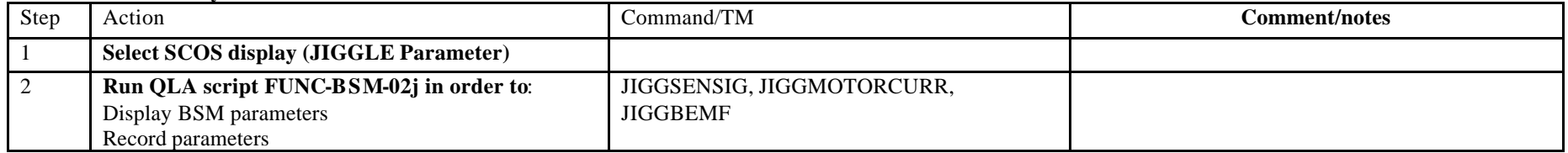

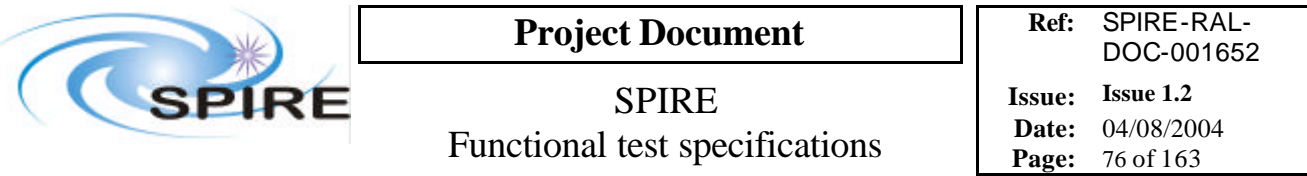

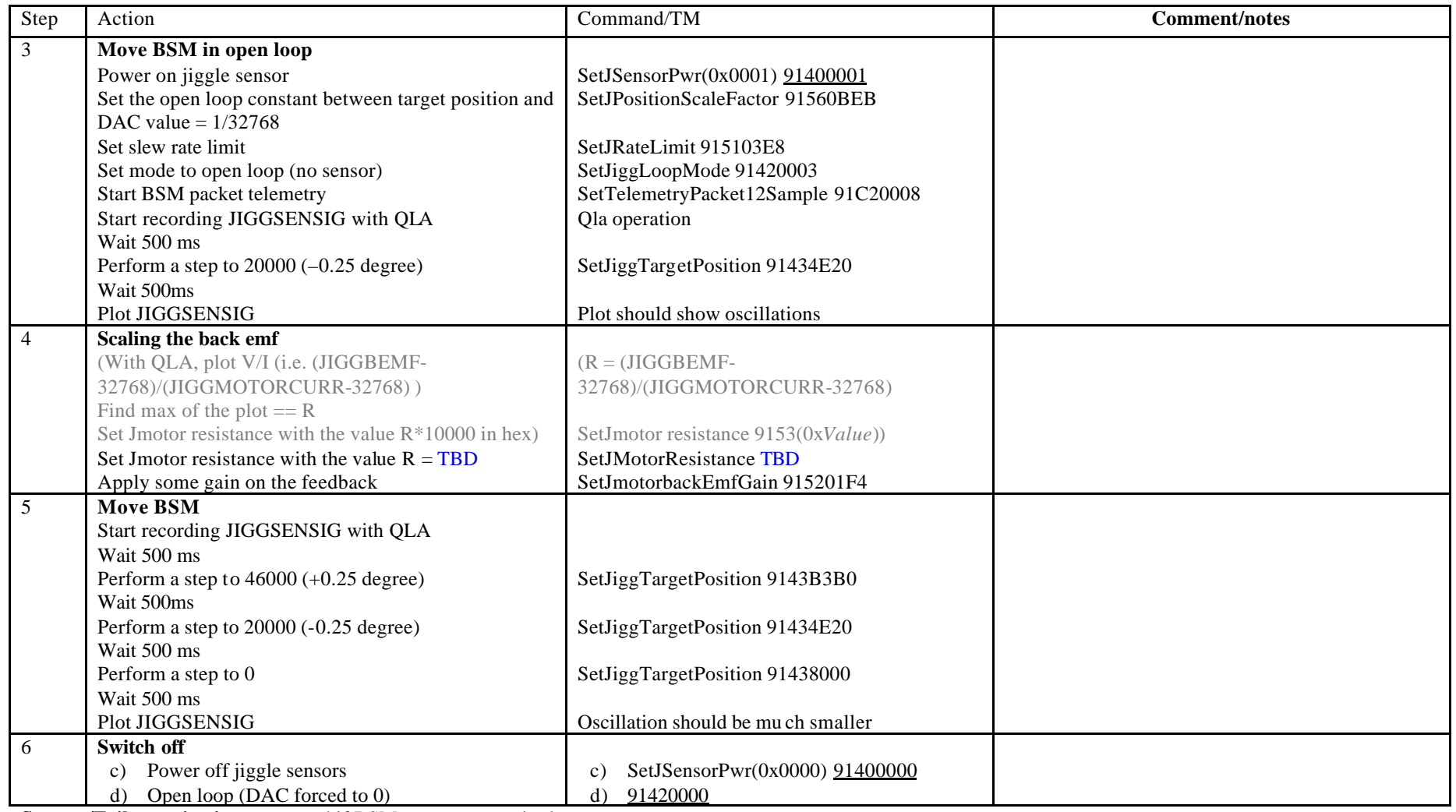

**Success/Failure criteria:** test passed if BSM moves as required

**Comment/open issues:**

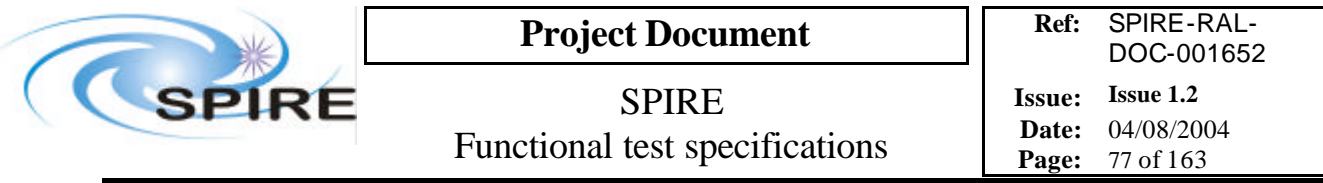

## **4.26 FUNC-BSM-03c, BSM position test, loop closed on MRS, chop axis**

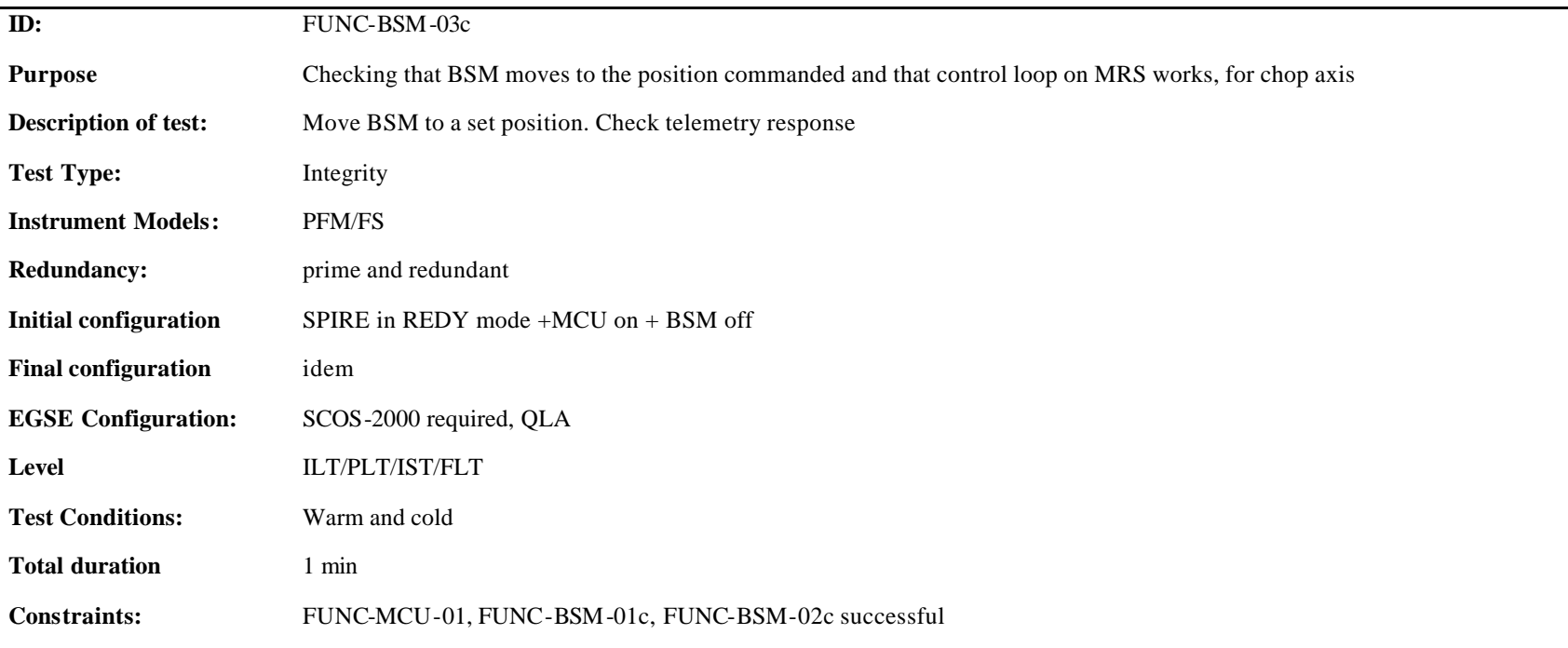

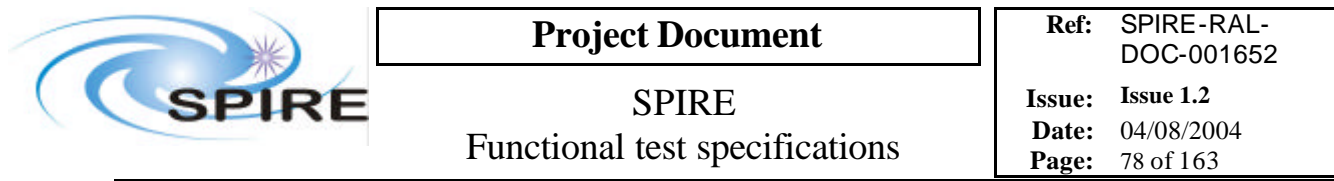

**Procedure and analysis**:

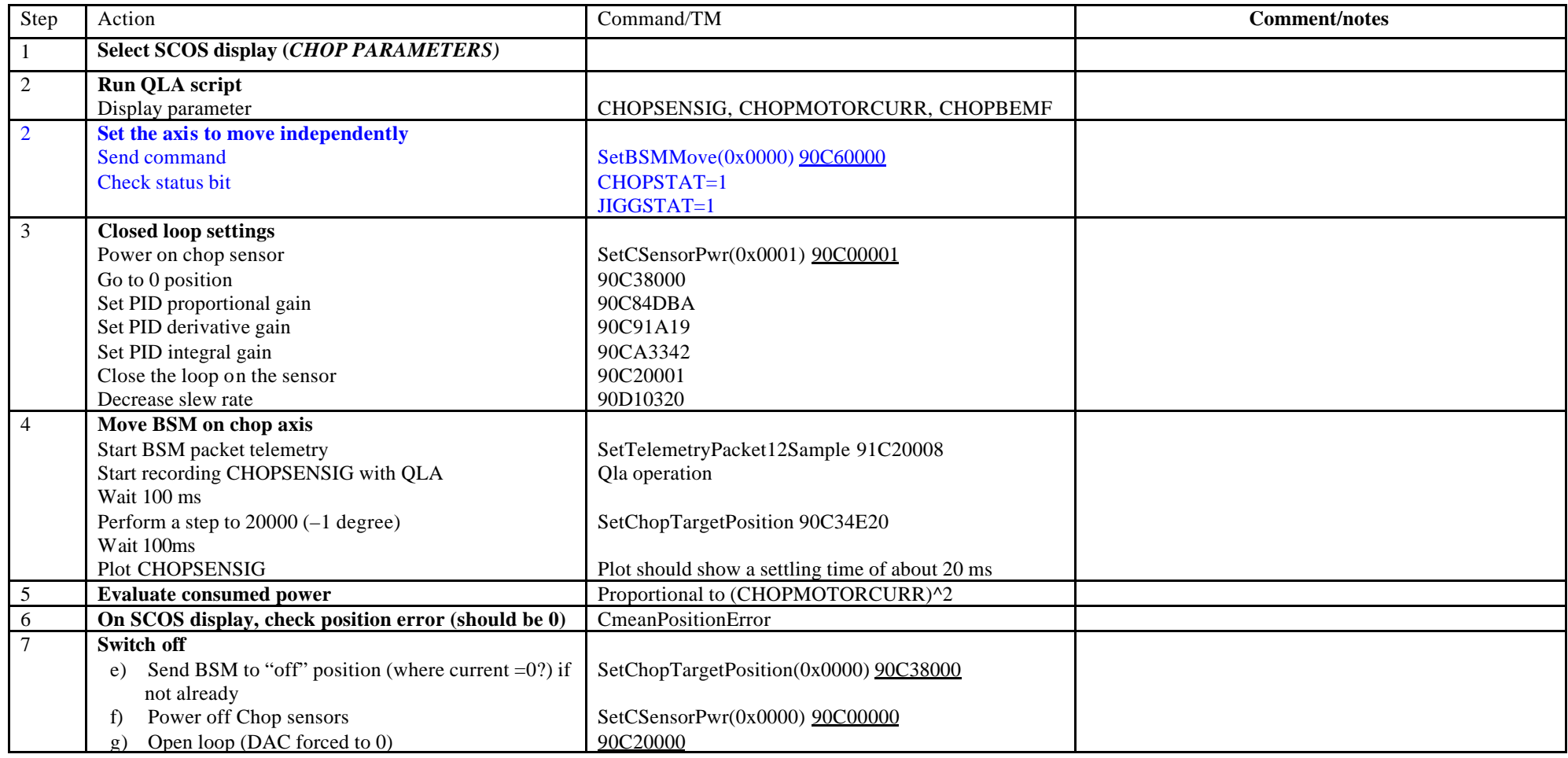

**Success/Failure Criteria**: test passed if BSM moves to the requested position

**Comment/Open issue:** 

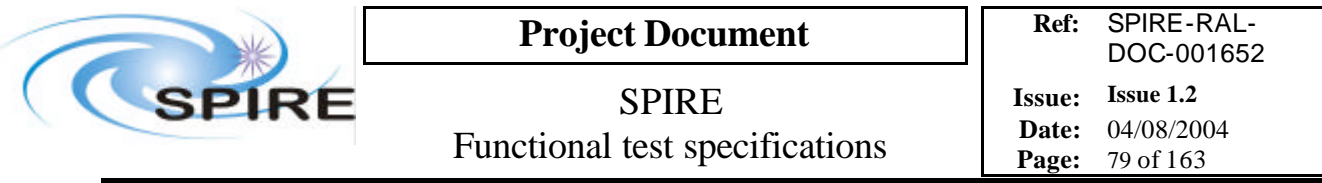

# **4.27 FUNC-BSM-03j, BSM position test, loop closed on MRS, jiggle axis**

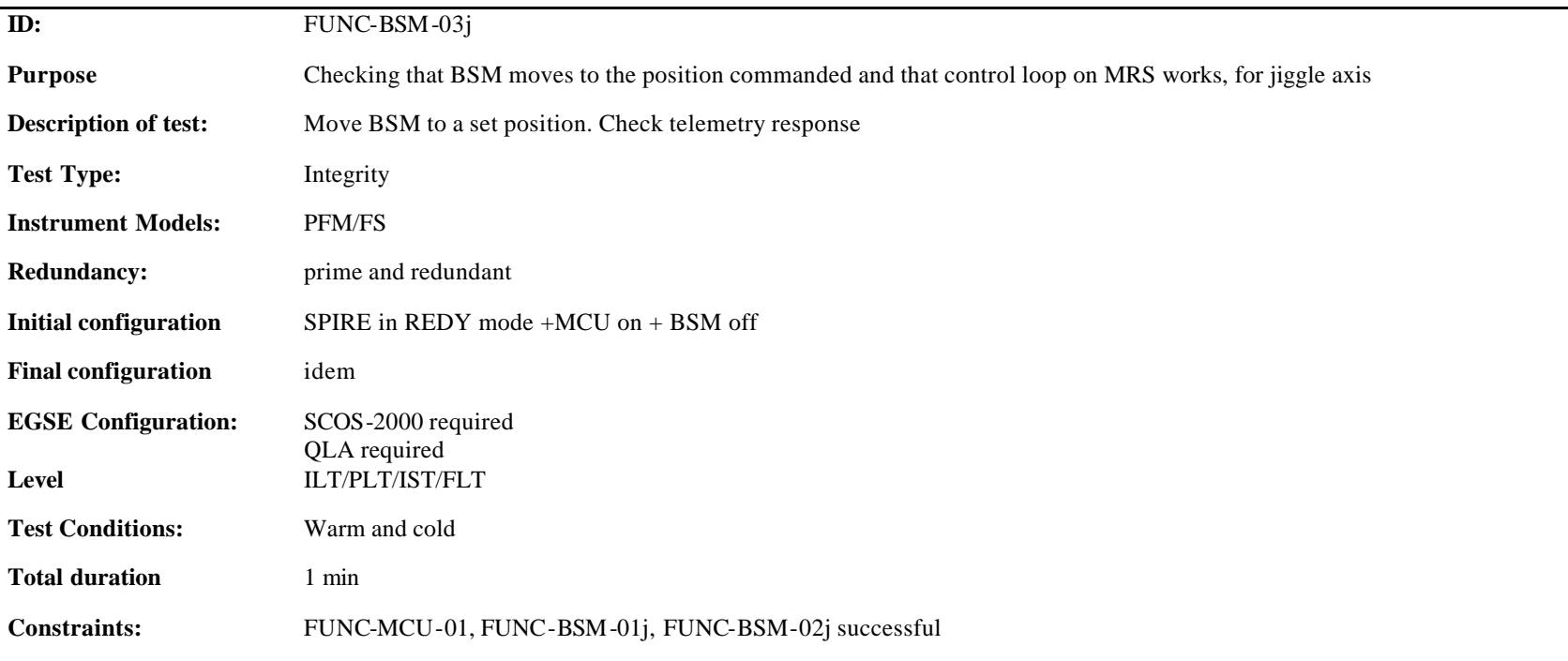

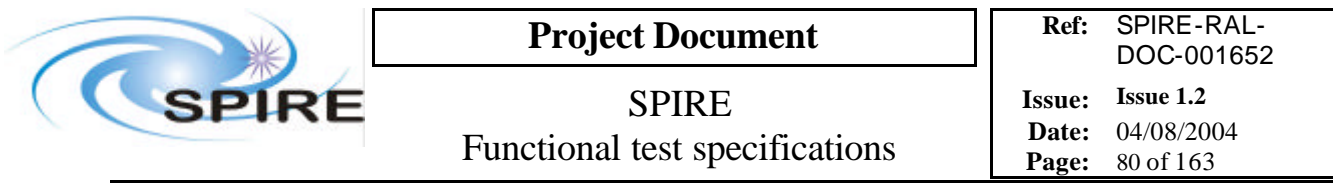

**Procedure and analysis**:

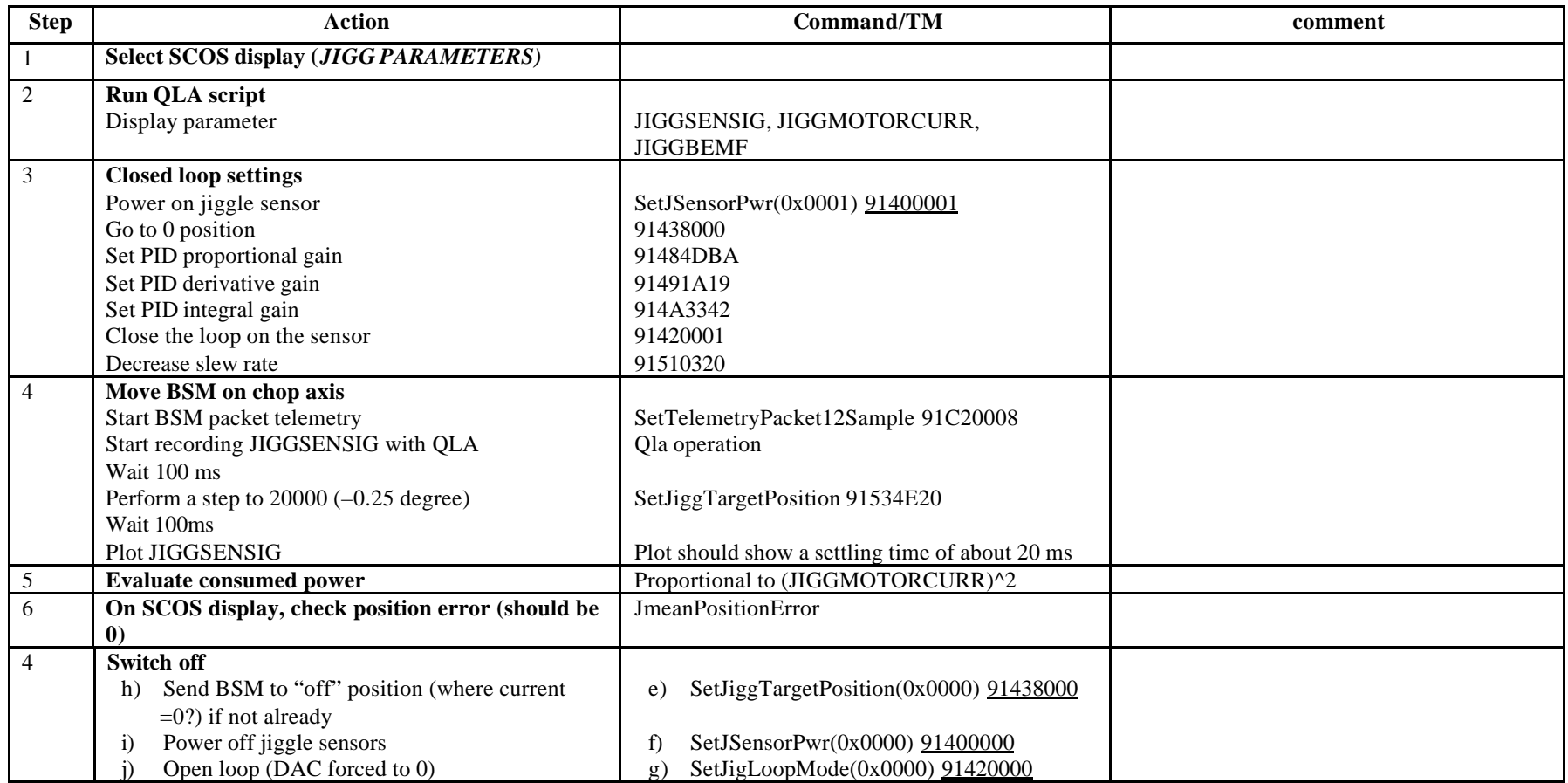

**Success/Failure Criteria**: test passed if BSM moves to the requested position **Comment/Open issue:**

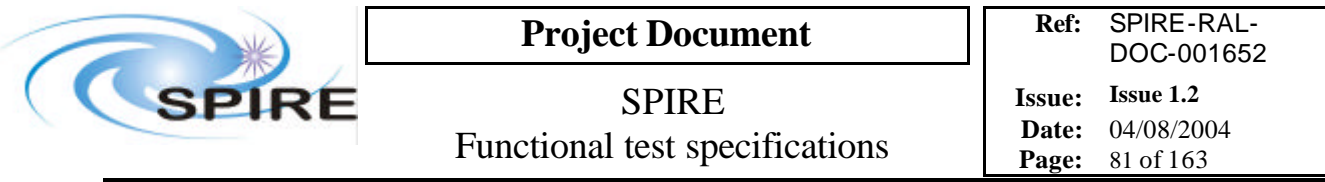

## **4.28 FUNC-BSM-04c, BSM chop close loop scan test**

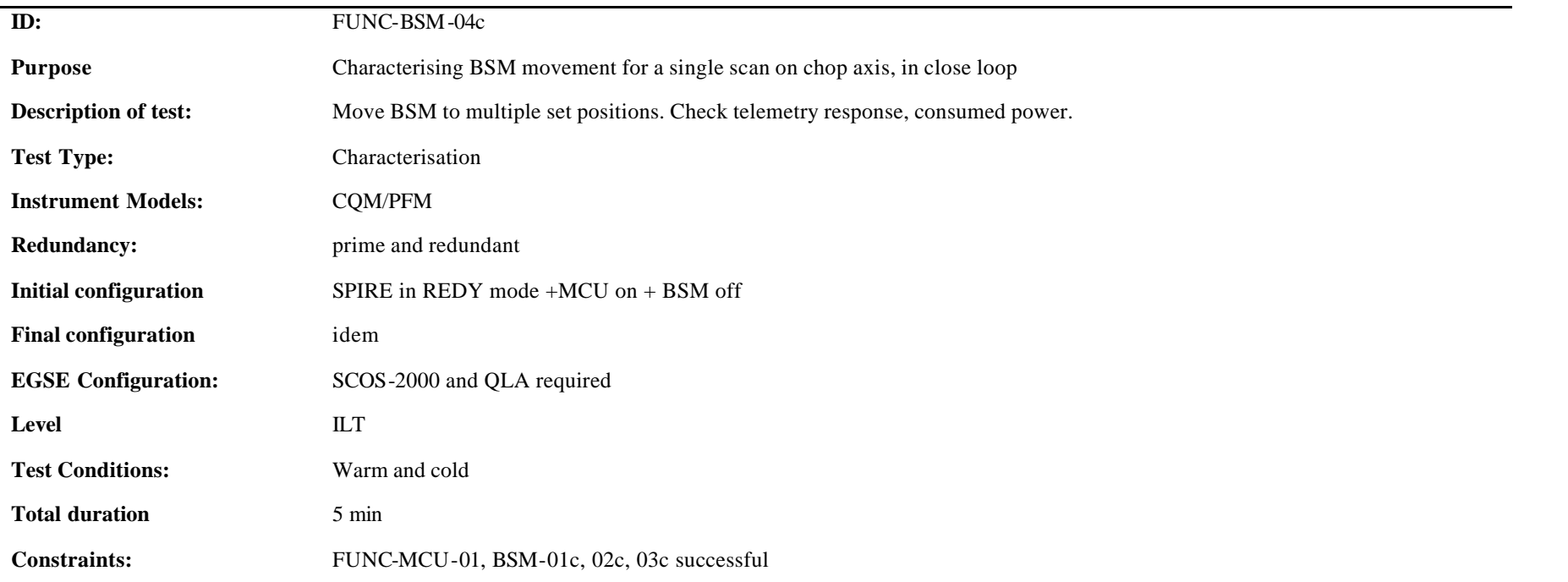

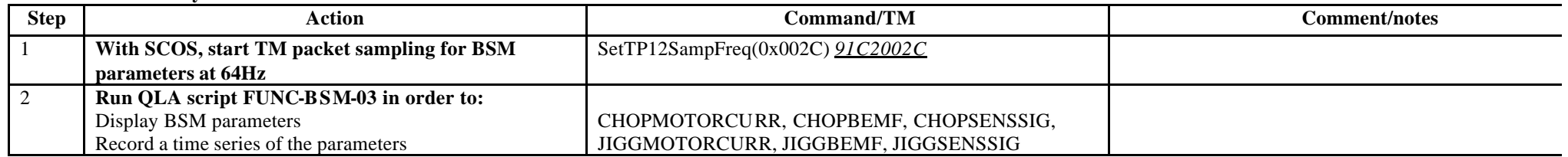

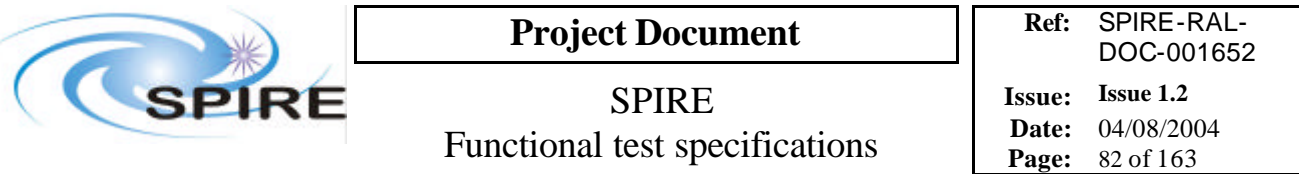

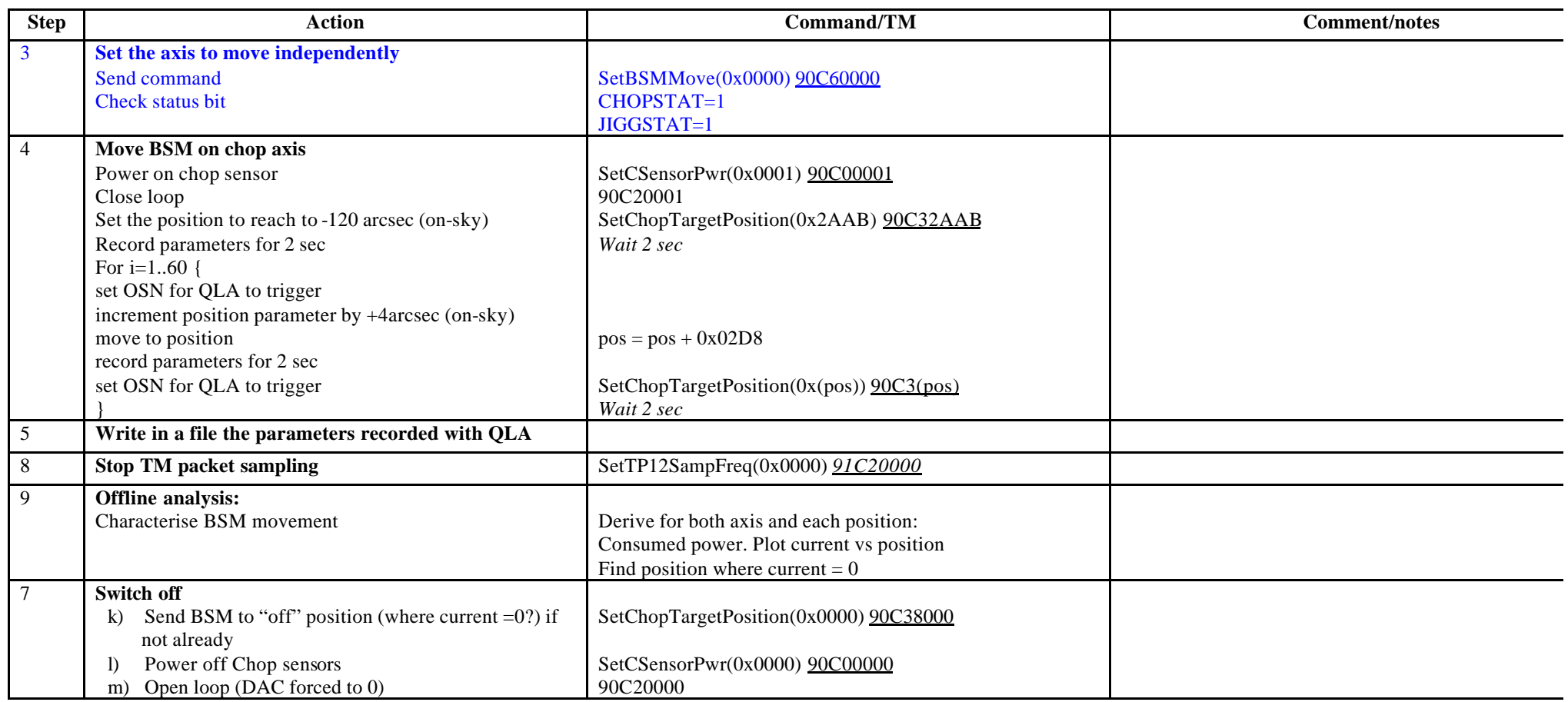

**Success/Failure Criteria**: test passed if BSM does the scan required **Comment/Open issue:** I use conversion curves in Bruce's document

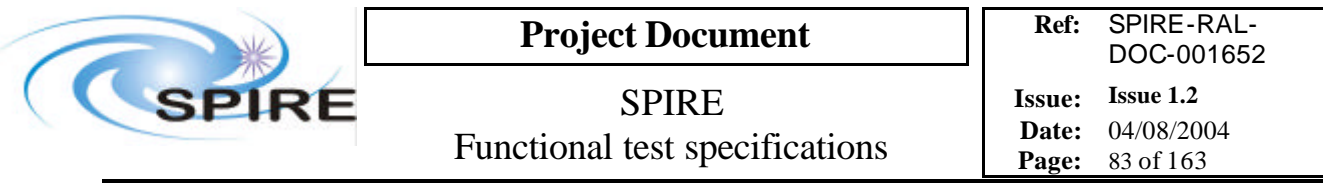

# **4.29 FUNC-BSM-04j, BSM jiggle close loop scan test**

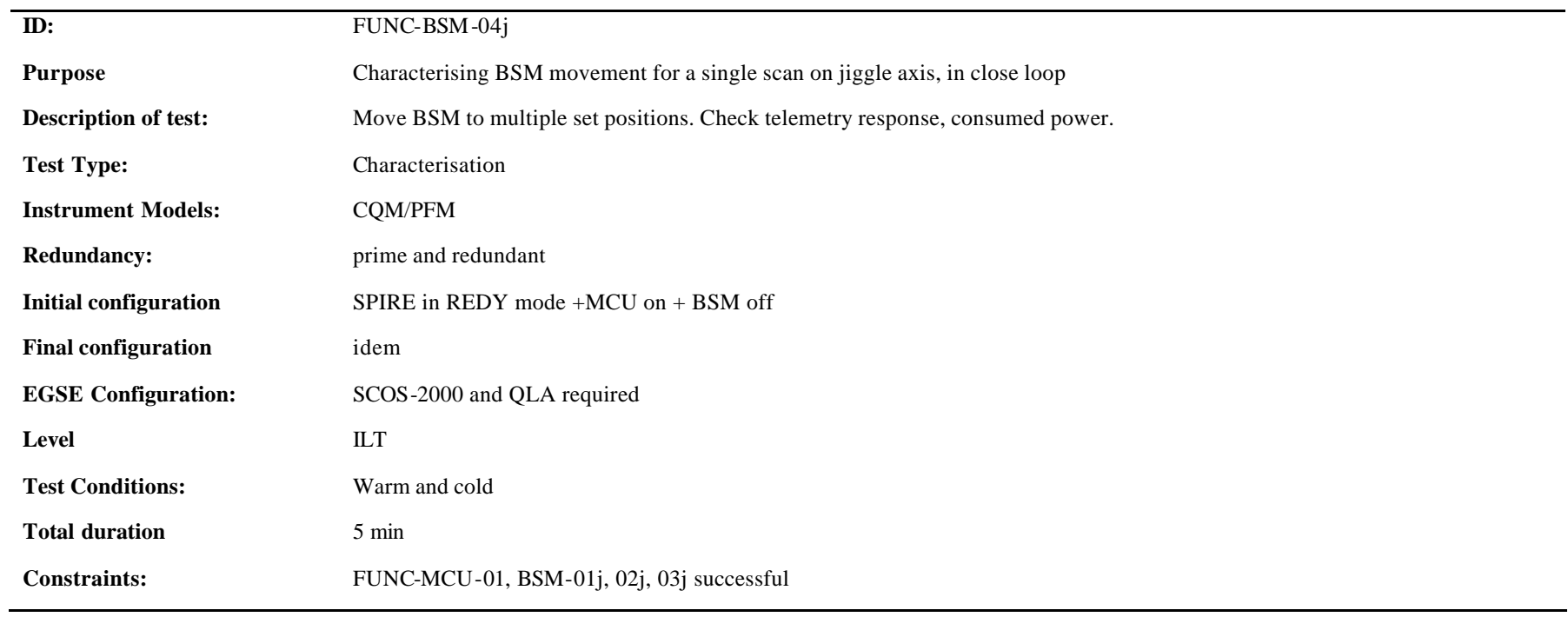

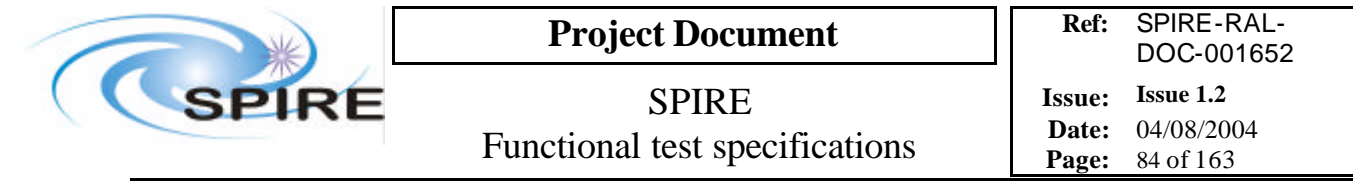

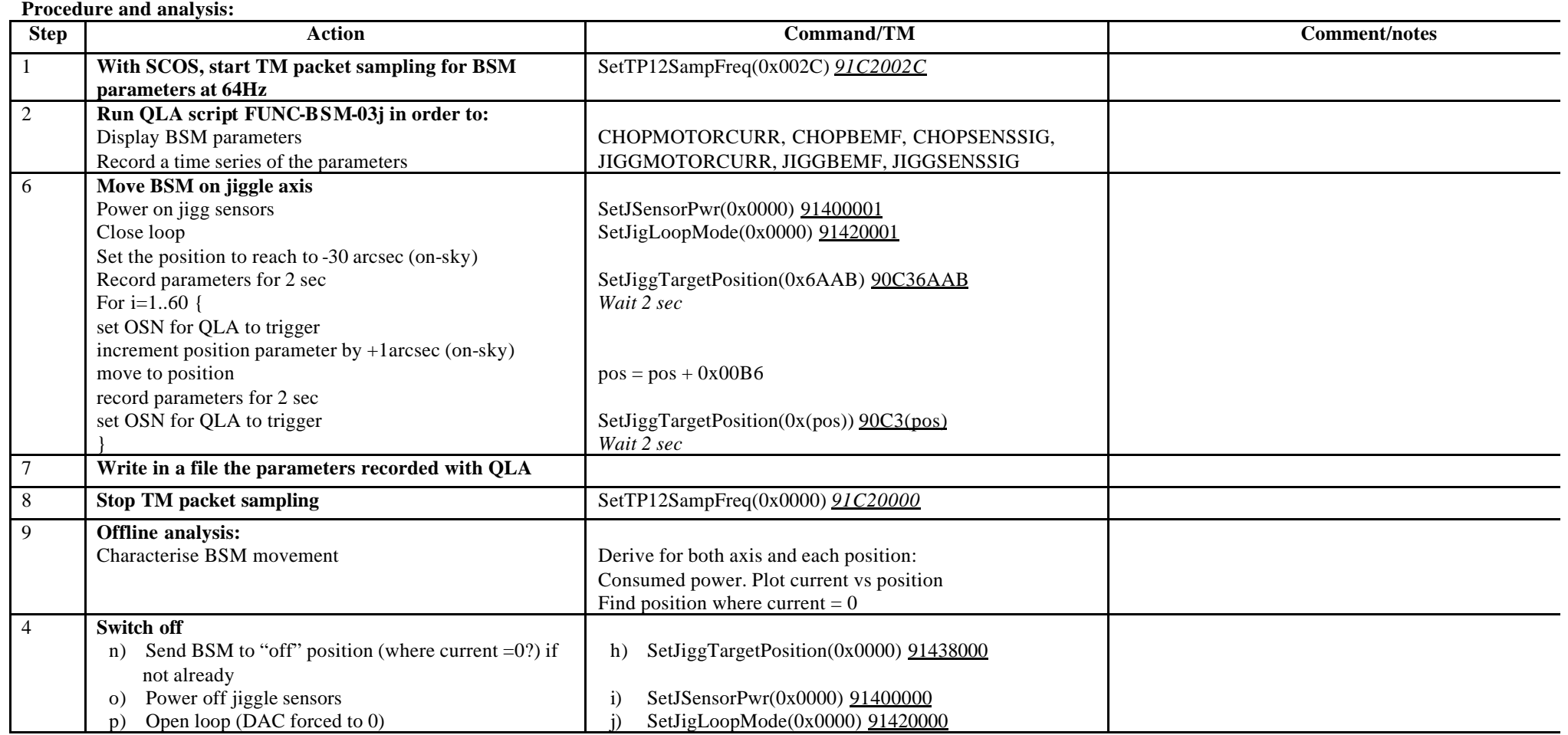

**Success/Failure Criteria**: test passed if BSM does the scan required

**Comment/Open issue:** I use conversion curves in Bruce's document

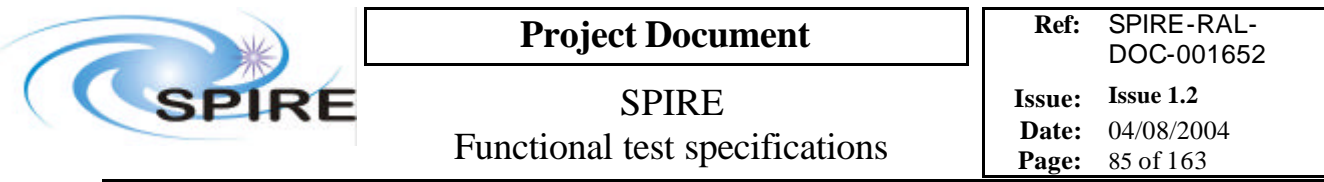

# **4.30 FUNC-BSM-05c, BSM chop open loop scan test**

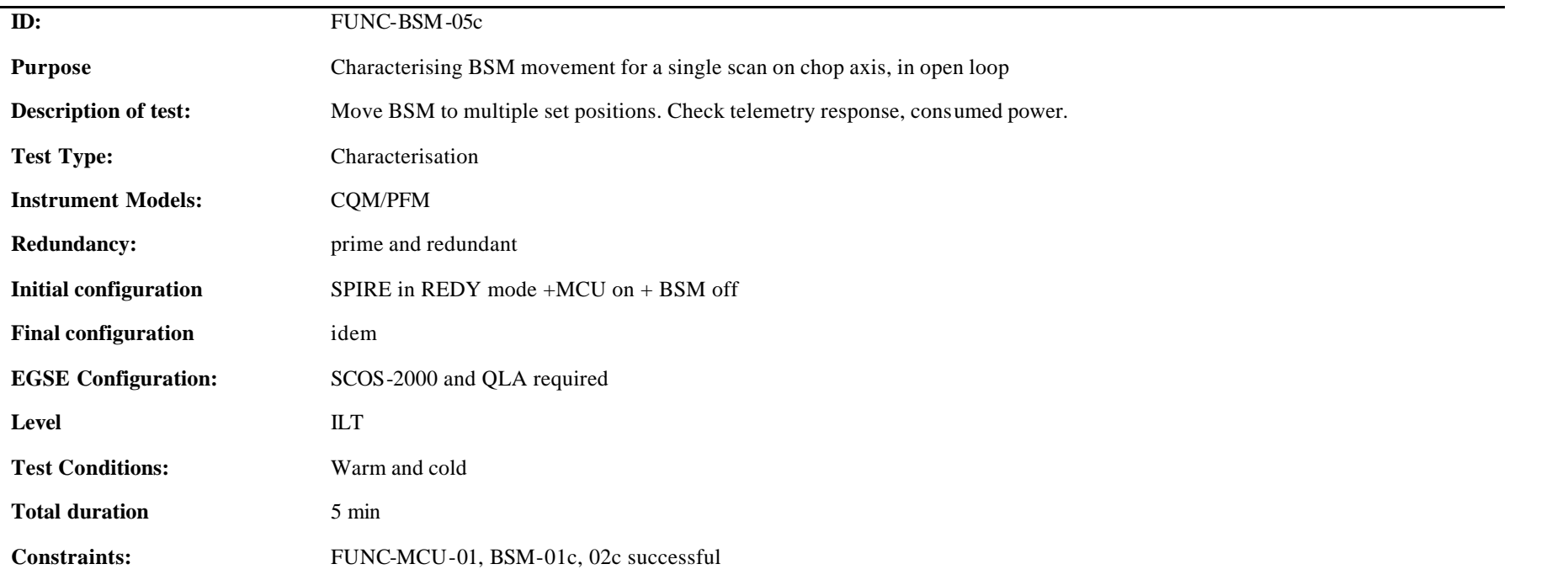

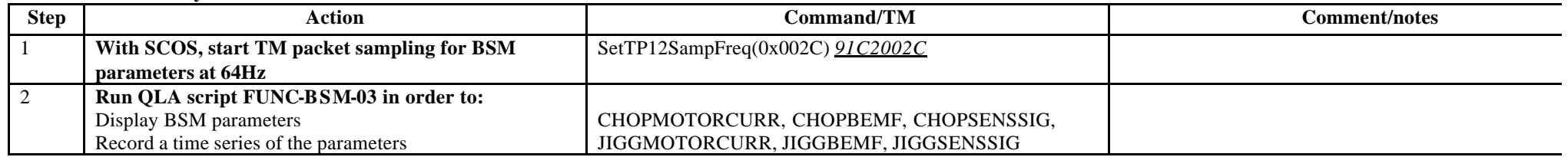

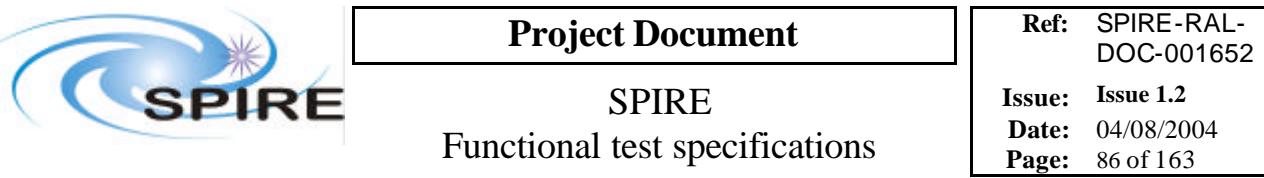

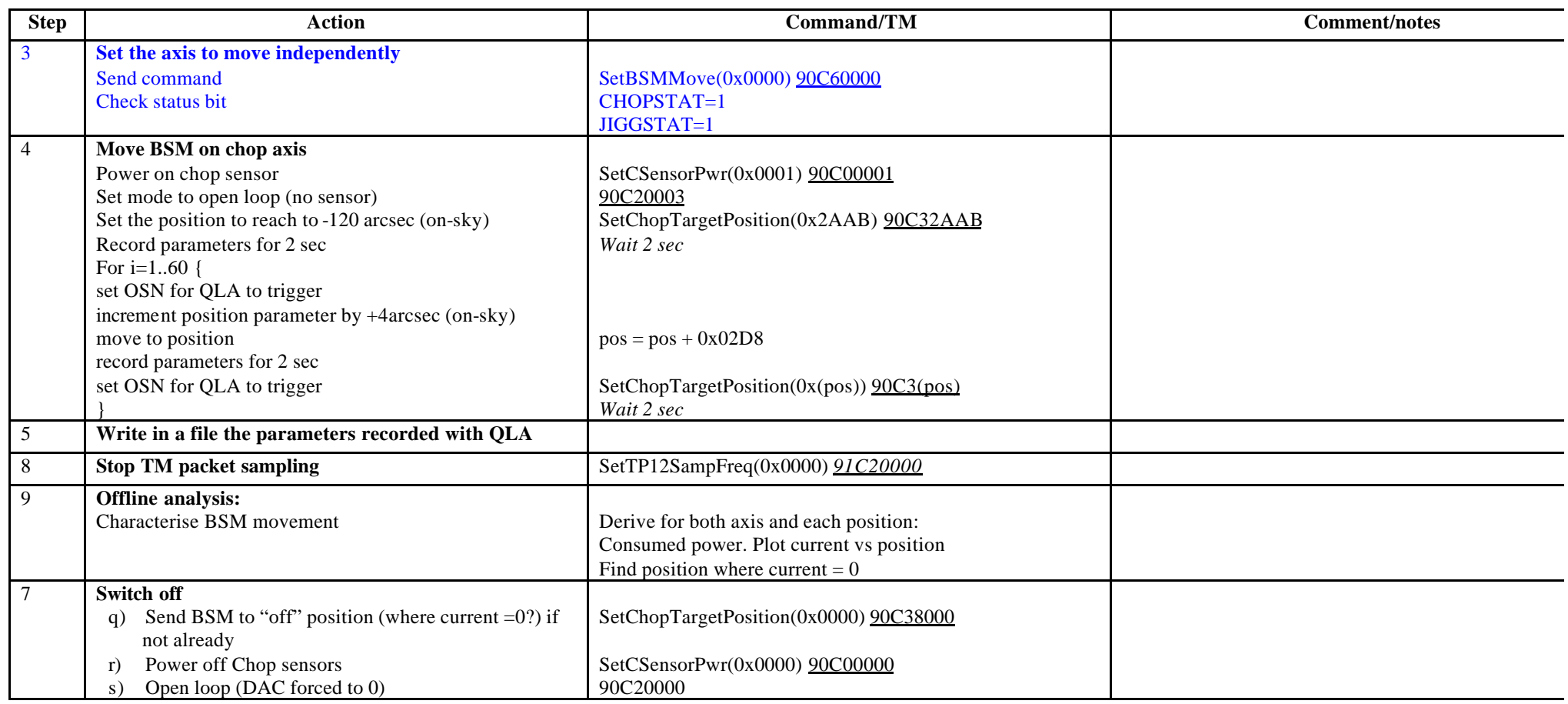

**Success/Failure Criteria**: test passed if BSM does the scan required **Comment/Open issue:**

I use conversion curves in Bruce's document

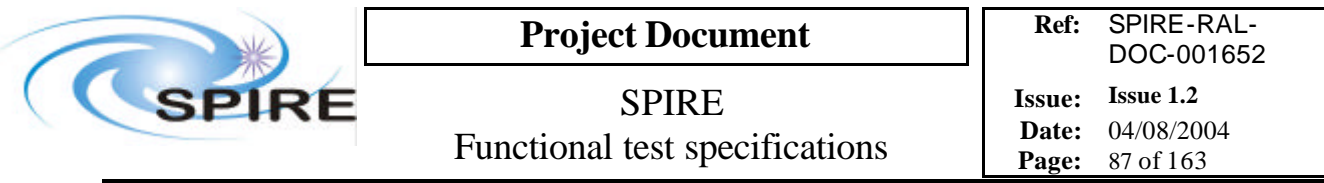

# **4.31 FUNC-BSM-05j, BSM jiggle open loop scan test**

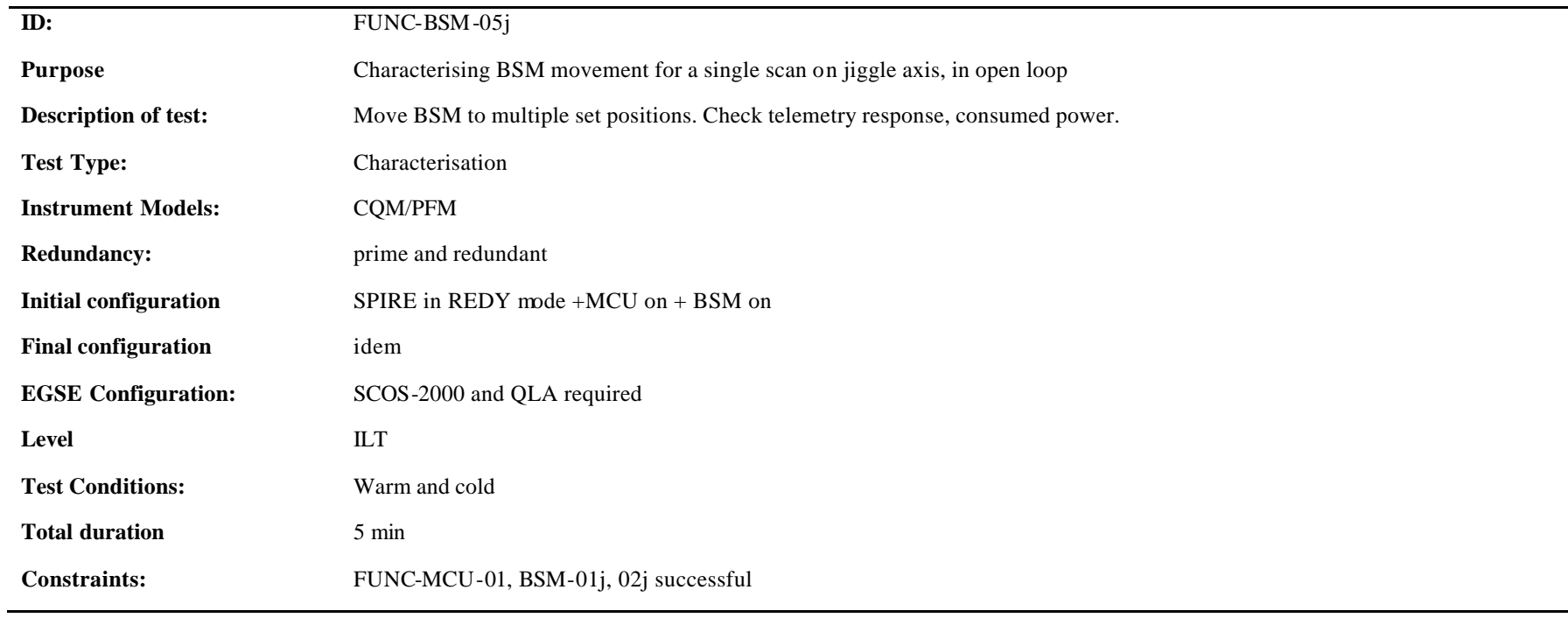

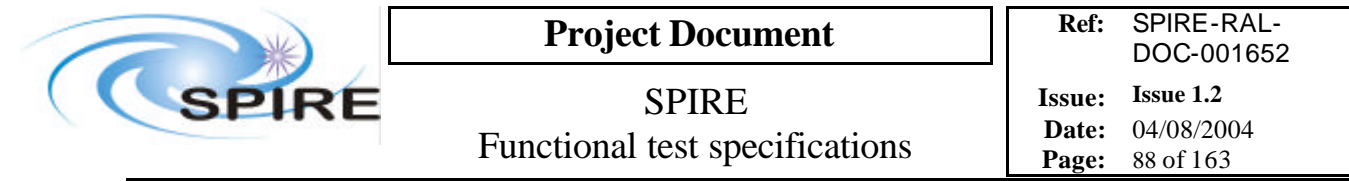

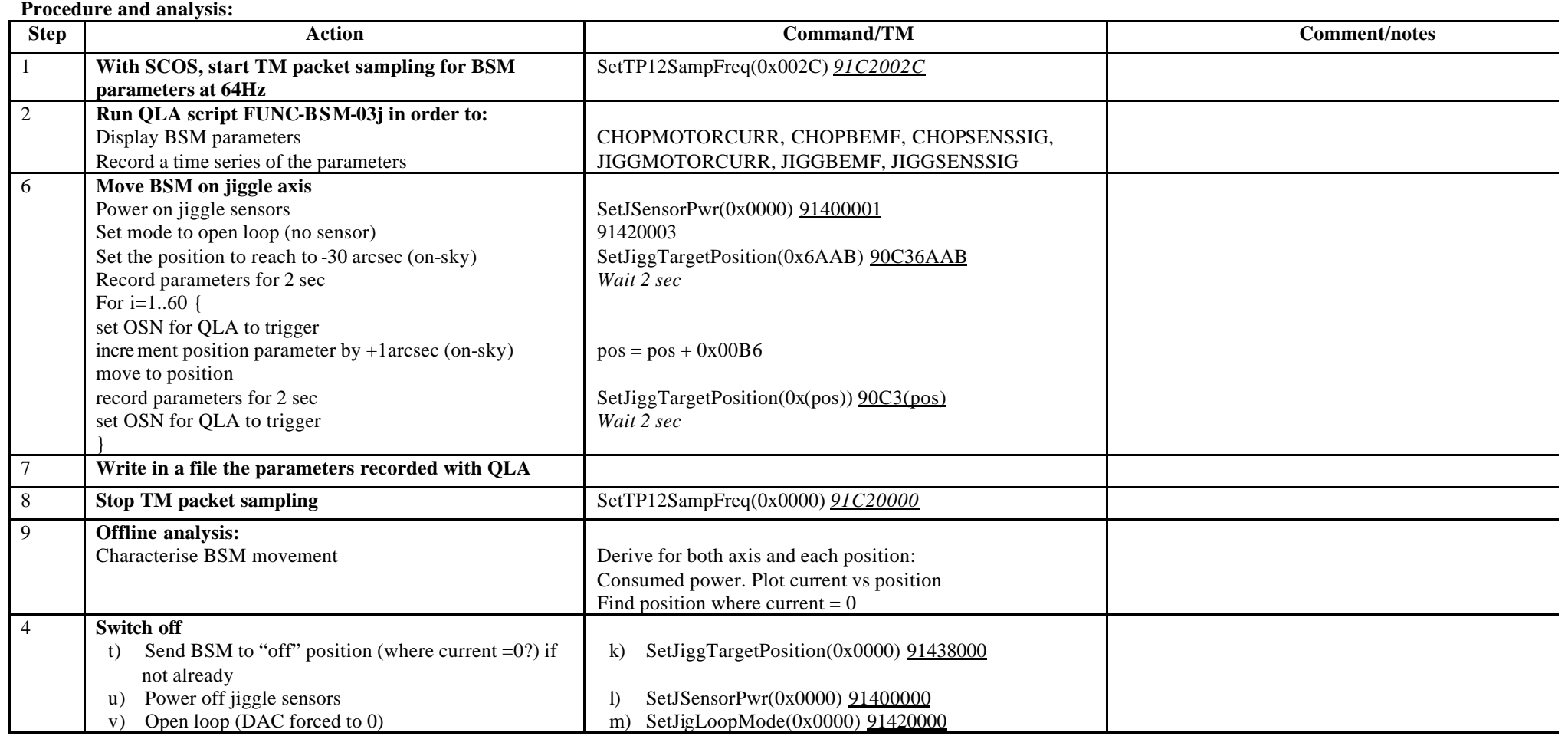

**Success/Failure Criteria**: test passed if BSM does the scan required

**Comment/Open issue:** I use conversion curves in Bruce's document

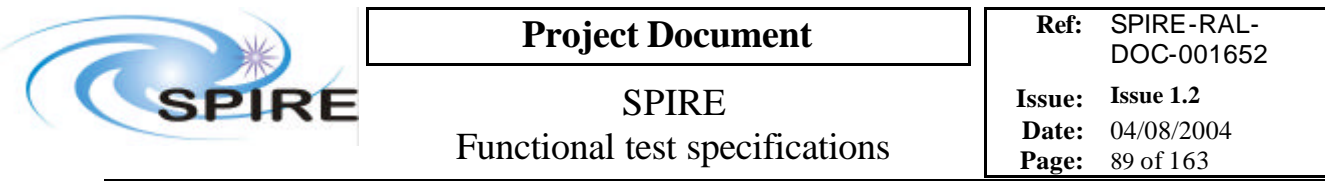

# **4.32 FUNC-BSM-06, BSM operating mode test**

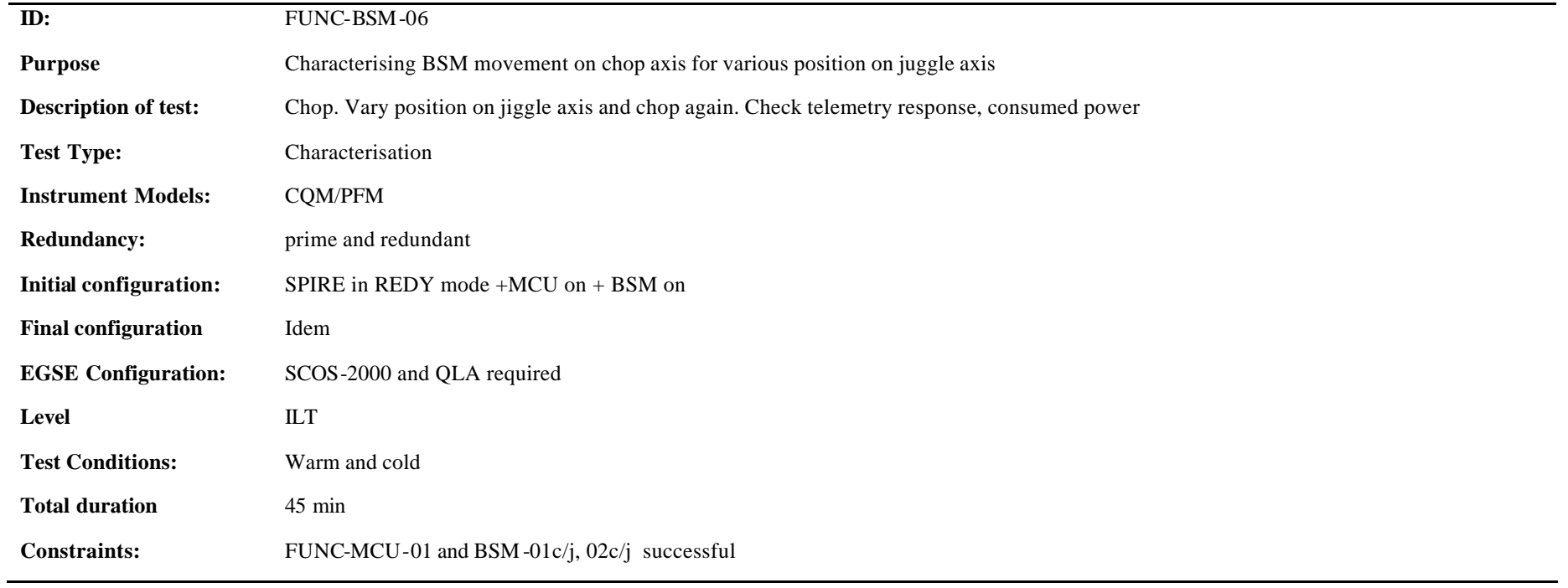

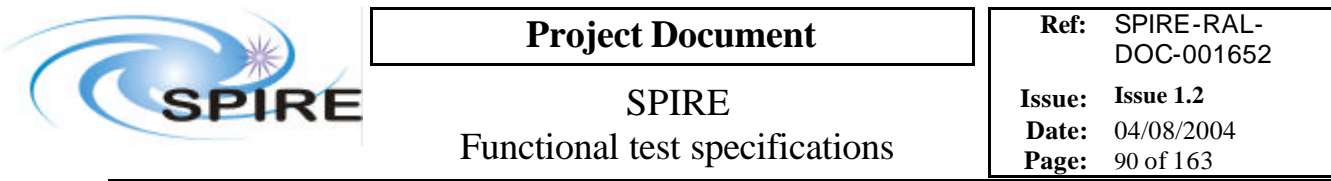

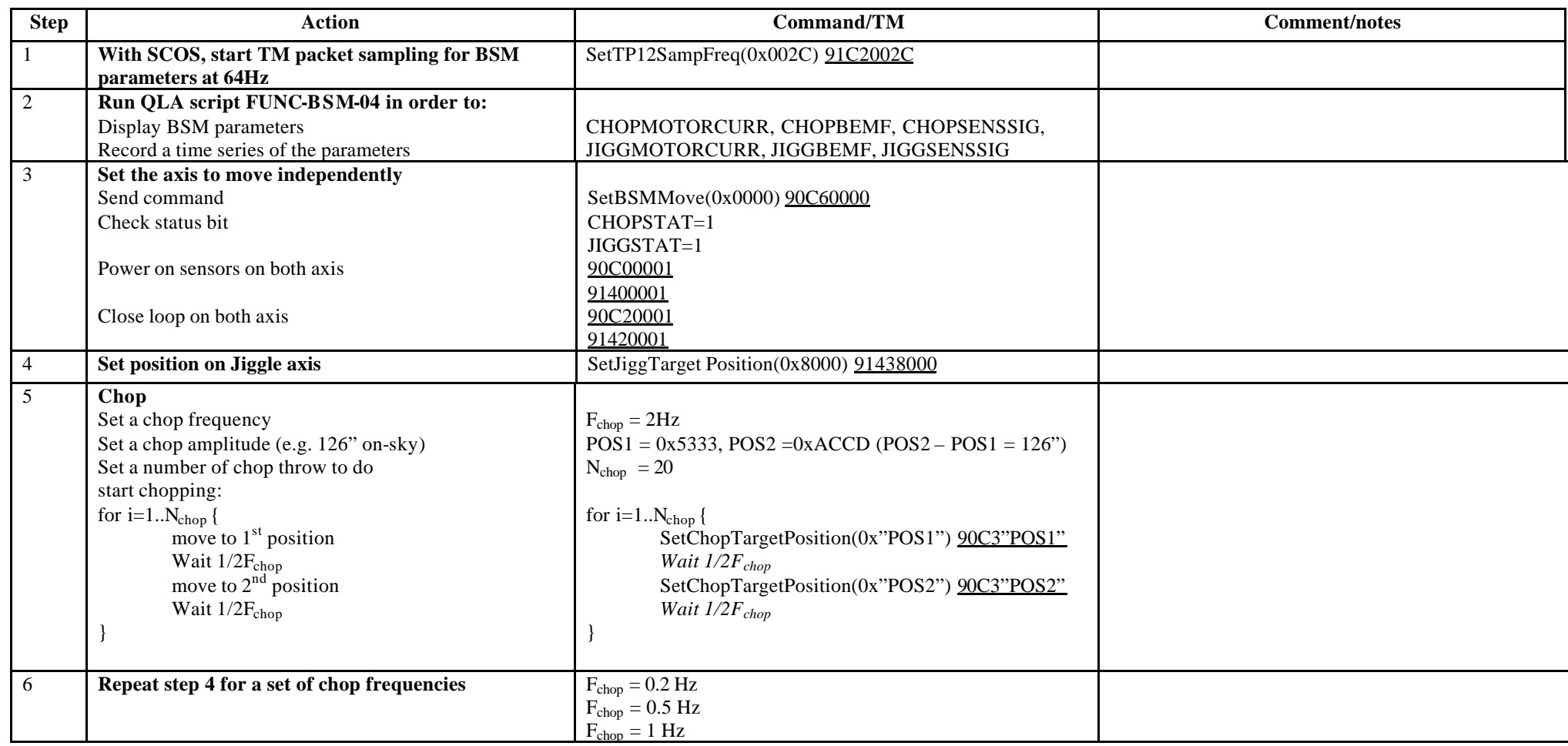

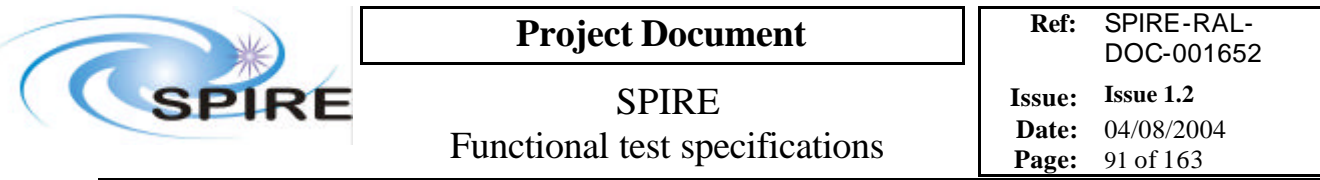

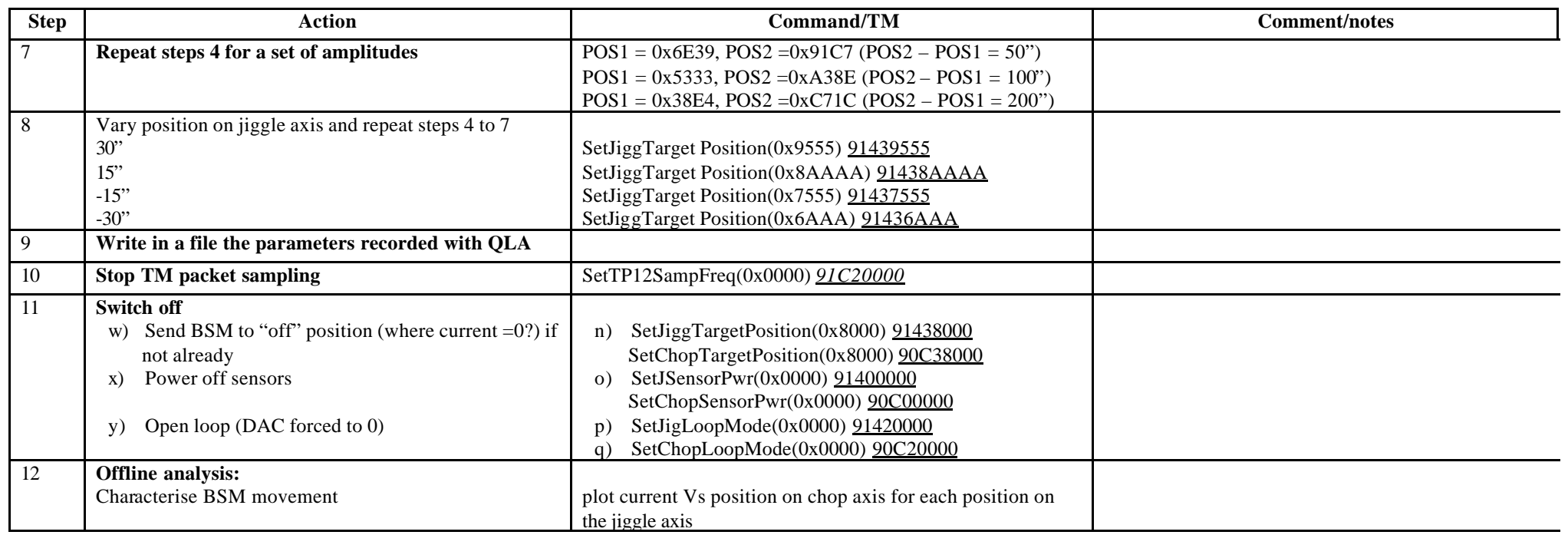

**Success/Failure Criteria**: test passed if BSM does the scans required

### **Comment/Open Issue:**

I use conversion curves in Bruce's document This test is a bit long defined like this. Shall I remove some scan?

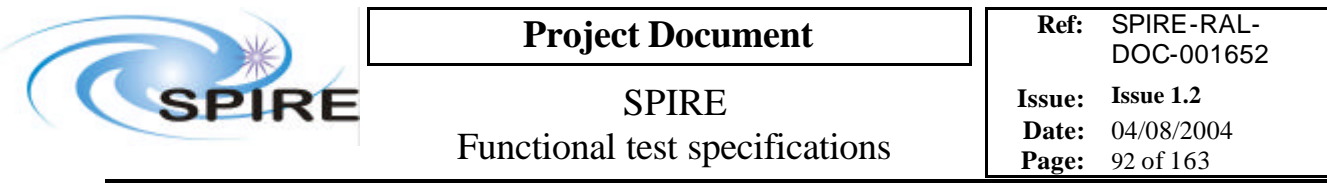

## **4.33 FUNC-PCAL-01, PCAL characterisation test**

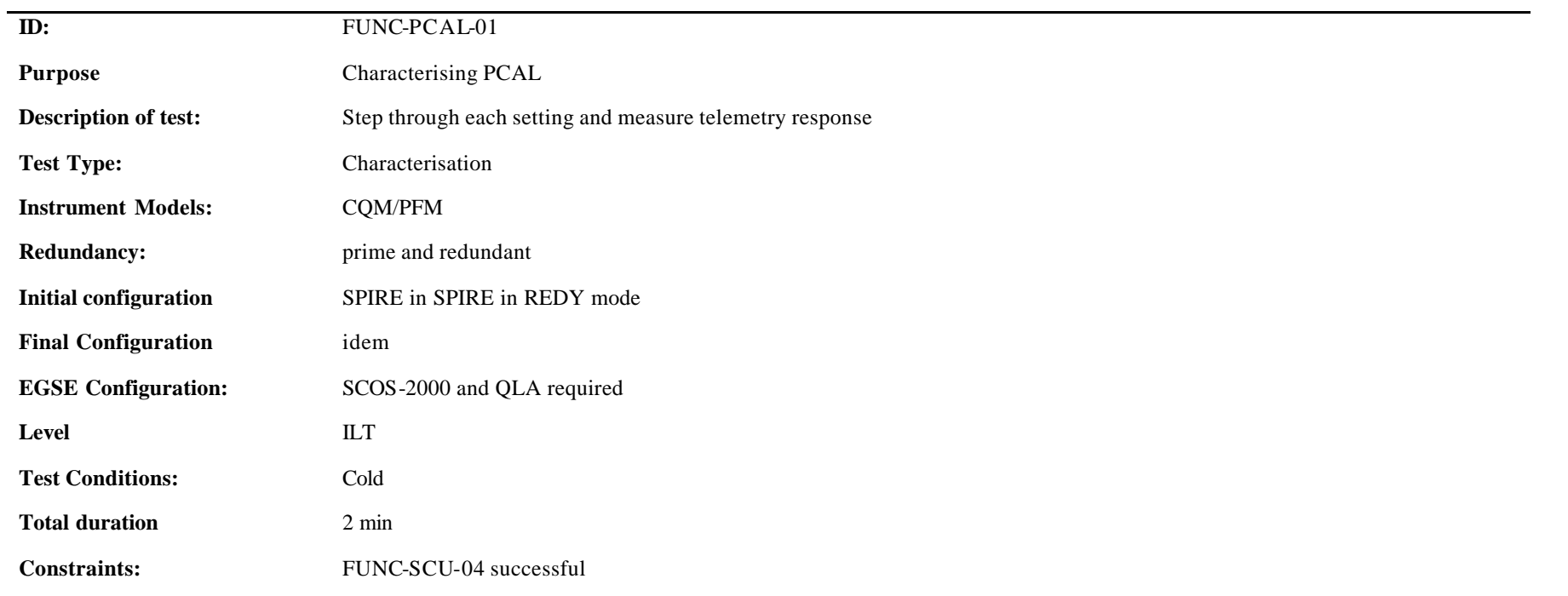

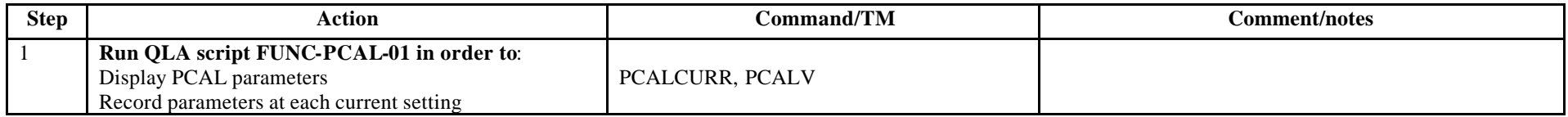

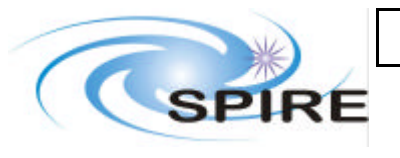

**Project Document**

SPIRE Functional test specifications

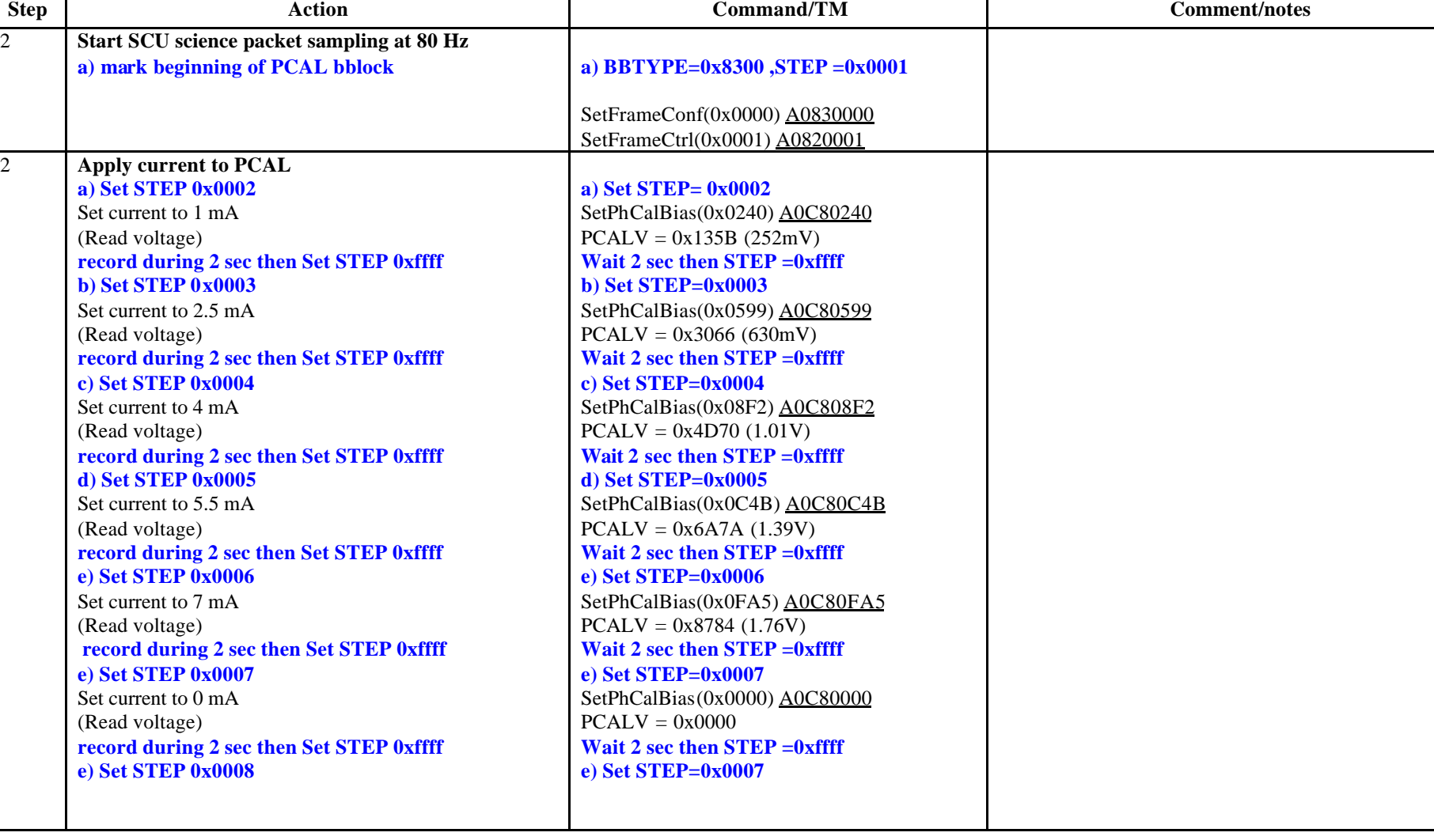

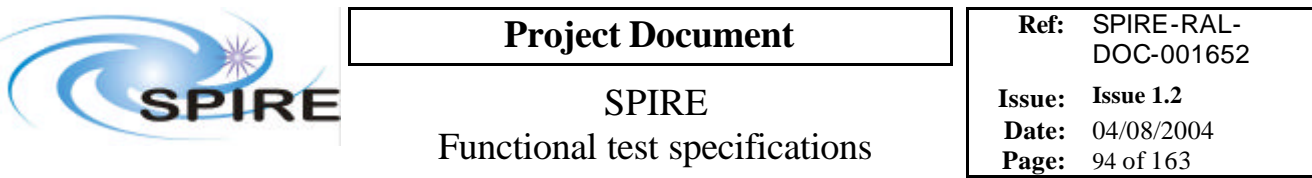

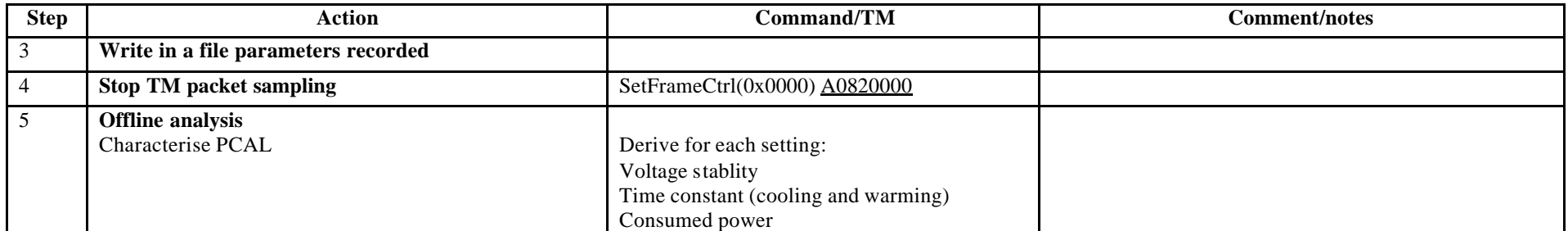

**Success/Failure Criteria:** Test passed if each bias current is set as required

**Comment/Open issue:**

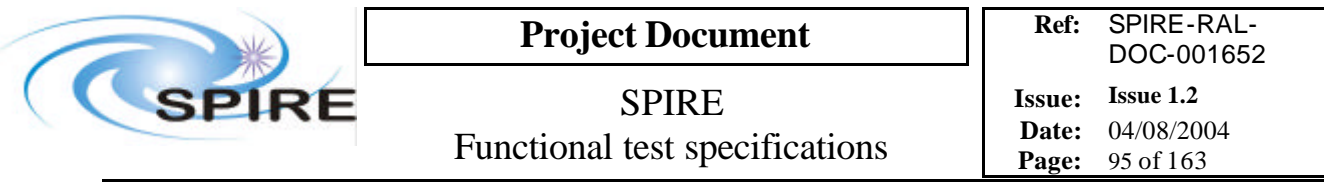

## **4.34 FUNC-SCAL-01, SCAL characterisation test**

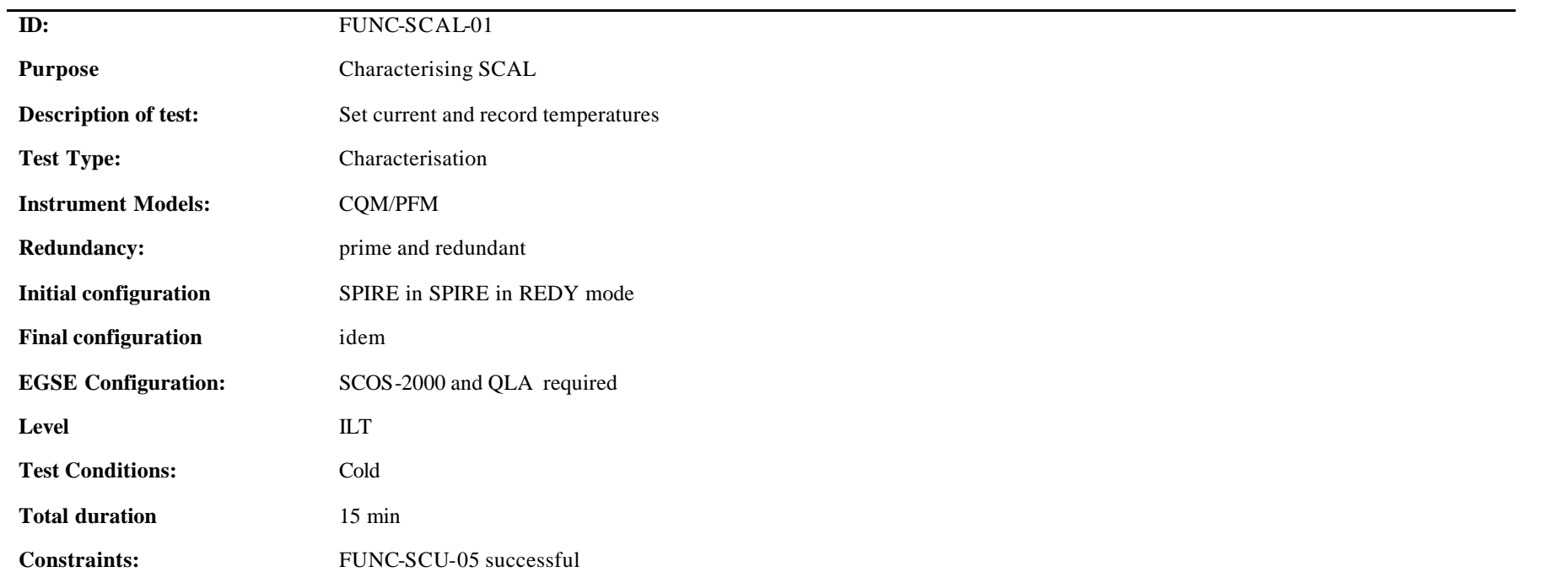

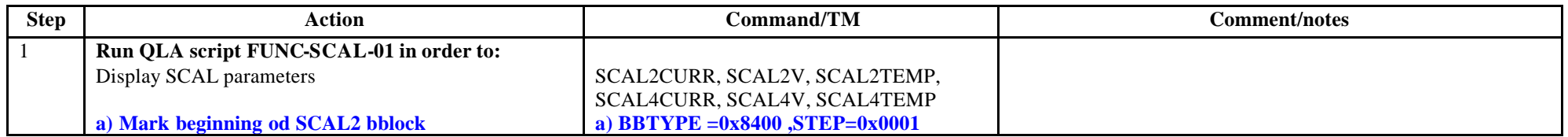

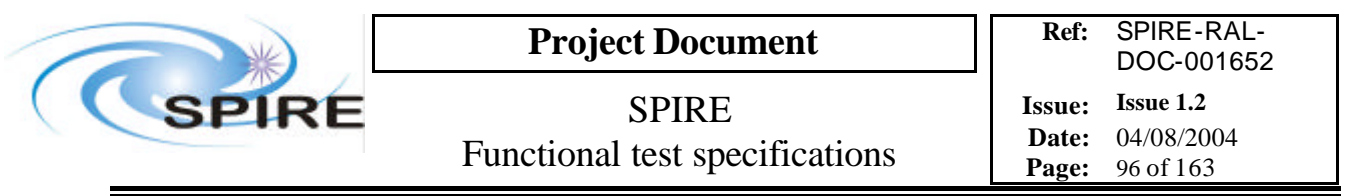

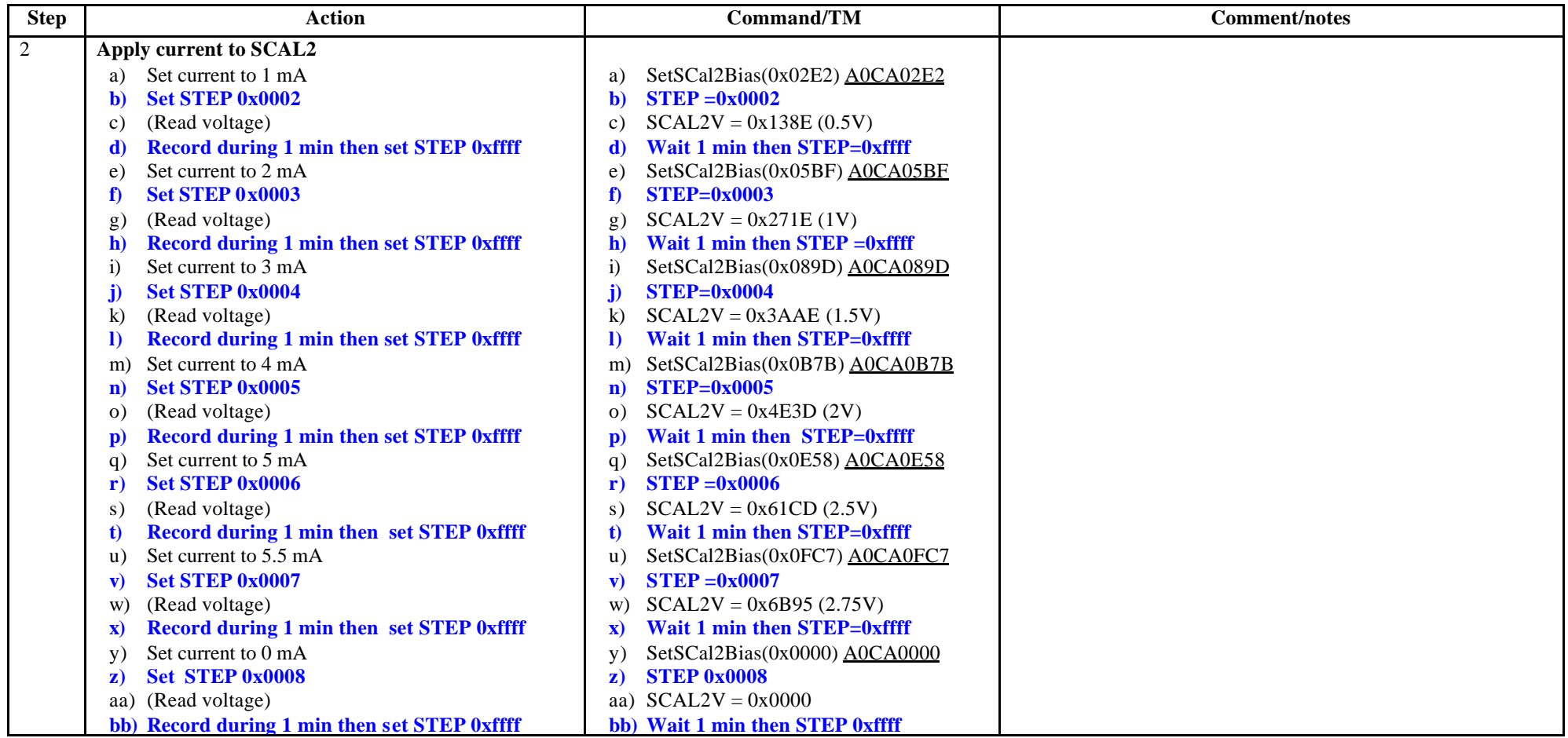

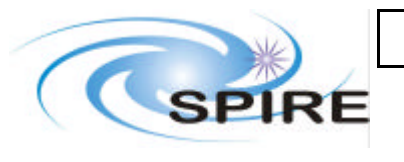

**Project Document**

SPIRE Functional test specifications

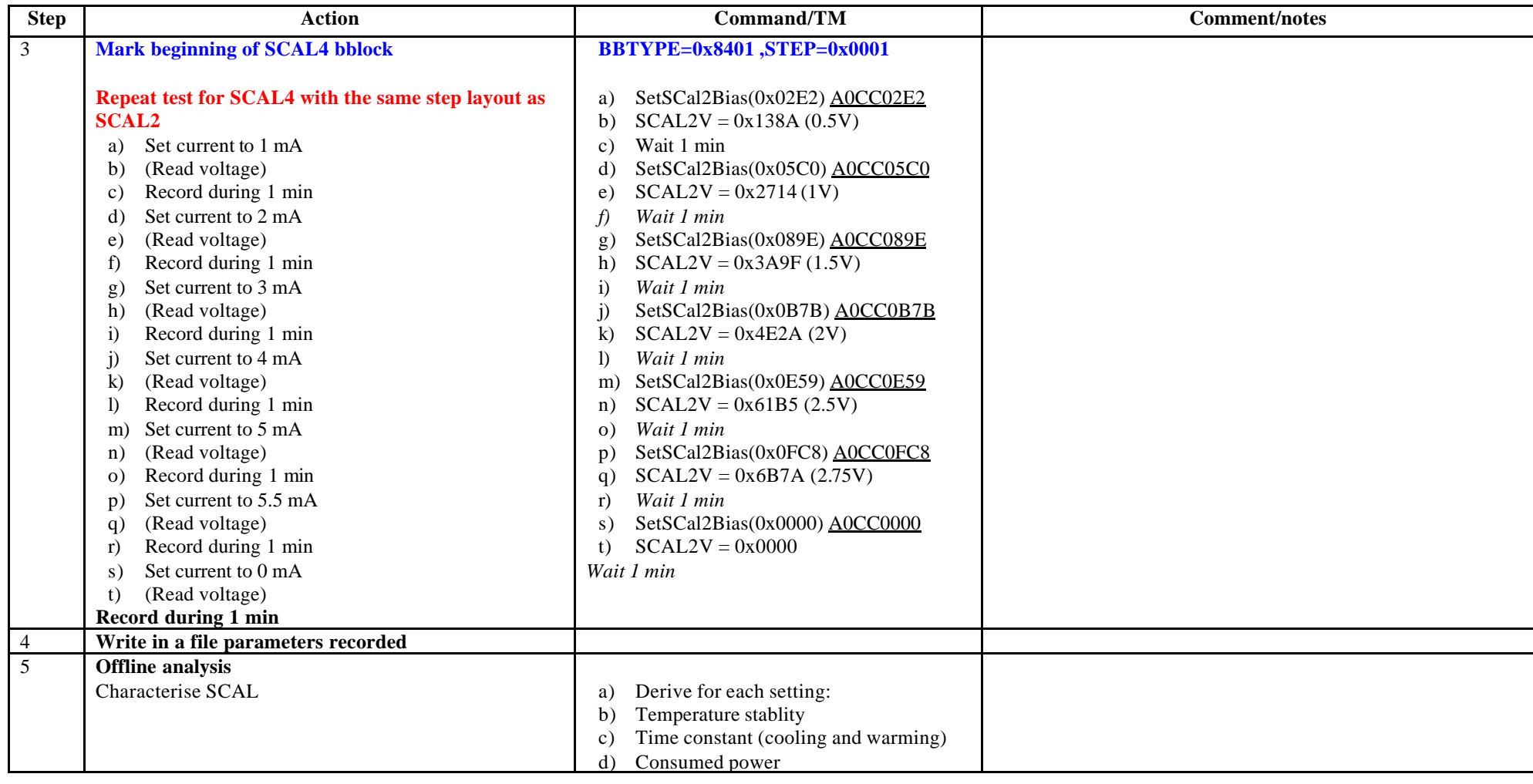

**Success/Failure Criteria**: Test passed if each bias current is set as required

**Comment/Open issue**: 1 min< SCAL time constant. Shall we record data during 10 or 15 min instead of 1?

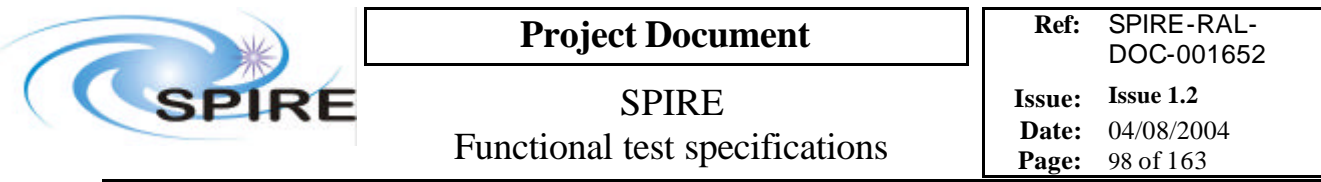

# **4.35 FUNC-SCAL-02, SCAL PID test**

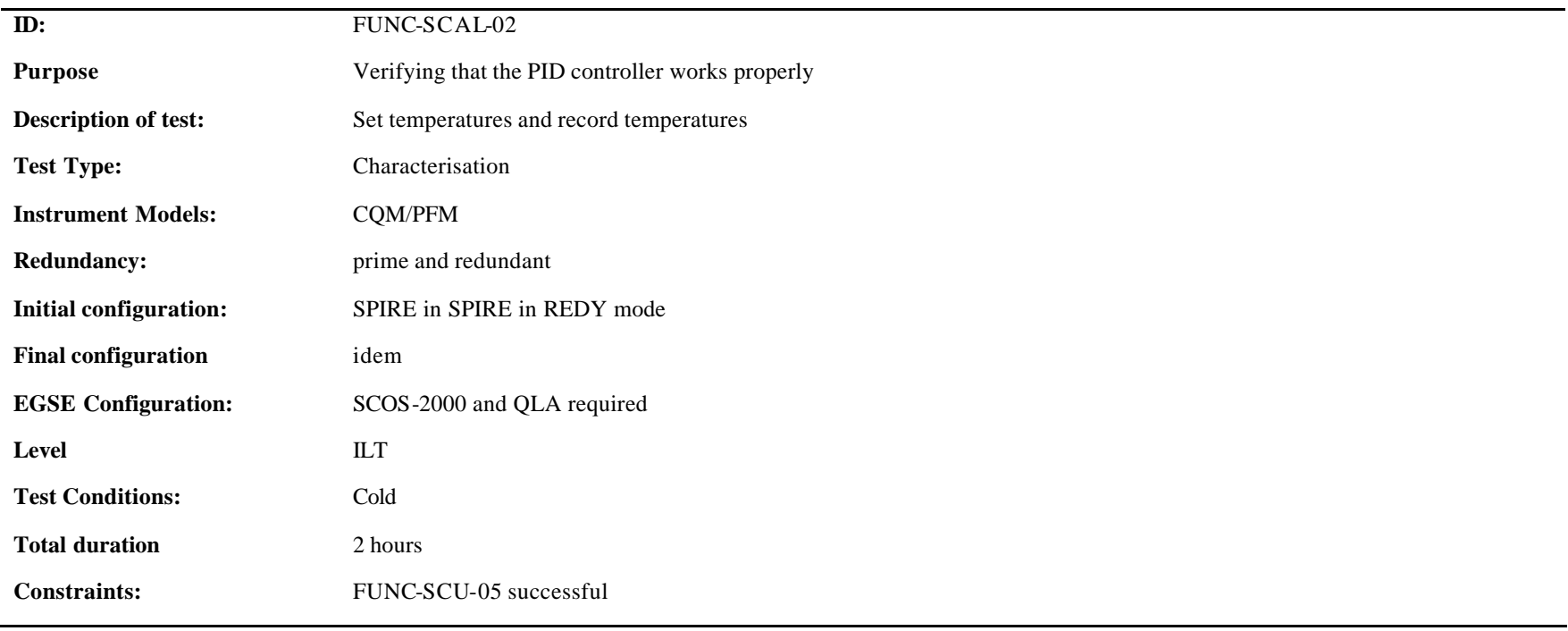

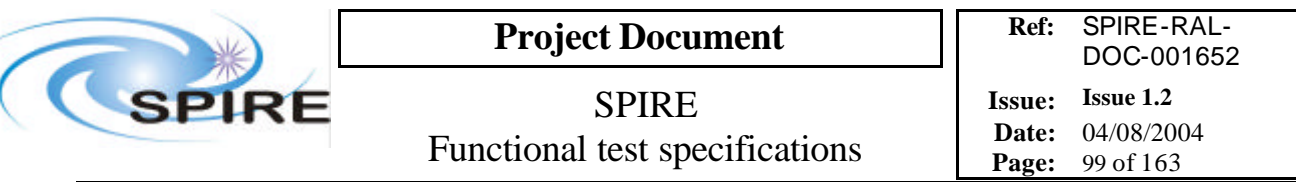

#### **Procedure and analysis:**

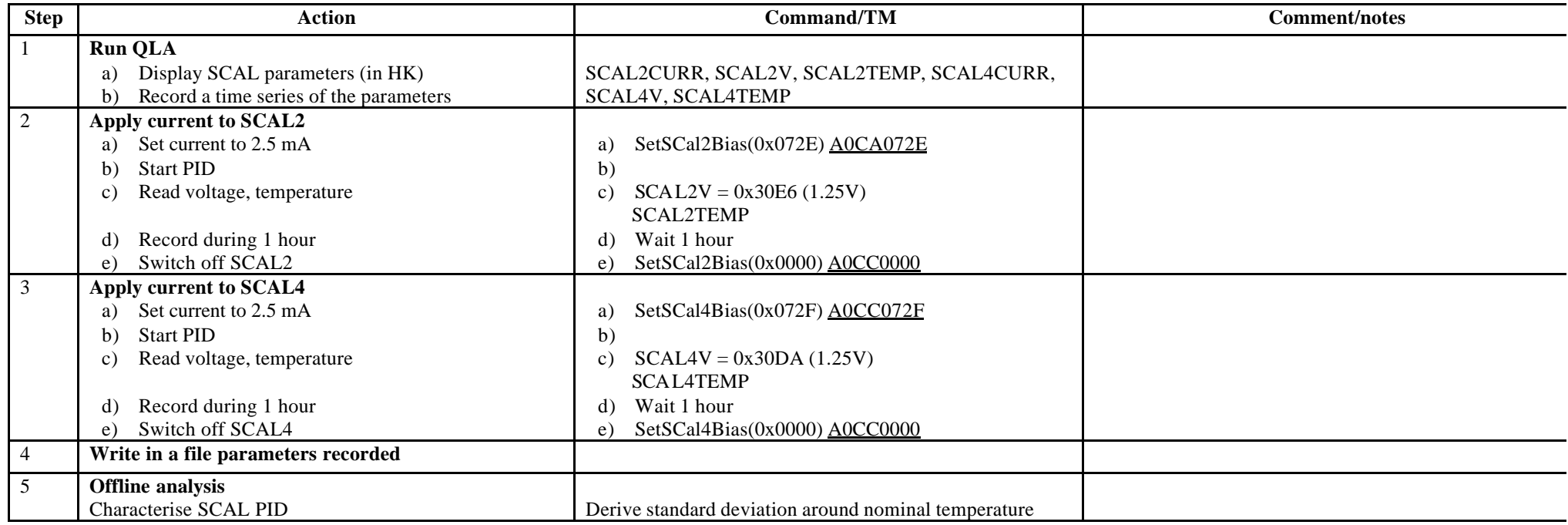

**Success/Failure Criteria** Test passed if bias current is set as required

### **Comment/Open issue:**

Can't this test and the previous one be merged into a single test?

Do we have to wait until the stable temperature is achieved? I guess if the purpose of this test is indeed to see if the PID controller works well, we have to record temperature for a long time (…1 hr?)

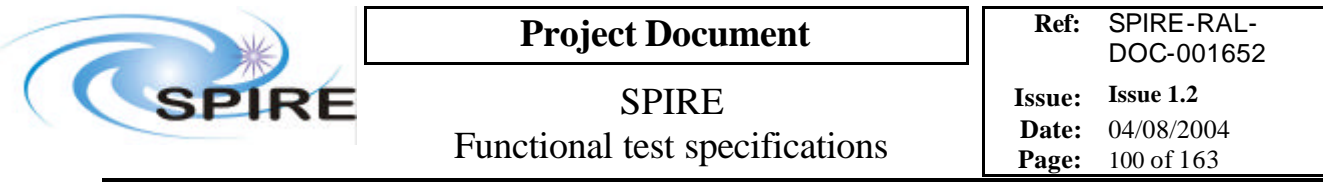

## **4.36 FUNC-DCU-01, DCU Science Packet generation check**

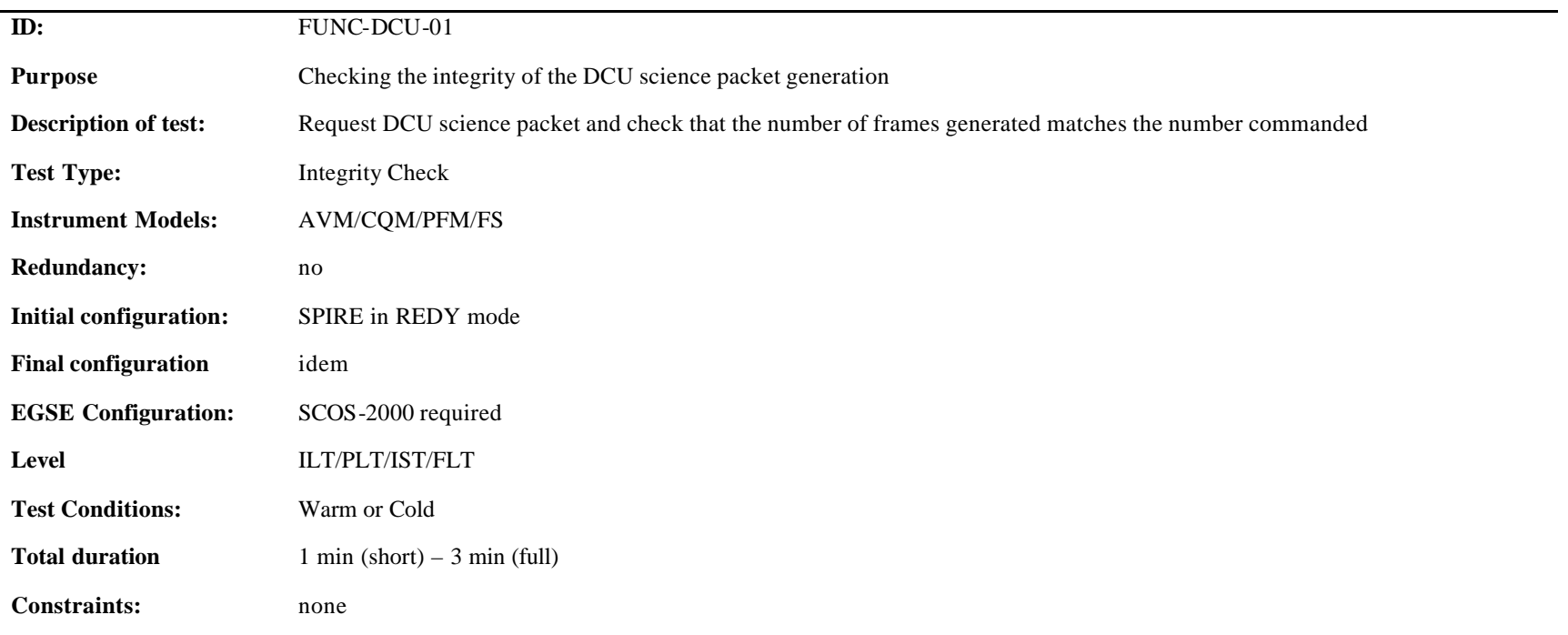

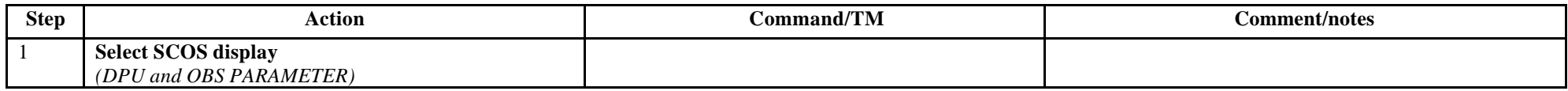

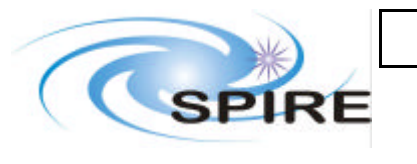

**Project Document**

SPIRE Functional test specifications

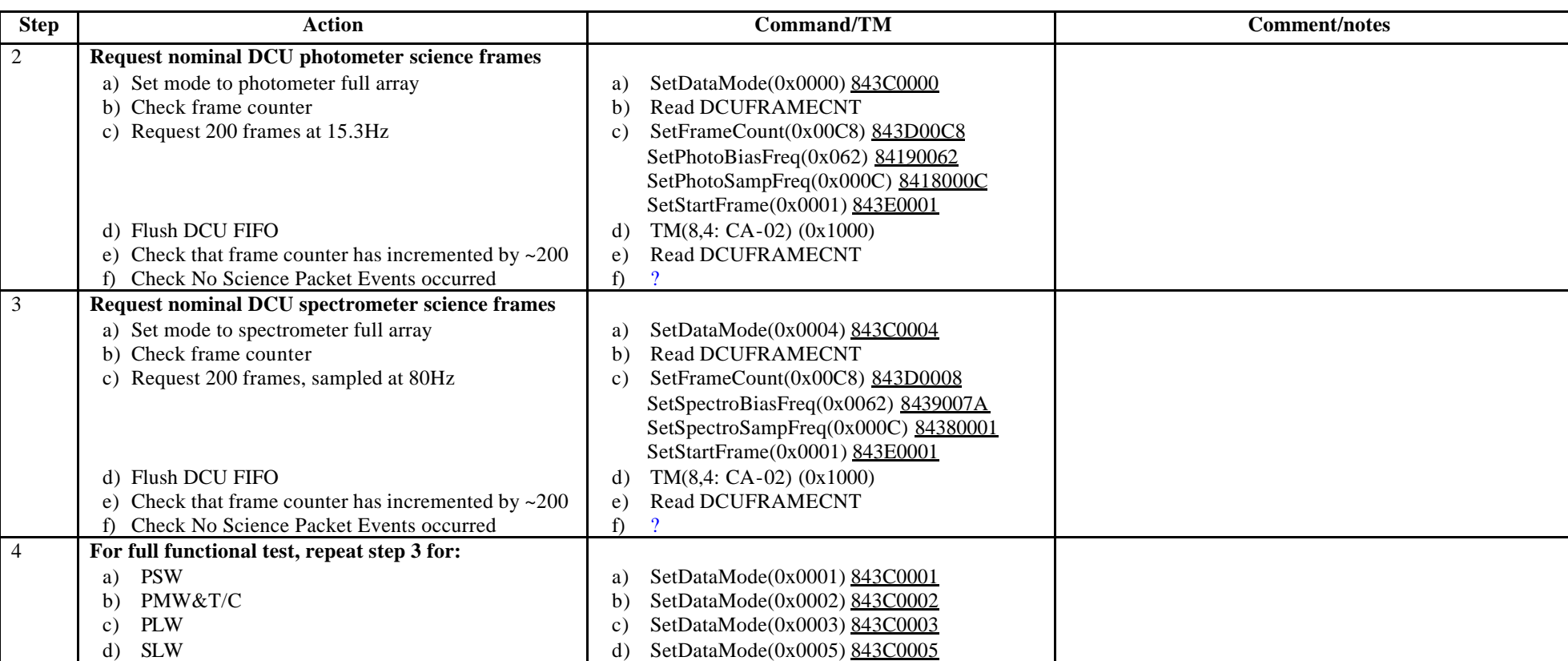

e) SetDataMode(0x0006) 843C0006

**Success/Failure Criteria**: Correct number of frames generated for each frame type

**Comment/Open issue:**

e) SSW

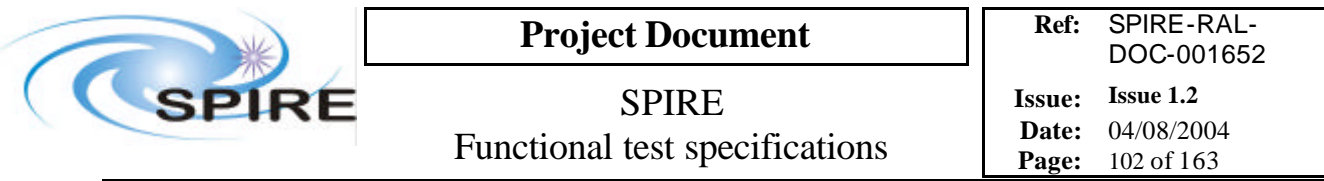

## **4.37 FUNC-DCU-02, DCU Science data check**

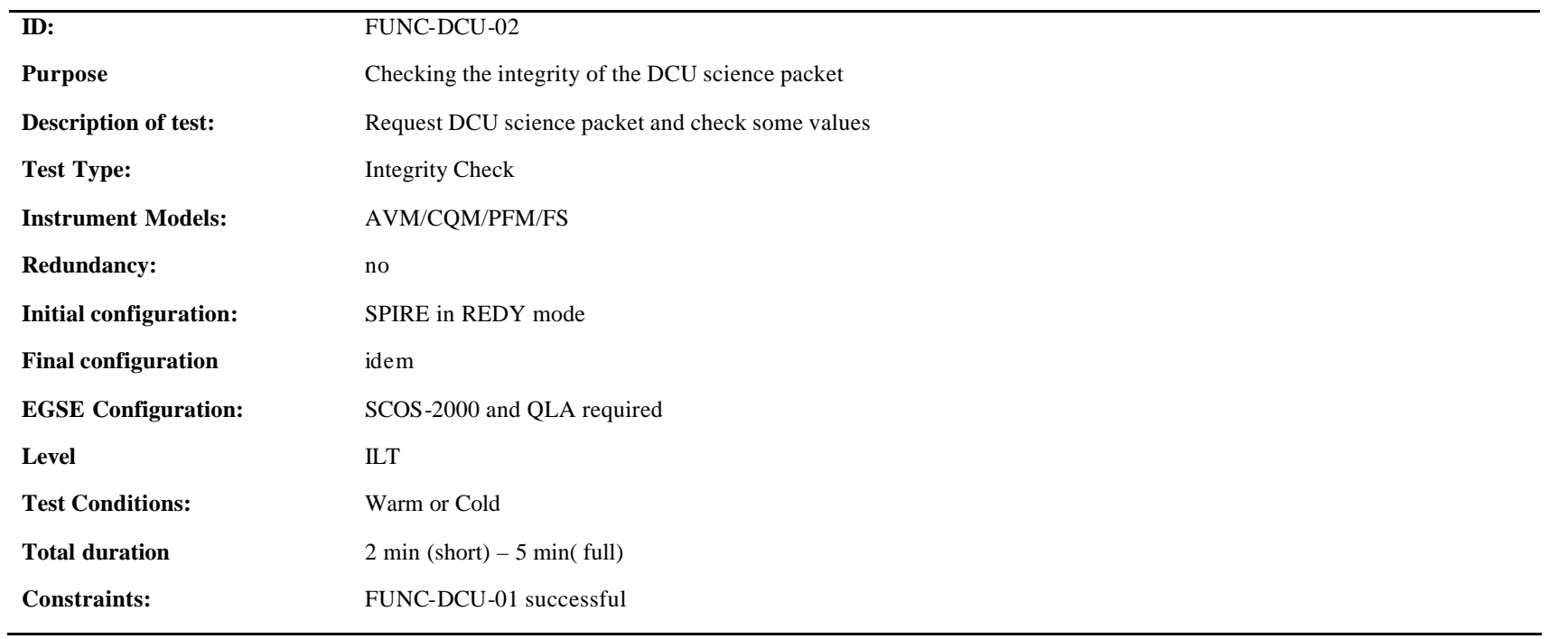

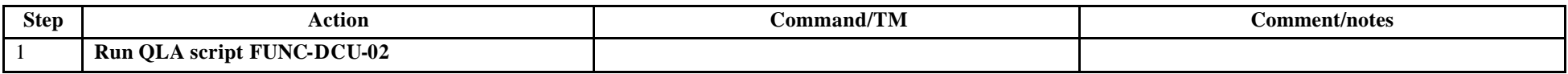

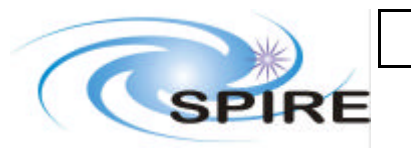

**Project Document**

SPIRE Functional test specifications

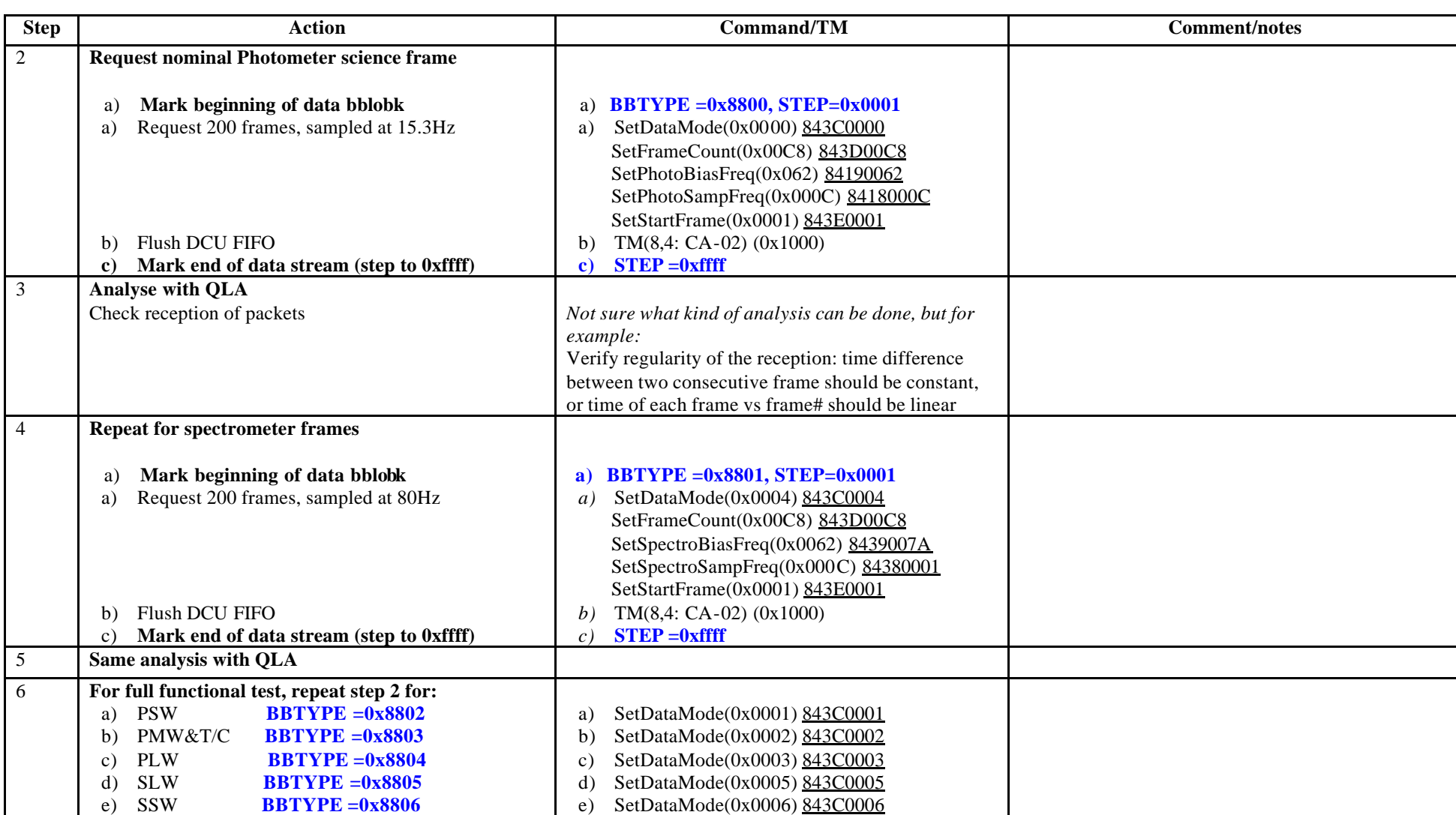

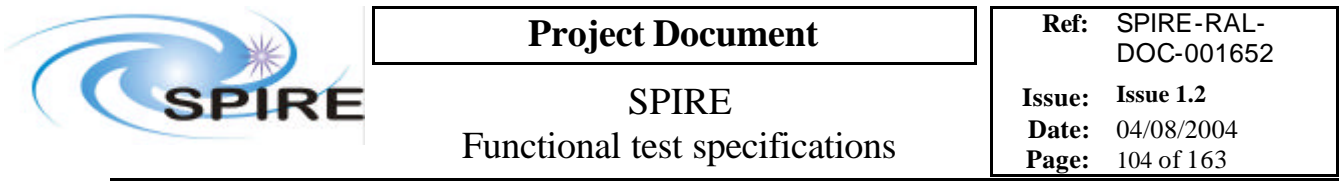

**Success/Failure Criteria**: Test passed if frames are properly generated

#### **Comment/Open issue:**

Require different scripts for CQM (not all BDAs) and PFM

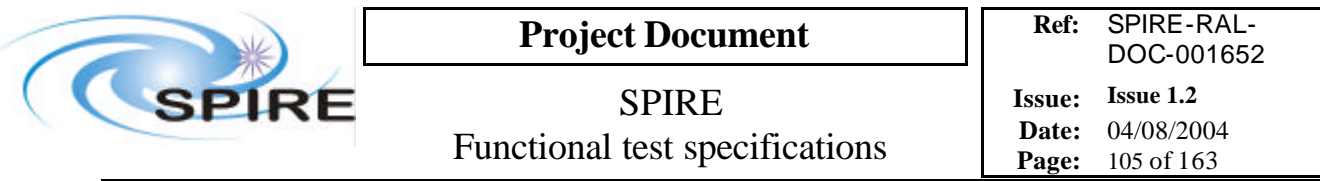

# **4.38 FUNC-DCU-03, DCU Test pattern test**

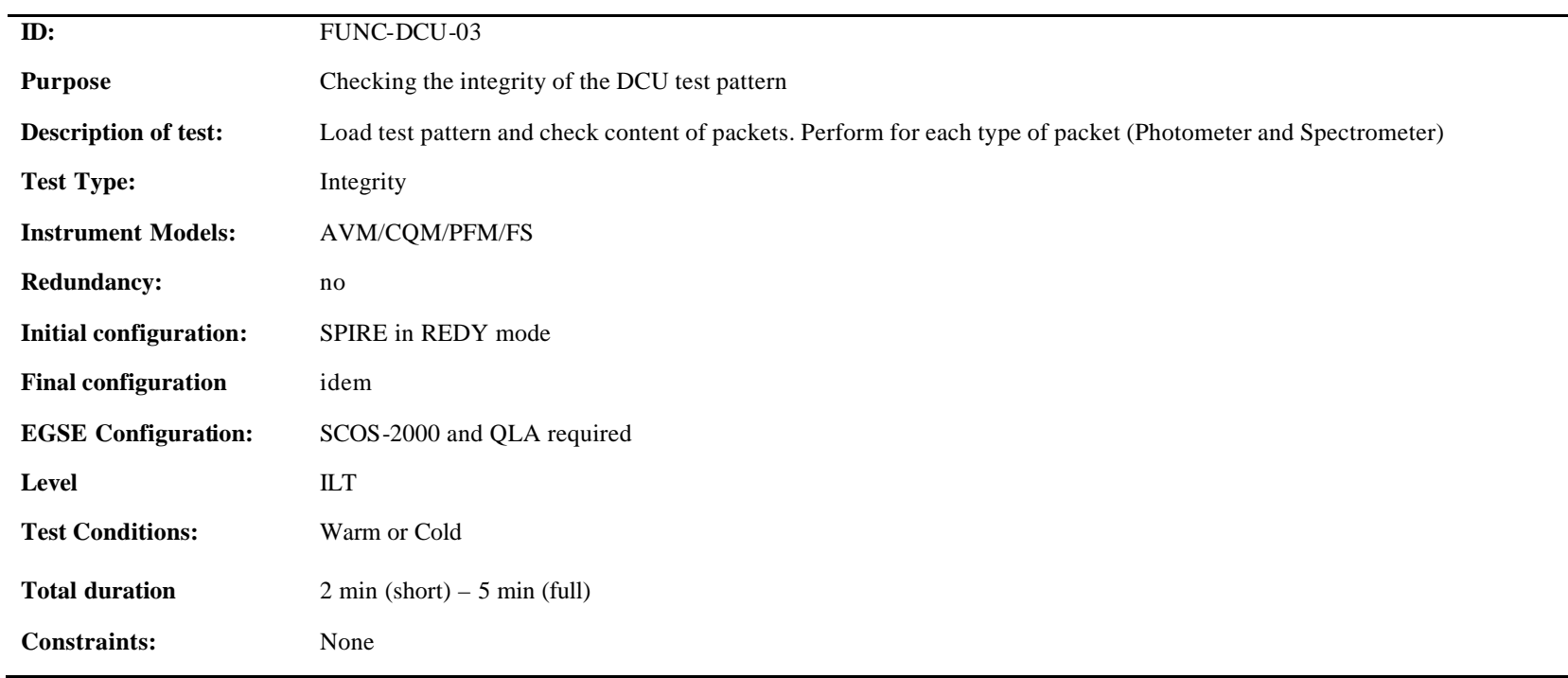

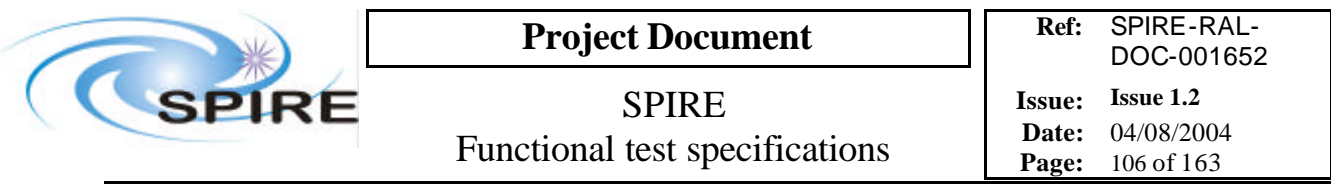

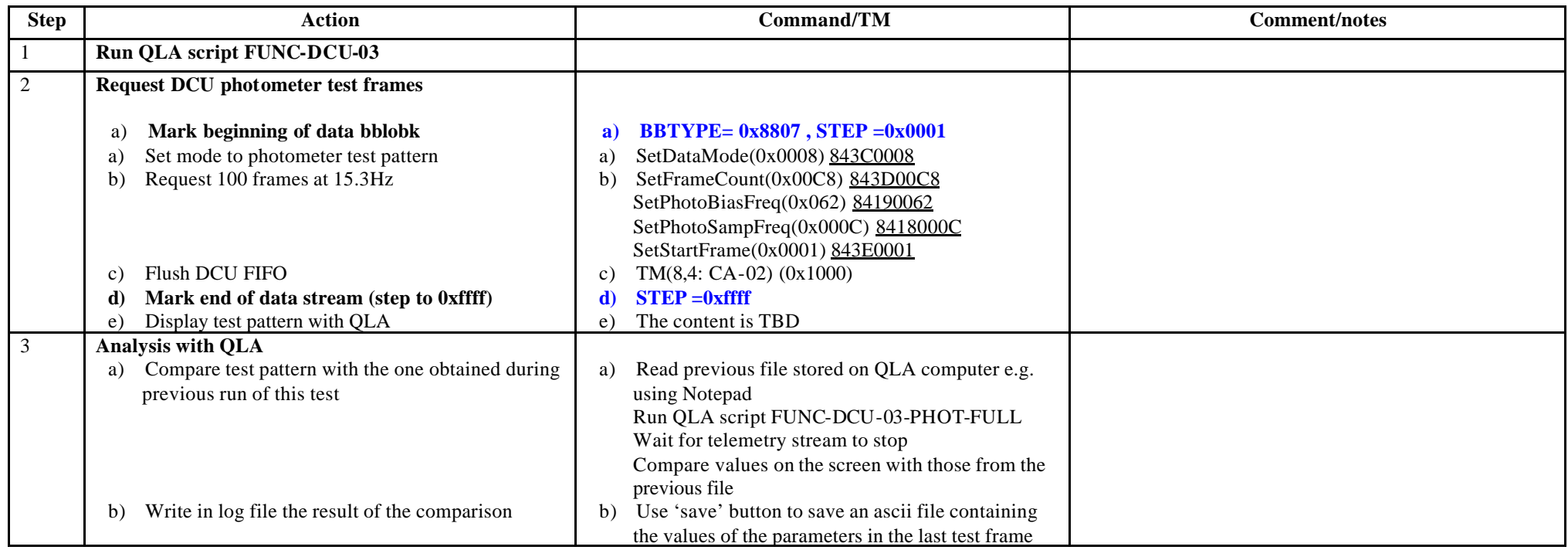

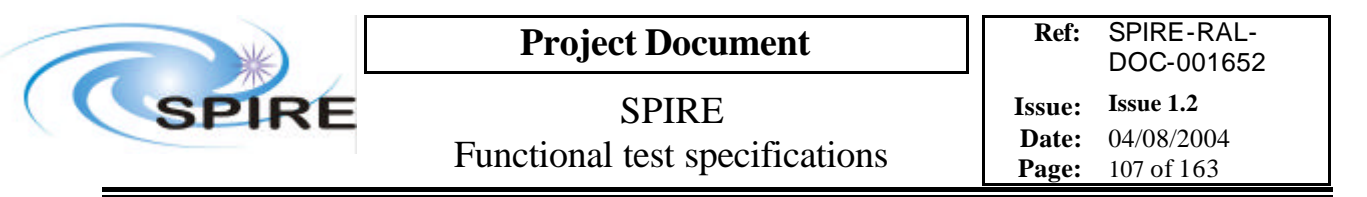

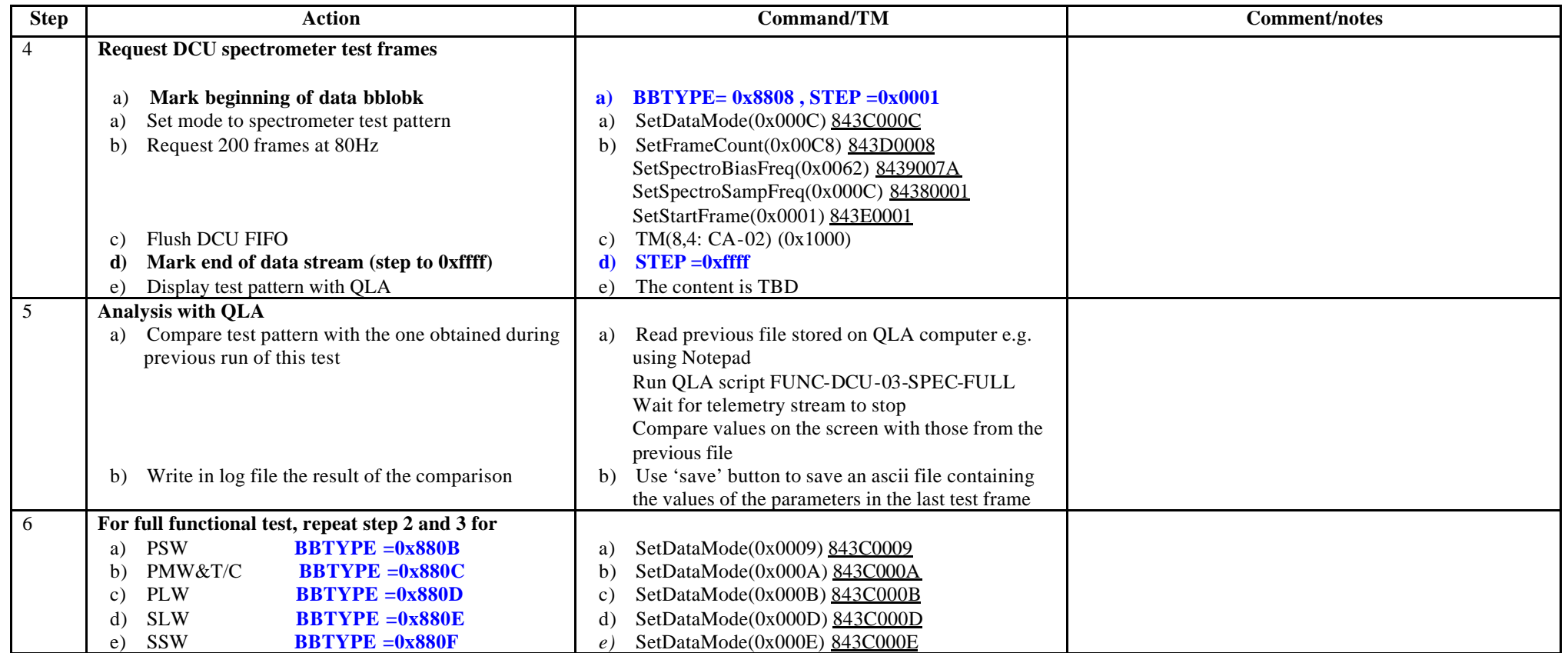

**Success/failure criteria:** Test passed if test pattern generated is similar to the one generated during previous run of this test

#### **Comment/Open issue:**

Require different scripts for CQM (not all BDAs) and PFM

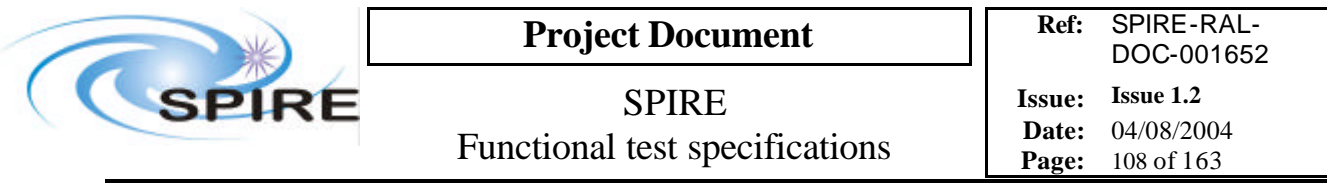

## **4.39 FUNC-DCU-04P, DCU Photometer LIAs switch on**

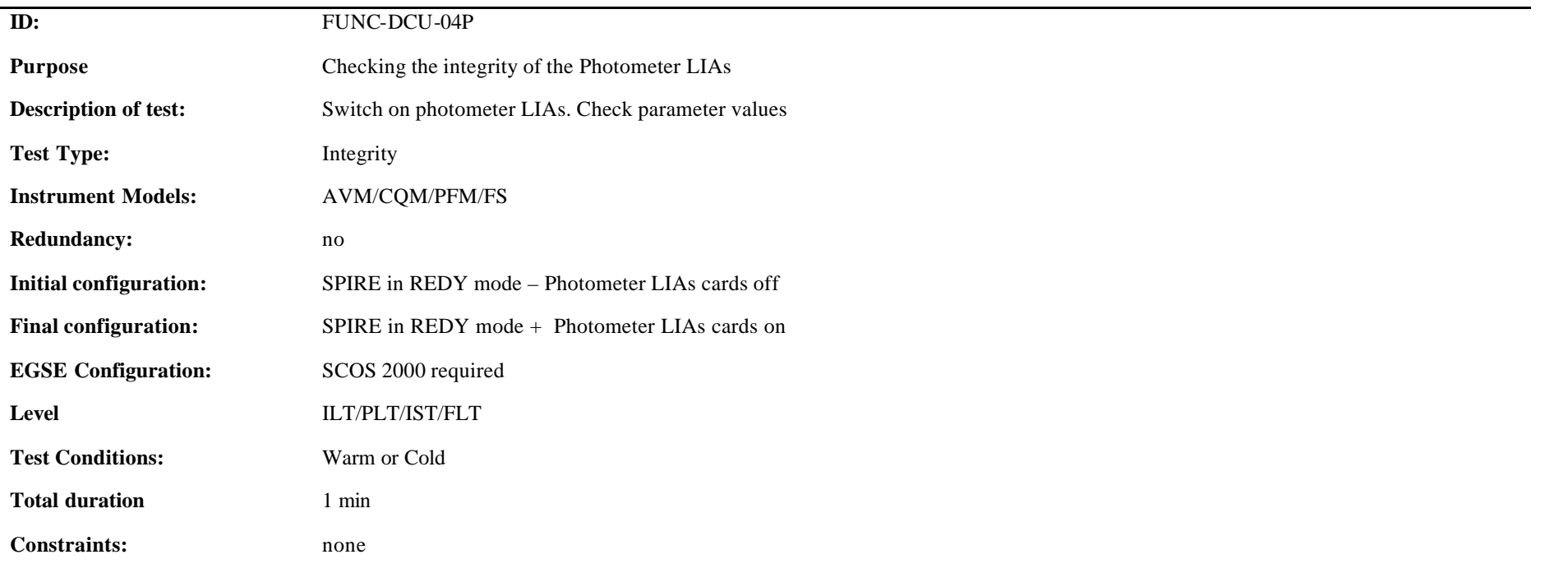

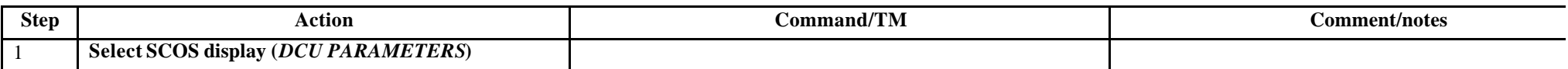
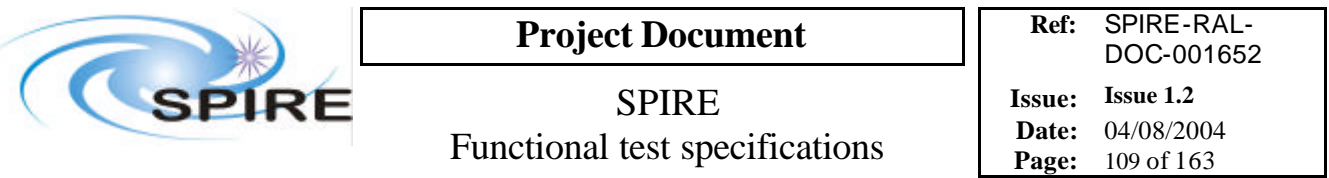

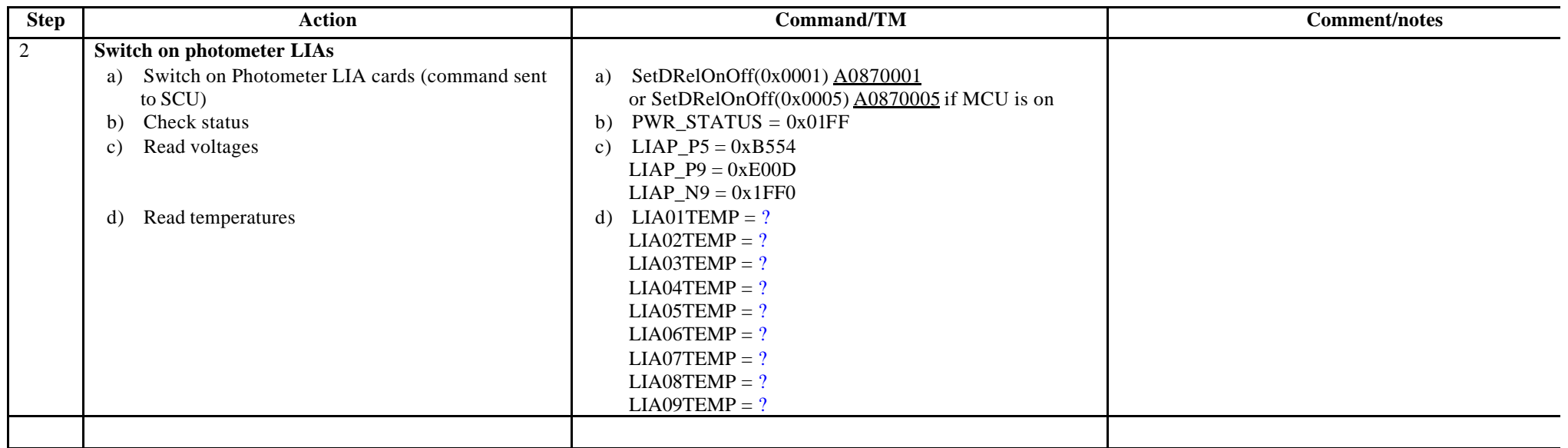

#### **Switch off procedure**

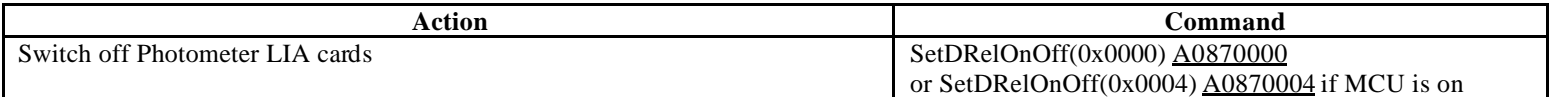

**Success/Failure Criteria**: Test passed if parameters have expected values

**Comment/Open issue**: By using QLA, we could also look at the detector output and evaluate noise, which should be very low…should it be another test?

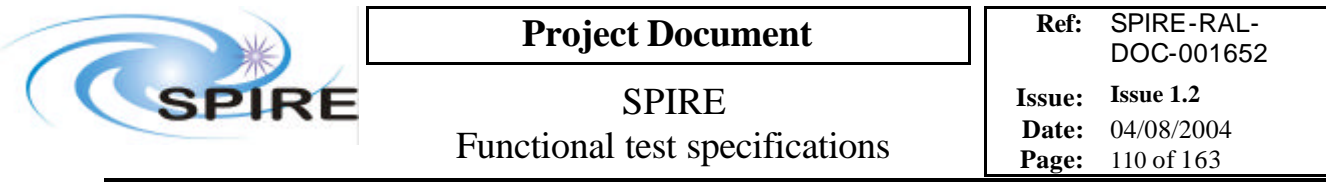

# **4.40 FUNC-DCU-04S, DCU Spectrometer LIAs switch on**

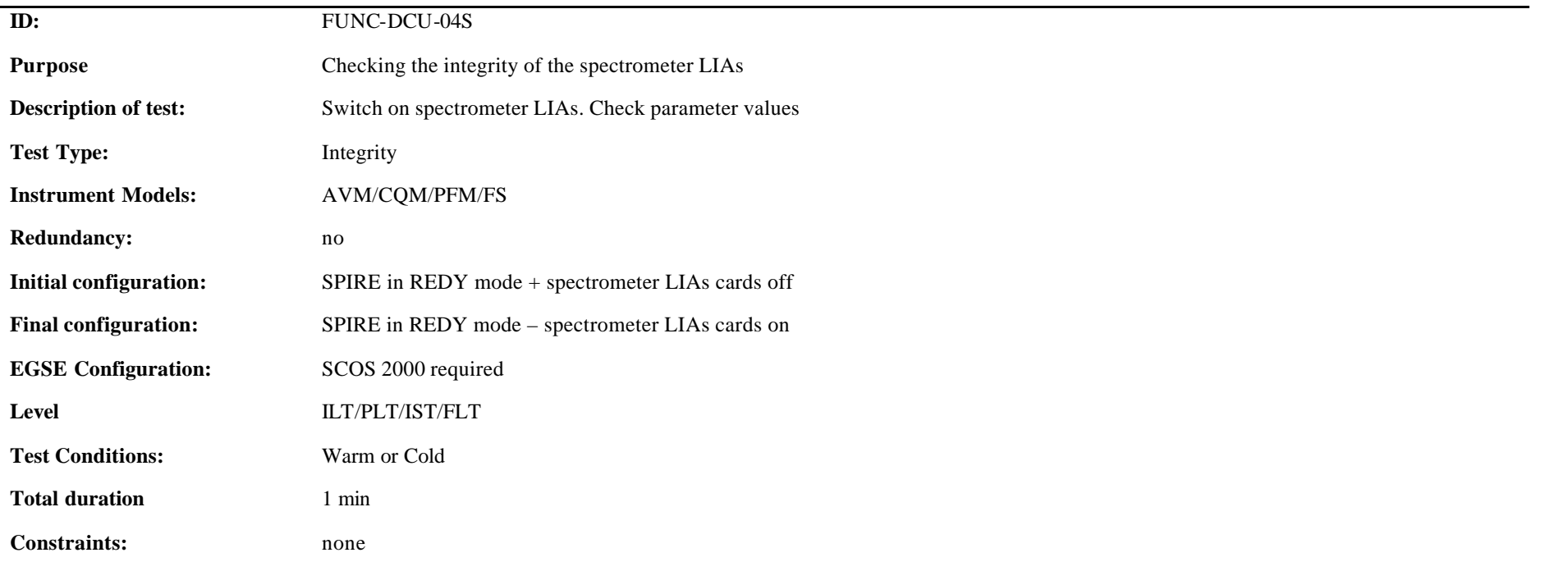

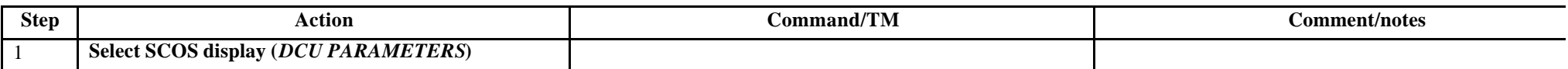

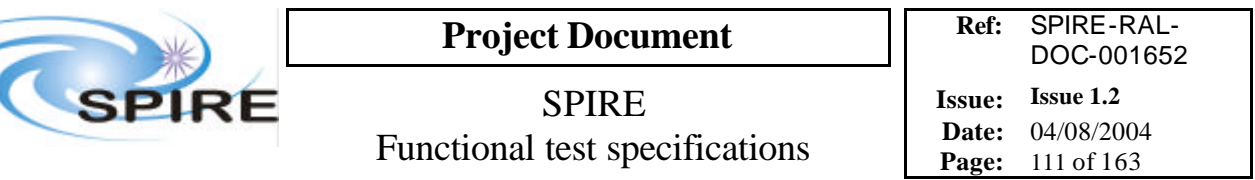

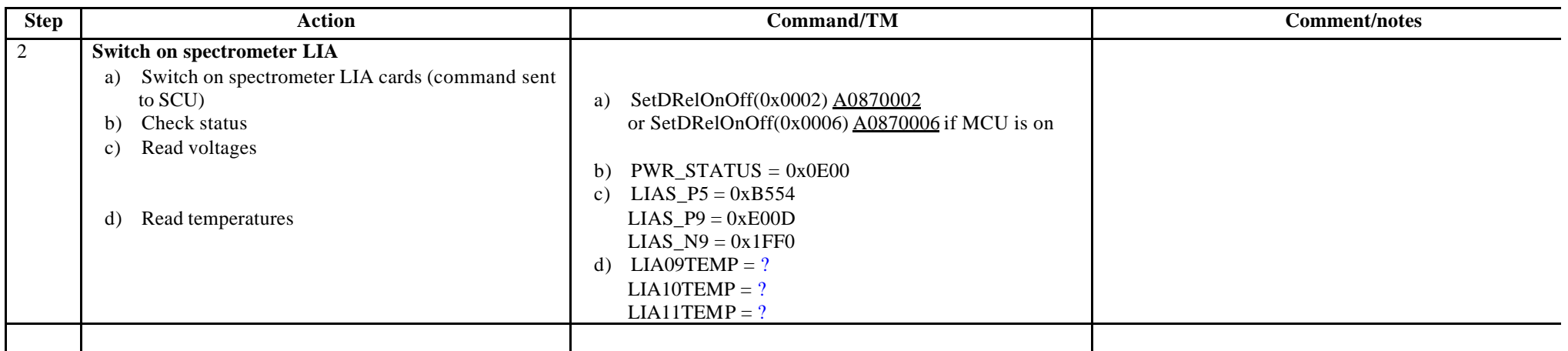

Note: for QM1, the command to switch on LIA cards is SetDRelOnOff(0x0001)  $\underline{A}0870001$  or SetDRelOnOff(0x0005)  $\underline{A}0870005$  if MCU is on

#### **Switch off procedure**

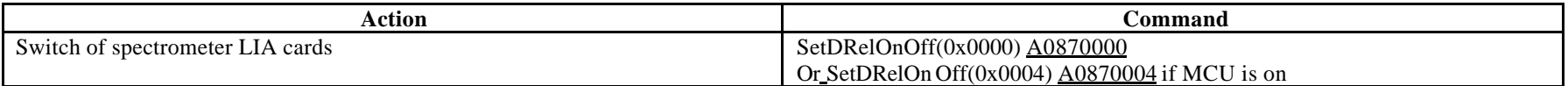

**Success/Failure Criteria**: Test passed if parameters have expected values

**Comment/Open issue**: By using QLA, we could also look at the detector output and evaluate noise, which should be very low…should it be another test?

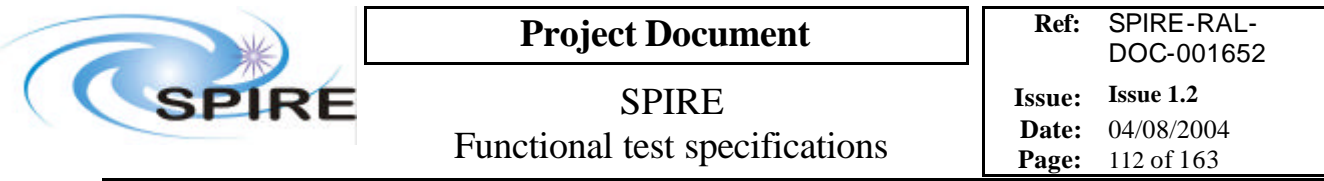

## **4.41 FUNC-DCU-05P, DCU Photometer Offset test**

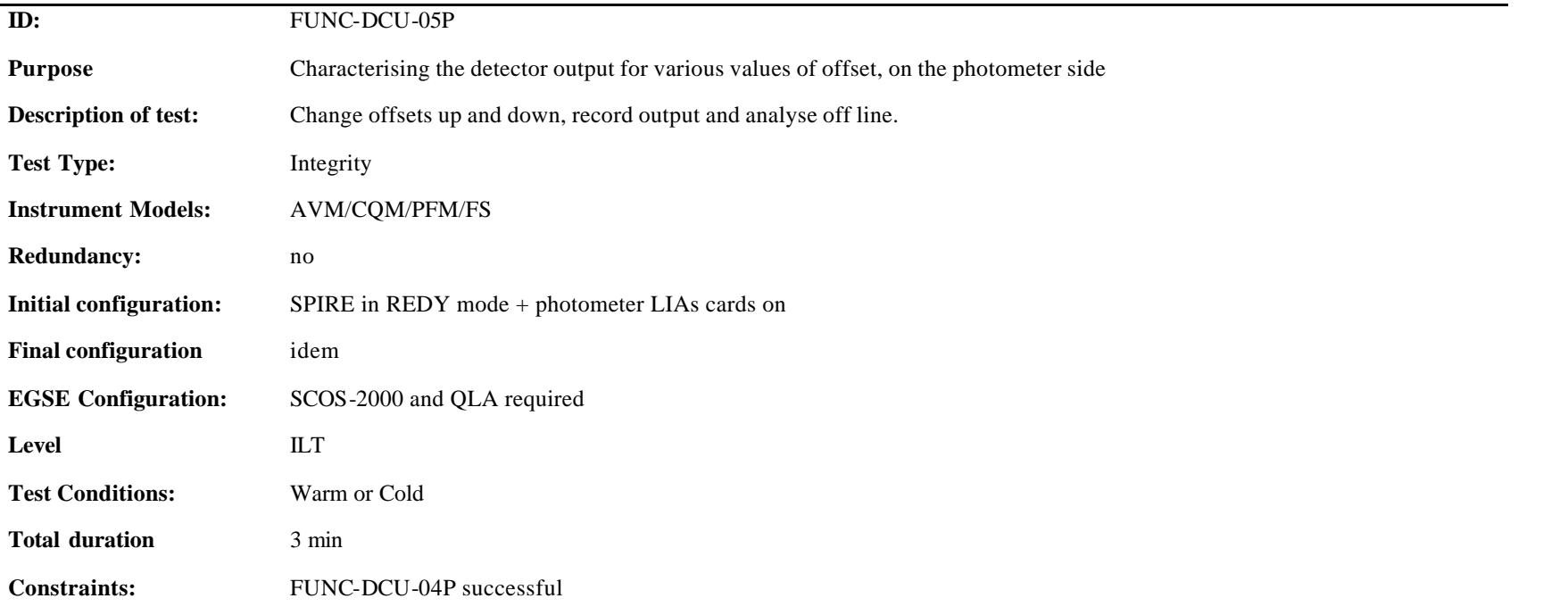

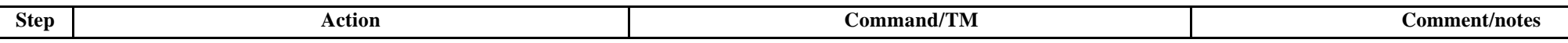

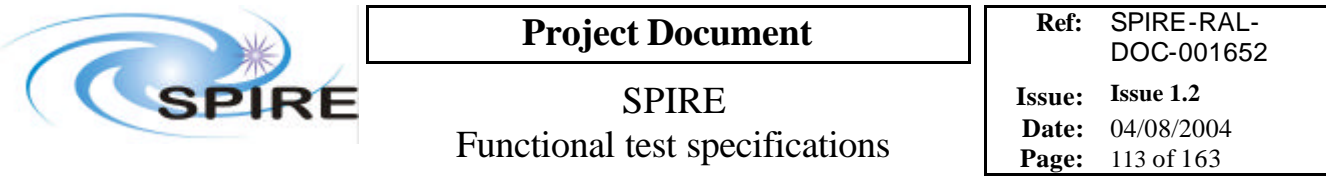

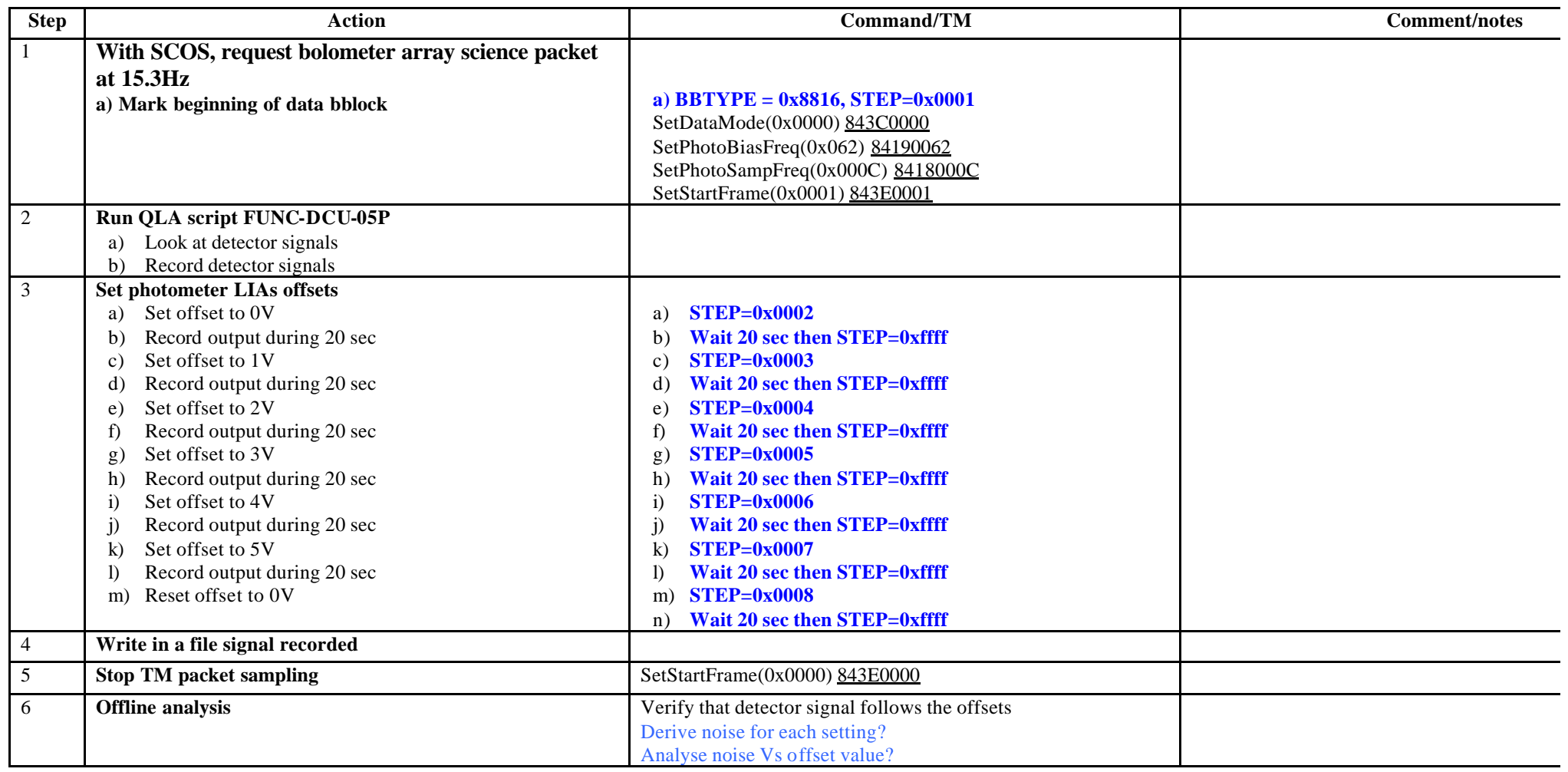

**Success/Failure Criteria:** Test passed if the analysis shows relevant results

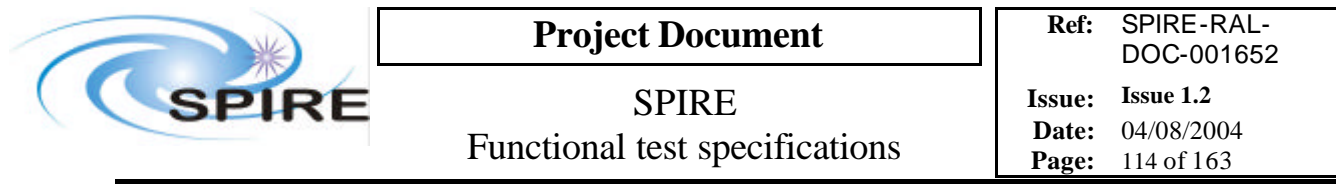

#### **Comment/Open issue:**

Require different scripts for CQM and PFM. Is it the way to test it (same voltage on all channel at the same time)? Or should we do it channel par channel?

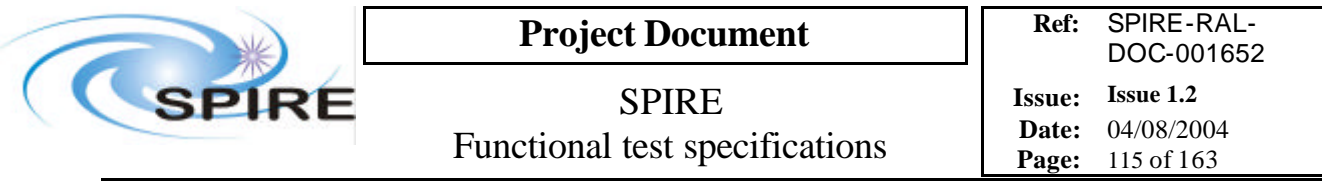

# **4.42 FUNC-DCU-05S, DCU Spectrometer Offset test**

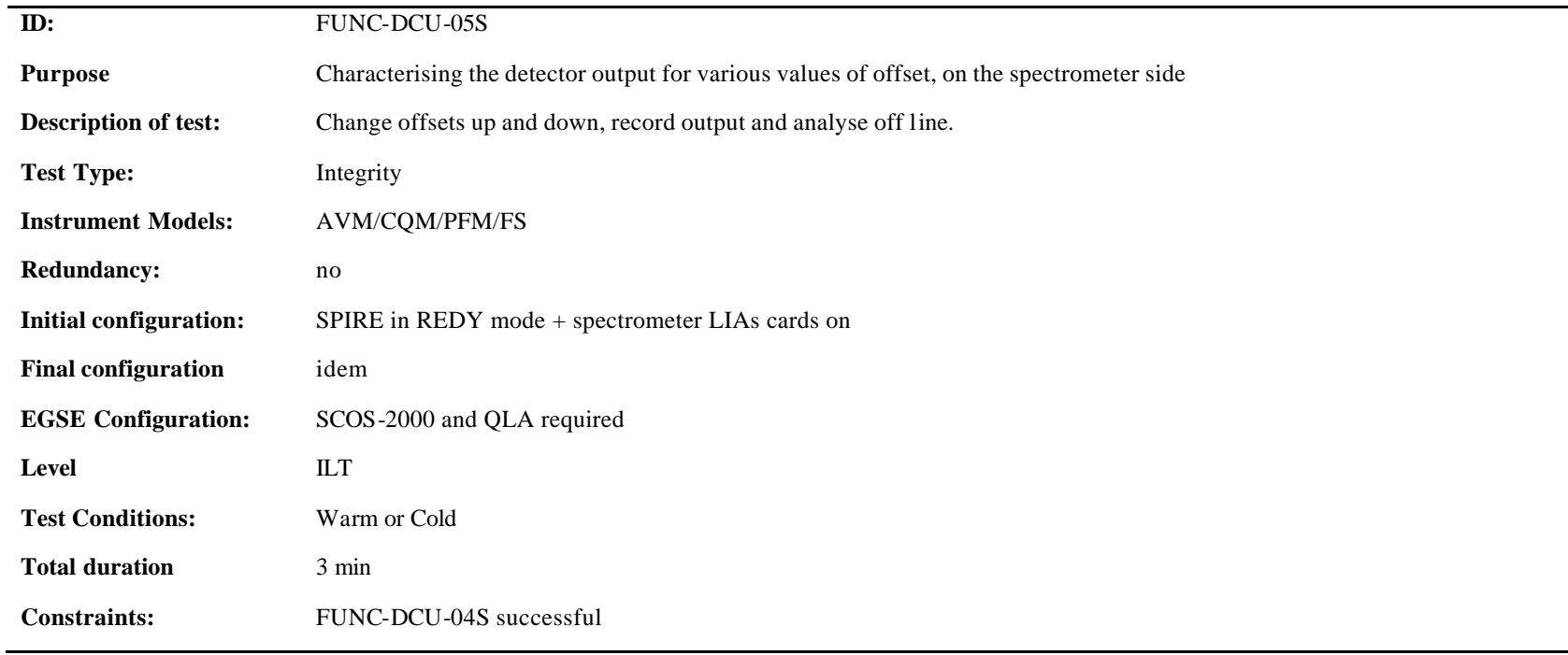

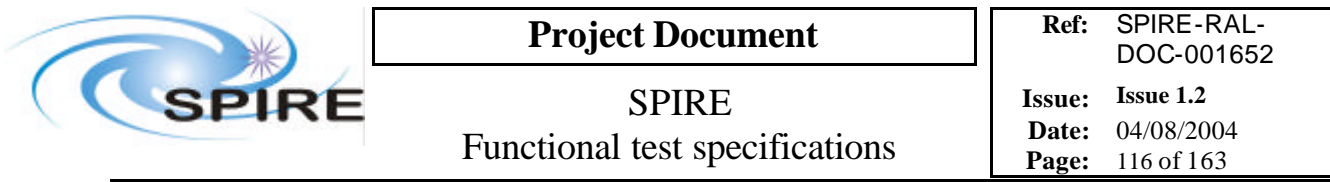

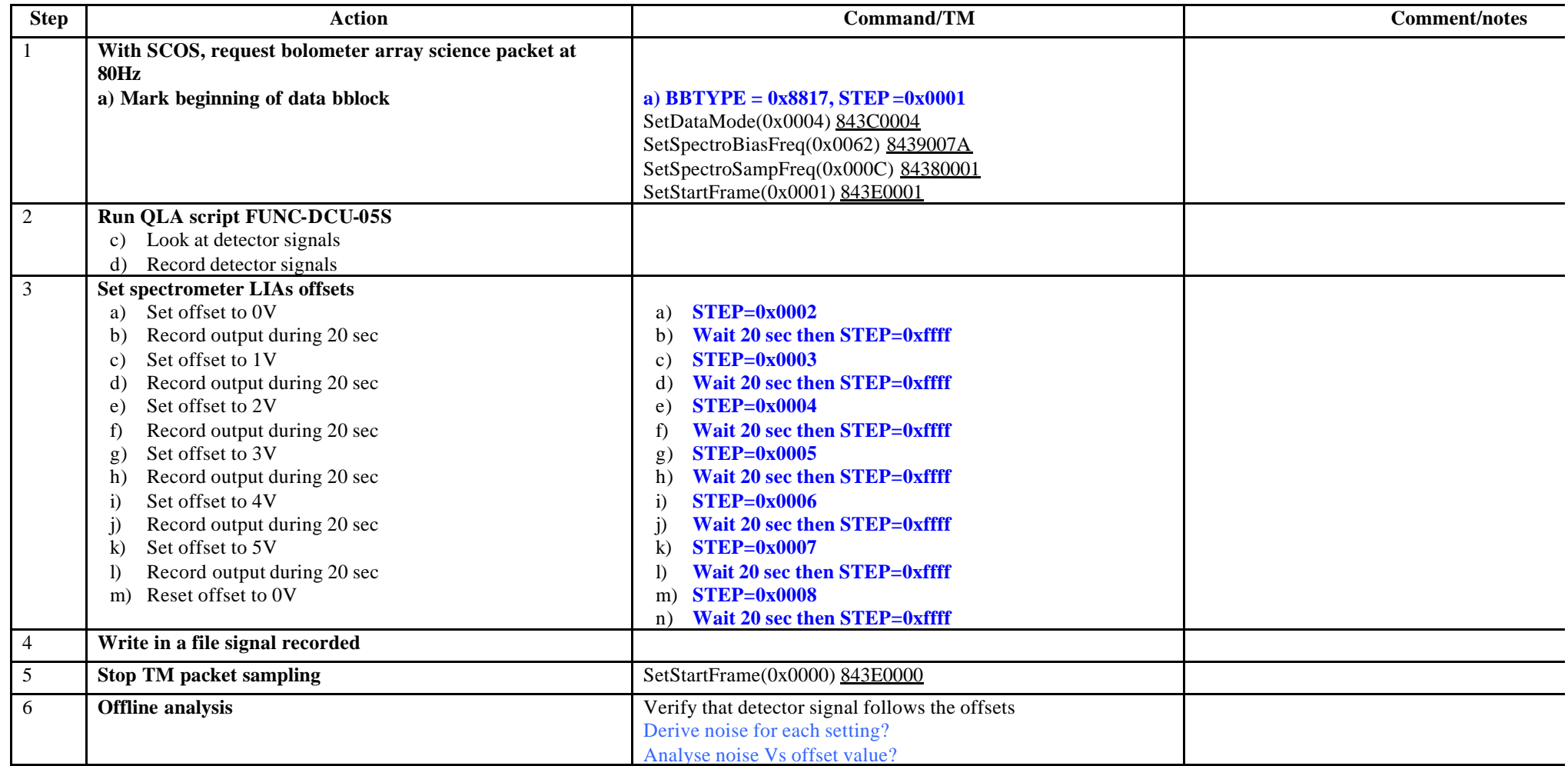

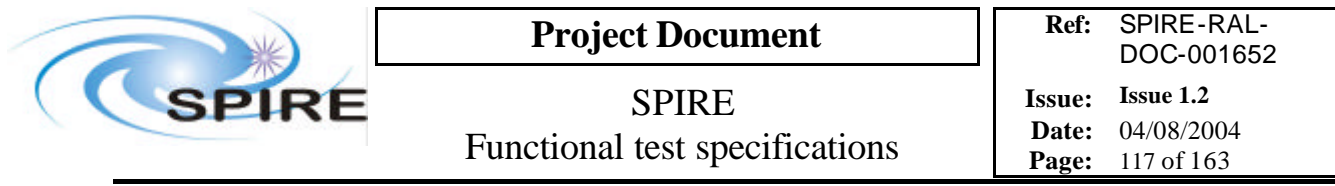

**Success/Failure Criteria:** Test passed if the analysis shows relevant results

#### **Comment/Open issue:**

Require different scripts for CQM and PFM. Is it the way to test it (same voltage on all channel at the same time)? Or should we do it channel par channel?

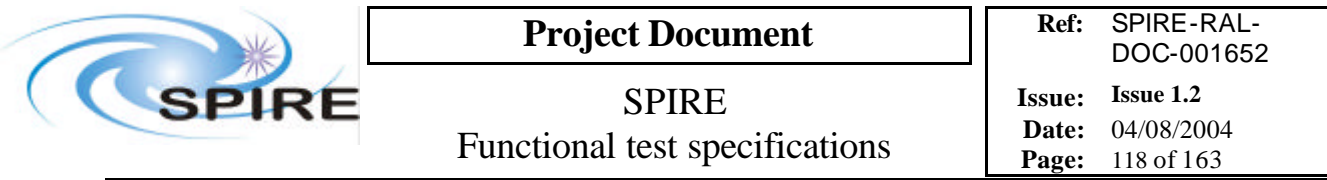

# **4.43 FUNC-DCU-06P, DCU Photometer JFET heaters**

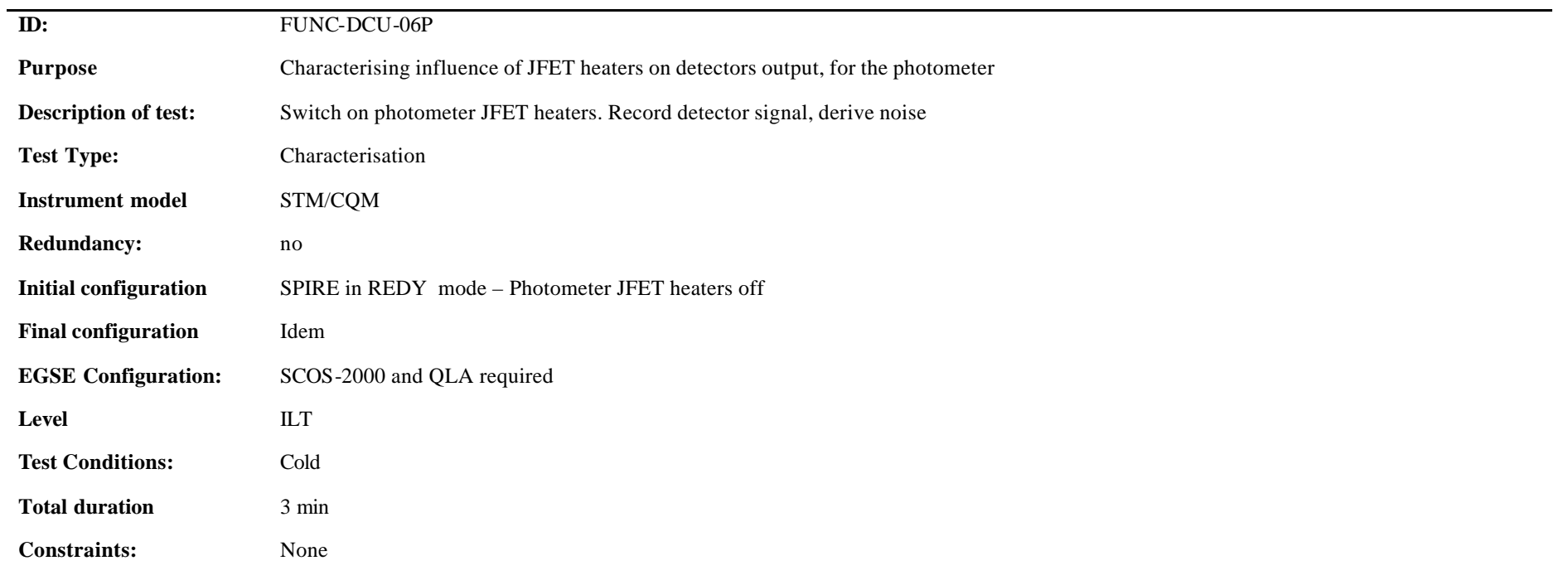

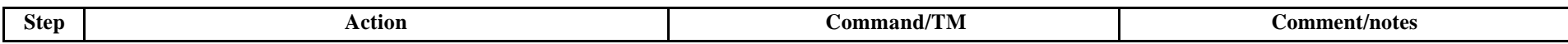

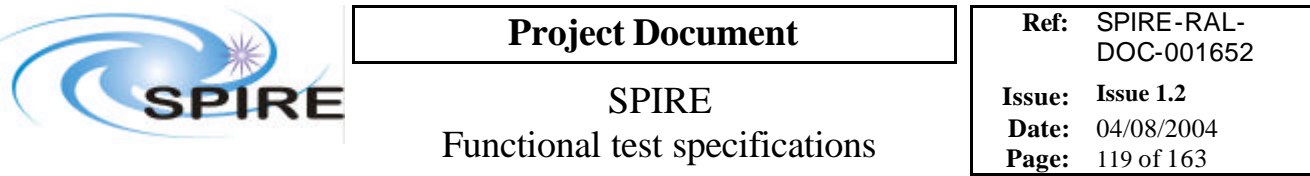

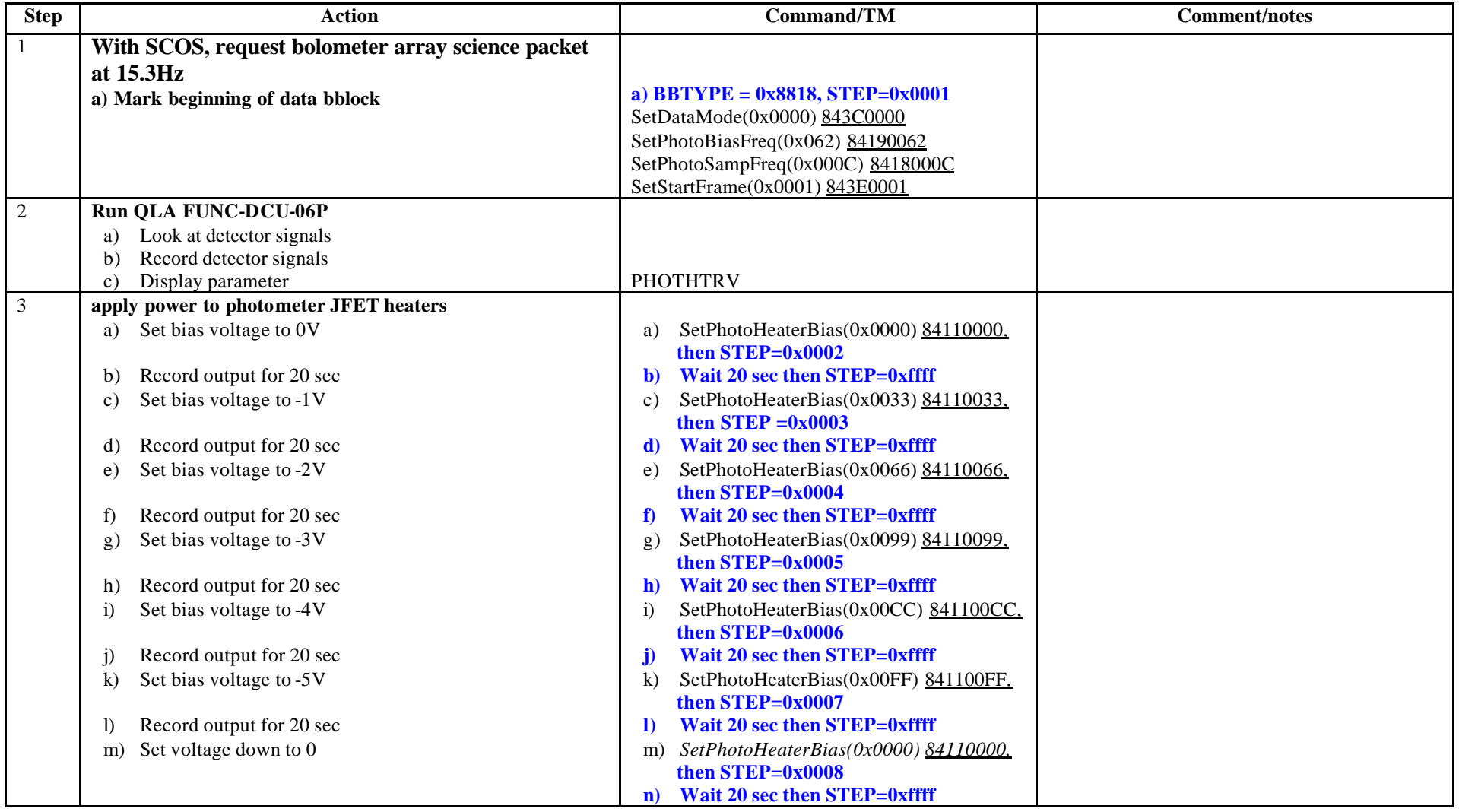

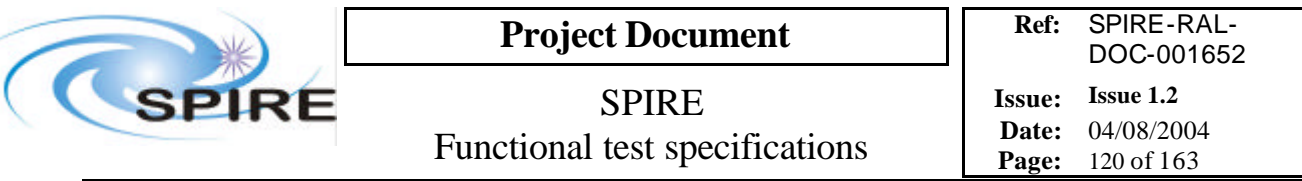

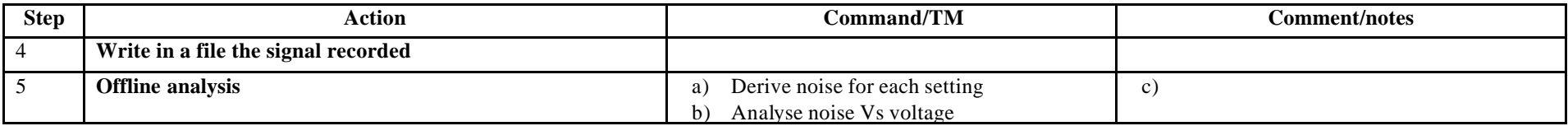

**Success/Failure Criteria:** Test passed is bias voltages are set as required

#### **Comment/Open issue:**

Require different scripts for CQM and PFM

A Test Facility thermometer might be checked as well (TBC)

There should be thermometers on the instrument to check as well? But which ones?

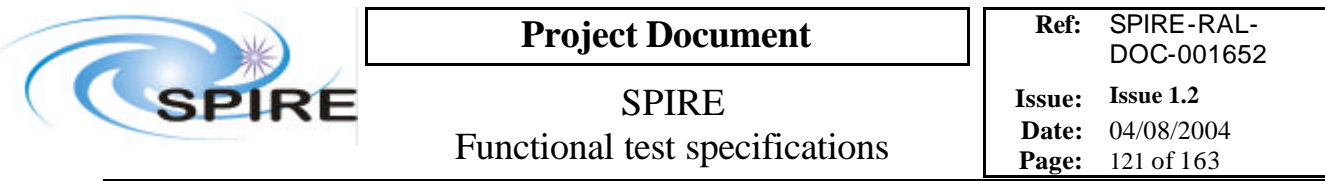

# **4.44 FUNC-DCU-06S, DCU Spectrometer JFET heaters**

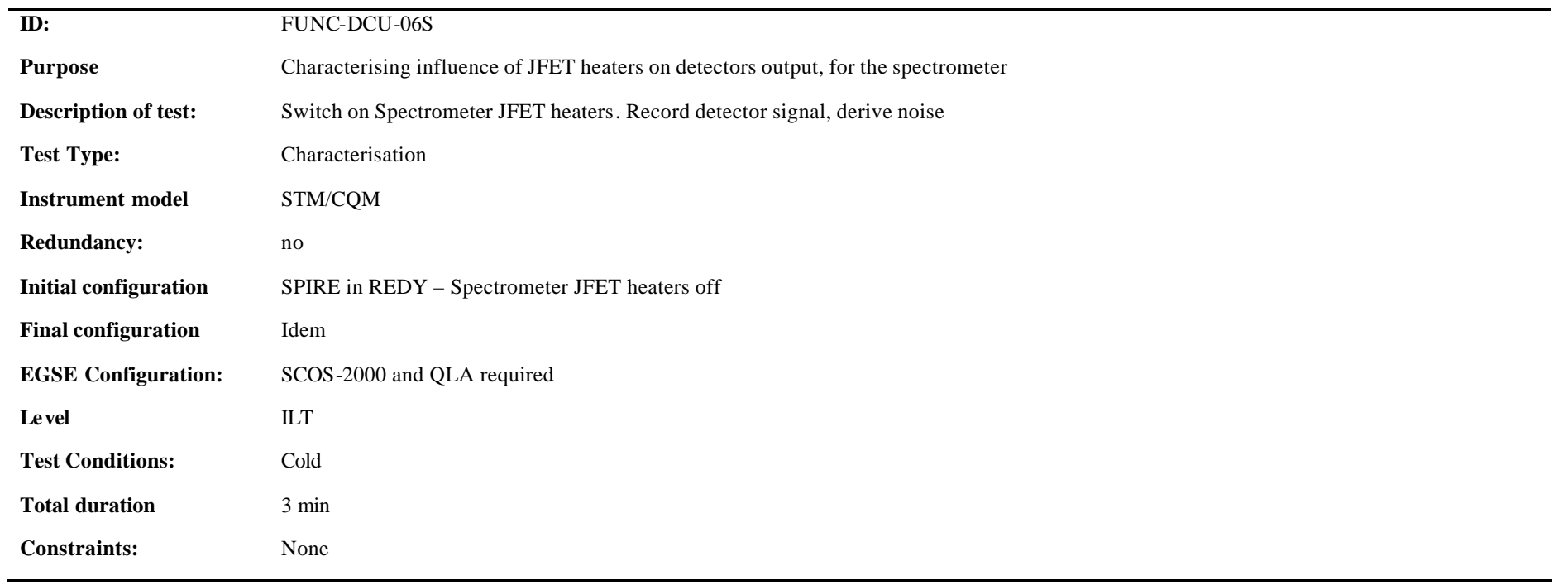

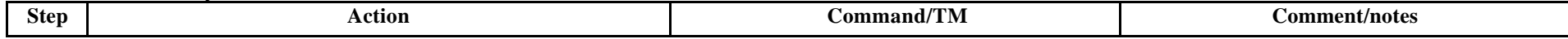

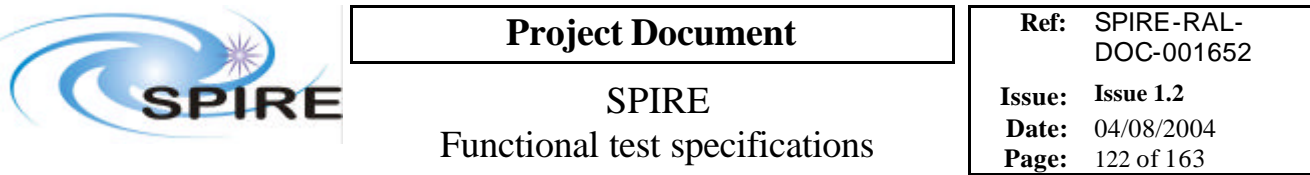

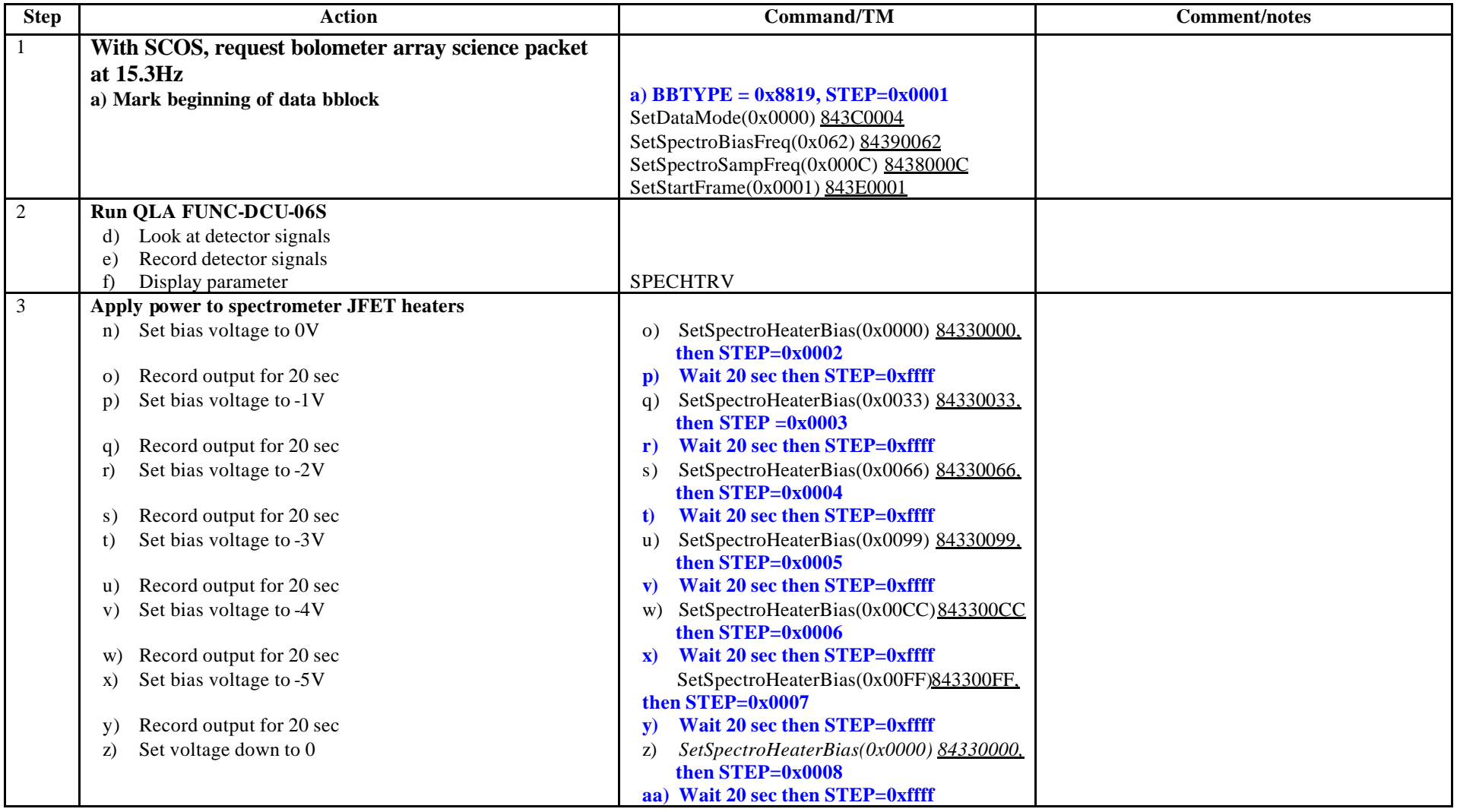

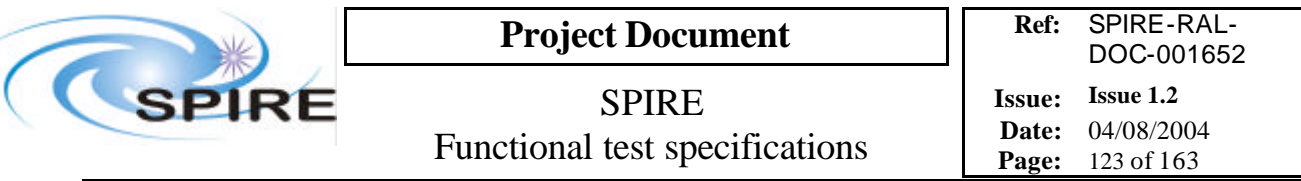

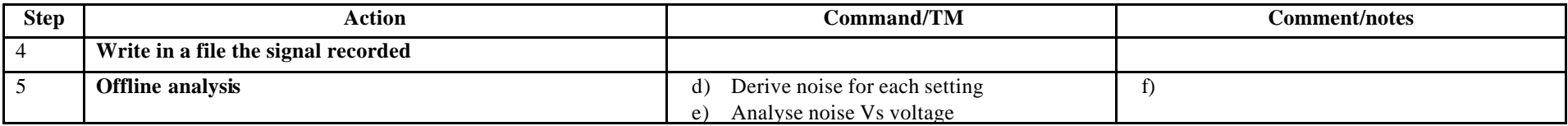

**Success/Failure Criteria:** Test passed is bias voltages are set as required

#### **Comment/Open issue:**

Require different scripts for CQM and PFM

A Test Facility thermometer might be checked as well (TBC)

There should be thermometers on the instrument to check as well? But which ones?

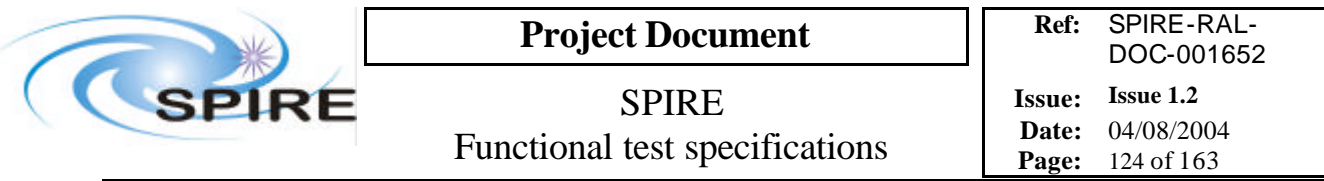

# **4.45 FUNC-DCU-07P, DCU Photometer JFET test**

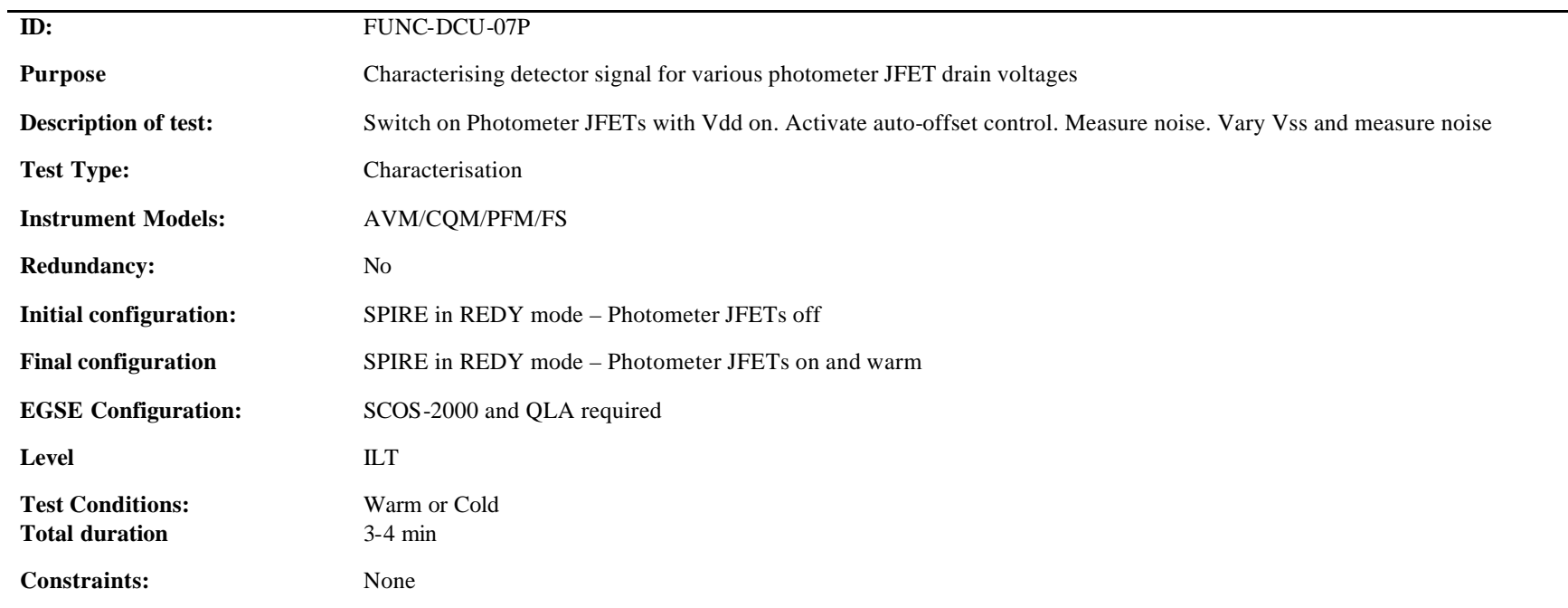

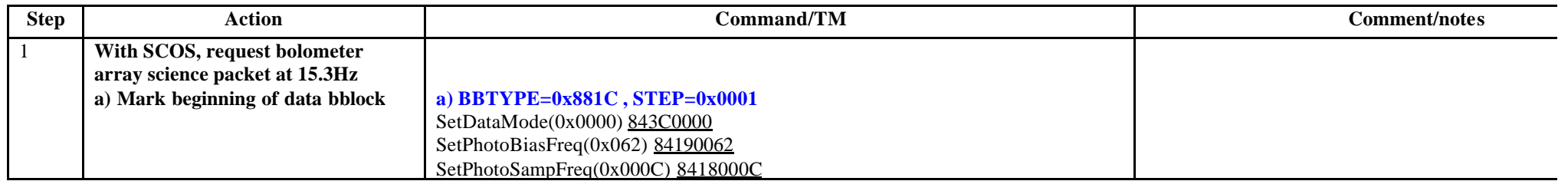

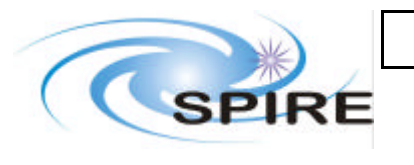

**Project Document**

SPIRE Functional test specifications

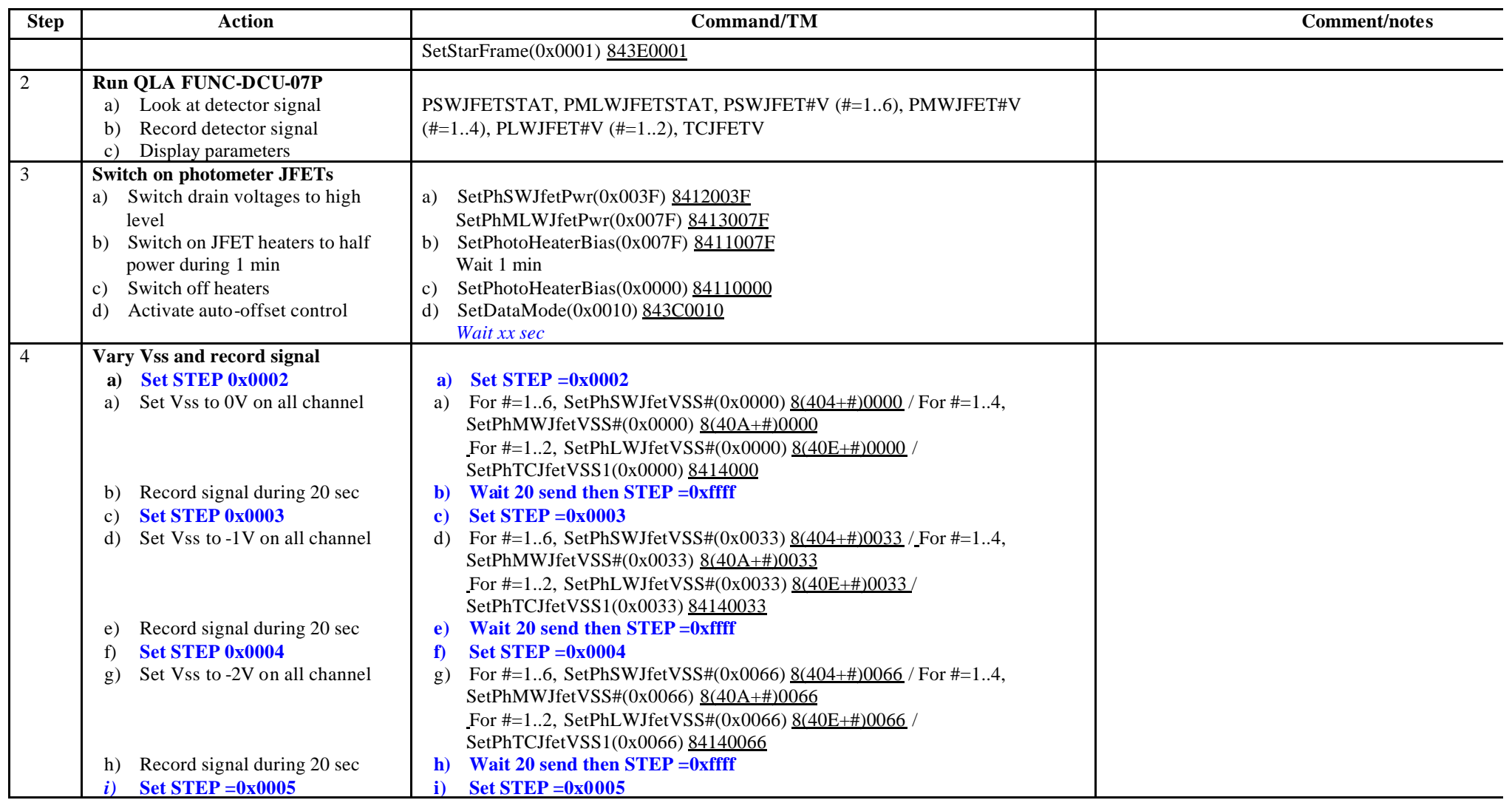

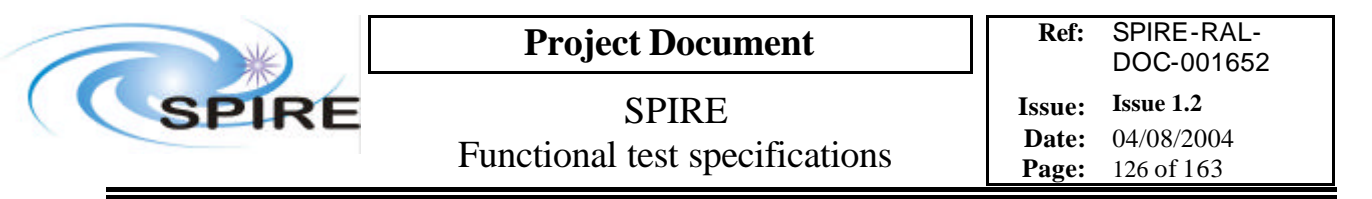

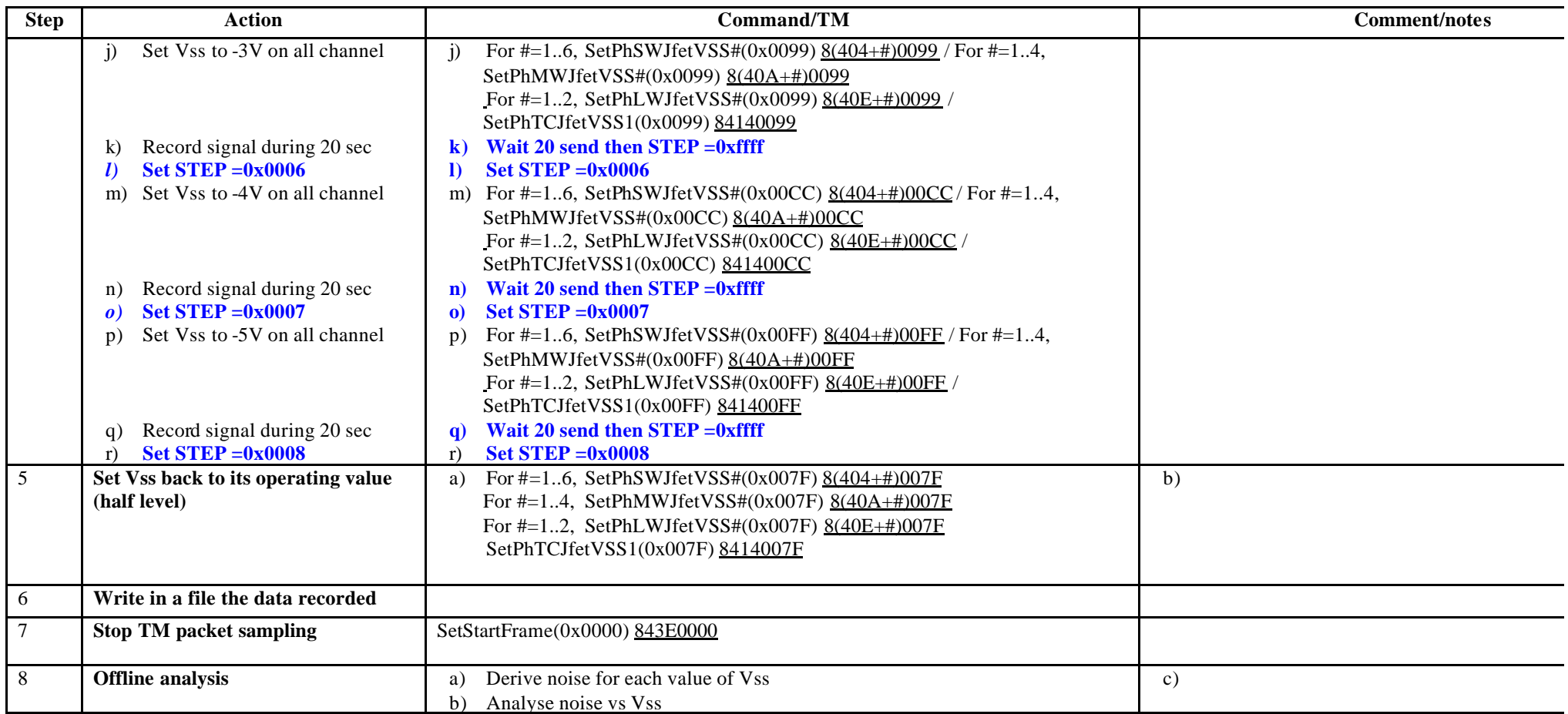

#### **Switch off procedure**

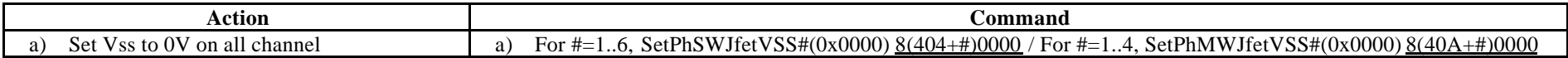

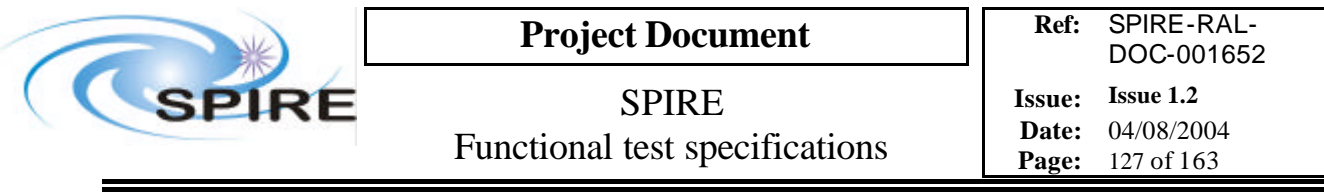

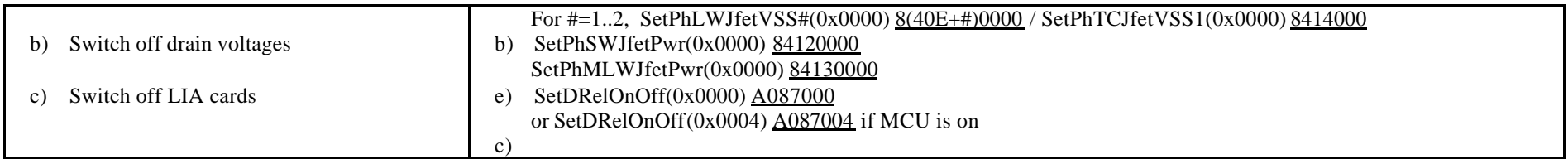

**Success/Failure Criteria:** Test passed if each voltage is set as required

### **Comment/Open issue:**

All JFETs are tested together Refer also to performance test ILT-PERF-DAN Require different scripts for CQM and PFM Is that the way to turn on JFETs (drain then source)? Does the order matter?

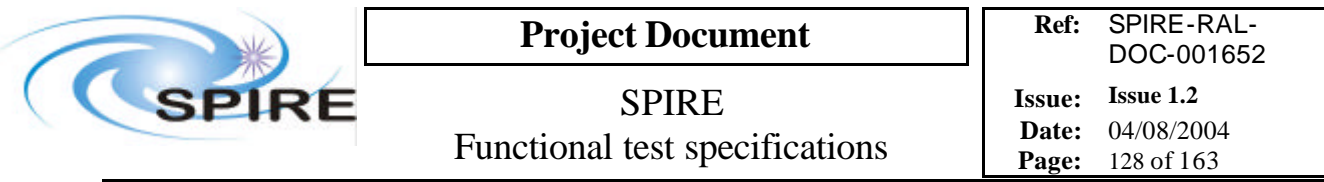

# **4.46 FUNC-DCU-07S, DCU Spectrometer JFET test**

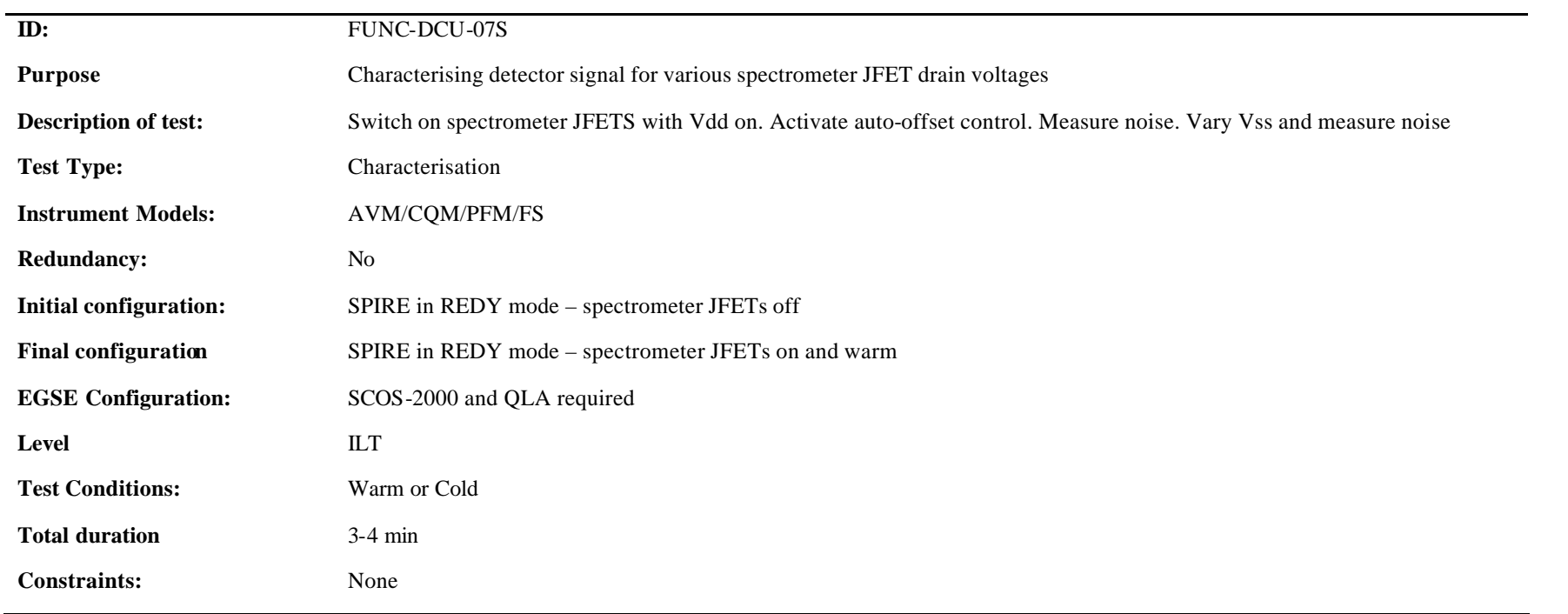

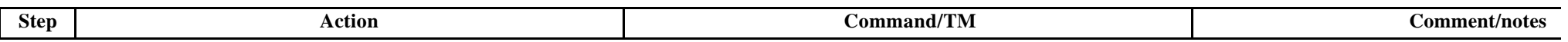

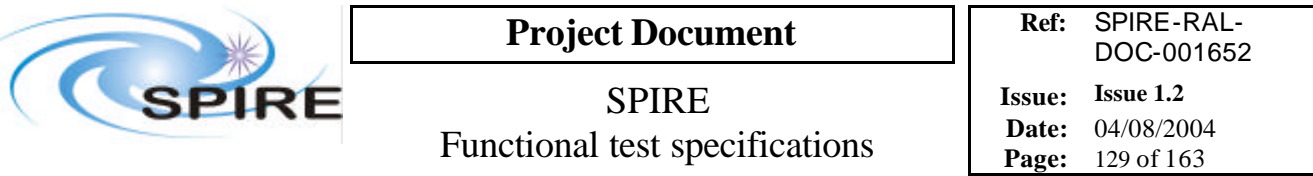

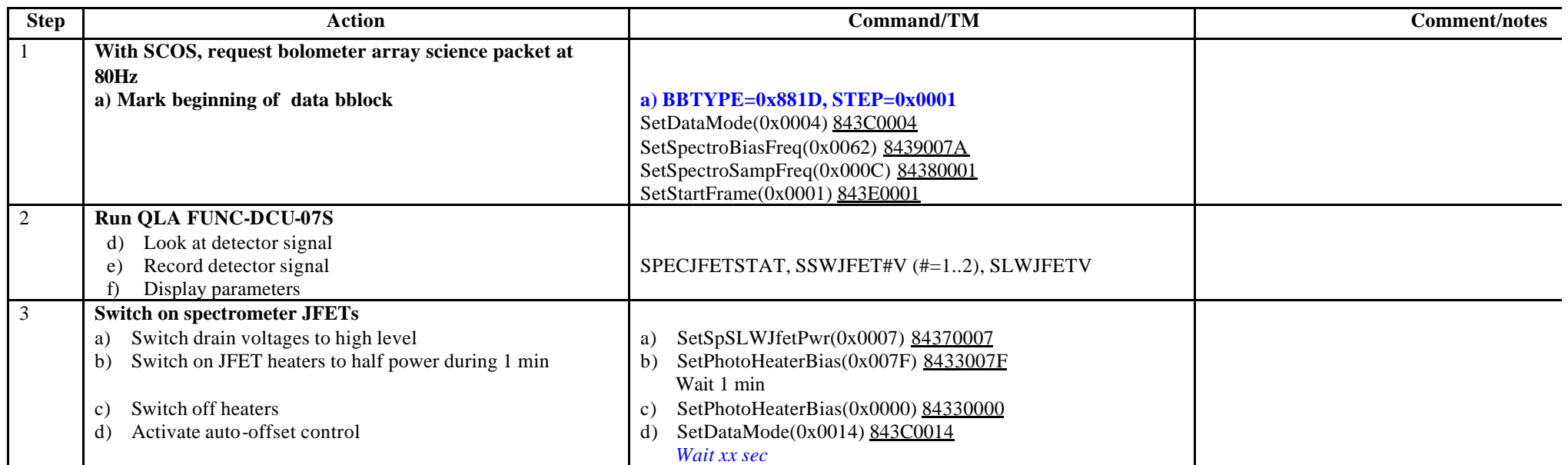

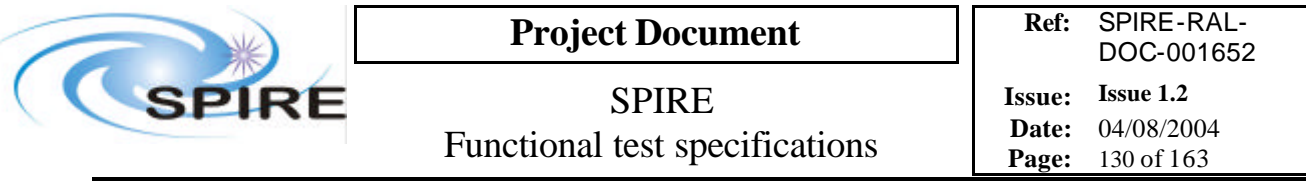

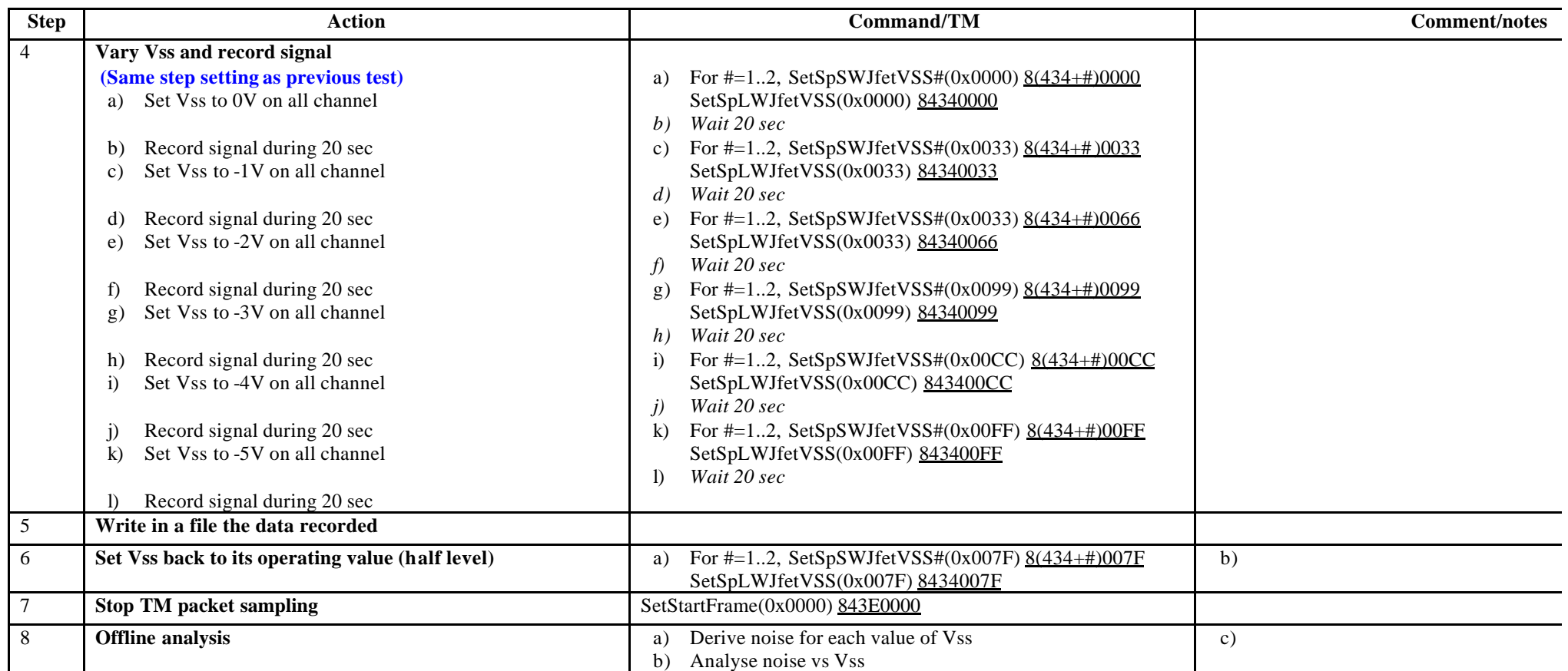

**Switch off procedure**

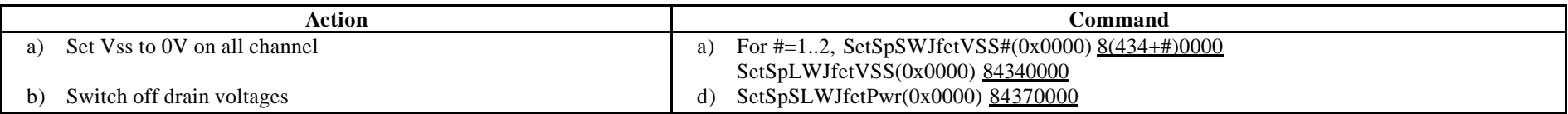

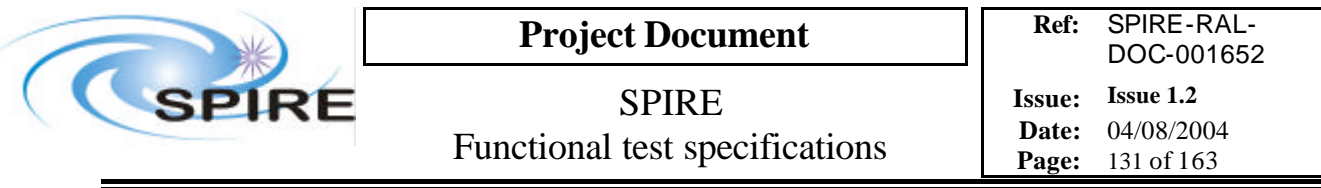

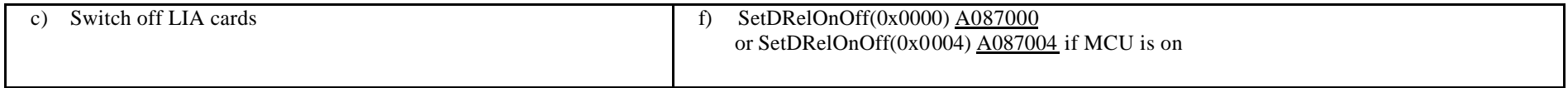

**Success/Failure Criteria:** Test passed if each voltage is set as required

#### **Comment/Open issue:**

All JFETs are tested together Refer also to performance test ILT-PERF-DAN Require different scripts for CQM and PFM Is that the way to turn on JFETs (drain then source)? Does the order matter?

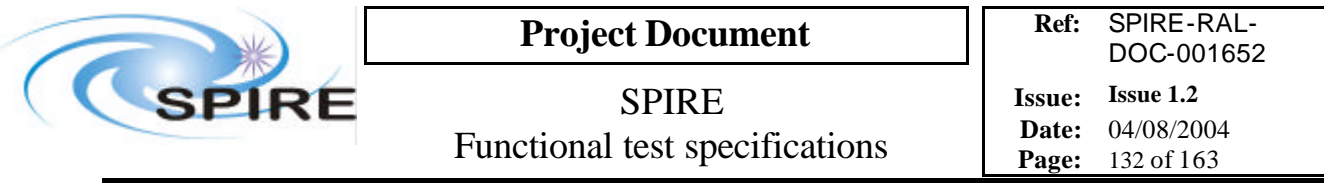

# **4.47 FUNC-DCU-08P\_full, DCU Full photometer phase shift test**

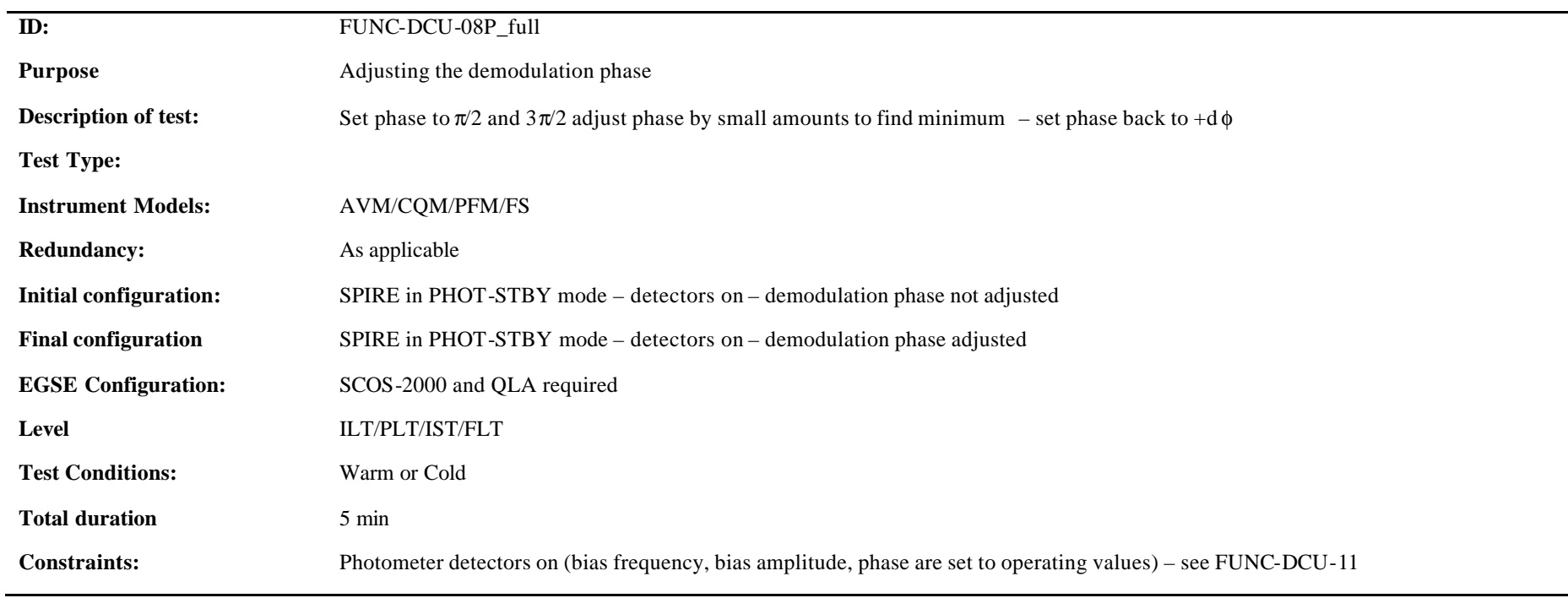

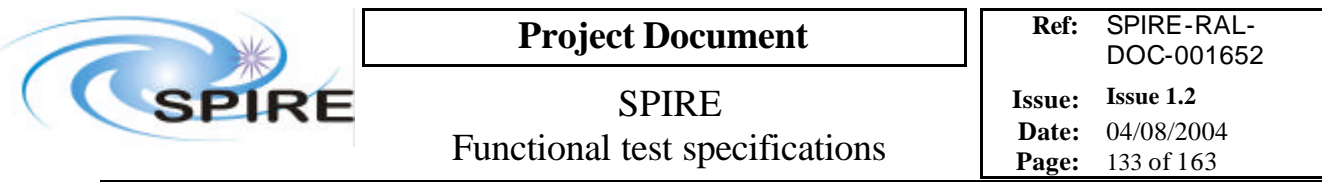

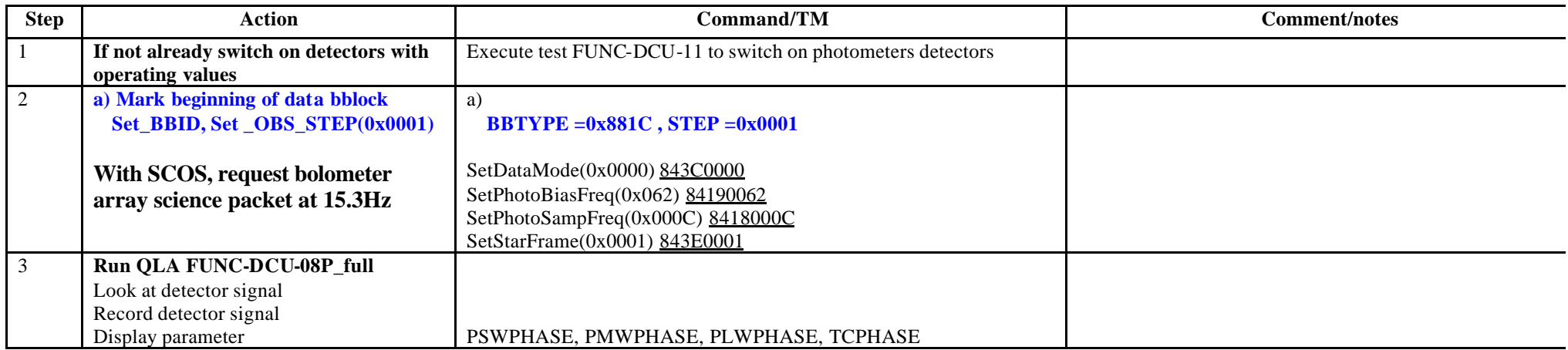

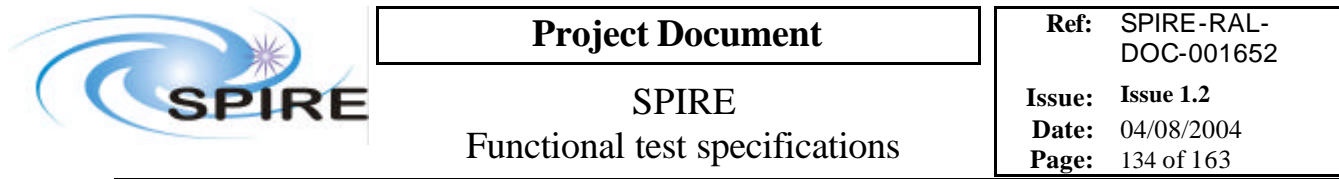

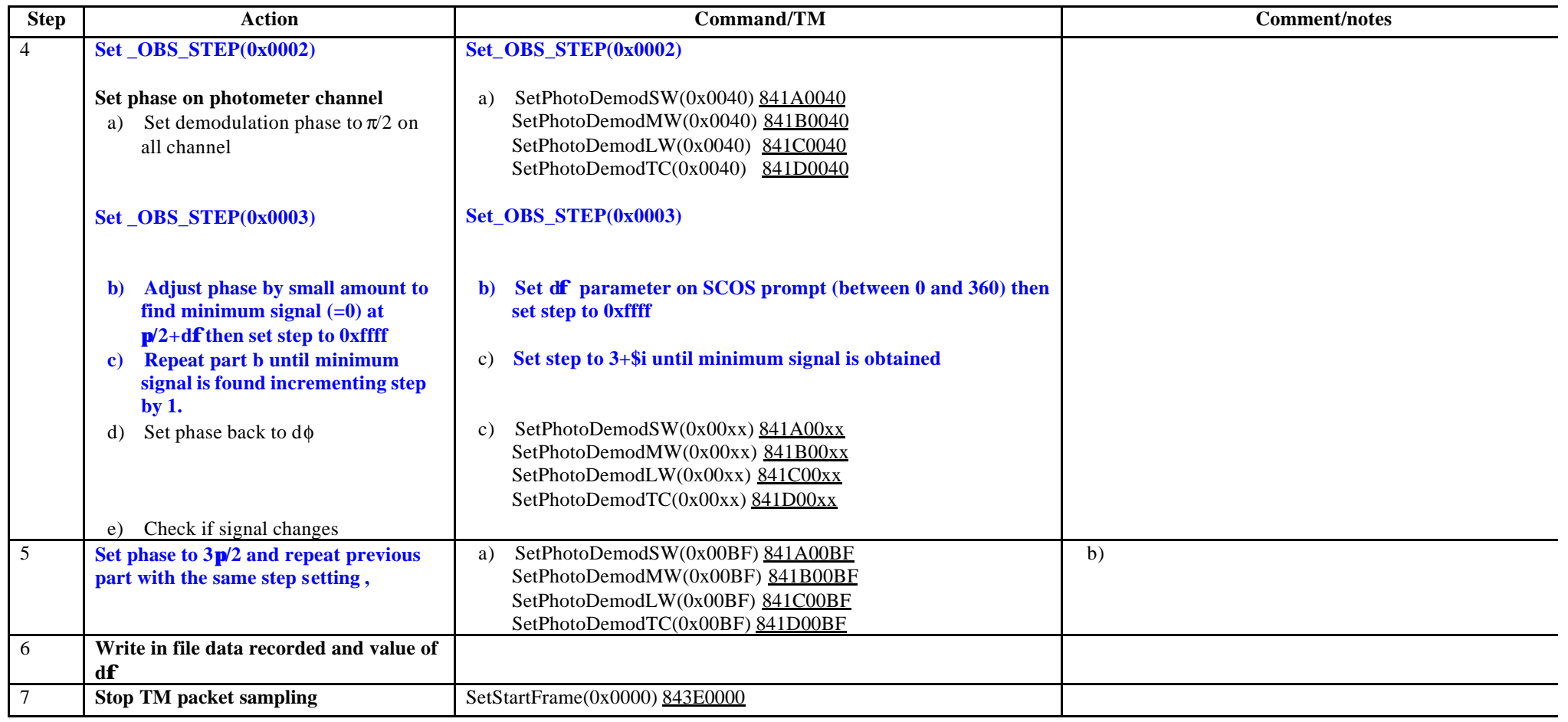

**Success/Failure Criteria:** Test passed if demodulation phase is properly set to each value and detector signal is as expected.

### **Comment/Open issue**

Require different scripts for CQM and PFM

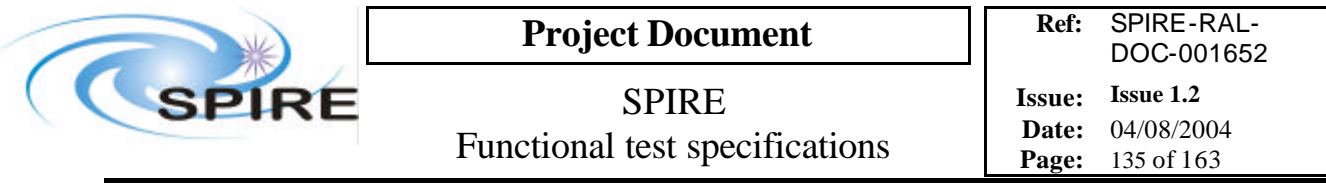

# **4.48 FUNC-DCU-08P\_short, DCU Short Photometer phase shift test**

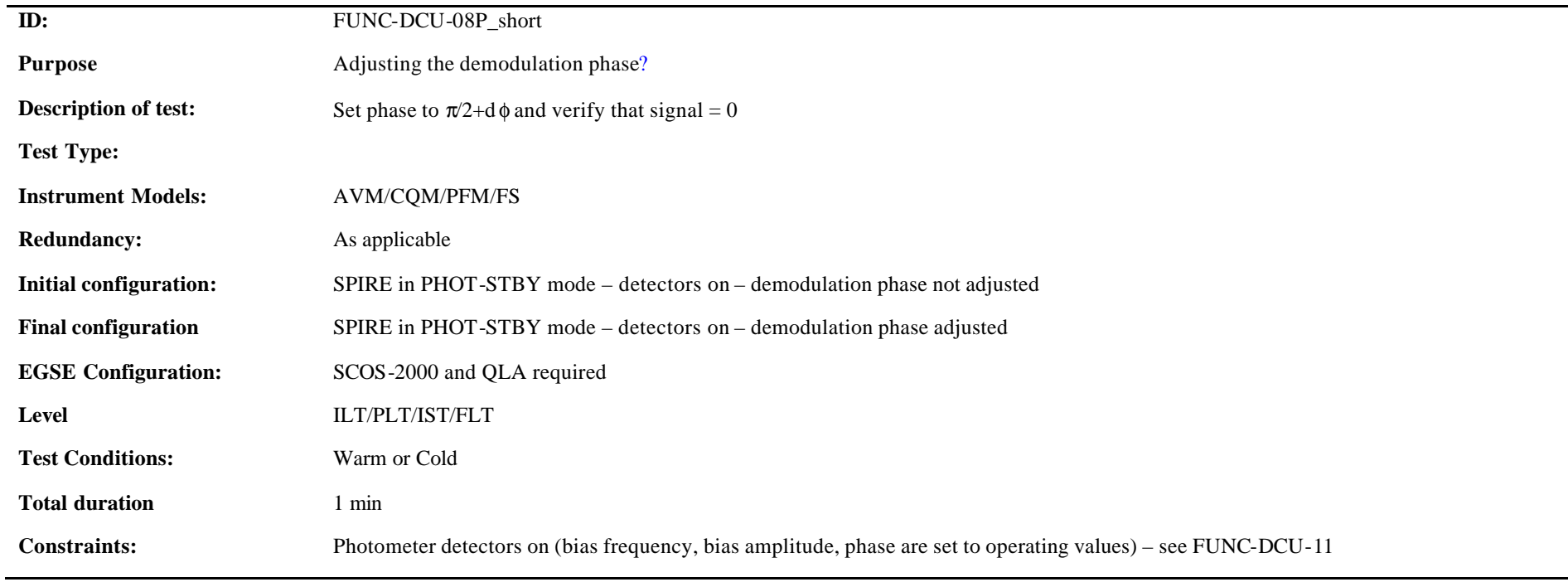

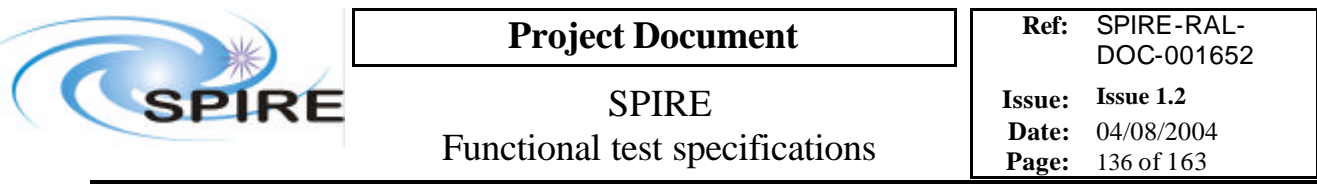

**Procedure and analysis:**

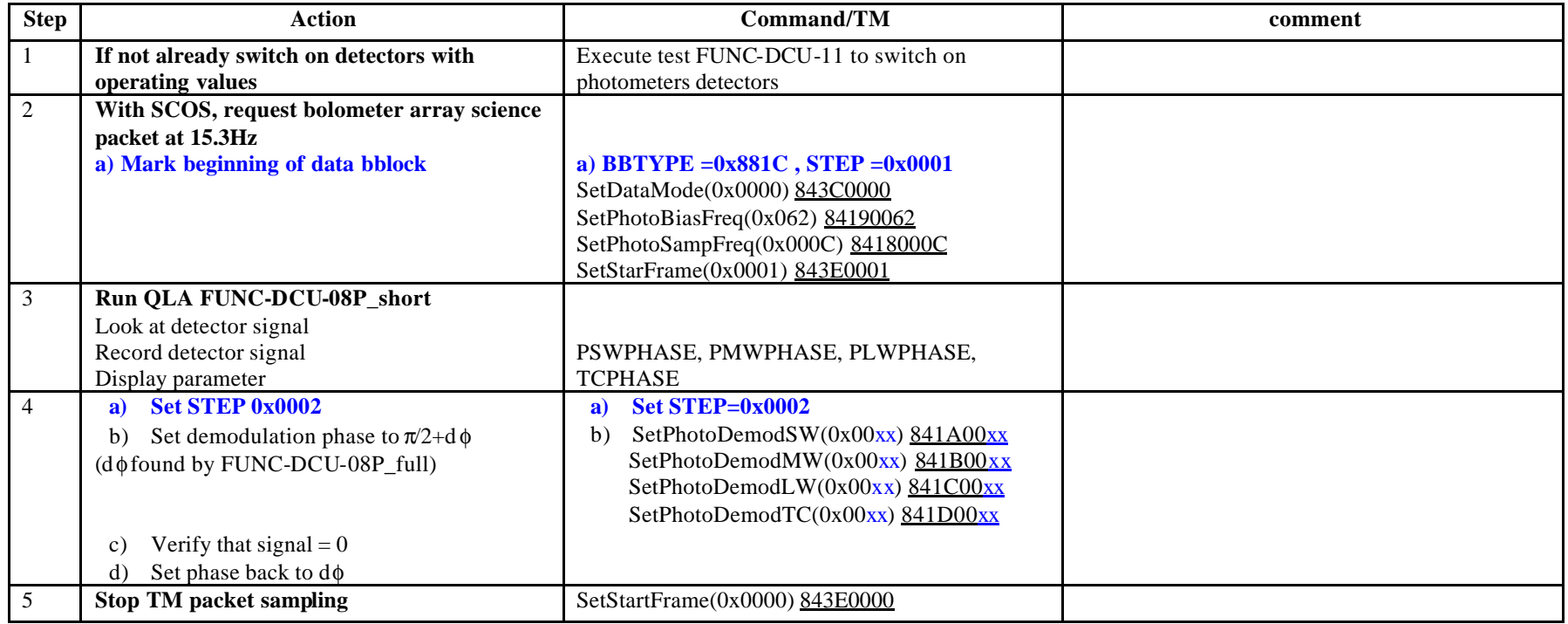

**Success/Failure Criteria:** Test passed if demodulation phase is properly set to each value and detector signal is as expected.

### **Comment/Open issue**

The value of  $d\phi$  is found by FUNC-DCU-08P\_full Require different scripts for CQM and PFM

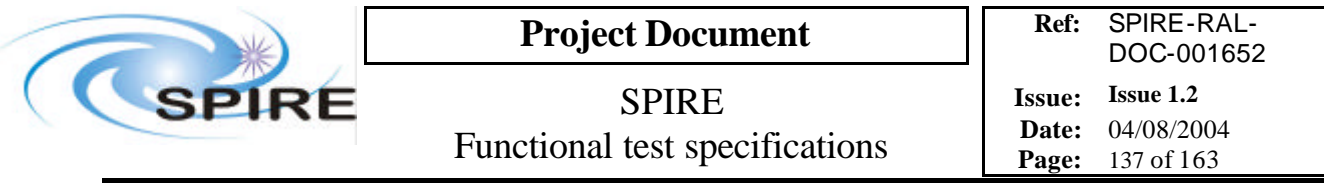

# **4.49 FUNC-DCU-08S\_full, DCU Full spectrometer Phase shift test**

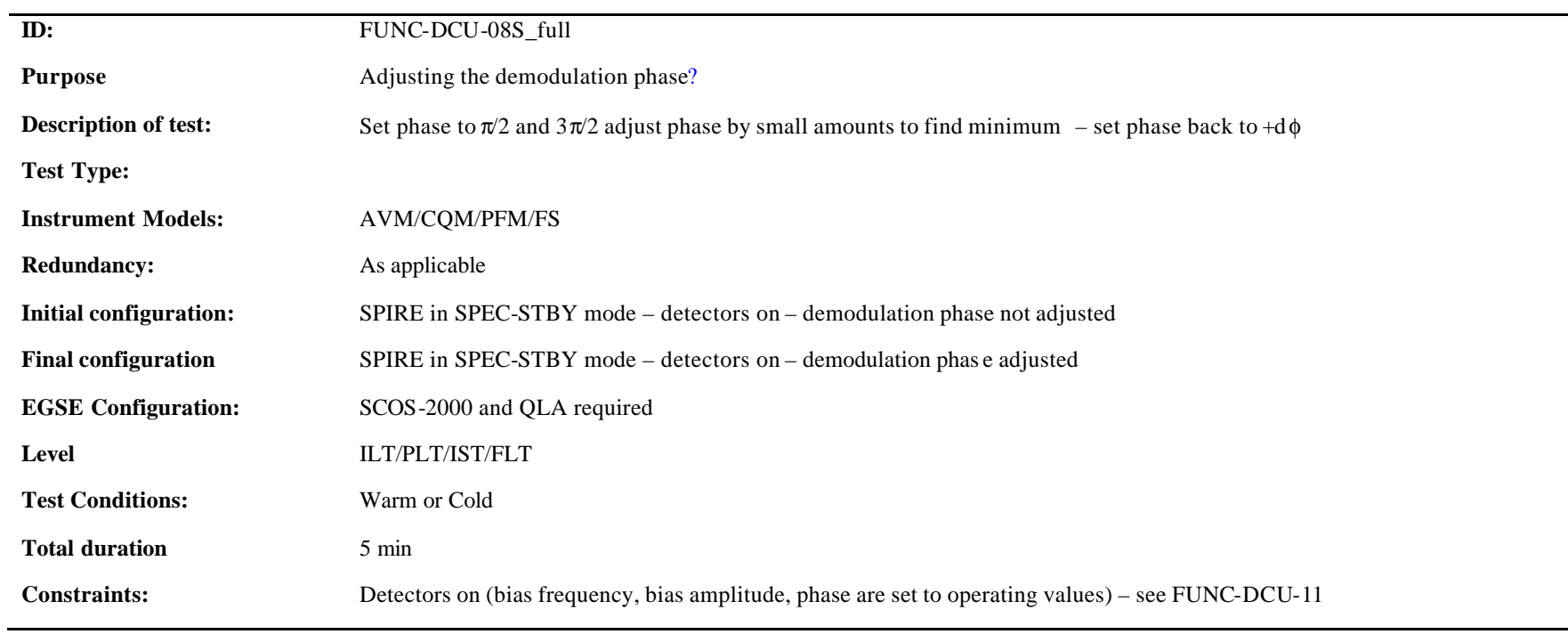

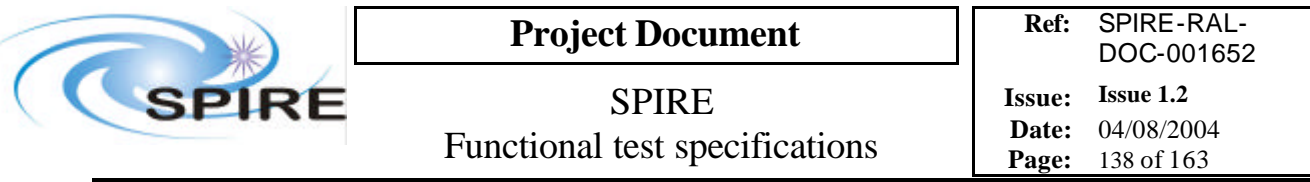

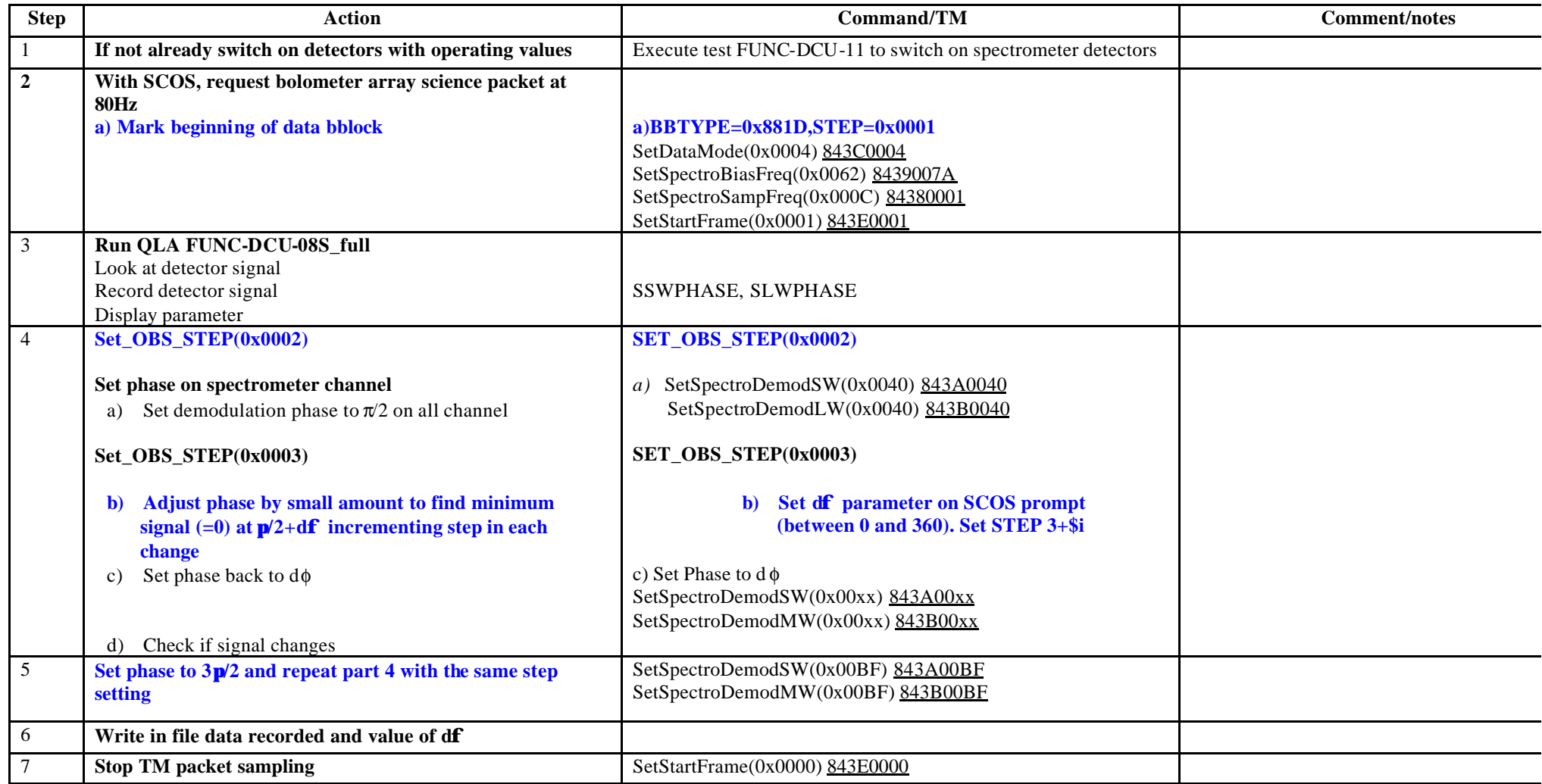

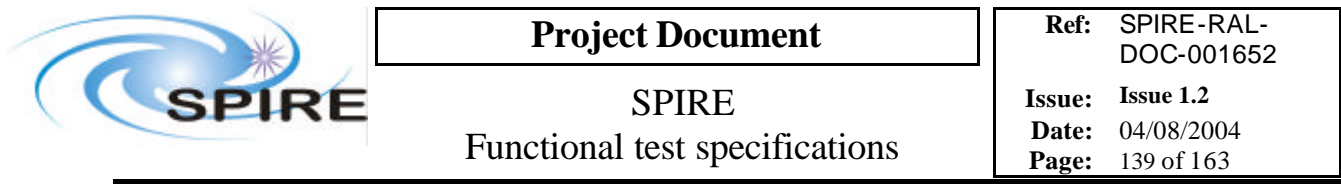

**Success/Failure Criteria:** Test passed if demodulation phase is properly set to each value and detector signal is as expected.

**Comment/Open issue** Require different scripts for CQM and PFM

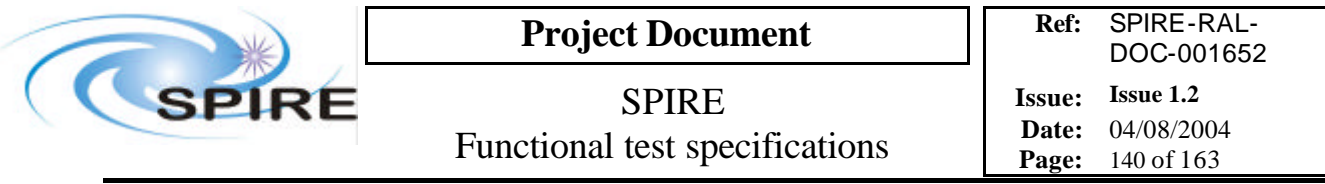

# **4.50 FUNC-DCU-08S\_short, DCU Short spectrometer Phase shift test**

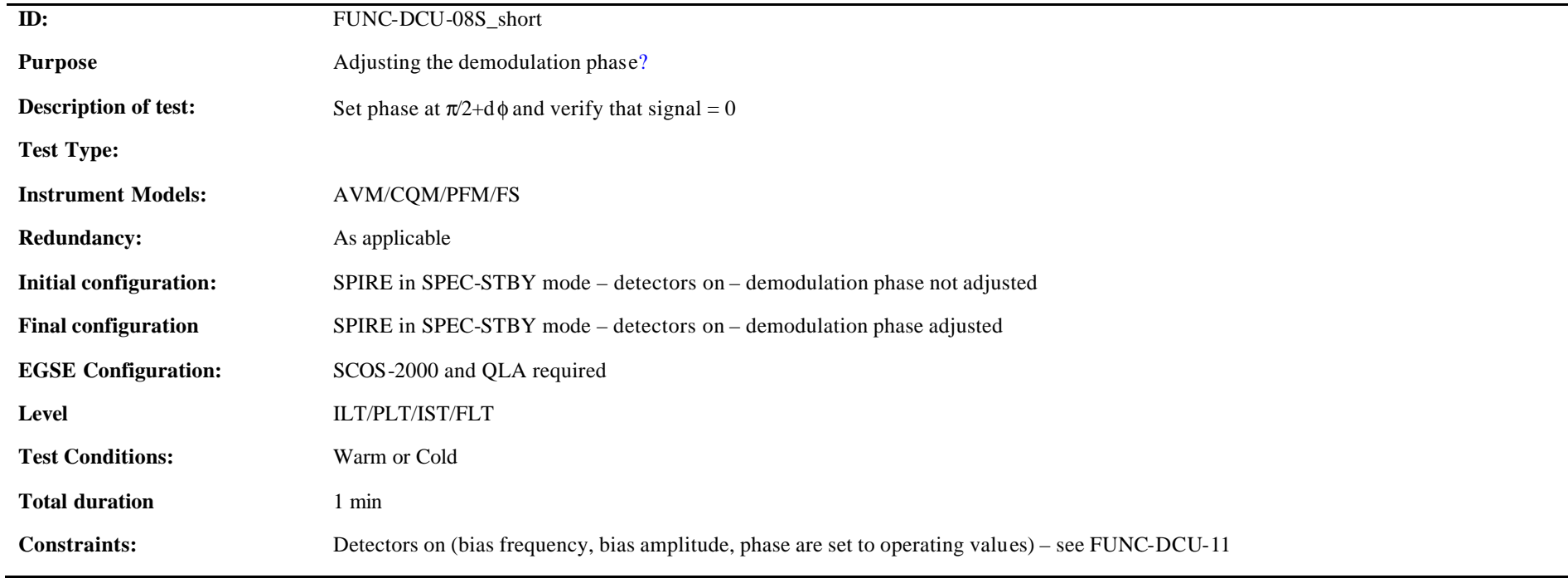

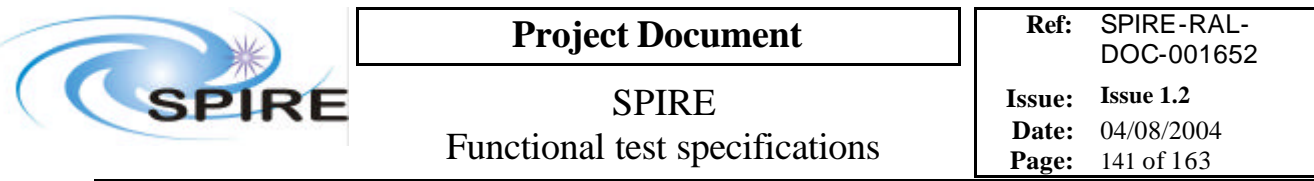

**Procedure and analysis:**

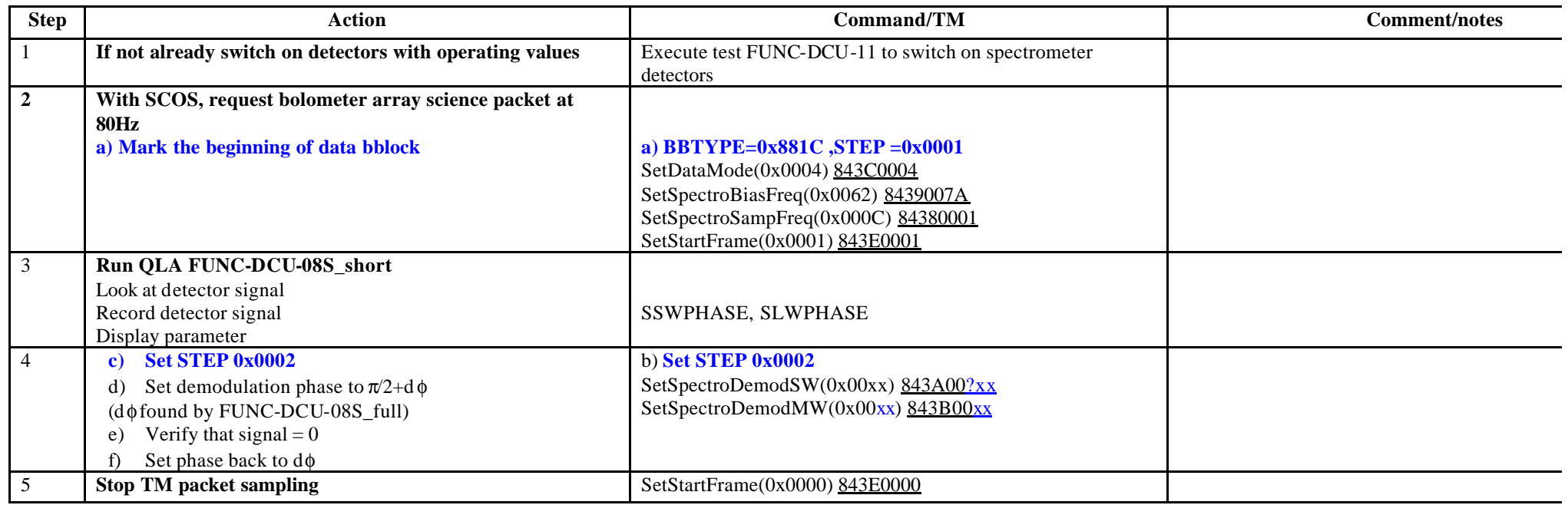

**Success/Failure Criteria:** Test passed if demodulation phase is properly set to each value and detector signal is as expected.

#### **Comment/Open issue**

Require different scripts for CQM and PFM

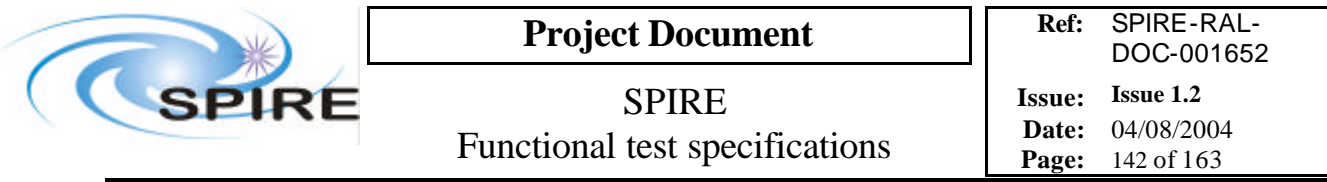

# **4.51 FUNC-DCU-09P, DCU Photometer bias frequency test**

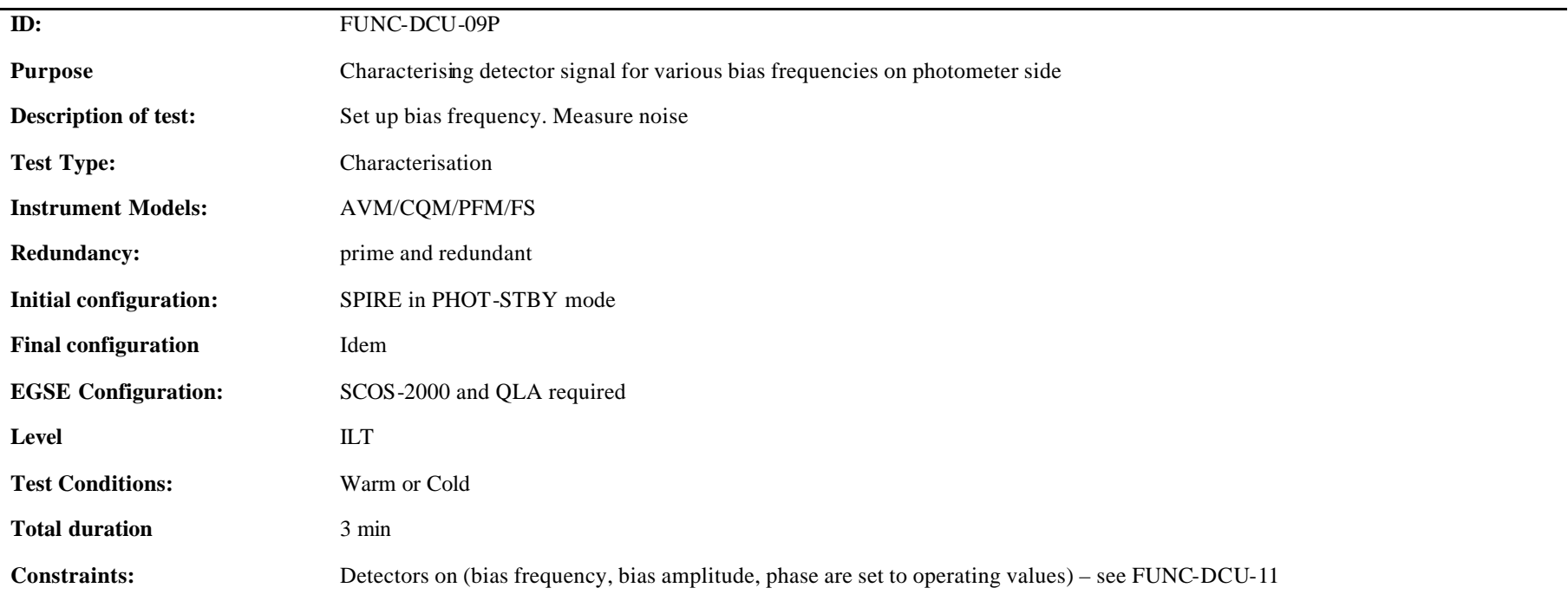

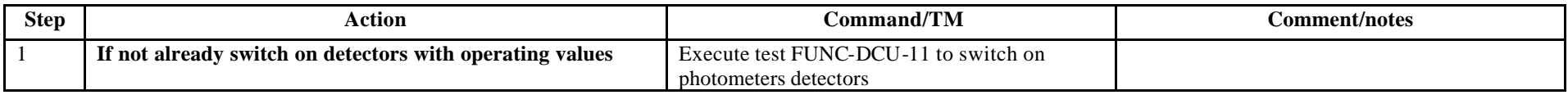

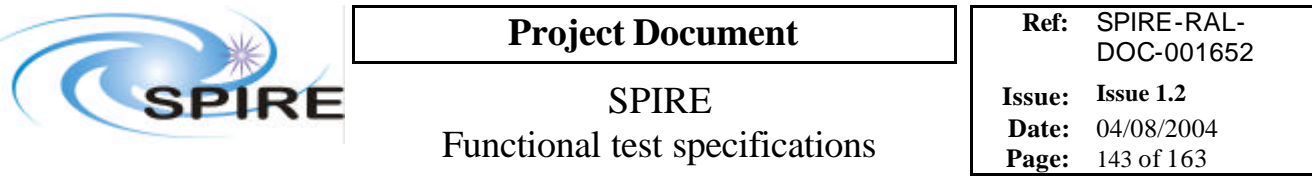

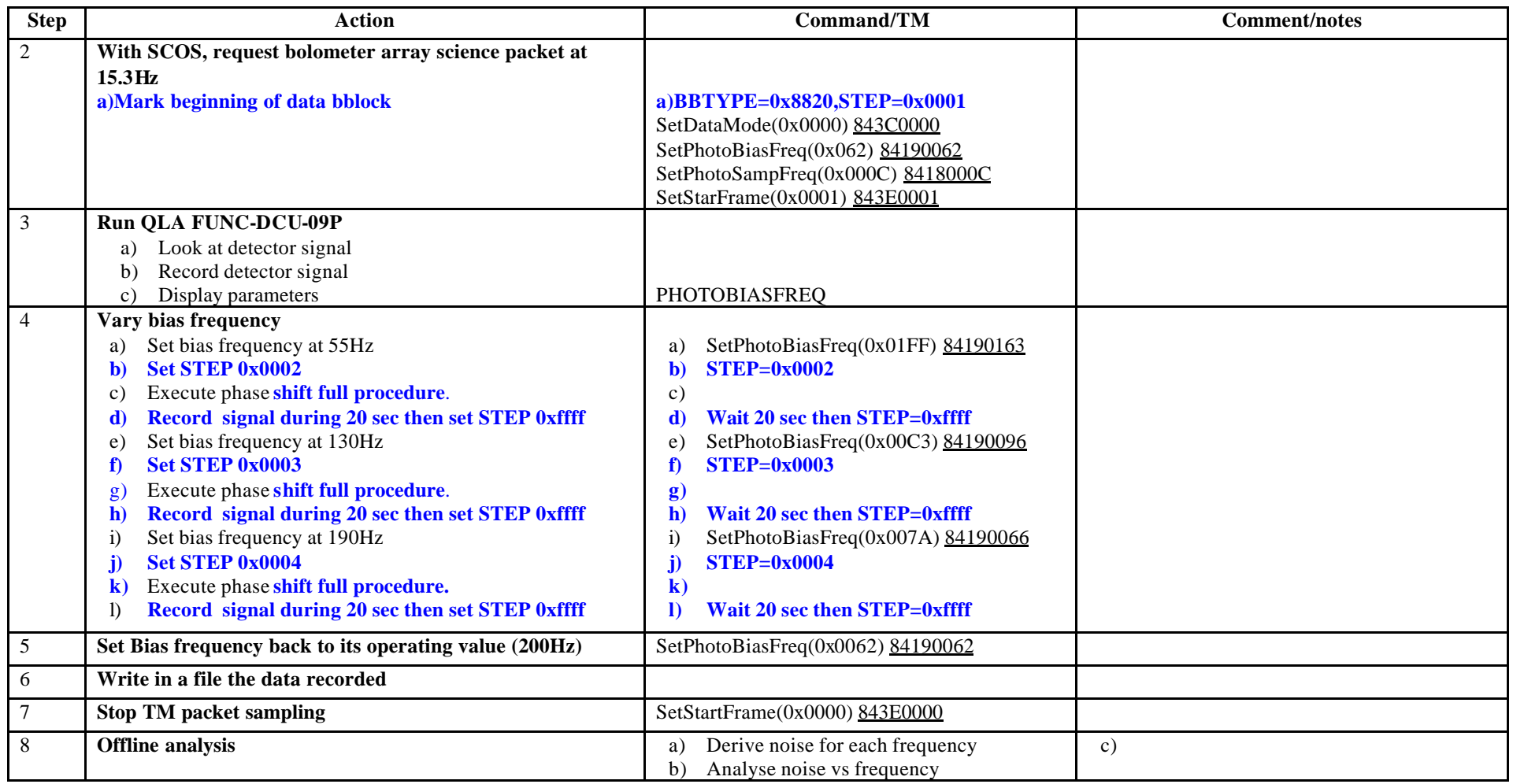

**Success/Failure Criteria:** Test passed if bias frequency is set to each value as required

**Comment/Open issue:**

Require different scripts for CQM and PFM

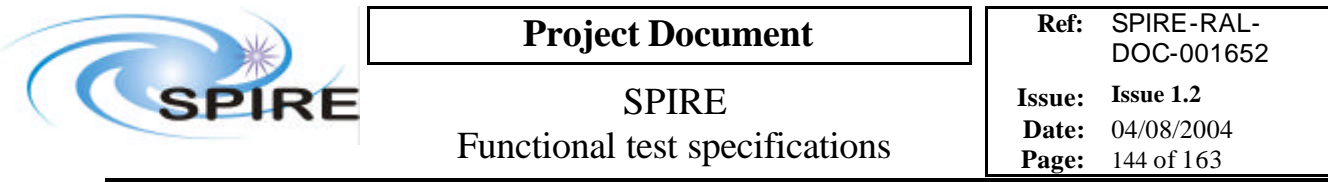

## **4.52 FUNC-DCU-09S, DCU Spectrometer bias frequency test**

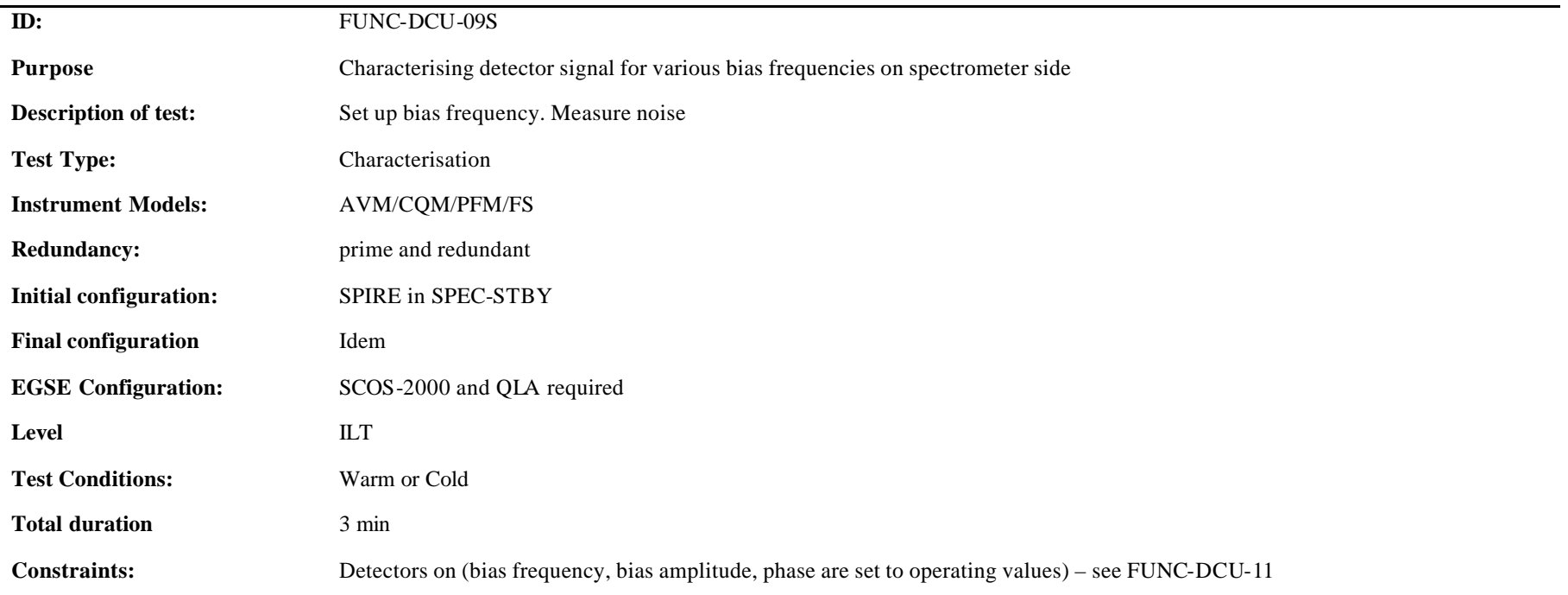

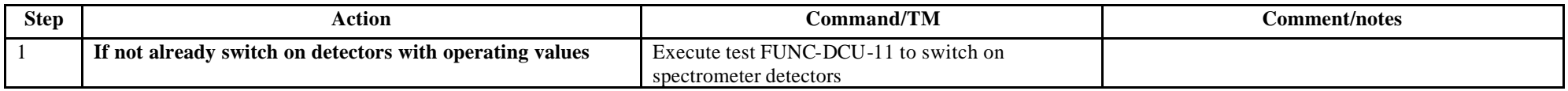
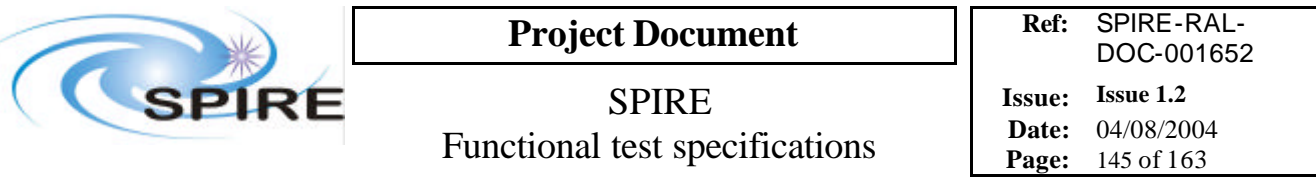

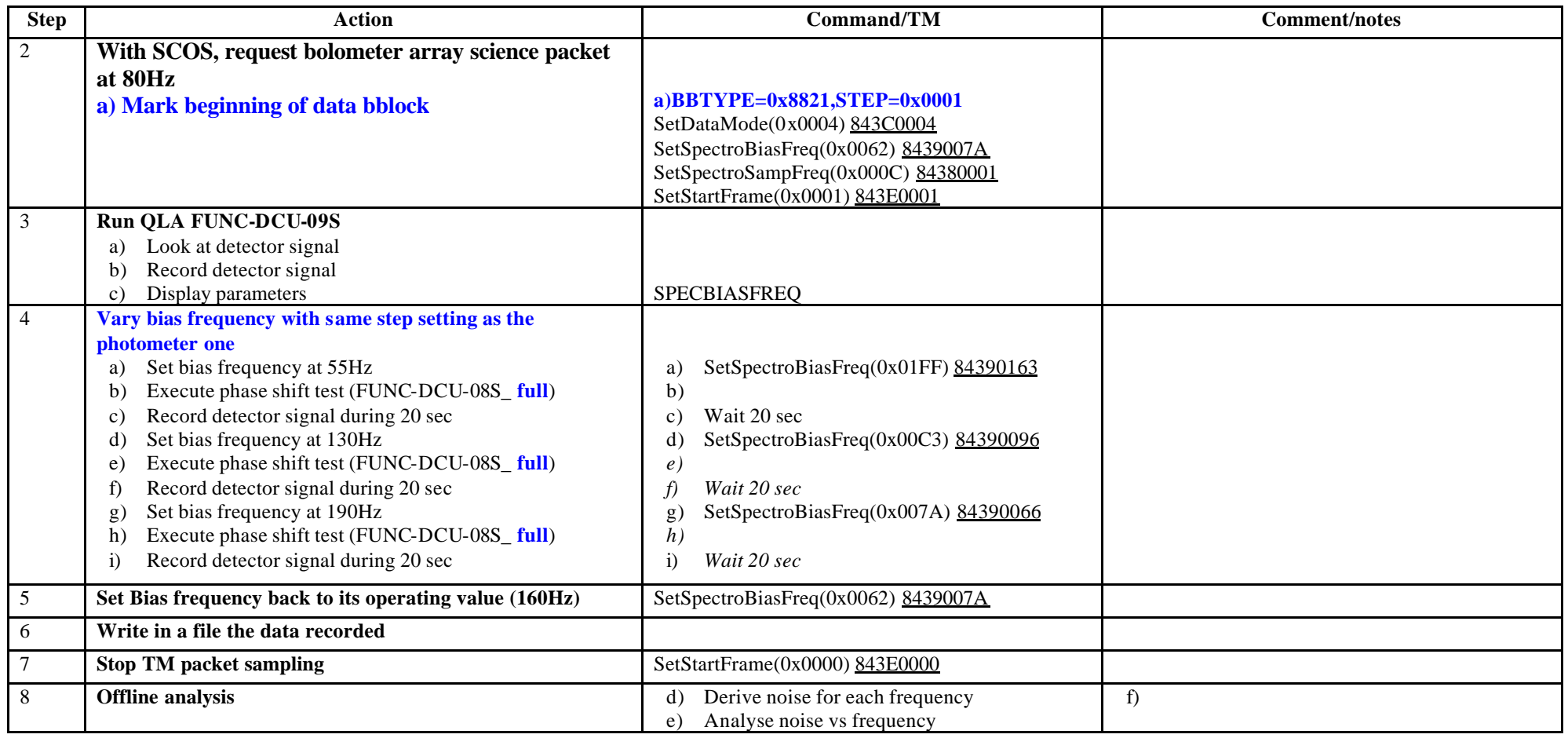

**Success/Failure Criteria:** Test passed if bias frequency is set to each value as required **Comment/Open issue:**

Require different scripts for CQM and PFM

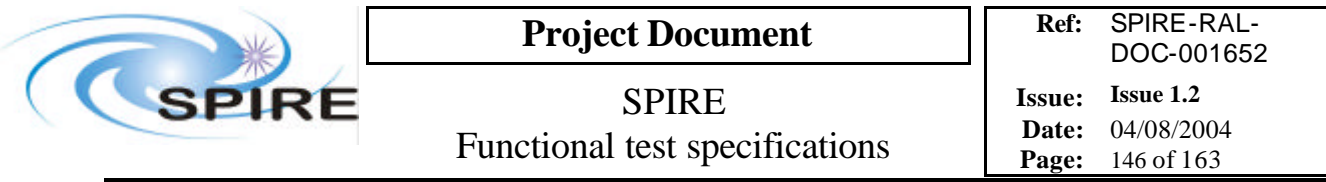

# **4.53 FUNC-DCU-10P, DCU Photometer bias amplitude test**

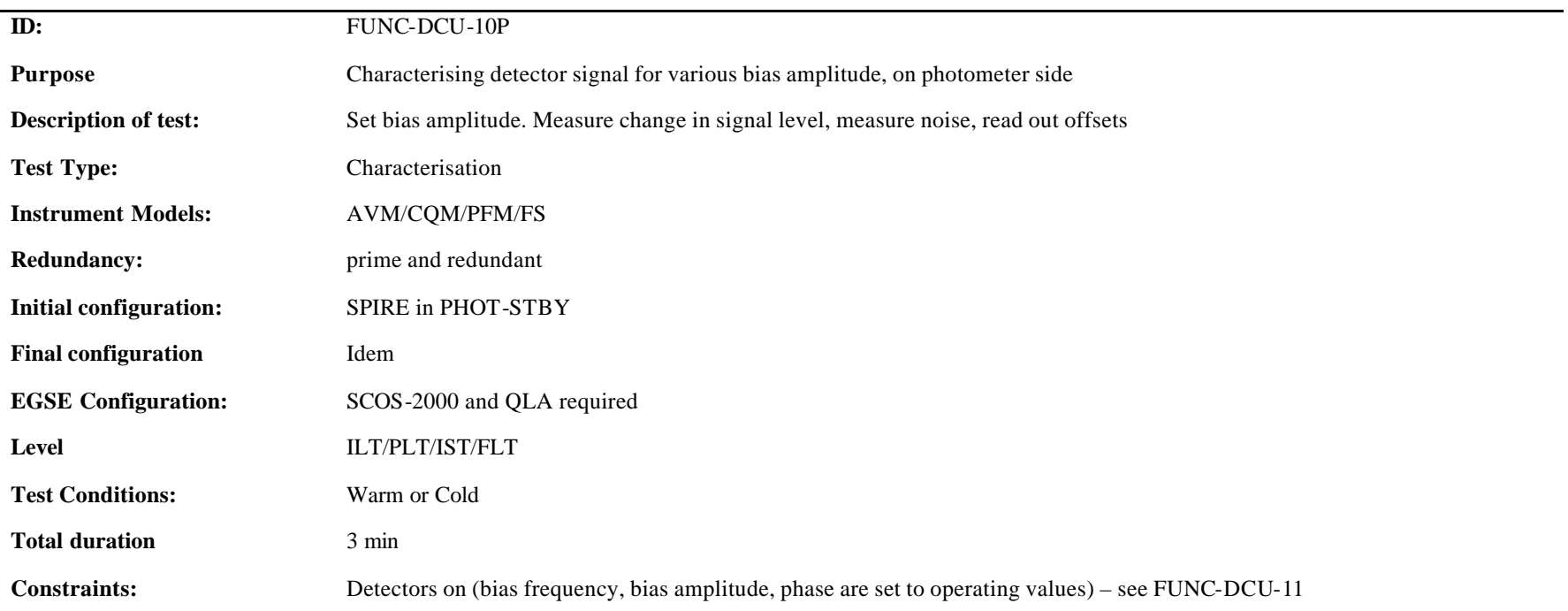

### **Procedure and analysis:**

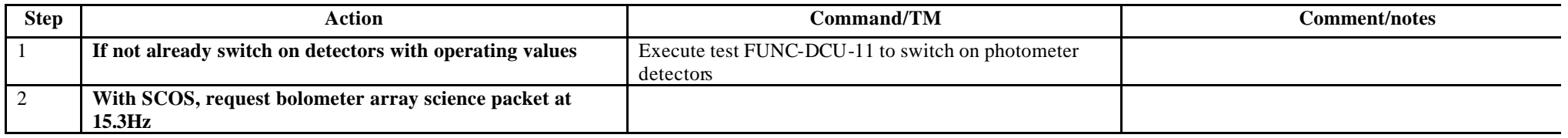

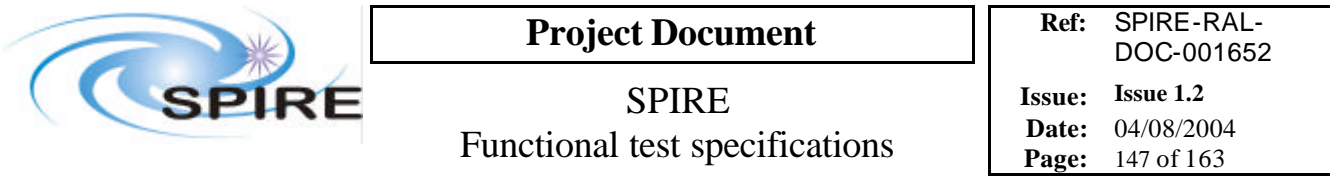

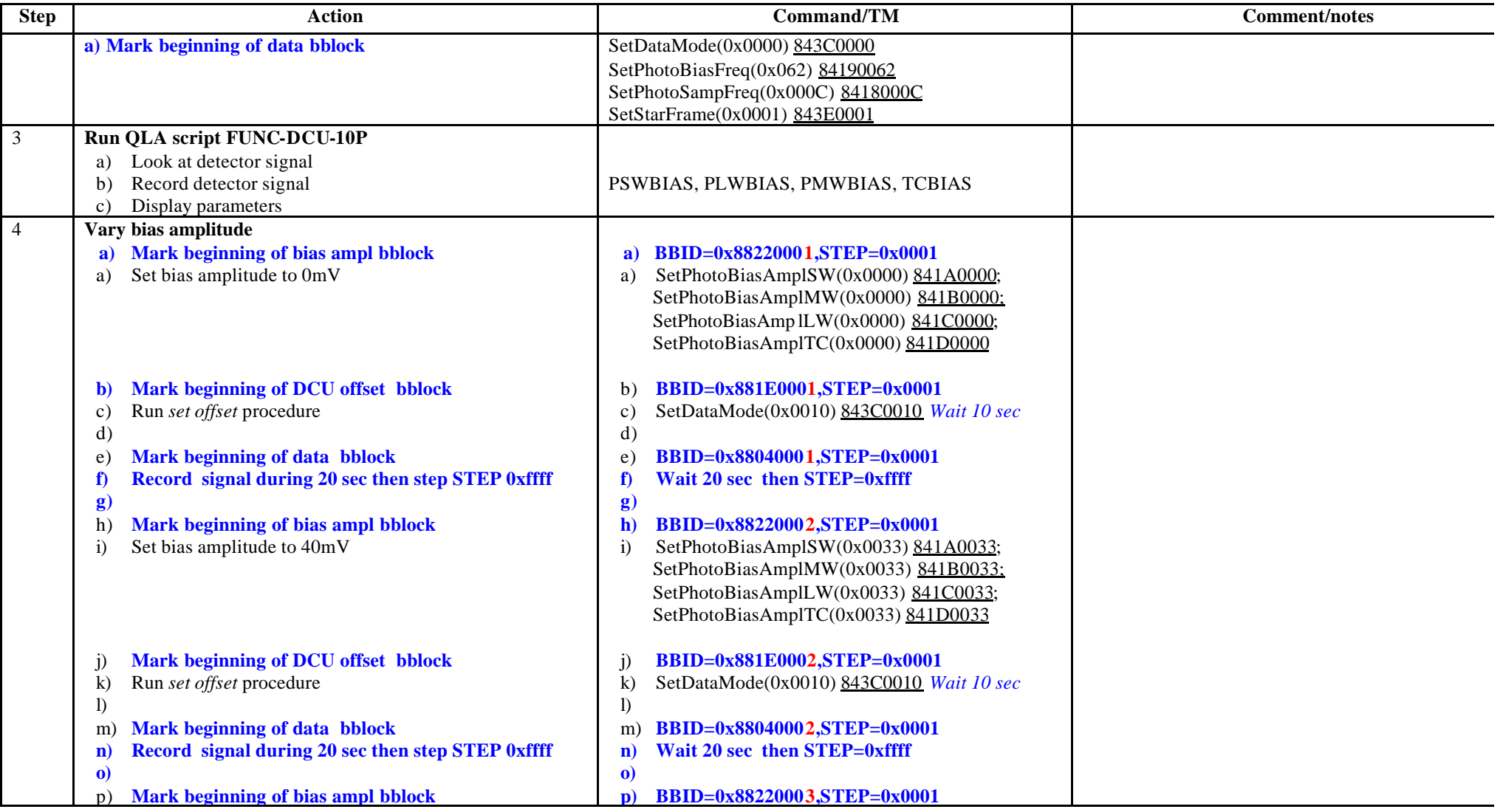

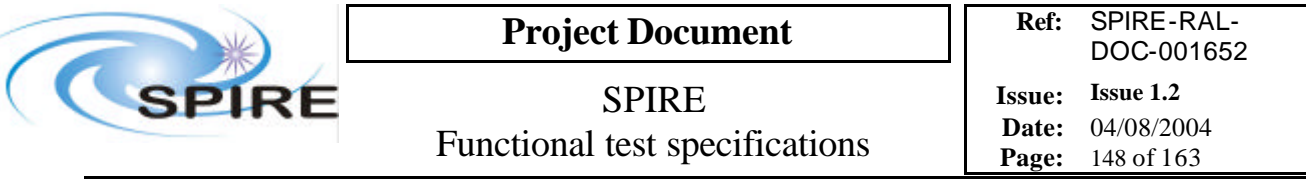

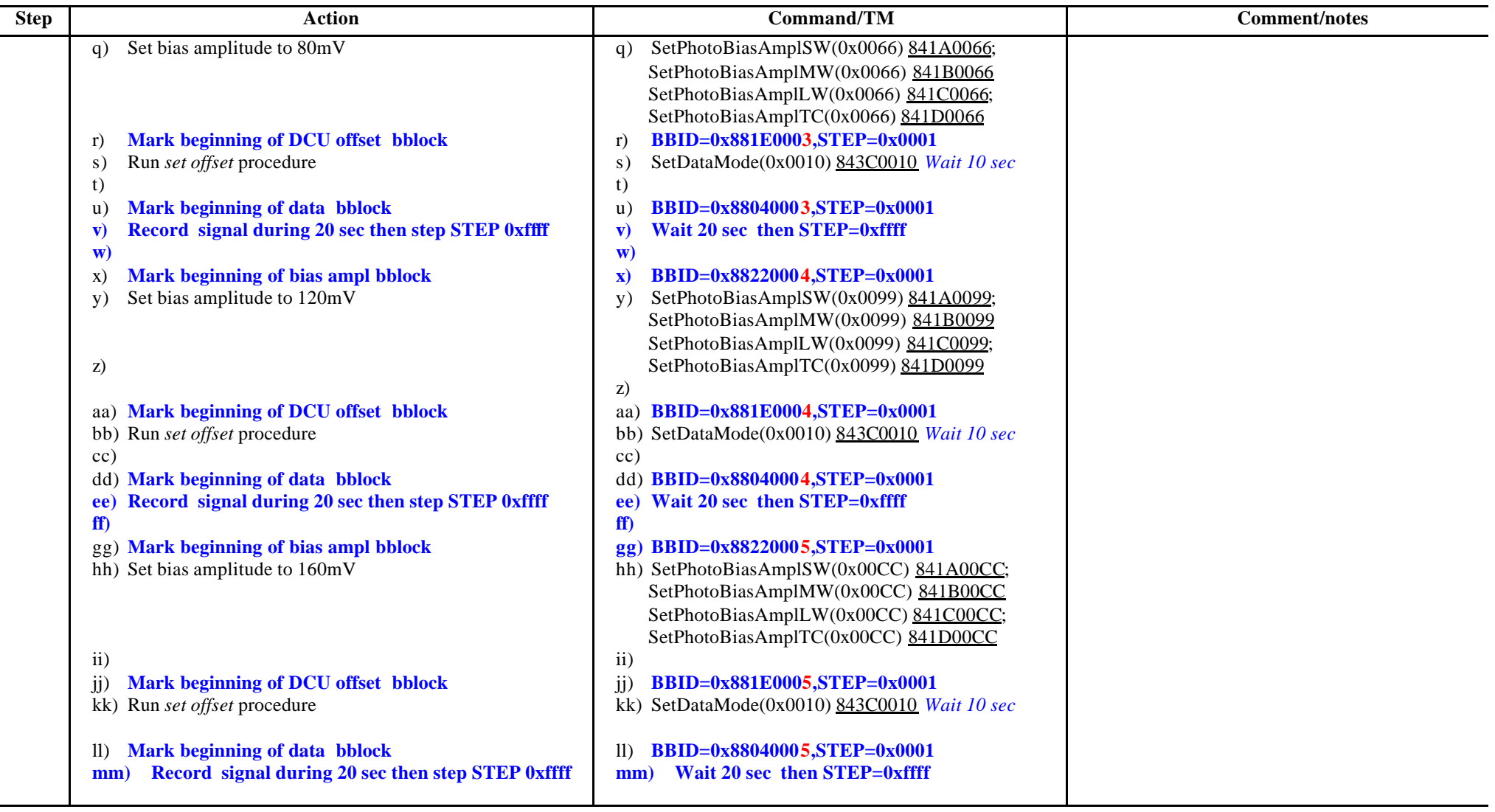

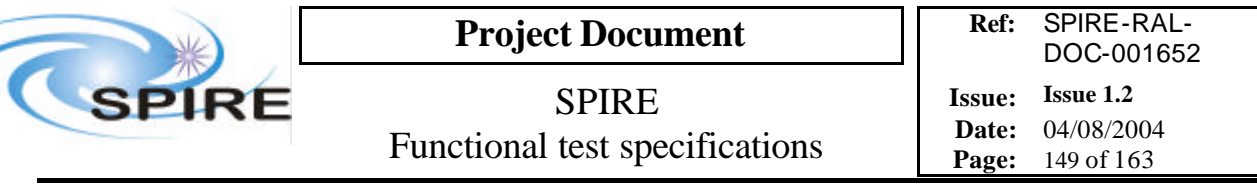

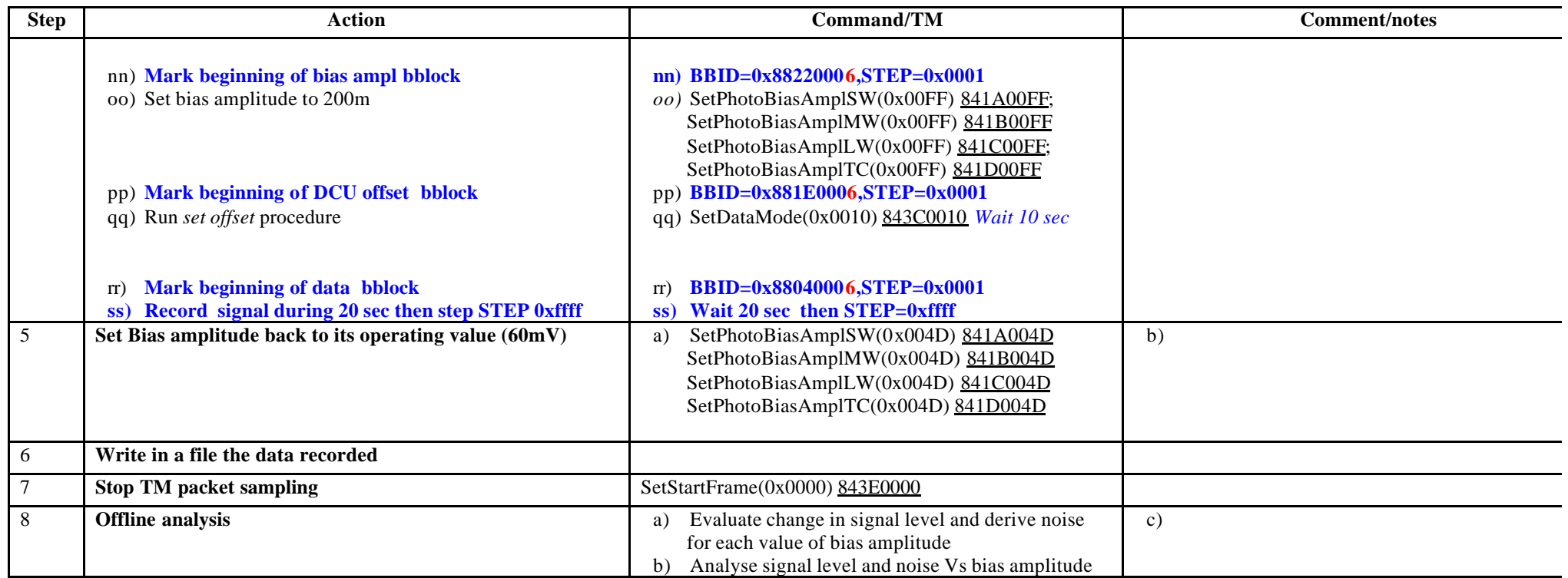

**Success/Failure Criteria:** Test passed if bias amplitude is set to each value as required and offset procedure works each time it is called.

#### **Comment/Open issue:**

How can we check that the offset procedure has done the job properly? Require different scripts for CQM and PFM What is the set offset procedure?

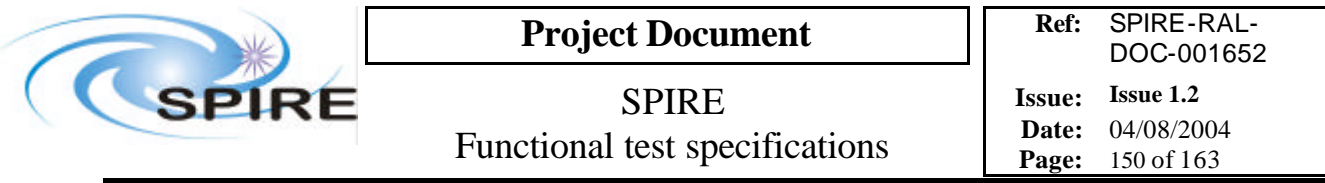

# **4.54 FUNC-DCU-10S, DCU Spectrometer bias amplitude test**

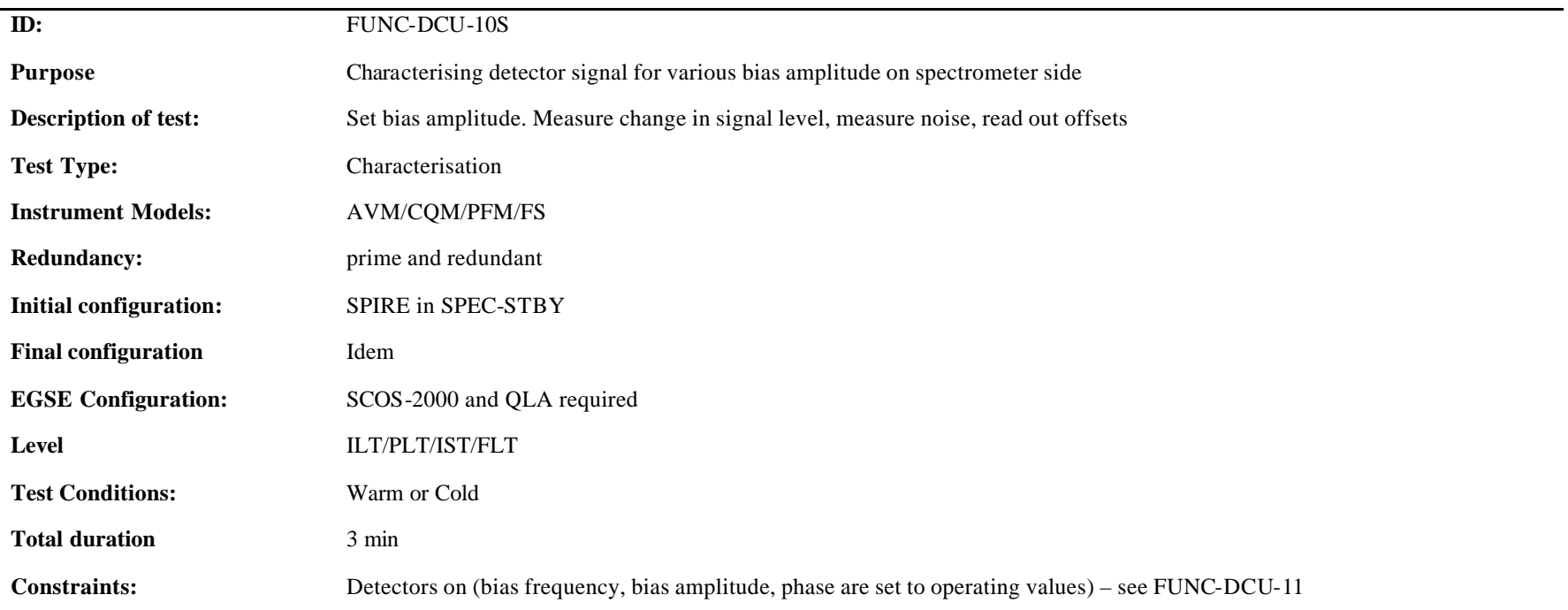

### **Procedure and analysis:**

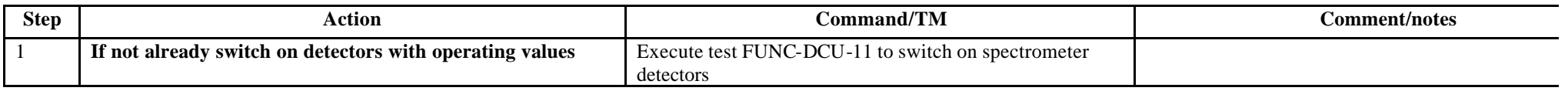

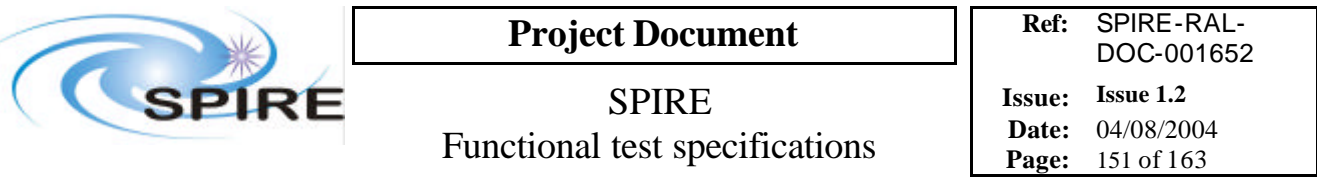

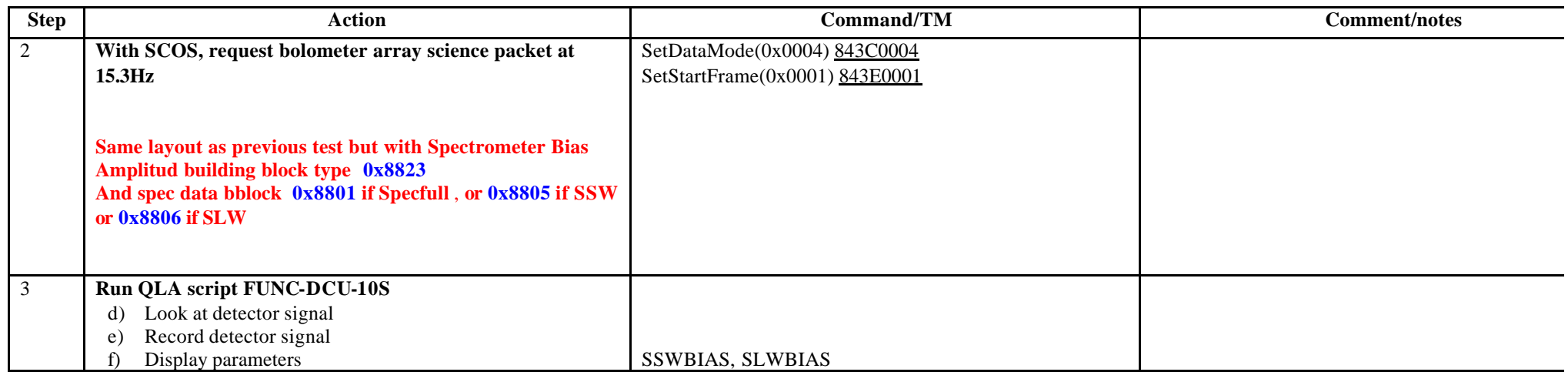

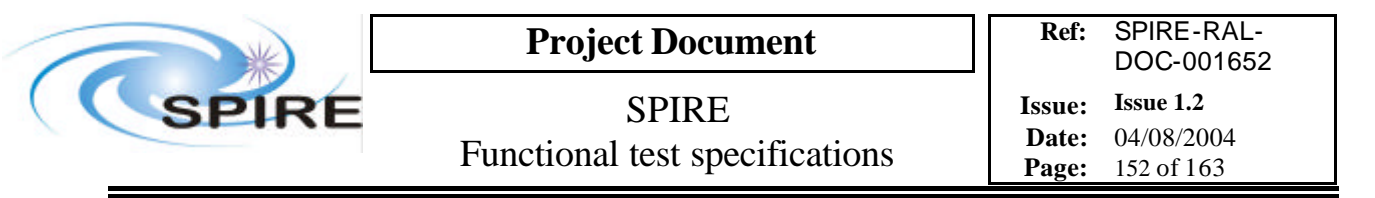

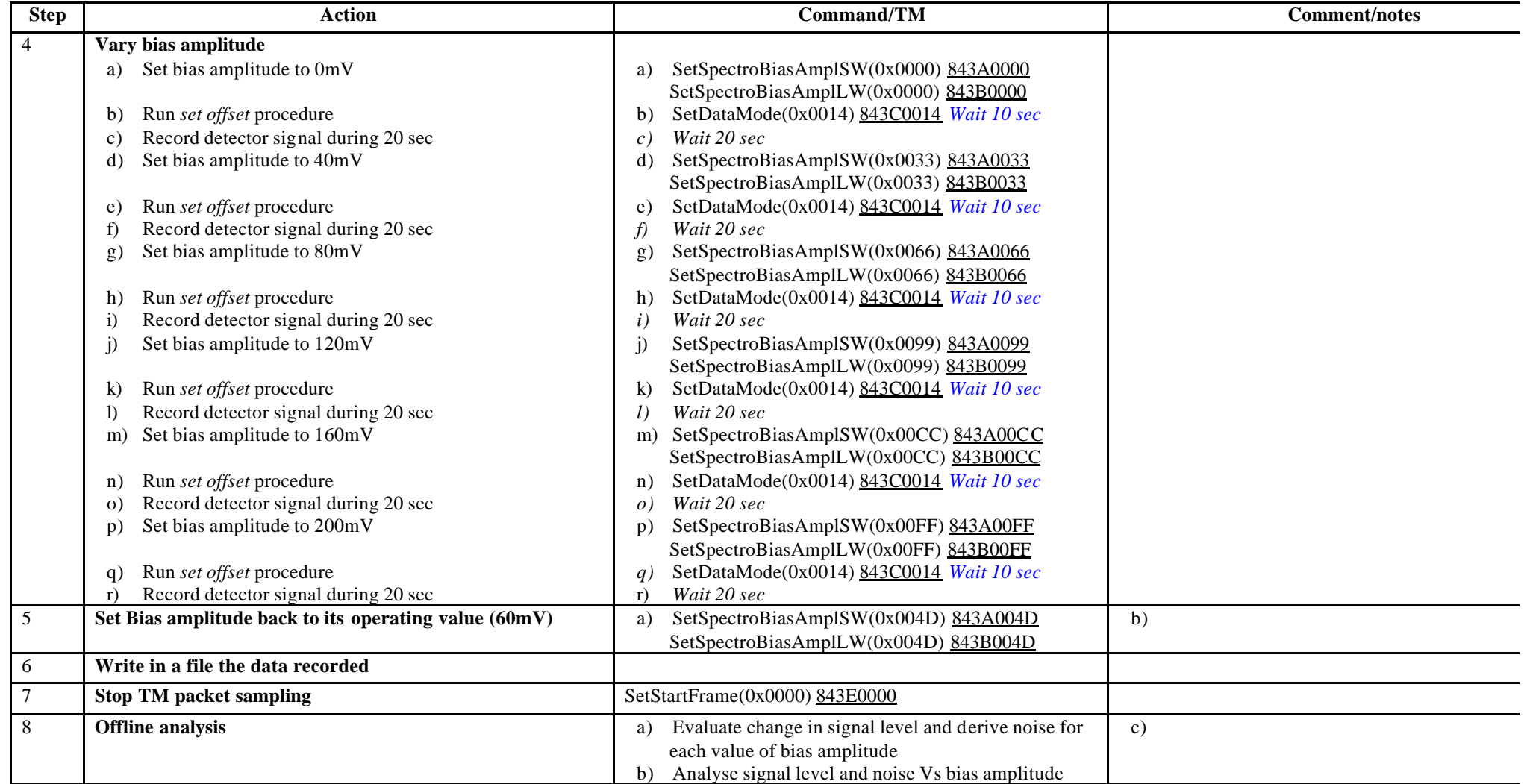

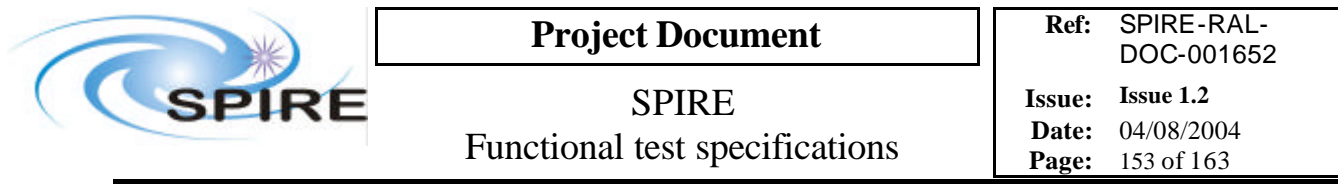

**Success/Failure Criteria:** Test passed if bias amplitude is set to each value as required and offset procedure works each time it is called.

#### **Comment/Open issue:**

How can we check that the offset procedure has done the job properly? Require different scripts for CQM and PFM What is the set offset procedure?

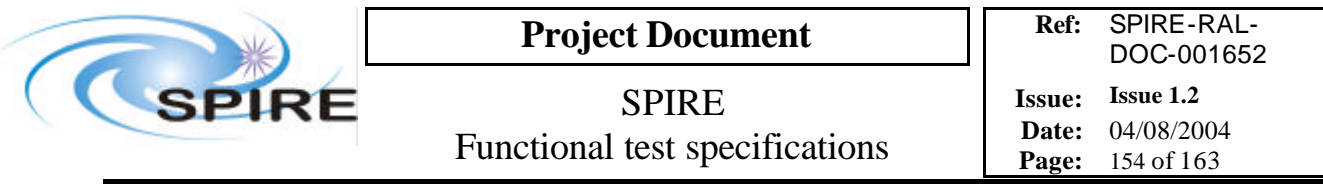

# **4.55 FUNC-DCU-11P, DCU Photometer detector switch on**

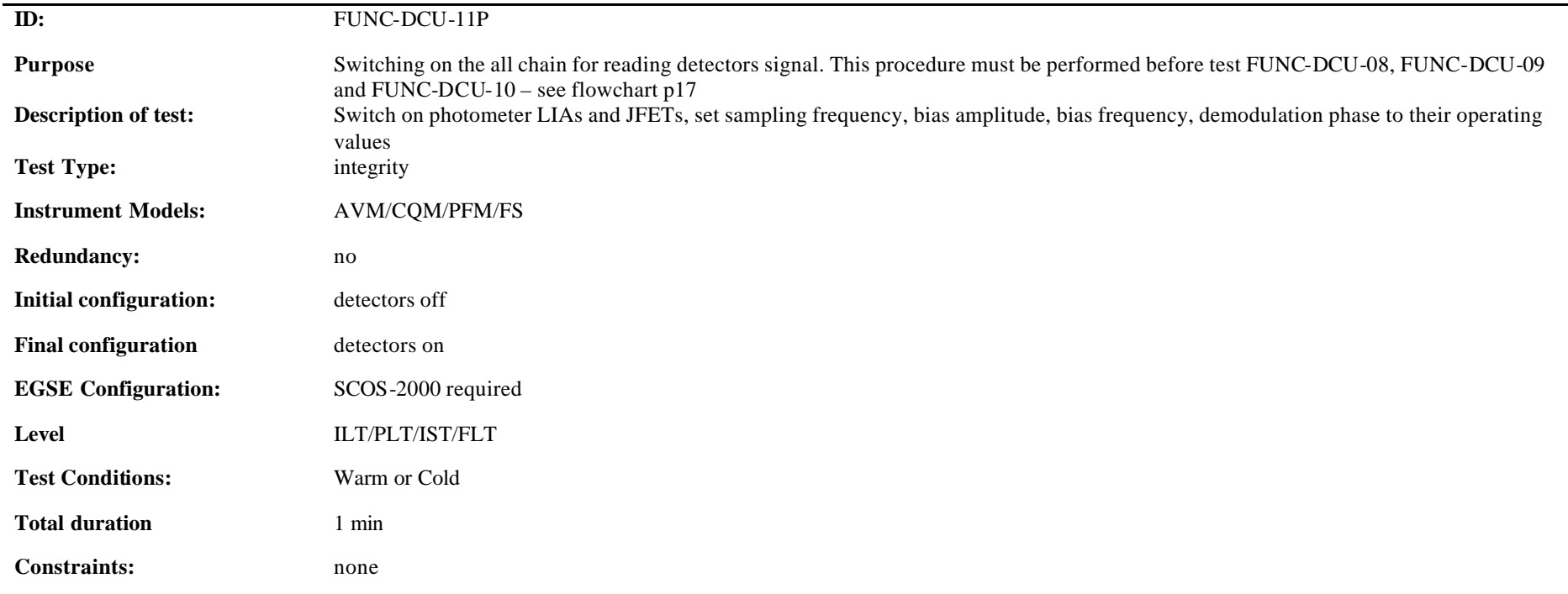

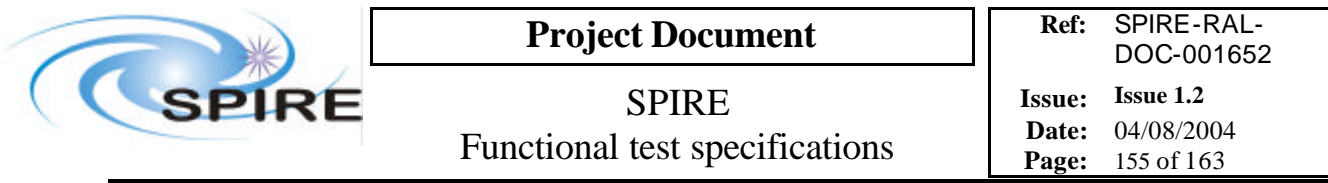

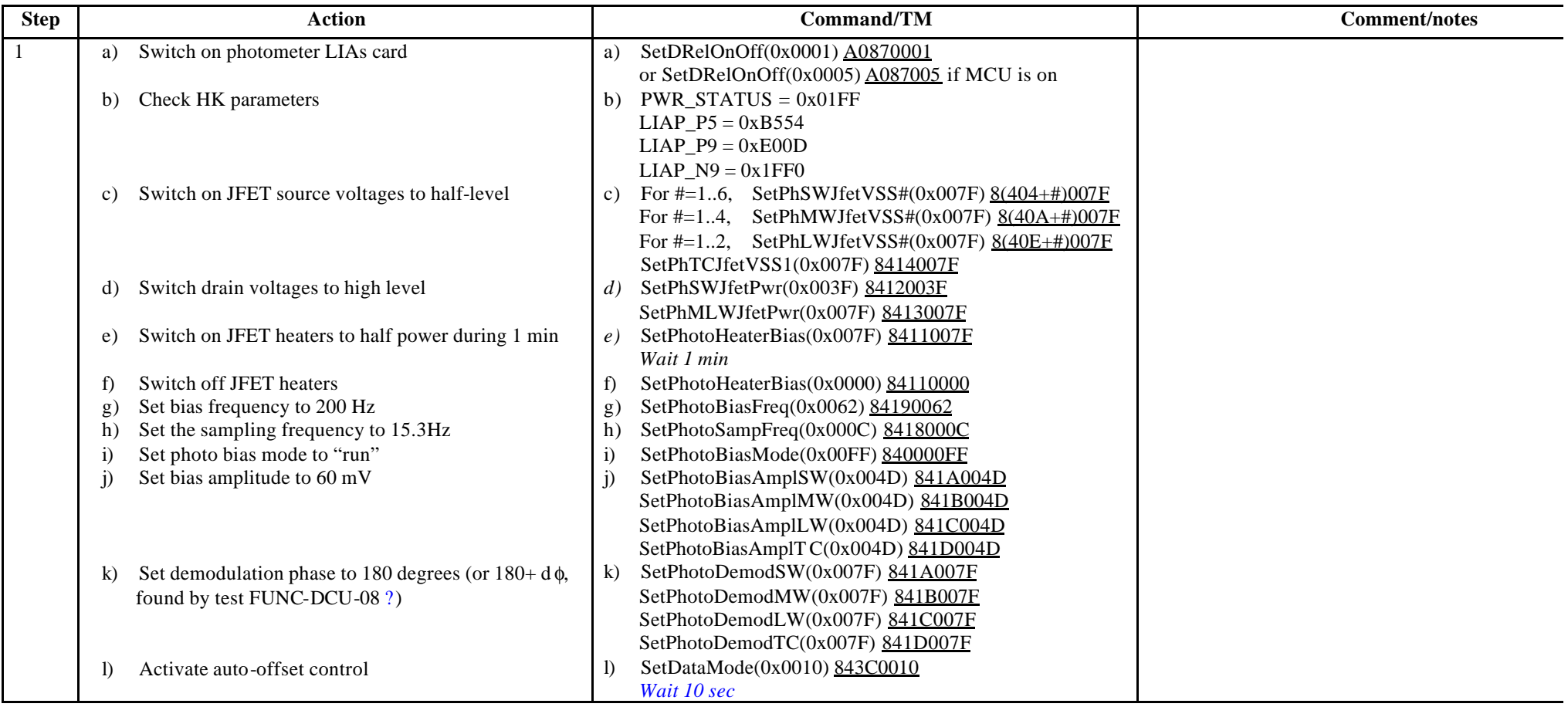

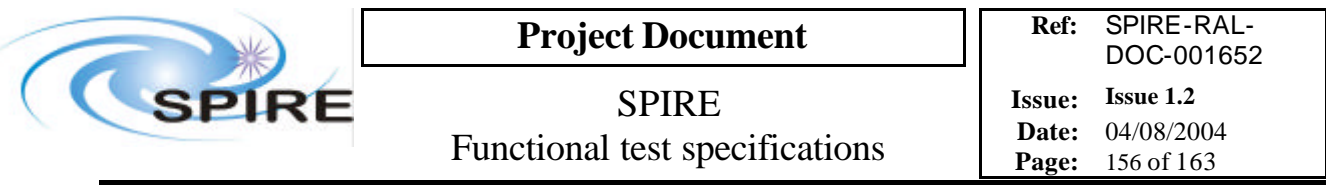

### **Switch off procedure**

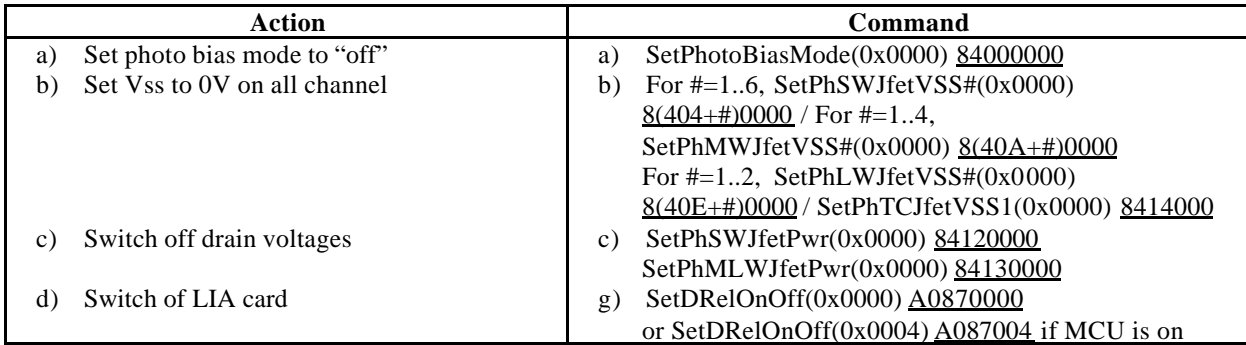

**Success/Failure Criteria:** Test passed if each parameter is set to the required value

### **Comment/Open issues:**

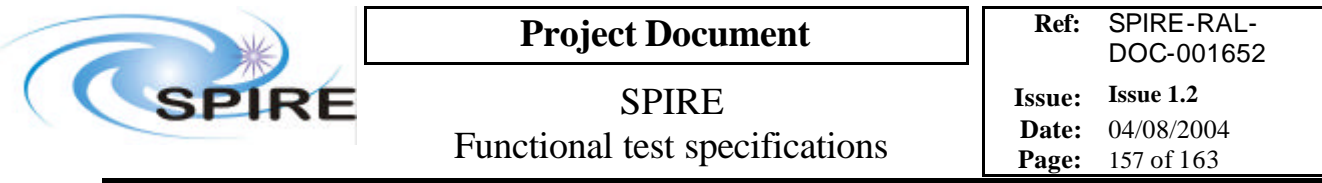

# **4.56 FUNC-DCU-11S, DCU Spectrometer detector switch on**

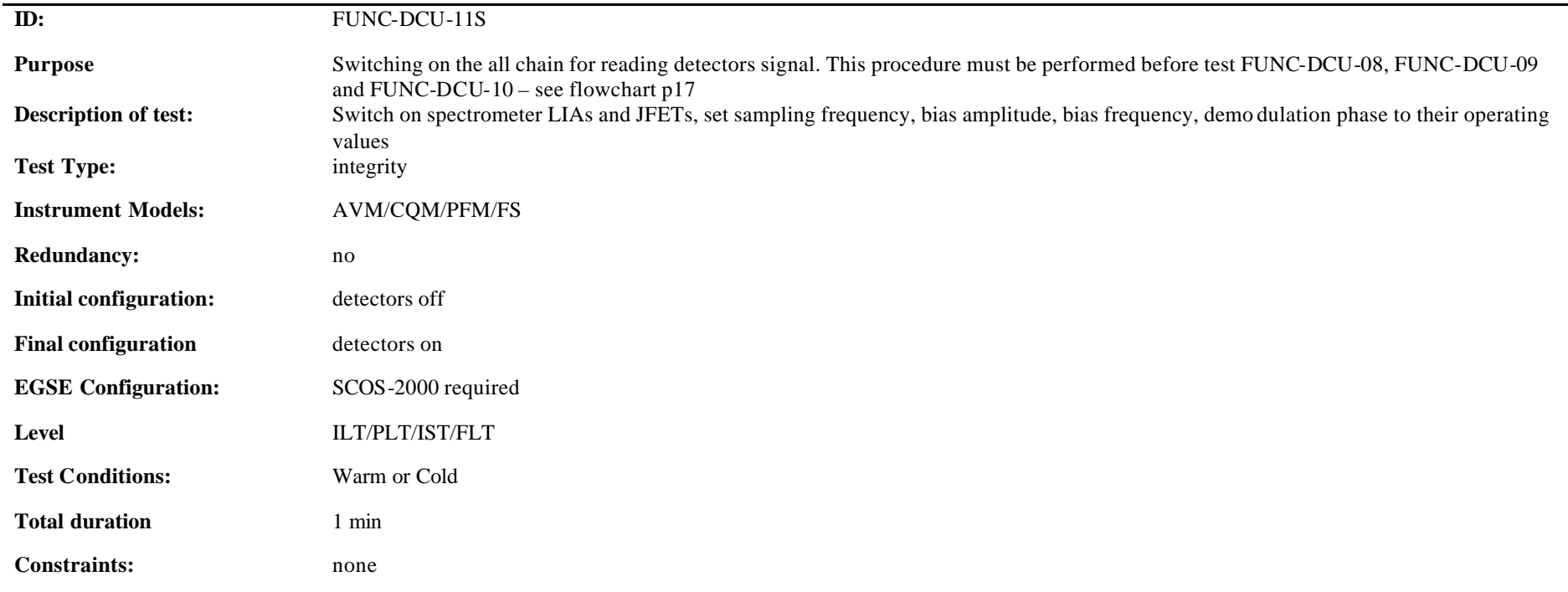

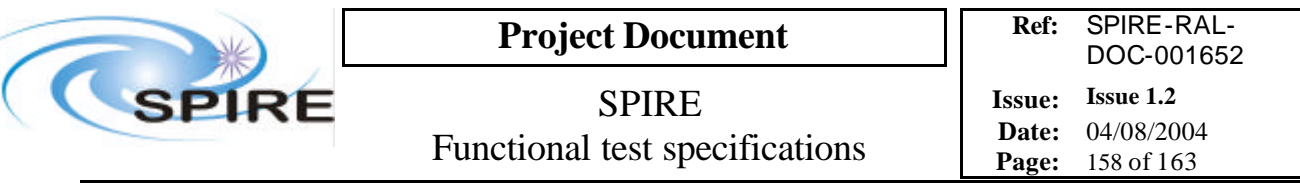

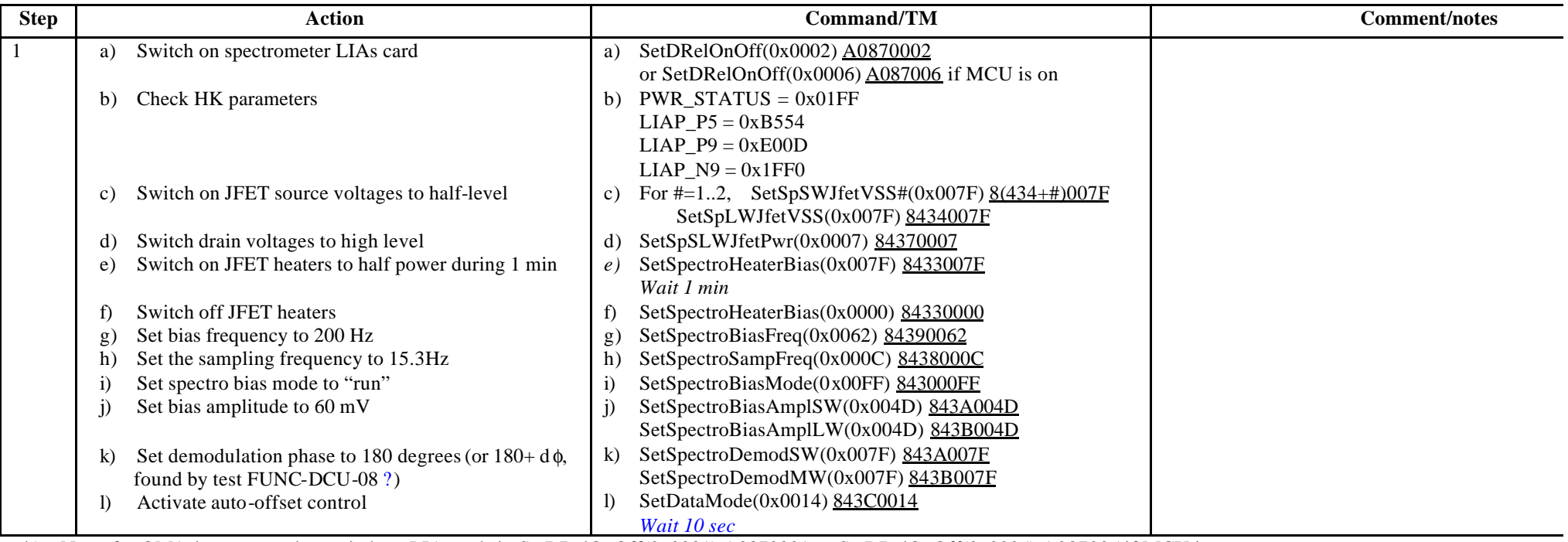

h) Note: for QM1 the command to switch on LIA cards is SetDRelOnOff(0x0001) A0870001 or SetDRelOnOff(0x0005) A087005 if MCU is on

#### **Switch off procedure**

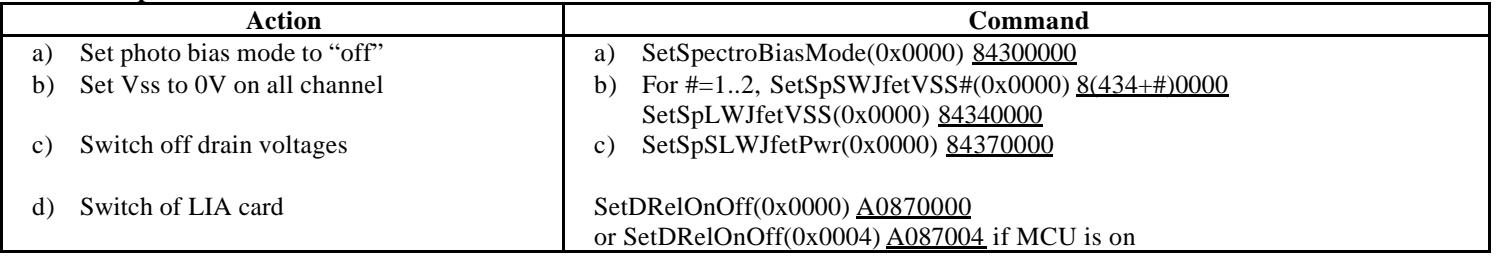

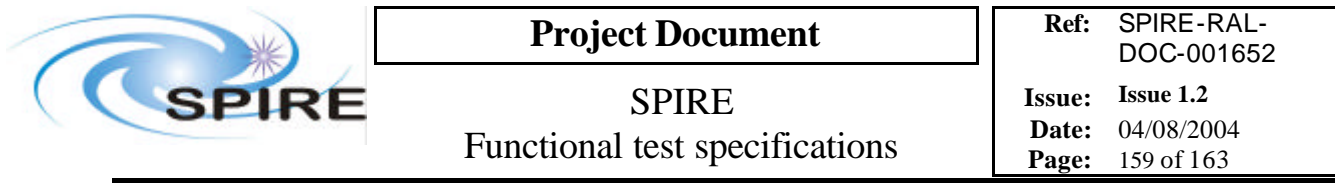

**Success/Failure Criteria:** Test passed if each parameter is set to the required value

### **Comment/Open issues:**

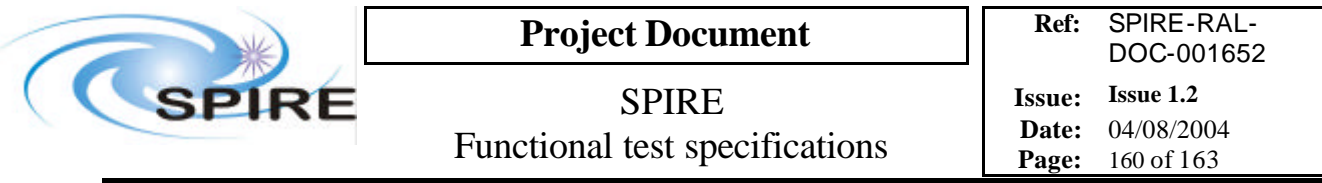

# **4.57 FUNC-DCU-12P, DCU Photometer detector settings**

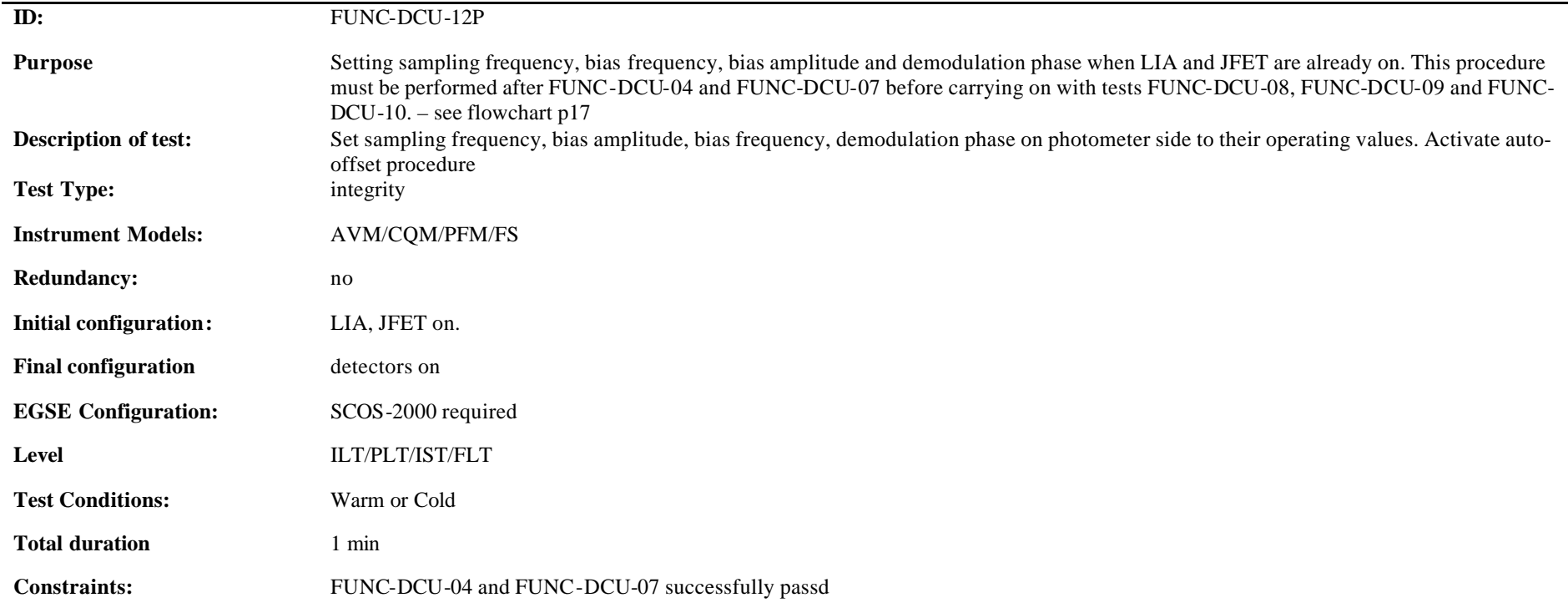

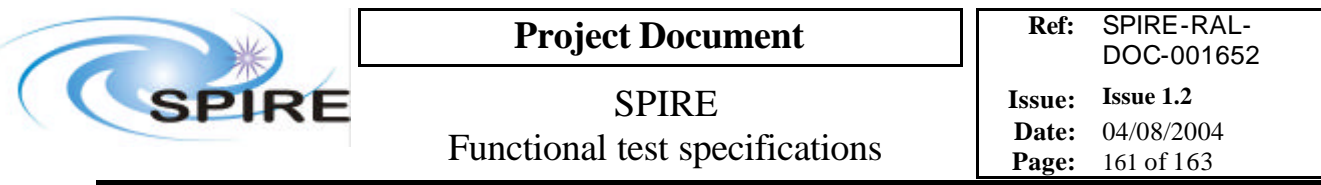

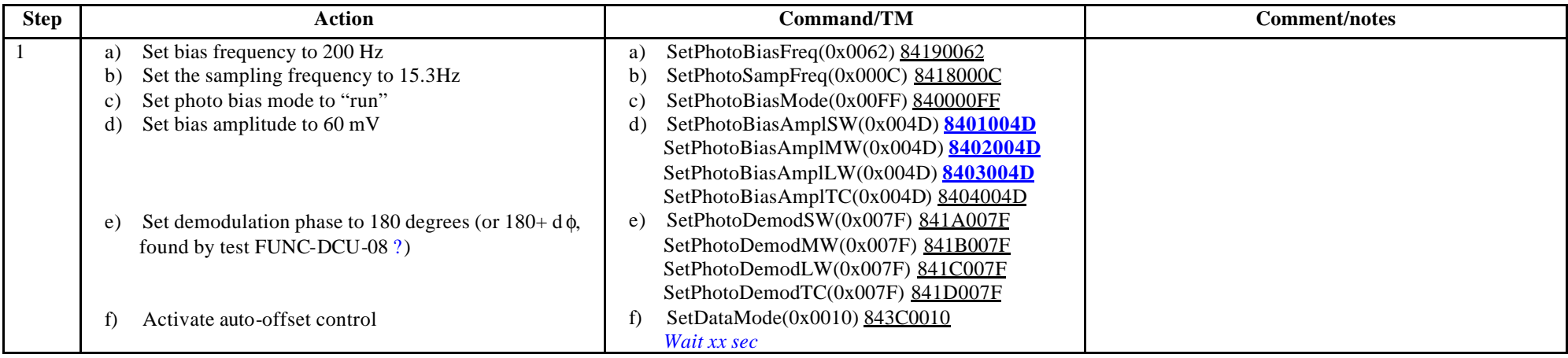

**Switch off procedure**: see test FUNC-DCU-11P

**Success/Failure Criteria:** Test passed if each parameter is set to the required value

### **Comment/Open issues:**

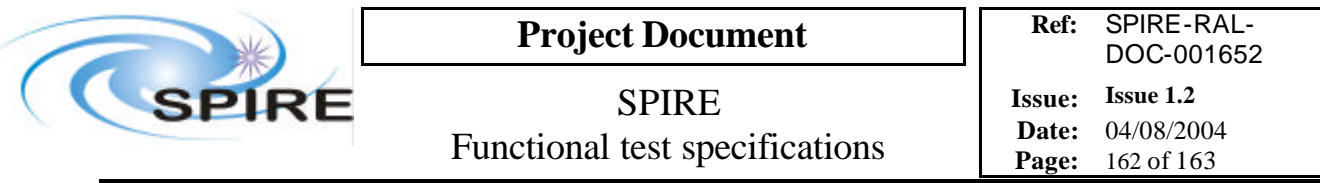

# **4.58 FUNC-DCU-12S, DCU Detector settings**

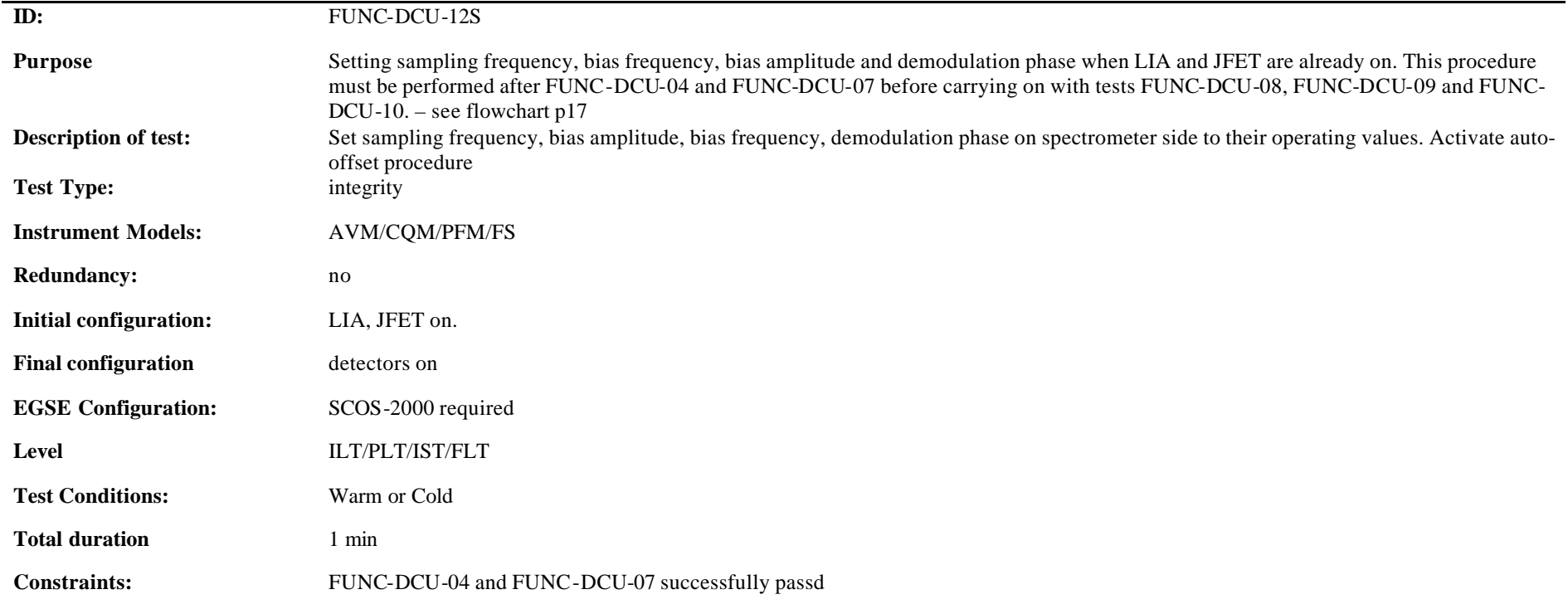

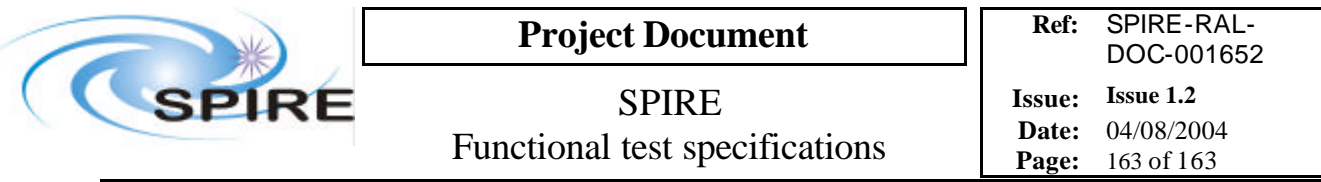

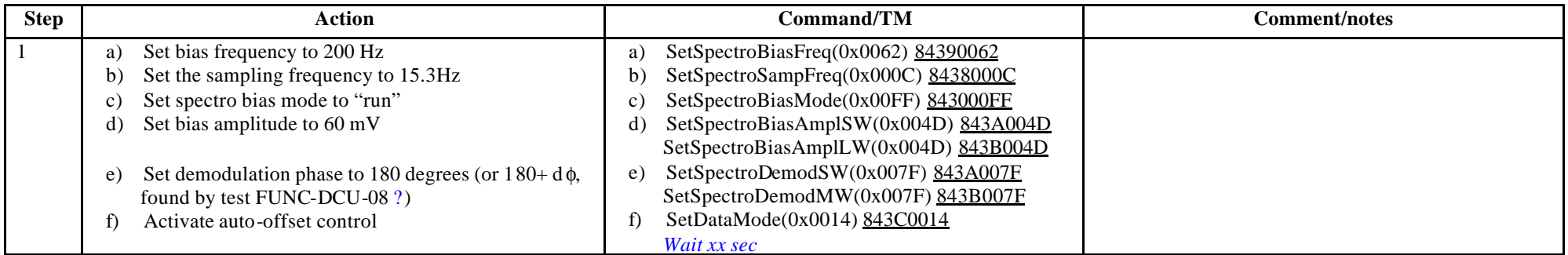

**Switch off procedure**: see test FUNC-DCU-11S

**Success/Failure Criteria:** Test passed if each parameter is set to the required value

#### **Comment/Open issues:**